# **UNIVERSIDAD NACIONAL DE CAJAMARCA FACULTAD DE INGENIERÍA ESCUELA ACADÉMICO PROFESIONAL DE INGENIERÍA HIDRÁULICA**

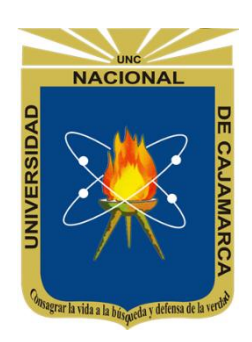

**TESIS** 

# **"DISPONIBILIDAD DE AGUA DE LA MICROCUENCA CHAILHUAGÓN, UTILIZANDO EL MODELO DETERMINÍSTICO ESTOCÁSTICO LUTZ SCHOLZ Y EL VOLUMEN TRANSPUESTO DE LA CUENCA TRES RÍOS"**

**Para optar el título profesional de:** 

**INGENIERO HIDRÁULICO**

**Presentado por el bachiller:**

**ELGAR REYES RODRÍGUEZ**

**Asesor:**

**Dr. Ing. JOSÉ FRANCISCO HUAMÁN VIDAURRE**

**Cajamarca-Perú 2018**

#### **AGRADECIMIENTO**

*La virtud de agradecer es tan grande como ser leal consigo mismo y con los demás, es por ello que agradezco a todos los que me acompañaron en los momentos fáciles y difíciles y con las disculpas meritorias a todos ellos, permítanme puntualizar en algunos de ellos.*

> *A mi Alma Mater Universidad Nacional de Cajamarca. Un profundo agradecimiento, a todos los docentes de la Escuela Académico Profesional de Ingeniería Hidráulica, por los conocimientos brindados y por la paciencia en la enseñanza.*

> *Además, mi sincero reconocimiento a mis padres, mis hermanos, y a todas las personas que de una u otra manera han apoyado para la realización de la presente tesis.*

> *Al Dr. Ing. José Francisco Huamán Vidaurre asesor de la presente tesis profesional, por sus conocimientos y por el tiempo dedicado.*

## **DEDICATORIA**

*A Dios, por brindarme la dicha de la vida, y con ella las mil y un bendiciones que día a día experimento.* 

*A mis padres Matilde y Laurencio por su amor, apoyo y sacrificio incondicional, los que siempre me incentivan a seguir luchando por alcanzar mis metas.* 

*A mis hermanos Nélida, Flor, Willam, Francelí y Alex por su apoyo incondicional durante toda mi vida; y también a Marilyn, por ser amiga, compañera, cómplice y mi amor.*

*Elgar.*

# ÍNDICE

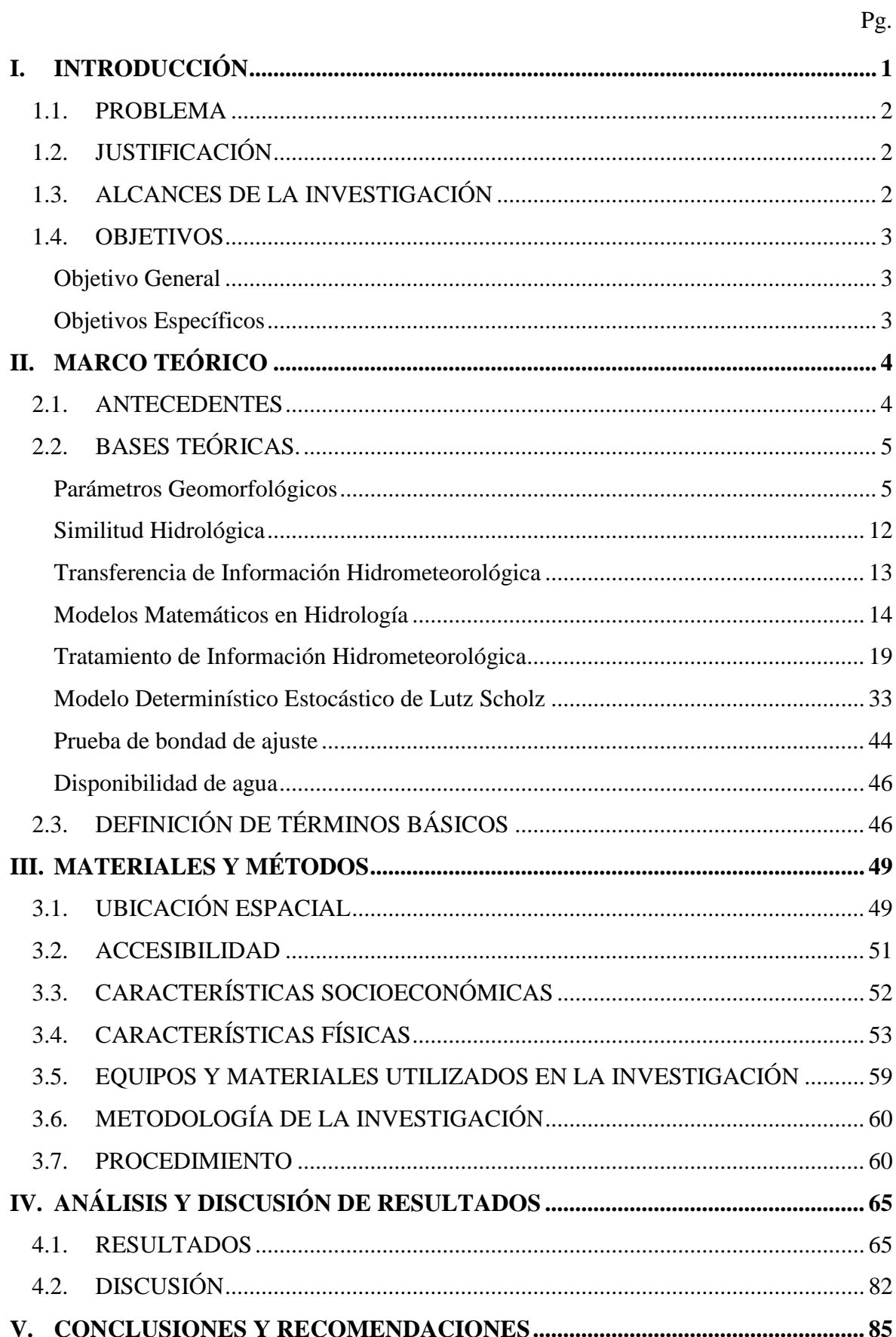

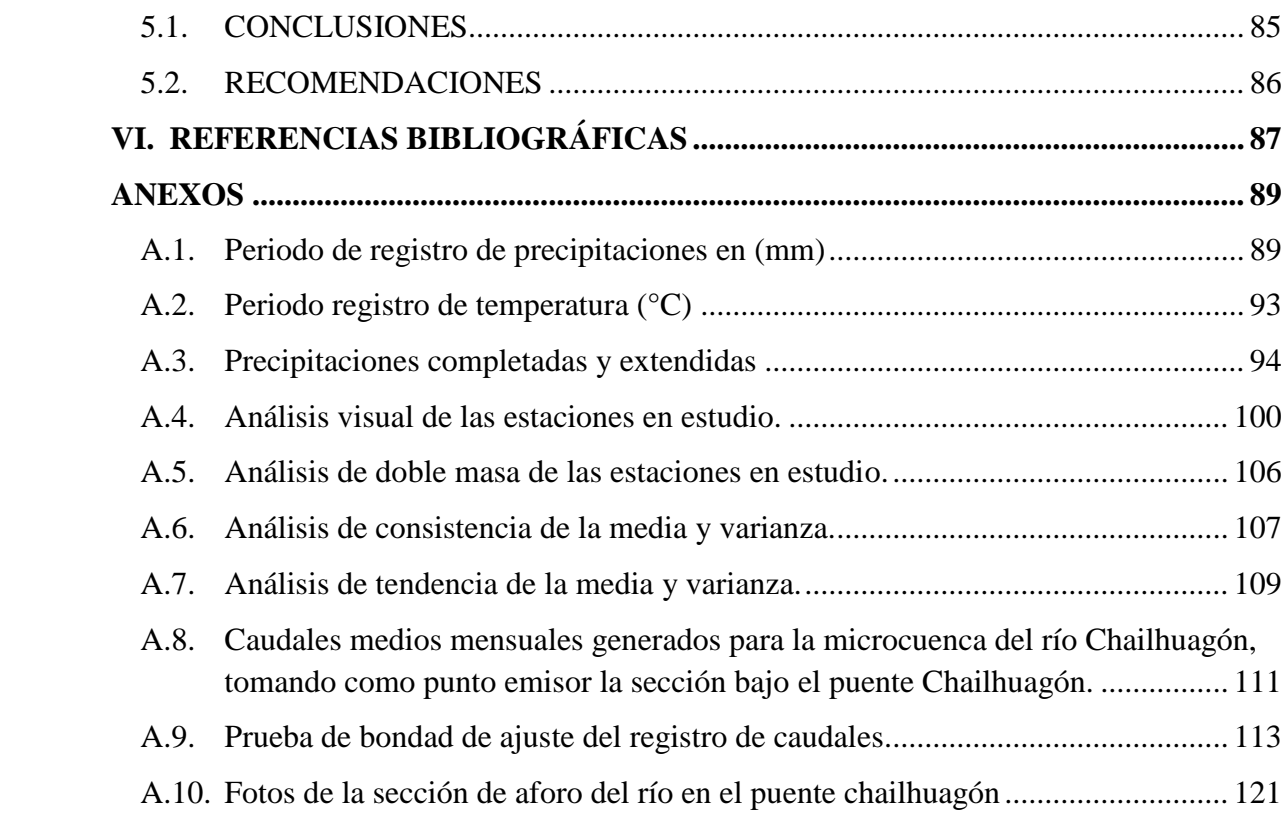

# *Pg.* **Pg.**

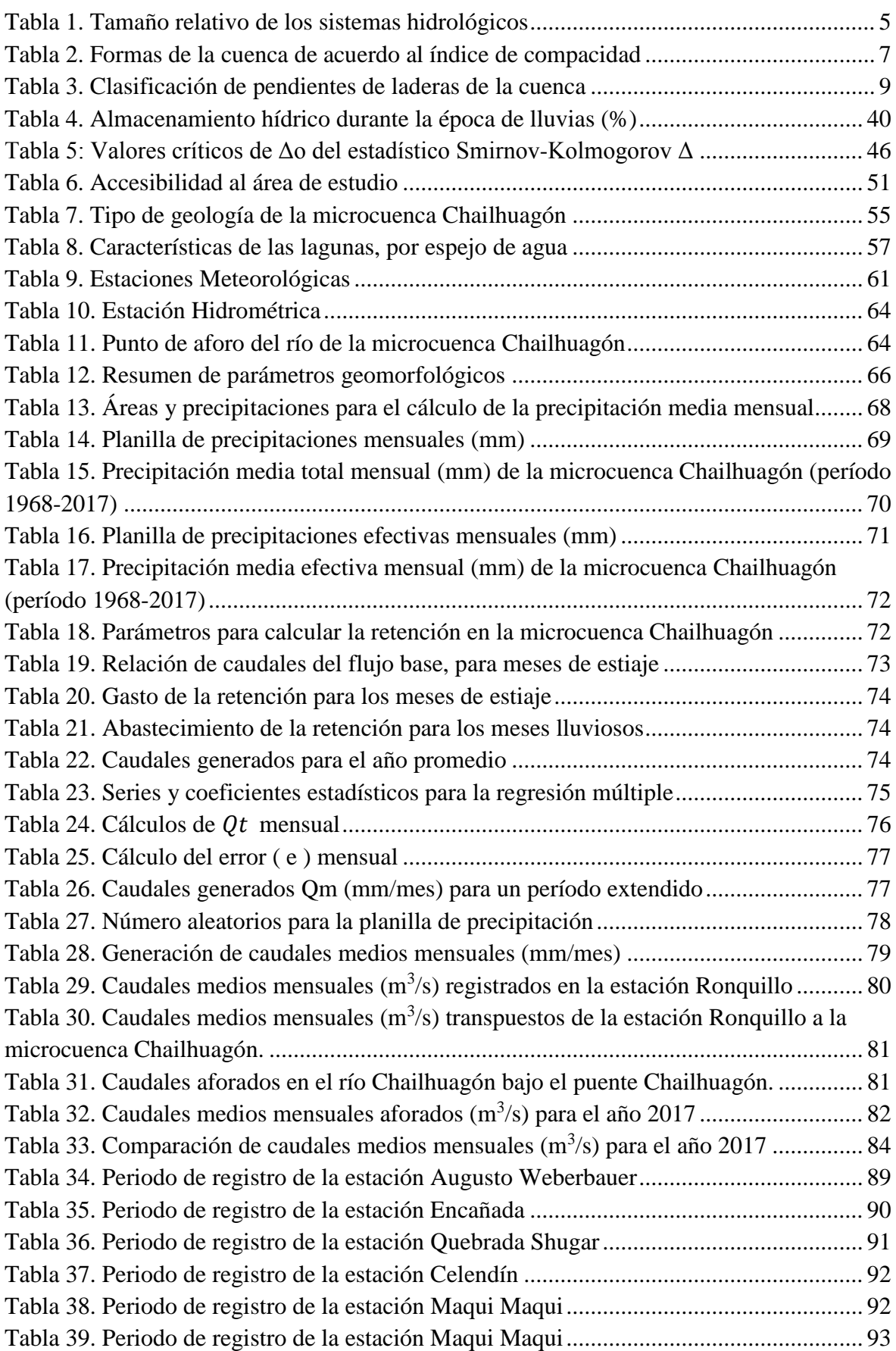

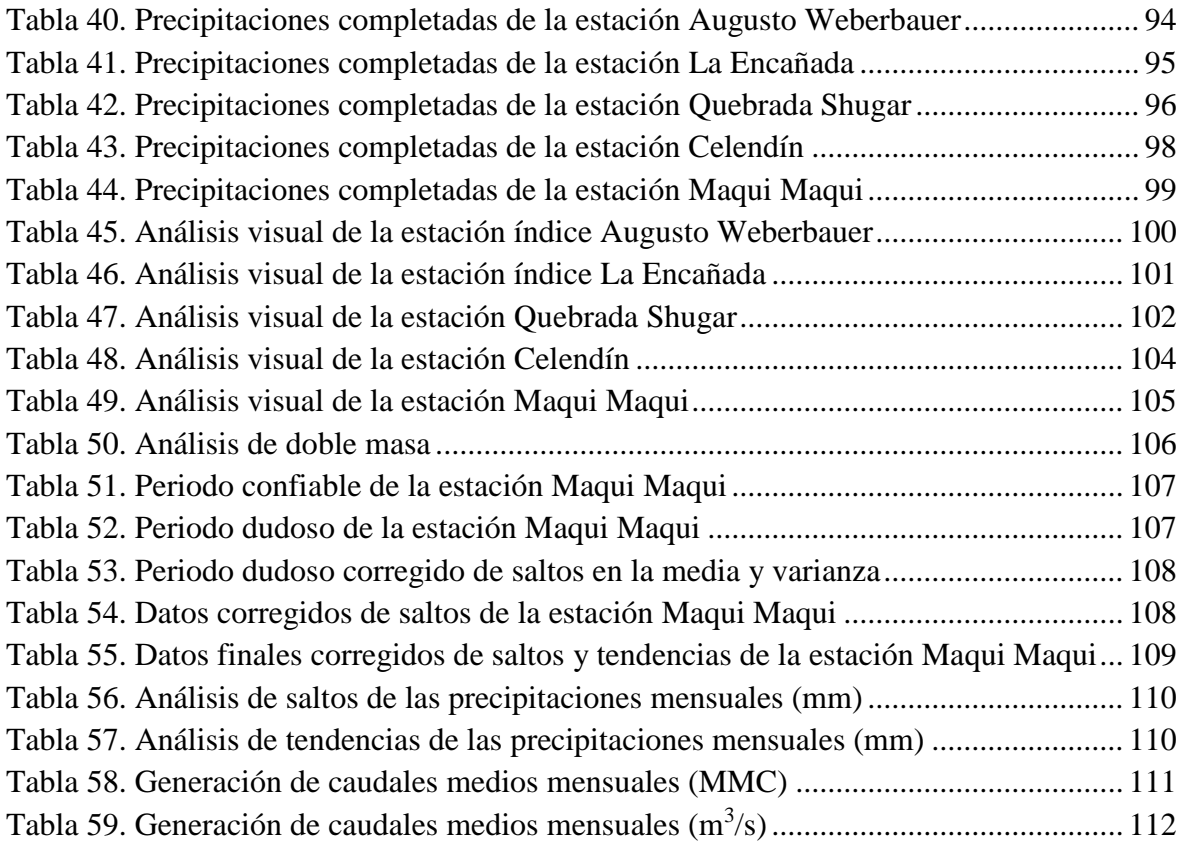

# **ÍNDICE DE FIGURAS** Pg.

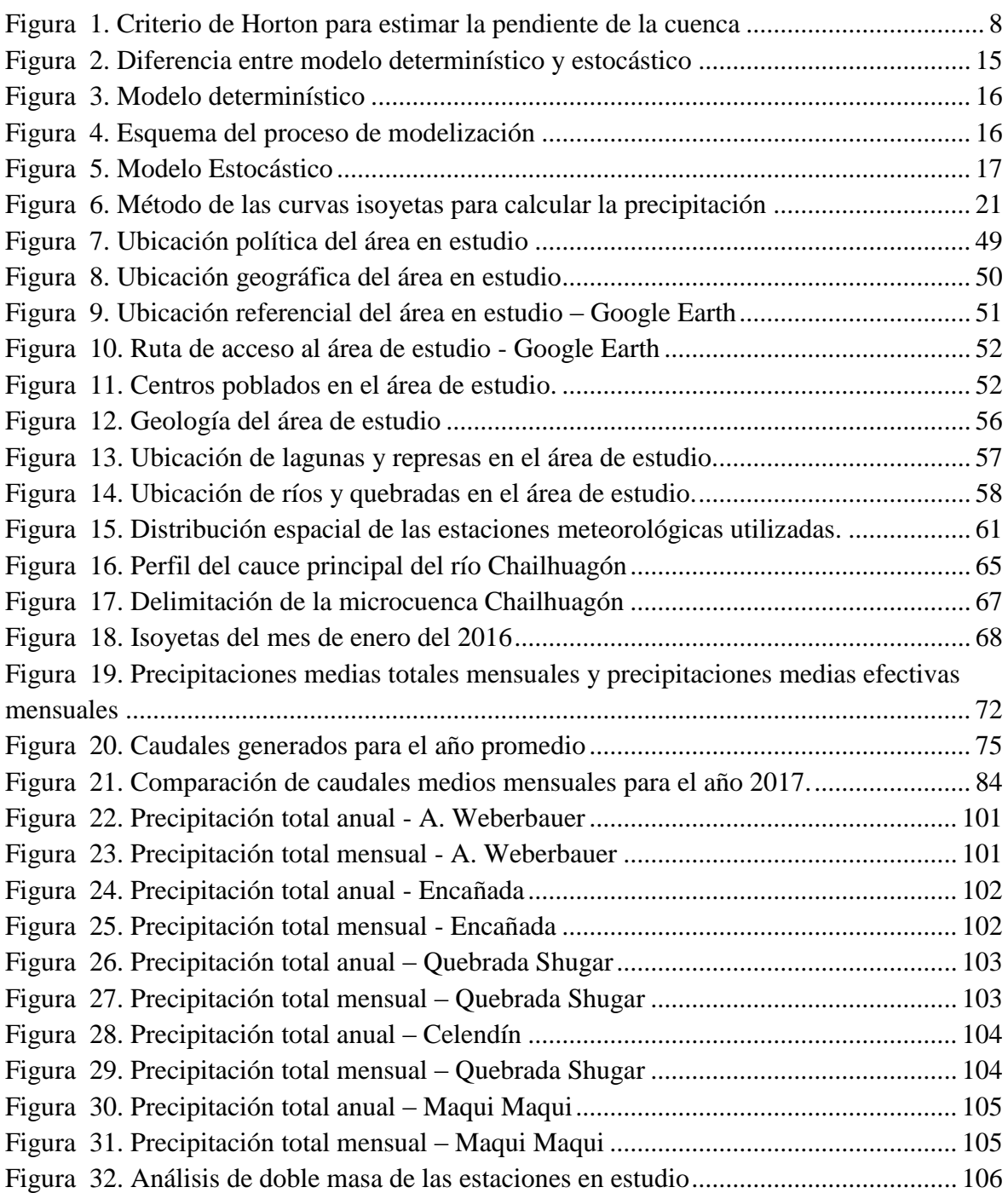

# **ÍNDICE DE IMÁGENES Pg.**

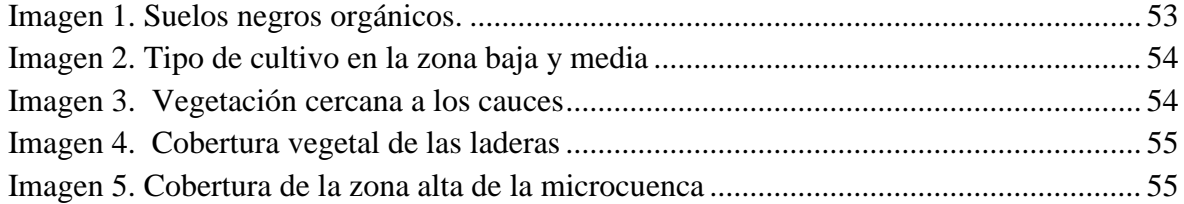

viii

#### **RESUMEN**

El presente trabajo de investigación "Disponibilidad De Agua De La Microcuenca Chailhuagón, Utilizando El Modelo Determinístico Estocástico Lutz Scholz Y El Volumen Transpuesto De La Cuenca Tres Ríos", consiste en estimar los caudales medios mensuales y la disponibilidad de agua de la microcuenca Chailhuagón mediante modelos hidrológicos. Para ello realizamos la delimitación de la microcuenca y calculamos sus parámetros geomorfológicos tomando como punto emisor una sección ubicada bajo el puente Chailhuagón, se recopiló la información meteorológica, fue analizada, procesada y sintetizada mediante sus parámetros estadísticos convirtiéndolo en un producto apto para aplicar el modelo de Lutz Scholz y el de transferencia de información hidrometeorológica. Se calculó la precipitación media mensual de la microcuenca mediante el método de Isoyetas, se determinó la precipitación efectiva, retención de la cuenca, abastecimiento de la retención y se hizo la transposición de caudales de la cuenca Tres Ríos hacia la microcuenca Chailhuagón. Se determinó que los caudales medios mensuales generados por el modelo determinístico-estocástico Lutz Scholz muestran una relación directa con la precipitación, siendo mayores en los meses lluviosos y menores en los meses de estiaje; en los meses lluviosos varía de 0.64 m<sup>3</sup>/s a 0.38 m<sup>3</sup>/s y en los meses de estiaje de 0.30 m<sup>3</sup>/s a 0.21 m<sup>3</sup>/s. Y los caudales medios mensuales generados por el modelo de transferencia de información hidrometeorológica, también varían en relación al régimen de precipitación pluvial de la microcuenca Chailhuagón; tal que en los meses lluviosos varía de 1.27 m<sup>3</sup>/s a 0.50 m<sup>3</sup>/s y en los meses de escasez varía de  $0.35 \text{ m}^3/\text{s}$  a  $0.19 \text{ m}^3/\text{s}$ , notándose una gran diferencia entre ambos periodos.

**Palabras Clave:** Microcuenca Chailhuagón, Modelo Lutz Scholz, Transposición de Caudales, Caudales Medios Mensuales, Disponibilidad de Agua.

#### **ABSTRACT**

The present investigation work "Water Availability of the Chailhuagón Microbasin, Using the Stochastic Deterministic Model Lutz Scholz and the Transposed Volume of the Tres Ríos Basin", consists of estimating the average monthly flows and water availability of the Chailhuagón micro-basin using hydrological models. To do this, we delineate the microbasin and calculate its geomorphological parameters, taking a section located under the Chailhuagón bridge as the emitting point, meteorological information was collected, analyzed, processed and synthesized by means of its statistical parameters turning it into a suitable product for the design and allowing in this way, to apply the Lutz Scholz model and the hydrometeorological information transfer. The average monthly rainfall of the microbasin was calculated using the Isoyetas method, effective precipitation was determined, retention of the basin, retention supply and the transposition of flows from the Three Rivers basin to the Chailhuagón micro-basin. It was determined that the monthly average flows, generated by the stochastic deterministic model Lutz Scholz, show a direct relationship with precipitation; being higher in the rainy months and lower in the months of low rain. In the rainy months it varies from 0.64  $m^3/s$  to 0.38  $m^3/s$  and in the months of low rain from 0.30  $\text{m}^3$ /s to 0.21 m<sup>3</sup>/s. And the monthly average flows generated by the hydrometeorological information transfer model, also vary in relation to the precipitation regime of the Chailhuagón micro-watershed; such that in the rainy months it varies from 1.27  $\text{m}^3\text{/s}$  to 0.50  $\text{m}^3$ /s and in the months of shortage it varies from 0.35  $\text{m}^3$ /s to 0.19  $\text{m}^3$ /s, noticing a great difference between both periods.

**Key words:** Chailhuagón Micro-watershed, Lutz Scholz Model, Transposition of Flows, Monthly Average Flows, Water Availability.

# <span id="page-10-0"></span>**I. INTRODUCCIÓN**

La ingeniería hidráulica se ocupa de la proyección y realización de obras relacionadas con el agua y se emplea para diferentes funciones, como la obtención de la energía hidráulica, irrigación, potabilización, canalización y para la construcción de estructuras hidráulicas; dentro de los campos de la ingeniería hidráulica encontramos a la hidrología, la cual trabaja con información hidrometeorológica y de escorrentías, ambas escasas; y no por ello dejan de ser la base fundamental en cualquier proyecto hidráulico. La escasez de información hidrométrica en las cuencas impide un análisis consistente en los proyectos hidráulicos, hecho que afecta el planeamiento, diseño y operación de los mismos.

Esta situación obliga a la búsqueda constante de metodologías sencillas que permitan generar información local en cantidad y calidad lo suficientemente aceptable para fines prácticos, lo cual se logra usando modelos hidrológicos. Una de las alternativas de generación de información local es usando el modelo hidrológico de Lutz Scholz y el de Transferencia de información hidrometeorológica.

El modelo hidrológico Lutz Scholz utiliza datos mensuales de: precipitación media areal, temperatura, cantidad de retención, abastecimiento y gasto de la retención; dando como el producto final caudales medios mensuales, con los que se calcula la disponibilidad de agua de la cuenca que va generar por cada año hidrológico; y el modelo de Transferencia de Información Hidrometeorológica relaciona gastos de escorrentía, altitudes medias, lámina de precipitación y área de la cuenca, este parámetro es utilizado en cuencas andinas donde la precipitación es función de la altura y además carecen de información hidrometeorológica.

El objeto de este trabajo es estimar la disponibilidad de agua de la microcuenca Chailhuagón mediante la aplicación de los dos modelos hidrológicos antes mencionados, para generar caudales medios mensuales.

La aplicación de estos modelos hidrológicos se limita a regiones que no cumplan con los parámetros requeridos por los modelos, tal es el caso para hacer la transferencia de información hidrometeorológica, ambos sistemas tienen que cumplir con la similitud hidráulica tanto geométrica, cinemática y dinámica.

#### <span id="page-11-0"></span>**1.1. PROBLEMA**

En la microcuenca Chailhuagón la escasa o falta de información hidrométrica e hidrológica, dificulta el planeamiento, administración y gestión de los recursos hídricos, afectando en gran medida el diseño, operación y mantenimiento de los proyectos hidráulicos (abastecimiento de agua potable, canales de riego, embalses de agua, entre otros). Este problema atraviesa la microcuenca Chailhuagón, y es común en distintas regiones de nuestro país.

Pregunta principal: ¿Cuál es la disponibilidad de agua de la microcuenca Chailhuagón?

# <span id="page-11-1"></span>**1.2. JUSTIFICACIÓN**

Considerando que la microcuenca en estudio se ubica en cabecera de cuenca y no cuenta con estudios hidrológicos que faciliten su buena gestión y aprovechamiento hídrico, se cree por conveniente estudiar y analizar la cuenca. Esta investigación permitirá estimar la disponibilidad de agua de la microcuenca del río Chailhuagón para planificar el aprovechamiento óptimo del recurso hídrico, además de proporcionar datos hidrológicos que faciliten el diseño y operación de proyectos hidráulicos.

# <span id="page-11-2"></span>**1.3. ALCANCES DE LA INVESTIGACIÓN**

La investigación de este trabajo radica en estimar la disponibilidad de agua de una cuenca mediante el uso de los modelos hidrológicos Lutz Scholz y el de Transferencia de información Hidrometeorológica; los cuales se usan cuando se tiene la falta o escasez de información hidrometeorológica en cuencas altoandinas, estos modelos pueden ser aplicables a otras regiones siempre y cuando cumplan con los parámetros requeridos por los modelos en mención.

# <span id="page-12-0"></span>**1.4. OBJETIVOS**

# <span id="page-12-1"></span>**Objetivo General**

- Estimar la disponibilidad de agua del río Chailhuagón, utilizando el Modelo hidrológico de Lutz Scholz y el volumen transpuesto de la cuenca Tres Ríos mediante Transferencia de Información Hidrometeorológica.

# <span id="page-12-2"></span>**Objetivos Específicos**

- Delimitar y calcular los parámetros geomorfológicos de la microcuenca del río Chailhuagón tomando como punto emisor una sección ubicada bajo el puente Chailhuagón.
- Estimar los caudales medios mensuales del río Chailhuagón mediante el modelo hidrológico de Lutz Scholz, tomando como punto emisor una sección ubicada bajo el puente Chailhuagón para el periodo 1968-2017.
- Estimar los caudales medios mensuales del río Chailhuagón mediante Transferencia de Información Hidrometeorológica desde la cuenca Tres Ríos hacia la microcuenca Chailhuagón para el periodo 2008-2017.
- Realizar los aforos tomando como punto emisor una sección ubicada bajo el puente Chailhuagón durante el año 2017.
- Determinar el modelo hidrológico que más se ajusta a los caudales medidos durante el año 2017.

# <span id="page-13-0"></span>**II. MARCO TEÓRICO**

# <span id="page-13-1"></span>**2.1. ANTECEDENTES**

(Ttimpo, N. 2012); desarrolló el trabajo de investigación titulada "Generación de descargas medias mensuales aplicando el modelo Lutz Scholz para la subcuenca del río Azángaro", en dicho trabajo se ha podido analizar el desarrollo secuencial de los modelos determinísticos para la generación de caudales del año promedio y el modelo estocástico para la generación de las series extendidas.

En el 2012 se realizó el Inventario de Fuentes Hídricas Superficiales en la Cuenca del "Río Chailhuagón" a cargo de La Autoridad Administrativa de Agua VI Marañón Cajamarca-Perú. El inventario permitió identificar y registrar en el mes de noviembre del año 2012, un caudal de 177,45 L/s.

(Teran, N. 2014); realizó una investigación titulada "Volumen de Agua Aprovechable en la Microcuenca del Río Tres Ríos, usando el Modelo Determinístico Estocástico Lutz Scholz Validado, para los años hidrológicos 2008-2012'', en donde se aplica este modelo hidrológico para determinar el ajuste entre caudales medios generados por el modelo y los caudales medidos directamente durante los años hidrológicos 2008-2012 en la cuenca Tres Ríos.

(Ortiz, 2015) En su artículo científico sobre Similitud hidráulica de sistemas hidrológicos altoandinos y transferencia de información hidrometeorológica; manifiesta que las leyes físicas que gobiernan los sistemas hidrológicos altoandinos con base en el fenómeno precipitación-escorrentía se rigen por la morfometría adimensional, lo cual permite solucionar problemas de escasez de información hidrometeorológica con fines de manejo integral de cuencas hidrográficas piloto, que sean motivos de réplica en cuencas similares.

# <span id="page-14-0"></span>**2.2. BASES TEÓRICAS.**

# <span id="page-14-1"></span>**Parámetros Geomorfológicos**

# Según (Ortiz, 2004)

Las características fisiográficas de la cuenca pueden ser explicadas a partir de ciertos parámetros o constantes que se obtienen del procesamiento de la información cartográfica y conocimiento de la topografía de la zona de estudio.

La cuenca como unidad dinámica natural es un sistema hidrológico en el que se reflejan acciones recíprocas entre parámetros y variables. Las variables pueden clasificarse en variables o acciones externas, conocidas como entradas y salidas al sistema, tales como: precipitación, escorrentía directa, evaporación, infiltración, transpiración; y variables de estado, tales como: contenido de humedad del suelo, salinidad, cobertura vegetal, entre otros. Los parámetros en cambio permanecen constantes en el tiempo y permiten explicar las características fisiomorfométricas de la cuenca.

Los parámetros más importantes, que permiten definir la fisiografía de la cuenca, son:

# **a. Área (A)**

Es la superficie de la cuenca comprendida dentro de la curva cerrada de divortio aquarum. Dependiendo de la ubicación de la cuenca, su tamaño influye en mayor o menor grado en el aporte de escorrentía, tanto directa como de flujo base.

El tamaño relativo de estos espacios hidrológicos define o determinan, aunque no de manera rígida, los nombres de microcuenca, subcuenca o cuenca, según explica la [Tabla](#page-14-2) 1.

| Unidad Hidrológica | $\text{Area (Km}^2)$ | $N^{\circ}$ de Orden |
|--------------------|----------------------|----------------------|
| Micro cuenca       | 10-100               | 1, 2, 3              |
| Sub cuenca         | 101-700              | 4, 5                 |
| Cuenca             | Más de 700           | 6 a más              |

<span id="page-14-2"></span>Tabla 1. Tamaño relativo de los sistemas hidrológicos

Fuente: (Ortiz, 2004)

#### **b. Perímetro (P)**

Borde del contorno de la forma irregular de la cuenca proyectada en un plano horizontal obtenida una vez delimitada la cuenca, se obtiene mediante Software en sistemas digitalizados tales como ArcGis, QGIS, AutoCAD Civil 3D, etc. (Cahuana & Yugar, 2009).

#### **c. Factor de Forma (F)**

Es la relación entre el área A de la cuenca y el cuadrado del máximo recorrido (L). Este parámetro mide la tendencia de la cuenca hacia las crecidas, rápidas y muy intensas a lentas y sostenidas, según que su factor de forma tienda hacia valores extremos grandes o pequeños, respectivamente. Es un parámetro adimensional que denota la forma redondeada o alargada de la cuenca.

$$
F = \frac{A}{L^2} \tag{1}
$$

Donde:

A: Área de la cuenca.

L: Longitud de máximo recorrido.

## **d. Coeficiente de Gravelius o Índice de Compacidad (Kc)**

Parámetro adimensional que relaciona el perímetro de la cuenca y el perímetro de un círculo de igual área que el de la cuenca. Este parámetro, al igual que el anterior, describe la geometría de la cuenca y está estrechamente relacionado con el tiempo de concentración de del sistema hidrológico.

Las cuencas redondeadas tienen tiempos de concentración cortos con gastos pico muy fuertes y recesiones rápidas, mientras que las alargadas tienen gastos pico más atenuados y recesiones más prolongadas.

$$
K_c = 0.28PA^{-1/2}
$$
 (2)

Donde:

P: Perímetro de la cuenca.

A: Área de la cuenca.

Las formas de la cuenca, en concordancia con los valores que adopte los índices de compacidad, se muestran en la [Tabla 2](#page-16-0).

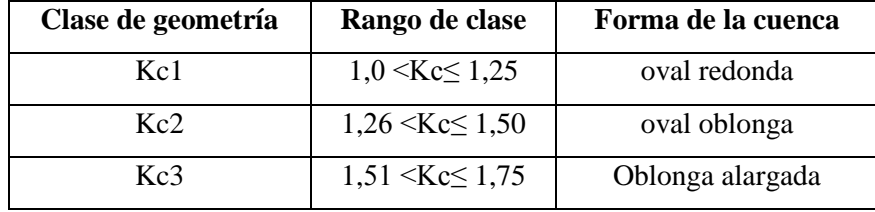

<span id="page-16-0"></span>Tabla 2. Formas de la cuenca de acuerdo al índice de compacidad

Fuente: Henaos, (1988).

#### **e. Altitud media (H)**

Es el parámetro ponderado de las altitudes de la cuenca obtenidas en la carta o mapa topográfico. En cuencas andinas este parámetro está relacionado con la magnitud de la lámina de precipitación, variación lineal muy importante en estudios regionales donde la información local es escasa.

$$
H = \frac{1}{A} \sum_{i=1}^{n} H_i * A_i
$$
 (3)

Donde:

H: Altitud media (m.s.n.m.)

Hi: Altura correspondiente al área acumulada Ai encima de la curva Hi

A: Área de la cuenca

n: Número de áreas parciales.

# **f. Pendiente de laderas (Sc %)**

Es el promedio de las pendientes de la cuenca, es un parámetro muy importante que determina el tiempo de concentración y su influencia en las máximas crecidas y en el potencial de degradación de la cuenca, sobre todo en terrenos desprotegidos de cobertura vegetal.

#### **g. Pendiente de cuenca por criterio de R.E. Horton**

Consiste en trazar una malla de cuadrados sobre la proyección horizontal de la cuenca orientándola según la dirección de la corriente principal. Si se trata de una cuenca pequeña, la malla llevará al menos cuatro cuadros por lado, pero si se trata de una superficie mayor, deberá aumentarse el número de cuadros por lado, ya que la precisión del cálculo depende de ello. Una vez construida la malla en un esquema similar al que se muestra en la [Figura 1](#page-17-0), se miden las longitudes de las líneas de la malla dentro de la cuenca y se cuentan las intersecciones y tangencias de cada línea con las curvas de nivel.

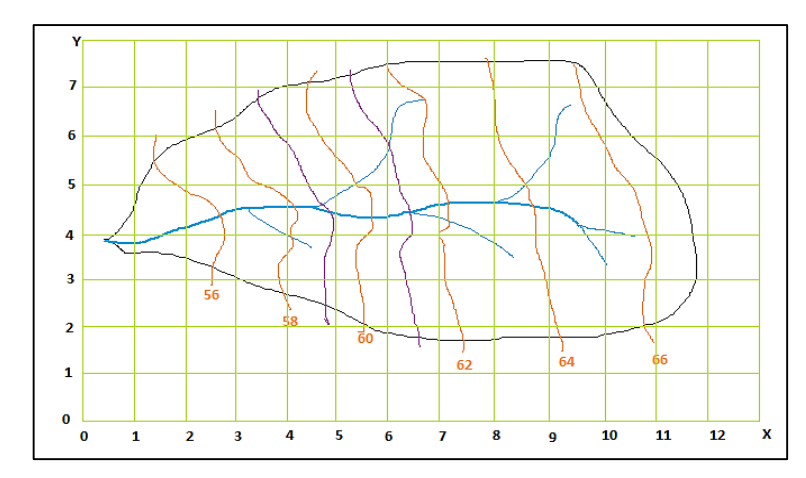

Figura 1. Criterio de Horton para estimar la pendiente de la cuenca

<span id="page-17-0"></span>La pendiente de la cuenca en cada dirección de la malla se calcula así:

$$
Sx = nx \frac{De}{Lx}
$$
 (4)

$$
Sy = ny \frac{De}{Ly}
$$
 (5)

Donde:

Lx: Longitud total de líneas de la malla en sentido x, dentro de la cuenca.

Ly: Longitud total de líneas de la malla en sentido y, dentro de la cuenca.

Nx: Número total de intersecciones y tangencias de líneas de la malla con curvas de nivel, en el sentido x.

Ny: Número total de intersecciones y tangencias de líneas de la malla con curvas de nivel, en el sentido y.

Sx,Sy: Pendiente adimensional de la cuenca en cada una de las direcciones de la malla de cuadrados.

De: Desnivel constante entre las curvas de nivel de la cuenca, en Km.

Horton considera que la pendiente media puede determinarse como:

$$
Sc = \frac{N\text{Dsec}\phi}{L} \tag{6}
$$

Donde:

 $N = N_x + N_y$ 

$$
L = L_x + L_y
$$

∅: Ángulo dominante entre las líneas de malla y curvas de nivel.

Como resulta laborioso determinar la sec∅ de cada intersección, en la práctica y para propósitos de comparación es igualmente eficaz ignorar el término sec $\phi$  (aceptarlo como = 1) o bien considerar el promedio aritmético o geométrico de las pendientes Sx y Sy como pendiente de la cuenca.

Promedio aritmético:

$$
Sc = \frac{Sx + Sy}{2} \tag{7}
$$

Promedio geométrico:

$$
Sc = \sqrt{S_x S_y} \tag{8}
$$

El valor de la pendiente permite clasificar el relieve del terreno según la [Tabla 3](#page-18-0).

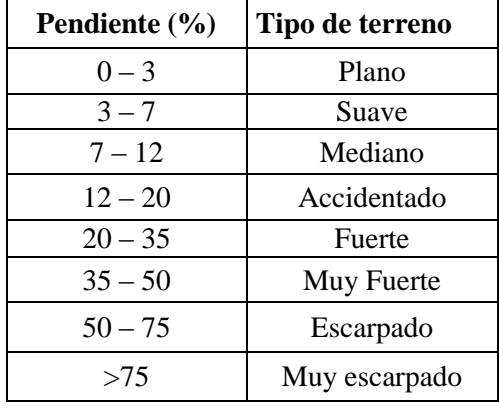

<span id="page-18-0"></span>Tabla 3. Clasificación de pendientes de laderas de la cuenca

Fuente: R. Heras

#### **h. Pendiente del cauce principal (S0)**

Es el promedio de las pendientes del cauce principal. Este parámetro se relaciona directamente con la magnitud del socavamiento o erosión en profundidad y con la capacidad de transporte de sedimentos en suspensión y de arrastre. Dependiendo de la pendiente, existirán tramos críticos de erosión y tramos críticos de sedimentación, los primeros relacionados con las mayores pendientes y la segunda con las mínimas.

La metodología más recomendada para determinar la pendiente promedio del cauce principal está basada en el uso del perfil longitudinal y mediante la expresión siguiente:

$$
S_0 = \left[\frac{\sum_{i=1}^{n} l_i}{\sum_{i=1}^{n} \left(\frac{l_i}{s_i}\right)^{1/2}}\right]^2
$$
\n(9)

#### Donde:

S0: Pendiente del cauce principal.

li: Longitud de cada tramo de pendiente Si.

n: Número de tramos de similar pendiente.

#### **i. Longitud de máximo recorrido (L)**

Es la medida de la mayor trayectoria de las partículas del flujo comprendida entre el punto más bajo del colector común, conocido como punto emisor, y el punto más alto o inicio del recorrido sobre la línea de divortio aquarum. Este parámetro tiene relación directa con el tiempo de concentración de la cuenca, el mismo que depende de la geometría de la cuenca, de la pendiente del recorrido y de la cobertura vegetal.

#### **j. Longitud al centroide (Lc)**

Es una característica muy especial de la longitud del máximo recorrido y es la longitud medida sobre el curso principal entre el punto emisor hasta el pie de la perpendicular trazada sobre el cauce y que pasa por el centroide del área de la cuenca.

#### **k. Tiempo de concentración (Tc)**

Este parámetro, llamado también tiempo de equilibrio, es el tiempo que toma la partícula, hidráulicamente más lejana en viajar hasta el punto emisor. Para ello se supone que el tiempo de duración de la lluvia es de por lo menos igual al tiempo de concentración y que se distribuye uniformemente en toda la cuenca. Este parámetro tiene estrecha relación con el gasto pico y con el tiempo de recesión de la cuenca, tiempos de concentración muy cortos tienen gastos pico intensos y recesiones muy rápidas, en cambio los tiempos de concentración más largos determinan gastos pico más atenuados y recesiones mucho más sostenidas.

Existen muchas fórmulas empíricas para estimar el tiempo de concentración de la cuenca, para esta investigación se usará la fórmula de Kirpich:

$$
Tc = 0.06626 \left(\frac{L^2}{s_0}\right)^{0.385} \tag{10}
$$

Donde:

Tc: Tiempo de concentración en horas.

L: Longitud de máximo recorrido (Km).

S0: Pendiente del cauce principal

El coeficiente de escorrentía varía entre 0.25 y 0.45, correspondiendo los valores más bajos para pendientes más altas y viceversa.

#### **l. Coeficiente Orográfico (Co)**

Es la relación entre el cuadrado de la altitud media del relieve y la superficie proyectada sobre un plano horizontal. Este parámetro expresa el potencial de degradación de la cuenca, crece mientras que la altura media del relieve aumenta y la proyección del área de la cuenca disminuye. Por esta razón toma valores bastante grandes para microcuencas pequeñas y montañosas, disminuyendo en cuencas extensas y de baja pendiente.

$$
C_0 = \frac{H^2}{A} \tag{11}
$$

Donde:

Co: Coeficiente orográfico, adimensional.

H: Altitud media del relieve.

A: Área de la cuenca.

# **m. Numero de orden de la cuenca (N)**

Es un número que tiene relación estrecha con el número de ramificaciones de la red de drenaje. A mayor número de orden, es mayor el potencial erosivo, mayor el transporte de sedimentos y por tanto mayor también la componente de escorrentía directa que en otra cuenca de similar área.

Para esta investigación se utilizará el criterio de Schumn, se determina asignando el primer orden 1 a todos los cauces que no tienen tributarios y, en general las uniones de dos cauces de igual orden determinan o dan origen a otro de orden inmediatamente superior y dos de diferente orden dan origen a otro de igual orden que el de orden mayor y así sucesivamente hasta llegar al orden de la cuenca. El cauce principal tiene el orden más elevado, que es nada menos el orden de la cuenca.

#### **n. Relación de confluencias (Rc)**

Es la relación entre el número total de cauces de cierto orden al número total de cauces de orden inmediatamente superior.

La relación de confluencias de la cuenca Rc es valor promedio de todas las relaciones de confluencias parciales. Es un indicador del potencial erosivo y de la capacidad de evacuación de la escorrentía directa de la cuenca.

$$
R_c = \frac{n_i}{n_{i+1}}\tag{12}
$$

Donde:

Rc: Relación de confluencias, adimensionales.

ni: Número total de cauces de orden i.

ni+1: Número total de cauces i+1.

#### **o. Relación de longitudes**

Es la relación entre la longitud promedio de cierto orden a la longitud promedio de los cauces de orden inmediatamente inferior. Es un indicador de la capacidad de almacenamiento momentánea de agua e influye en la cantidad instantánea de la componente de escorrentía directa, conocida como máxima avenida o gasto pico.

$$
R_1 = \frac{L_i}{L_{i-1}}\tag{13}
$$

Donde:

Rl: Relación de longitudes, adimensional.

Li: Longitud promedio de todos los cauces de orden i.

Li-1: Longitud promedio de todos los cauces de orden i-1.

#### <span id="page-21-0"></span>**Similitud Hidrológica**

Para transferir información hacia una cuenca que no dispone desde otra vecina similar que sí la tiene, hay la necesidad que ambos sistemas hidrológicos cumplan condiciones de similitud. Dos sistemas hidrológicos son similares si cumplen las condiciones de similitud geométrica, cinemática y dinámica. (Ortiz, 2004)

# **a. Similitud Geométrica**

Dos sistemas hidrológicos son similares geométricamente si el Índice de Compacidad tiene un valor equivalente o idéntico en ambos sistemas.

#### **b. Similitud Cinemática**

Dos sistemas hidrológicos guardan similitud cinemática si la red de drenaje natural tiene la misma conformación geométrica, esto es, cuando la Relación de Confluencia adopta un valor equivalente o idéntico en ambos sistemas.

#### **c. Similitud Dinámica**

Dos sistemas hidrológicos son similares dinámicamente si el Coeficiente Orográfico tiene igual o idéntico valor en ambos sistemas. El cumplimiento de las tres condiciones anteriores garantiza la similitud total de los sistemas hidrológicos, que encierran implícitamente similares condiciones de clima, geológicas y hasta de cobertura vegetal.

#### <span id="page-22-0"></span>**Transferencia de Información Hidrometeorológica**

La técnica de transferencia de información se realiza empleando parámetros adimensionales que contengan las variables a transferir. Los parámetros de transferencia más conocidos en hidrología son:

#### **a. Numero de Oswald (Os)**

Parámetro adimensional que relaciona gastos de escorrentía, altitudes medias, lámina de precipitación y área de la cuenca. Este parámetro es utilizado en cuencas andinas donde la precipitación es función de la altura. (Ortiz, 2004)

$$
0_s = \frac{Q \cdot Z}{A^{3/2}P} \tag{14}
$$

Donde:

Os: Número adimensional de Oswald.

Z: Altitud media de la cuenca.

P: Lamina de precipitación.

Aplicando este número a la cuenca con información conocida y a la cuenca problema:

$$
\frac{\mathbf{Q}_c \mathbf{Z}_c}{\mathbf{A}_c^{3/2} \mathbf{P}_c} = \frac{\mathbf{Q}_p \mathbf{Z}_p}{\mathbf{A}_p^{3/2} \mathbf{P}_p}
$$
(15)

En la cuenca problema casi nunca se conoce las escorrentías, pero sí se conoce el área, altitud media y casi siempre la lámina de precipitación, entonces:

$$
Q_p = (\frac{Z_c}{Z_p})(\frac{P_p}{P_c})(\frac{A_p}{A_c})^{3/2}Q_c
$$
 (16)

13

$$
Q_p = \frac{P_e A_e^{3/2}}{Z_e} Q_c = K Q_c \tag{17}
$$

Donde:

Qp: Caudal en la cuenca problema.

Qc: Caudal en la cuenca con información.

Pe: Escala de precipitación.

Ae: Escala en áreas.

Ze: Escala en altitudes.

K: Constante adimensional.

El Parámetro más simple de transferencia es el que relaciona la escala de cantidad de agua precipitable con la intensidad de precipitación, muy versátil para transferir intensidades aun cuando la precipitación no dependa de la altura, como en el caso de la Selva Peruana.

$$
\pi = \frac{1}{P} \tag{18}
$$

Donde:

π: Parámetro adimensional.

I: Intensidad de precipitación.

P: Lámina de precipitación en un periodo de tiempo dado.

$$
I_p = \left(\frac{P_p}{P_c}\right) I_c = P_e I_c \tag{19}
$$

Donde:

Ip: Intensidad de precipitación en la cuenca problema.

Pp: Lamina de precipitación en la cuenca problema.

Pc: Lamina de precipitación en la cuenca con información.

Pe: Escala de cantidad de agua precipitable.

Ic: Intensidad de precipitación en la cuenca con información.

#### <span id="page-23-0"></span>**Modelos Matemáticos en Hidrología**

En el campo de la hidrología, al igual que en otras ramas de la ciencia y de la técnica, el auge experimentado por los modelos matemáticos en los últimos años ha sido muy importante. Con la modelación de los sistemas hidrológicos se persigue una identificación de estos, con un cierto grado de aproximación, con un modelo matemático. El objetivo de la evaluación de recursos hídricos de un sistema es determinar, en los puntos de interés, la cantidad de recurso hídrico y su distribución en el tiempo y para ello las herramientas que fundamentalmente se utilizan están basadas en la modelización.

Los modelos matemáticos pueden dividirse en dos grandes grupos, los determinísticos y los estocásticos. En los primeros las variables vienen determinadas por leyes físicas (empíricas, conceptuales o teóricas) consideradas como exactas y que explican toda su variabilidad, mientras que en los segundos las variables son regidas en todo o en parte por las leyes del azar, y por tanto caracterizadas en términos de probabilidad. (Estrela, 1992)

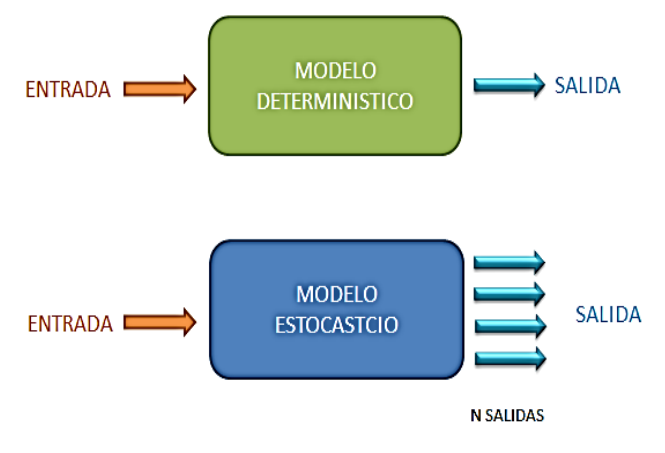

Figura 2. Diferencia entre modelo determinístico y estocástico

# <span id="page-24-0"></span>**A. Modelos Determinísticos**

Un modelo matemático del tipo determinístico es aquel que tiende a establecer relaciones cuantitativas de causa-efecto, utilizando una relación directa para obtener una respuesta debida a un requerimiento, sea por medio de una ecuación empírica o por medio de un operador desarrollado a partir de criterios e hipótesis experimentales.

Un modelo determinístico se utiliza en el caso que se disponga de poca información, caso frecuente de las obras de ingeniería hidráulica, en los cuales uno tiende a reconstruir indirectamente la evolución de los escurrimientos y flujos superficiales a partir del conocimiento de los eventos de lluvia diaria, de la cual se dispone generalmente de series temporales de datos. (Chávarri, 1989)

Los principales elementos que están incluidos en los modelos determinísticos, son:

- **-** Tienen parámetros de entrada que representan las características físicas de la cuenca.
- **-** Tienen como variable de entrada la precipitación u otra variable meteorológica.
- **-** Cálculo del flujo de agua, superficial y sub superficial.
- **-** Cálculo del almacenamiento de agua, superficial y sub superficial.
- **-** Cálculo de las pérdidas de agua del sistema o cuenca.
- **-** Variables de salidas de la cuenca

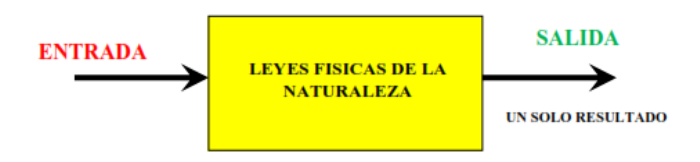

Figura 3. Modelo determinístico

# <span id="page-25-0"></span>**a. Calibración y validación del modelo determinístico:**

La calibración es la etapa del proceso de modelización que obliga a que el funcionamiento del modelo matemático reproduzca en mayor o menor grado la historia del sistema real.

Asegura que todos los datos disponibles (variables y parámetros) sean cualitativa y cuantitativamente compatibles. Además de ello, la calibración suele utilizarse para dar valores numéricos a aquellos parámetros sobre los que se dispone de pocos o ningún dato.

Aun en el caso hipotético de tener datos sobre todos los parámetros del modelo, no es conveniente proceder a la simulación sin haber calibrado el modelo, ya que sería difícil, sino imposible determinar la fiabilidad de los resultados (ver [Figura 4\)](#page-25-1).

La validación del modelo consiste en comprobar el adecuado funcionamiento del modelo con observaciones no utilizadas en el proceso de calibración. (Estrela, 1992)

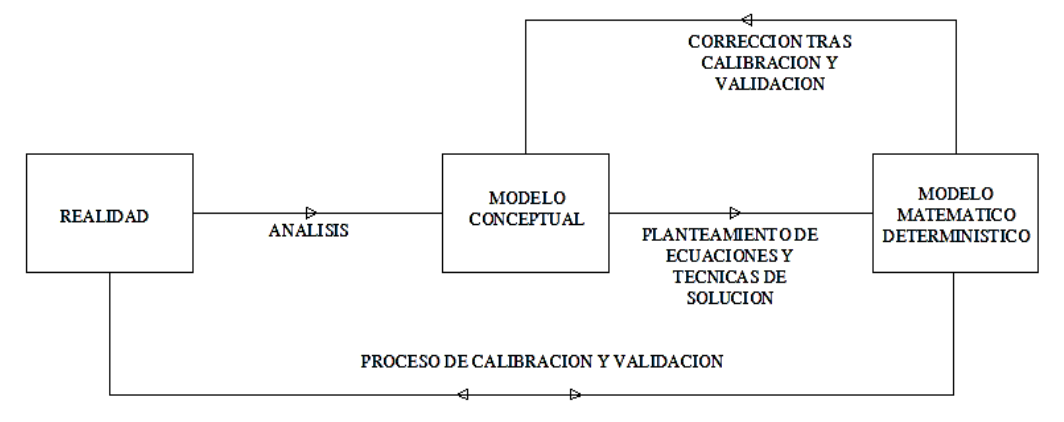

Figura 4. Esquema del proceso de modelización

# <span id="page-25-1"></span>**B. Modelos Estocásticos**

Los eventos hidrológicos, tales como lluvias, caudales, etc. son eventos estocásticos. Se caracterizan porque, de un lado tienen un patrón medio de comportamiento a largo plazo, y por el otro el pronóstico de sus magnitudes en un momento dado tiene un mayor o menor grado de incertidumbre. El patrón medio corresponde a lo que se denomina componente determinística y la incertidumbre constituye la componente aleatoria del evento.

Cuando se realizan estudios hidrológicos definen unos caudales de diseño para abastecer de agua a un proyecto hidráulico, para lo cual debe tenerse en cuenta tanto la ocurrencia como las magnitudes de esos caudales son pronósticos hacia el futuro de eventos probables que están sujetos a un grado de incertidumbre. Lo cual será caudal real igual a caudal calculado +/- incertidumbre.

La proyección hacia el futuro se basa en la combinación de la estadística y la teoría de la probabilidad. Con la estadística se realiza el análisis de frecuencias de los eventos históricos y se definen los parámetros que determinan el patrón general de comportamiento. Con estos parámetros y con la aplicación de la teoría de la probabilidad se hace el pronóstico de lo que puede esperarse en el futuro, dentro de cierto nivel de riesgo. (Silva, 2007)

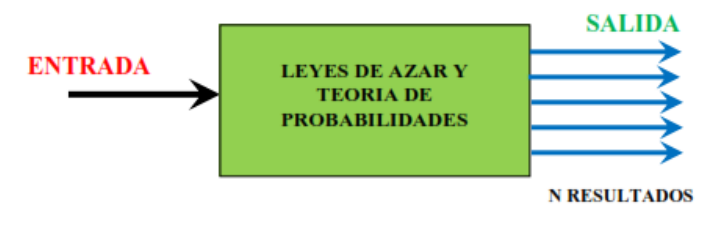

Figura 5. Modelo Estocástico

#### <span id="page-26-0"></span>**a. Generación estocástica de series hidrológicas.**

La mayoría de los proyectos hidráulicos utilizan los ríos como fuente de suministro, los cuales operarán en el futuro, los datos hidrológicos que se tienen disponibles para realizar el diseño de las obras corresponden al pasado, es decir son historia. Es necesario, entonces, hacer un pronóstico hacia el futuro sobre el comportamiento de la fuente durante la vida útil del proyecto de suministro de agua. Para lograr este propósito se pueden utilizar métodos que pertenecen a la hidrología estocástica, los cuales tienen su base en los conceptos de la teoría de probabilidades y de la ingeniería de sistemas.

Uno de estos métodos consiste en determinar la serie histórica de caudales de la fuente, y con base en ella generar "n" series estocásticas de caudales virtuales, cada una de longitud igual a la vida útil del proyecto. Las "n" series generadas tienen igual probabilidad de

presentarse en el futuro, y una de ellas, no se sabe cuál, será probablemente parecida a la serie real futura. Las series estocásticas permiten, entonces, contar con un panorama de posibilidades de lo que puede ocurrir con la fuente en el futuro. Este panorama será más amplio entre mayor sea el número "n". Si no existe serie histórica o si ésta es deficiente la generación estocástica no es aplicable.

#### **b. Modelo Markoviano de primer orden**

Algunas de las propiedades de las series de tiempo hidrológicas pueden ser investigadas en el dominio del tiempo mediante el análisis de correlogramas. Básicamente una serie de tiempo puede ser modelada matemáticamente como la combinación de una parte determinística y una componente residual aleatoria. (Linsley, Kohler, & Pulus, 1997)

En la mayoría de los esquemas de generación de los volúmenes de agua parece suficiente suponer una estructura markoviana de primer orden, o sea, que cualquier evento depende solamente del evento que le precede. Una función sencilla de generación markoviana para volúmenes de flujo anual Q está dada por:

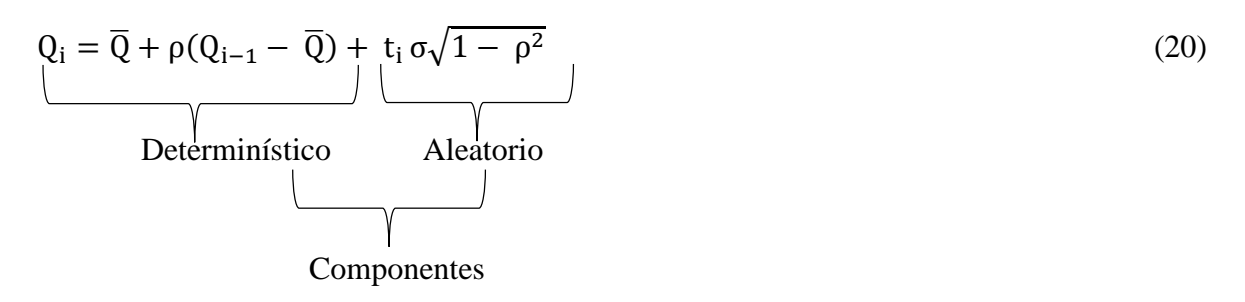

#### Donde:

t: es una variable aleatoria tomada de una distribución apropiada con una media igual a cero y una varianza unitaria.

- σ: es la desviación estándar de Q.
- ρ: el coeficiente de correlación serial con rezago unitario.
- $\overline{Q}$ : es la media de O.

El subíndice i sirve para identificar la serie de caudales desde el año 1 hasta el año n. Si los parámetros  $\overline{Q}$ , σ y ρ pueden determinarse a partir de las series históricas y si suponemos un valor inicial de  $Q_{i-1}$ , se puede construir un algoritmo muy simple y generar una serie de valores de Q usando valores de la variable aleatoria t.

Si se busca generar valores de Q por estaciones o a nivel mensual, el procedimiento debe incluir las características de las variaciones estacionales como sigue:

$$
Q_{i,j} = \overline{Q}_j + \rho_j \frac{\sigma_j}{\sigma_{j-1}} (Q_{i-1,j-1} - \overline{Q}_{j-1}) + t_i \sigma_j \sqrt{1 - \rho_j^2}
$$
 (21)

Donde el subíndice j se usa para definir las estaciones o los meses. Para una síntesis mensual j varía entre 1 y 12 a lo largo del año. El subíndice i es una designación serial desde el mes 1 hasta el mes n, como en la ec. (21).

 $\rho_j$ es el coeficiente de correlación serial entre  $Q_j$  y  $Q_{j-1}$ . Los demás símbolos son iguales a los usados en la ec. (21). La ec. (18) se usa determinando los valores de Q, σ, y ρ para cada mes o estación. Luego se toma un valor inicial  $Q_{i-1,j-1}$ ; es aconsejable comenzar al principio de un año hidrológico, cuando los caudales son bajos, aunque no es estrictamente necesario. La varianza debe corregirse si se presenta correlación serial de la siguiente manera:

$$
\sigma^2 = \varphi \frac{\sum_{i=1}^n X_i^2 - n\,\overline{X}^2}{n-1}
$$
 (22)

Donde ϕ es una función de la correlación serial ρ y de la longitud del registro.

$$
\varphi = \frac{\frac{n-1}{n}}{1 - \frac{(1-\rho^2)}{n(1-\rho)} + \frac{2\rho(1-\rho^n)}{n^2(1-\rho)^2}}
$$
(23)

Si las secuencias  $\{Y_i\} = \{X_i\}, i=1,2,3,...,n-1, y \{Z_{i-1}\} = \{X_i\}, i=1,2,3,...,n$ , tienen medias aritméticas de Y y Z y varianzas  $\sigma_y^2$  y  $\sigma_z^2$ , respectivamente, el coeficiente de correlación serial de la serie está dado por:

$$
\rho = \frac{1}{n-2} \frac{\sum_{j=1}^{n-1} (Y_j Z_j) - (n-1)\overline{Y} \overline{Z}}{\sigma_Y \sigma_Z} \tag{24}
$$

#### <span id="page-28-0"></span>**Tratamiento de Información Hidrometeorológica**

Los registros históricos de precipitaciones mensuales de las cuencas, se someten a un proceso estadístico de análisis de consistencia. Luego se completan y se extienden las series, por métodos de regresión lineal simple, de ser el caso. Para cuyo efecto, debe realizarse siempre la prueba estadística de «T» del coeficiente de regresión lineal. Con la información ya tratada se obtiene el coeficiente de transferencia o factor de escala correspondiente utilizando las ecuaciones de transferencia ya citadas.

#### **A. Temperatura media anual**

La temperatura media diaria: es la media aritmética de la temperatura mínima y máxima diaria que son la más baja y la más alta del día respectivamente. La temperatura media mensual: Es la media aritmética de las temperaturas medias diarias del mes y la temperatura media anual: Es la media aritmética de las temperaturas medias mensuales. (Huaman, 2013)

#### **B. Precipitación**

La altura de precipitación que cae en un sitio dado, difiere de la que cae en los alrededores, aunque sea en sitios cercanos. Los pluviómetros registran la lluvia puntual, es decir, la que se produce en el punto en la que está instalada en el aparato. Para muchos problemas hidrológicos, se requiere conocer la altura de precipitación media de una zona, la cual puede estar referida a la altura de precipitación diaria, mensual, anual, media mensual, media anual. (Villón, 2002)

Existen varios métodos para calcular o estimar este dato, a continuación, presentamos algunos alcances para calcular la precipitación media de un espacio geográfico o cuenca.

#### **C. Método de las curvas isoyetas**

Este método consiste en trazar, con la información registrada en las estaciones, líneas que unen puntos de igual altura de precipitación (interpolación de líneas) llamadas isoyetas, de modo semejante a como se trazan las curvas de nivel en topografía.

Para el trazado de las isoyetas no suele ser suficiente por lo general una simple interpolación lineal, sino que deberán tenerse en cuenta las características de ubicación de cada pluviómetro (situación, vegetación circundante, altitud, topografía, etc.), (Cahuana & Yugar, 2009).

$$
P_{Isoyetas} = \frac{1}{2A} \sum_{i=2}^{n} (P_{i-1} + P_i) * A_{i-1}
$$
 (25)

Donde:

 $Ai = es$  el área entre isoyetas  $Pi =$  valores asignados a cada isoyeta.

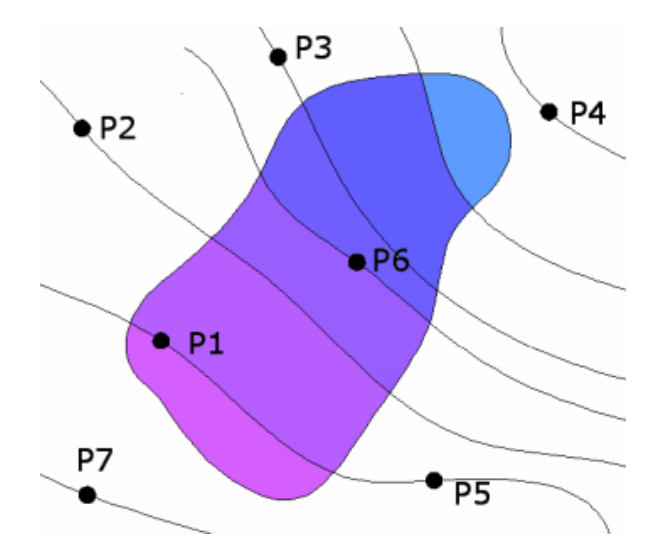

Figura 6. Método de las curvas isoyetas para calcular la precipitación

<span id="page-30-0"></span>El método de las curvas isoyetas es el que da resultados más aceptables, pero el carácter subjetivo del dibujo de las mismas hace necesario que se posea para ello un buen conocimiento de las características climáticas y físicas de la zona.

#### **D. Análisis de consistencia**

Según (Villón, 2001)

Antes de utilizar la serie histórica para el modelamiento, es necesario efectuar el análisis de consistencia respectivo, a fin de obtener una serie confiable, es decir, homogénea y consistente.

El análisis de consistencia de la información hidrológica, se realiza mediante los siguientes procesos:

#### **a. Análisis visual.**

La información original se grafica en coordenada aritméticas, cuyos ejes representan en las ordenadas el valor de la información (precipitación, temperatura, descarga u otros) y, en las abscisas el tiempo (anuales, mensuales, semanales, o diarios).

De la apreciación visual de estos gráficos se deduce si la información es aceptable o dudosa; considerándose como información dudosa y de poco valor para el estudio aquella que muestra en forma evidente valores constantes en periodos en los cuales no es físicamente posible debido a la necesaria característica aleatoria de los datos, y cuando no hay similitud con la información obtenida de campo.

Para indicar en este primer análisis los periodos con información dudosa y cuales son aparentemente buenos, se procede de la siguiente manera:

- Cuando se tiene estaciones vecinas, se compara los gráficos y se ve cual periodo vario notoriamente, uno respecto al otro.
- Cuando se tiene una sola estación ésta se divide en varios periodos y se compara con la información de campo obtenida.
- Cuando se tiene datos de precipitación y escorrentía, se comparan los diagramas, los cuales deben ser similares en su comportamiento.
- Se debe mantener en lo posible el período más largo y más reciente como el más confiable quedando a criterio de la decisión técnica, su selección luego de un exhaustivo trabajo de campo; en contra de los esperado en el país los últimos registros son menos confiables que los antiguos.

Este análisis sirve pues, para tener una primera aproximación de la bondad de la información y separar los periodos dudosos para su posterior análisis de doble masa y estadístico.

# **b. Análisis de doble masa.**

Este análisis se utiliza para tener una cierta confiabilidad en la información, así como también, para analizar la consistencia en lo relacionado a errores, que pueden producirse durante la obtención de los mismos, y no para una corrección a partir de la recta de doble masa.

El diagrama doble masa se obtiene ploteando en el eje de las abscisas los acumulados de los promedios de los volúmenes anuales en millones de m3 (MM3), de todas las estaciones de la cuenca y, en el eje de las ordenadas los acumulados de los volúmenes anuales, en millones de m3, de cada una de las estaciones en estudio.

De estos doble masas se selecciona como la estación más confiable, la que presenta el menor número de quiebres, la cual se usa como estación base para el nuevo diagrama doble masa colocando en el eje de las abscisas la estación base y en el de las ordenadas la estación en estudio.

# **c. Análisis estadístico.**

Después de obtener los gráficos construidos para el análisis visual y de los de doble masa, los periodos de posible corrección, y los periodos de datos que se mantendrán con sus valores originales, se procede al análisis estadístico de saltos, tanto en la media como en la desviación estándar.

#### **E. Análisis de saltos**

Según (Villón, 2001):

# **a. Consistencia de la Media**

El análisis estadístico consiste en probar, mediante la prueba "T" (prueba de hipótesis), si los valores medios  $(x_1, x_2)$  de las submuestras, son estadísticamente iguales o diferentes con una probabilidad del 95% o con 5% de nivel de significación, de la siguiente manera:

#### **- Cálculo de la media y desviación Standard para cada período, según:**

$$
\bar{x}_1 = \frac{1}{n_1} \sum_{i=1}^{n_1} x_i \; ; \; S_1(x) = \left[ \frac{1}{n_1 - 1} \sum_{i=1}^{n_1} (x_i - \bar{x}_1)^2 \right]^{1/2} \tag{26}
$$

$$
\bar{x}_2 = \frac{1}{n_2} \sum_{j=1}^{n_2} x_i \; ; \; S_2(x) = \left[ \frac{1}{n_2 - 1} \sum_{j=1}^{n_2} (x_i - \bar{x}_2)^2 \right]^{1/2} \tag{27}
$$

Donde:

xi: Información del período 1.

xj: Información del período 2.

 $x_1, x_2$ : Medias de los períodos 1 y 2, respectivamente.

 $S_1(x)$ ,  $S_2(x)$ : Desviación Standard de los períodos 1 y 2, respectivamente.

 $n_1$ ,  $n_2$ : Tamaño de los períodos 1 y 2, respectivamente.

n: Tamaño de muestra  $n = n_1 + n_2$ 

#### **- Estadístico T.**

El procedimiento para realizar esta prueba es la siguiente:

Establecer la hipótesis planteada y la alternativa posible, el nivel de significación  $\alpha$ .

 $Hp: \mu_1 = \mu_2$  (media poblacional) y Ha :  $\mu_1 \neq \mu_2$ .

Asumiendo que las varianzas  $\sigma_1^2$  y  $\sigma_2^2$  son iguales.  $x_1$ : Media muestral y  $\mu_1$ : Media poblacional.

$$
S_d = S_p \left[ \frac{1}{n_1} + \frac{1}{n_2} \right]^{1/2}; S_p = \left[ \frac{(n_1 - 1)S_1^2 + (n_2 - 1)S_2^2}{n_1 + n_2 - 2} \right]^{1/2}
$$
(28)

Donde:

Sd: Desviación Standard de las diferencias de promedios.

Sp: Desviación Standard ponderada.

$$
T_c = \frac{(\bar{x}_1 - \bar{x}_2) - (\mu_1 - \mu_2)}{s_d} \tag{29}
$$

El valor de Tc (T calculado) se calcula con la expresión siguiente:

Dónde:  $\mu_1 - \mu_2 = 0$  (por hipótesis)

Se halla luego el valor de Tt (T tabulado) en la tabla con :  $\alpha = 0.05$ , y G.L. =  $n_1 + n_2 - 2$ 

Donde:

GL: grados de libertad. Tt: T tabulado Tc: T calculado

#### **- Aceptación o rechazo de la hipótesis planteada y alterna.**

Si  $|Tc| \leq Tt (95\%) \rightarrow \overline{x}_1 = \overline{x}_2$  (estadísticamente), la prueba es no significativa.

Si  $|Tc| > Tt (95%) \rightarrow x_1 \neq x_2$  (estadísticamente), la prueba es significativa (corregir los datos del periodo dudoso).

# **b. Consistencia de la Desviación Standard**

El análisis estadístico consiste en probar, mediante la prueba "F" o de Fisher, si los valores de las desviaciones estándar de las submuestras son estadísticamente iguales o diferentes, con un 95% de probabilidad o con un 5% de nivel de significación, de la siguiente forma:

#### - **Cálculo de las varianzas de ambos periodos:**

$$
S_1^2(x) = \frac{1}{n_1 - 1} \sum_{i=1}^{n_1} (x_i - \bar{x}_1)^2
$$
\n(30)

$$
S_2^2(x) = \frac{1}{n_2 - 1} \sum_{j=1}^{n_2} (x_i - \bar{x}_2)^2
$$
\n(31)

# - **Estadístico "F"**

Se establece la hipótesis planteada y alterna; así como el nivel de significación:

$$
H_P: \sigma_1^2 = \sigma_2^2 \quad \text{(variances poblacionales)}
$$
\n
$$
H_P: \sigma_1^2 \neq \sigma_2^2
$$

 $\alpha = 0.05$ 

Cálculo de Fc:

$$
F_c = \frac{S_1^2(x)}{S_2^2(x)}, si S_1^2(x) > S_2^2(x)
$$
  
\n
$$
F_c = \frac{S_2^2(x)}{S_1^2(x)}, si S_2^2(x) > S_1^2(x)
$$
\n(33)

Hallar el valor tabulado de Ft en las tablas, con:

$$
\alpha
$$
= 0.05 (5%), G.L.N = n<sub>1</sub> -1 y G.L.D = n<sub>2</sub> -1

Donde:

Fc: valor de F calculado Ft: valor de F tabular, de las tablas : nivel de significación. G.L.N: grados de libertad del numerador. G.L.D: grados de libertad del denominador.

# - **Comparación del Fc con el Ft:**

 $Si F_c \leq F_t (95\%) \rightarrow S_1 (x) = S_2 (x)$  (La prueba no es significativa)  $Si F_c > F_t (95\%) \rightarrow S_1 (x) \neq S_2 (x)$  (La prueba es significativa)

# **c. Corrección de los datos**

En los casos en que los parámetros media y desviación estándar resultasen estadísticamente iguales, la información original no se corrige por ser consistente con 95 % de probabilidades, aun cuando en la doble masa se observe pequeños quiebres. (Villón, 2001) Si resulta la media y desviación Standard estadísticamente diferentes, entonces se corrige mediante una ecuación que permite mantener los parámetros del periodo más confiable.

 $Si$  el periodo  $n_1$  es el dudoso:

$$
x'_{(t)} = \frac{x_t - \bar{x}_1}{s_1(x)} S_2(x) + \bar{x}_2
$$
\n(34)

Si el periodo n<sub>2</sub> es el dudoso:

$$
x'_{(t)} = \frac{x_t - \bar{x}_2}{S_2(x)} S_1(x) + \bar{x}_1
$$
\n(35)

#### Donde:

x`(t): Valor corregido de la información

x t: Valor a ser corregido

 $x_1$ ,  $x_2$ ;  $S_1(x)$  y  $S_2(x)$  son valores definidos anteriormente.

# **d. Bondad de la información corregida.**

Para comprobar si la información corregida está dentro de los límites de aceptación con el 95% de probabilidades, se analiza estadísticamente tanto la **media** y la **desviación Standard**  y, comparándolo con el periodo confiable, repitiendo el procedimiento ya descrito, vale decir desarrollando las pruebas **T** y **F,** respectivamente, cuyos resultados deben ser confiables. Cabe mencionar que la información corregida no será una información ideal o naturalizada, puesto que mantendrá un nivel de incertidumbre en relación a los valores individuales es decir la magnitud de años secos o húmedos; pero para propósito de cálculo ó prognosis quedará libre de inconsistencia. Podemos decir entonces que la información perdida no podrá recuperarse jamás, de allí la enorme importancia de mantener una red bien manejada y controlada.

Es importante también tener presente que frecuentemente los periodos de análisis de media y varianza son coincidentes esto es  $n_1$  y  $n_2$ .

La serie que debería considerarse será la de valores anuales, por cuanto el criterio de aplicación de  $\mu_1$  -  $\mu_2$  y  $\sigma_1^2/\sigma_2^2$ , corresponden a series independiente semanales o mensuales aunque se incremente con ello la longitud del registro "n".

# **F. Análisis de tendencias**

# Según (Villón, 2001):

Antes de realizar el análisis de tendencias, se realiza el análisis de saltos y con la serie libre de saltos, se procede analizar las tendencias en la media y en la desviación estándar.

Las tendencias por lo general aproximadas por la ecuación de regresión lineal en algunos casos por polinomios que representan tendencias curvilínea o exponencial. En los dos primeros parámetros de una serie:
## **a. Tendencia en la Media.**

La tendencia en la media Tm, puede ser expresada en forma general por el polinomio:

$$
Tm = A_m + B_m t + C_m t^2 + D_m t^3 + \dots
$$
 (36)

En muchos casos para estimar estas tendencias, es suficiente la ecuación de regresión lineal simple:

$$
Tm = A_m + B_m t \tag{37}
$$

Donde:

Tm: Tendencia en la media, para este caso:  $Tm = X'(t)$  valor corregido de saltos, es decir, datos a usarse para el cálculo de los parámetros.

t: Tiempo en años, tomado como la variable independiente de la tendencia: 1,2,3...n. Am, Bm, Cm, Dm: son los coeficientes de los polinomios de regresión que deben ser estimados

con los datos.

Las constantes de regresión de estas ecuaciones pueden ser estimadas por el método de mínimos cuadrados o por el método de regresión lineal múltiple en el caso de polinomio. Para calcular y analizar una tendencia lineal (en este caso), se procede de la siguiente manera:

#### - **Cálculo de los parámetros de la ecuación de regresión lineal simple:**

$$
A_m = \overline{T}m - B_m\overline{t} \tag{38}
$$

$$
B_m = R \frac{S_{Tm}}{S_t} \tag{39}
$$

$$
R = \frac{\overline{t \cdot Tm} - \overline{t} \cdot \overline{Tm}}{S_t \cdot S_{Tm}}
$$
(40)

Dónde:

$$
\overline{Tm} = \frac{1}{n} \sum_{i=1}^{n} Tm = \frac{1}{n} \sum_{i=1}^{n} X_{(t)} \tag{41}
$$

$$
\bar{t} = -\frac{1}{n} \sum_{i=1}^{n} t_i
$$
\n(42)

$$
\overline{t}.\overline{Im} = \frac{1}{n} \sum_{i=1}^{n} t_i .\overline{Im}_i \tag{43}
$$

$$
T.m = \frac{1}{n} \sum_{i=1}^{n} t_i . Tm_i
$$
\n(43)  
\n
$$
S_{Tm} = \left[ \frac{1}{n-1} - \sum_{i=1}^{n} (Tm_i - \overline{Tm})^2 \right]^{1/2}
$$
\n(44)  
\n
$$
S_i = \left[ \frac{1}{n-1} - \sum_{i=1}^{n} (t_i - i)^2 \right]^{1/2}
$$
\n(45)  
\n200nde:  
\n $\overline{t}$ : Promedio del tiempo t.  
\n $\overline{t}$ : Promedio del tiempo t.  
\n $\overline{t}$ : Promedio del tiempo t.  
\n81: Desviación estándar de la tendencia Tm.  
\n81: Desviación estándar del tiempo t.  
\n82: Coeficiente de correlación lineal entre la variable y el tiempo.  
\n**Evaluación de la tendencia Tm**  
\nPara averiguar si la tendencia **Tm**  
\nPara averiguar si la tendencia e significativa se analiza el coeficiente de regression "b" o  
\nambión el coeficiente de correlación "R". En este caso se analiza R según el estadístico "T".  
\n>2. Cálculo de estadístico Te, según:  
\n $T_c = \frac{R \sqrt{(n-2)}}{\sqrt{(1-R^2)}}$ \n(46)  
\nDonde:  
\n $T = \frac{R \sqrt{(n-2)}}{\sqrt{(1-R^2)}}$ \n(46)  
\nDonde:  
\n $T = \frac{R \sqrt{(n-2)}}{\sqrt{(1-R^2)}}$ \n(46)  
\n200nde:  
\n $T = \frac{R \sqrt{(n-2)}}{\sqrt{(1-R^2)}}$ \n(46)  
\n21.  $T = \frac{R \sqrt{(n-2)}}{\sqrt{(1-R^2)}}$ \n(47)  
\n28.  $T = \frac{R \sqrt{(n-2)}}{\sqrt{(1-R^2)}}$ \n(49.  $T = \frac{R \sqrt{(n-2)}}{\sqrt{(1-R^2)}}$ \n(41.  $T = \frac{R \sqrt{(n-2)}}{\sqrt{(1-R^2)}}$ \n(42.  $T = \frac{R \sqrt{(n-2)}}{\sqrt{(1-R^2)}}$ \n(43.  $T = \frac{R \sqrt{(n-2)}}{\sqrt{(1-R^2)}}$ \n(47.  $T = \frac{R \sqrt{(n-2)}}{\sqrt$ 

$$
S_t = \left[\frac{1}{n-1} \sum_{i=1}^n (t_i - \bar{t})^2\right]^{1/2} \tag{45}
$$

Donde:

*t* : Promedio del tiempo t.

*Tm* : Promedio de las tendencias Tm, o promedio de datos correg. de saltos X' (t)

STm: Desviación estándar de la tendencia Tm.

St: Desviación estándar del tiempo t.

R: Coeficiente de correlación lineal entre la variable y el tiempo.

## - **Evaluación de la tendencia Tm**

Para averiguar si la tendencia es significativa se analiza el coeficiente de regresión "b" o también el coeficiente de correlación "R". En este caso se analiza R según el estadístico "T".

o Cálculo de estadístico Tc, según:

$$
T_C = \frac{R\sqrt{(n-2)}}{\sqrt{(1-R^2)}}
$$
\n(46)

Donde:

TC = valor del estadístico T calculado.

 $n =$  número total de datos.

R = coeficiente de correlación.

o En las tablas se encuentran el valor "T" tabular al 95% de probabilidades, vale decir:

$$
\alpha = 0.05 \text{ y G.L} = n - 2
$$

o Comparación del tc con el Tt

 $\text{Si}$  [ t<sub>c</sub> ] < T<sub>t</sub> (95% ) = R no es significativo.

 $\lceil t_c \rceil > T_t$  (95%) = R es significativo y por lo tanto la tendencia es significativa y hay necesidad de corregir la información de tendencia en la media.

## - **Corrección de la tendencia en la media**

Si resulta el coeficiente de correlación R no significativo, entonces la información no presenta una tendencia significativa con el 95% de probabilidades; pero si R resulta significativo, entonces la tendencia si es significativa, la misma que se elimina de la siguiente manera:

$$
Y_t = X'_{(t)} - Tm \tag{47}
$$

$$
Y_t = X'_{(t)} - (A_m + B_m t) \tag{48}
$$

Donde:

X'(t): Serie corregida de saltos.

Tm: Tendencias en la media.

Yt: Serie sin tendencia en la media, que presenta las siguientes características:

Para que el proceso Xt preserve la media constante, se devuelve el promedio de las X't, luego las ecuaciones (43) y (44) toman la forma:

$$
Yt = X(t) - Tm + \overline{T}m
$$
 (49)

$$
Yt = X'(t) - (A_m + B_m \cdot t) + \overline{T}m \tag{50}
$$

*Tm* es el promedio de la tendencia en la media o promedio de los valores corregidos de saltos.

## **b. Tendencia en la Desviación estándar**

Según Salas "la tendencia en la desviación estándar, generalmente se presenta en los datos semanales o mensuales, no así en datos anuales". Por lo que, cuando se trabajan con datos anuales no hay necesidad de realizar el análisis de la tendencia en la desviación estándar.

La tendencia en la desviación estándar Ts, se expresa por la ecuación de regresión polinomial tal como:

$$
Ts = A_s + B_s t + C_s t^2 + D_s t^3 + \dots \tag{51}
$$

y en forma particular, por la ecuación de regresión lineal simple:

#### $Ts = A_s + B_s t$  (52)

Donde:

Ts: Tendencia en la desviación estándar.

Ts: Yt, valor corregido de tendencia en la media, es decir, datos a usarse para el cálculo de los parámetros.

t: Tiempo en años: 1,2,3,…n

A<sup>s</sup> , B<sup>s</sup> , C<sup>s</sup> , Ds: Coeficientes de los polinomios de regresión que deben ser estimados con los datos.

Para calcular y probar si la tendencia en este paramento es significativa, se procede de la forma siguiente:

- $\circ$  La información ya sin tendencia en la media (Y<sub>t</sub>) se divide en periodos de datos anuales.
- o Se calculan las desviaciones estándar para cada período de toda la información.

$$
S_P = \left\{ \frac{1}{11} \sum_{p=1}^{12} (Y_p - \overline{Y}_P)^2 \right\}^{1/2}
$$
 (53)

Donde:

SP: Desviación estándar del año p, es decir de los datos mensuales del año p.

YP: Serie sin tendencia en la media

*Y <sup>P</sup>* : Promedio de datos mensuales del año p.

$$
p: 1, 2, 3, \ldots, 12
$$

- o Se calculan los parámetros de la ecuación de regresión lineal simple (48) a partir de las desviaciones estándar anuales y el tiempo t (en años), utilizando las ecuaciones de la (34) a la (39), dadas para la tendencia en la media.
- o Se analiza la significación del coeficiente de correlación R, de Ts, según la prueba "T", con los mismos criterios que en el caso anterior descrito para Tm.
- o Eliminación de la tendencia en la desviación.

Si R resulta significativo en la prueba, entonces la tendencia en la desviación es significativa, por lo que se debe eliminar de la serie de la siguiente manera:

$$
Z_t = \frac{X'_{(t)} - Tm}{Ts} \tag{54}
$$

 $Zt =$  Serie sin tendencia en la media ni en la desviación estándar con las características:  $E(Zt) = 0$  y VAR (Zt) = 1

Las demás variables han sido definidas en los párrafos anteriores.

Para que el proceso preserve la media y la desviación estándar constante, la ecuación toma la forma:

$$
Z_t = \frac{X'_{(t)} - Tm}{Ts}.\overline{Ts} + \overline{T}m
$$
\n(55)

.*Ts yTm* son los promedios de la tendencia en la desviación estándar y media, respectivamente. La serie Zt es una serie homogénea y consistente al 90% de probabilidad.

## **G. Completación y extensión**

Según (Villón, 2001):

La extensión de información, es el proceso de transferencia de información desde una estación con "largo" registro histórico a otra con "corto" registro y la completación de datos, es el proceso por el cual, se llenan "huecos" que existen en un registro de datos.

Para la completación se usa preferentemente la regresión lineal simple que puede ser correlación cruzada o autocorrelación. La correlación cruzada es un cruce de información. Se emplea cuando existe información de estaciones vecinas o se cuenta con información de algunas cuencas de carácter similar a la analizada. La autocorrelación, llamada también correlación seriada o serial, consiste en correlacionar datos correspondientes al registro de una misma muestra hidrológica, considerando un desfase en el tiempo o desfasaje.

En forma general, el modelo matemático más usado para transferir información hidrológica es el modelo de regresión lineal simple.

$$
y_t = a + bx_t \tag{56}
$$

Donde:

yt: Variable hidrológica dependiente.

xt: Variable hidrológica independiente.

a y b: Parámetros de la ecuación.

$$
b = \frac{N_1 \sum x_i y_i - \sum x_i \sum y_i}{N_1 \sum x_i^2 - (\sum x_i)^2}
$$
  
\n
$$
a = \overline{y_1} - b\overline{x_1}
$$
\n(57)

N1: Tamaño del registro común a ambas series o tamaños del registro corto.

$$
\overline{y}_1 = \frac{\sum y_i}{N_1} \qquad \overline{x}_1 = \frac{\sum x_i}{N_1}
$$
\n
$$
r = \frac{N_1 \sum x_i y_i - \sum x_i \sum y_i}{\sqrt{N_1 \sum x_i^2 - (\sum x_i)^2 N_1 \sum y_i^2 - (\sum y_i)^2}}
$$
\n
$$
S_{t}(y) = \sqrt{\frac{1}{N_1 - 1} \left(\sum_{i=1}^{N_1} (y_i - \overline{y}_1)^2\right)}
$$
\n
$$
S_{t}(x) = \sqrt{\frac{1}{N_1 - 1} \left(\sum_{i=1}^{N_1} (x_i - \overline{x}_1)^2\right)}
$$
\n(60)

Donde:

 $y_1$  *y*  $x_1$ : Son los estimados de las medias de los periodos comunes, de tamaño N1 de las variables yt, e xt.

St(y) , St(x): Son los estimados no sesgados de las desviaciones estándar, de yt y xt de los períodos comunes de tamaño N1.

r: Coeficiente de correlación.

La ecuación de completación o extensión resulta:

$$
y_t = \overline{y_1} + r \frac{S_{1(y)}}{S_{1(x)}} \left( x_t - \overline{x_1} \right) \tag{61}
$$

Donde:

xt: Serie de registro "largo" de tamaño N = N1 + N2

N1: Tamaño del registro común.

#### N2: Tamaño del registro no común.

#### **a. Criterios de confiabilidad.**

Cálculo del estadístico Tc, según:

$$
T_C = \frac{r \sqrt{(N_1 - 2)}}{\sqrt{(1 - r^2)}}\tag{62}
$$

Donde:

Tc: Valor del estadístico T calculado.

N1: Tamaño del registro común de las series.

r: Coeficiente de correlación.

## - **Cálculo de Tt**

El valor de Tt se obtiene de tablas para  $\alpha = 0.05$  y G.L. = N<sub>1</sub> - 2

#### - **Criterios de decisión**

Si | Tc  $|\leq$  Tt  $\rightarrow$  r no es significativo, por lo tanto, no hay correlación significativa.

Si | Tc | > Tt  $\rightarrow$  r es significativo, por lo que sì existe correlación significativa entre las variables  $y_t$  y  $x_t$ , y se puede usar la expresión (58). Si r resulta no significativo se puede aplicar el proceso de autocorrelación o probar con otra serie.

## **Modelo Determinístico Estocástico de Lutz Scholz**

Según (Scholz, 1980)

Este modelo hidrológico, es combinado por que cuenta con una estructura determinística para el cálculo de los caudales mensuales para el año promedio (Balance Hídrico - Modelo determinístico); y una estructura estocástica para la generación de series extendidas de caudal (Proceso Markoviano - Modelo Estocástico). Fue desarrollado por el experto Lutz Scholz para cuencas de la sierra peruana, entre los años 1979-1980, en el marco de Cooperación Técnica de la República de Alemania a través del Plan Meris II.

Determinado el hecho de la ausencia de registros de caudal en la sierra peruana, el modelo se desarrolló tomando en consideración parámetros físicos y meteorológicos de las cuencas, que puedan ser obtenidos a través de mediciones cartográficas y de campo. Los parámetros más importantes del modelo son los coeficientes para la determinación de la Precipitación Efectiva, déficit de escurrimiento, retención y agotamiento de las cuencas. Los procedimientos que se han seguido en la implementación del modelo son:

- Cálculo de los parámetros necesarios para la descripción de los fenómenos de escorrentía promedio.
- Establecimiento de un conjunto de modelos parciales de los parámetros para el cálculo de caudales en cuencas sin información hidrométrica. En base a lo anterior se realiza el cálculo de los caudales necesarios.
- Calibración del modelo y generación de caudales extendidos por un proceso Markoviano combinado de precipitación efectiva del mes con el caudal del mes anterior.

Este modelo fue implementado con fines de pronosticar caudales a escala mensual, teniendo una utilización inicial en estudios de proyectos de riego y posteriormente extendiéndose el uso del mismo a estudios hidrológicos con prácticamente cualquier finalidad (abastecimiento de agua, hidroelectricidad etc.). Los resultados de la aplicación del modelo a las cuencas de la sierra peruana, han producido una correspondencia satisfactoria respecto a los valores medidos.

## **A. Ecuación del balance hídrico**

La ecuación fundamental que describe el balance hídrico mensual, expresada en mm/mes es la siguiente, propuesta por Fisher:

$$
CM_i = P_i - D_i + G_i - A_i \tag{63}
$$

Donde:

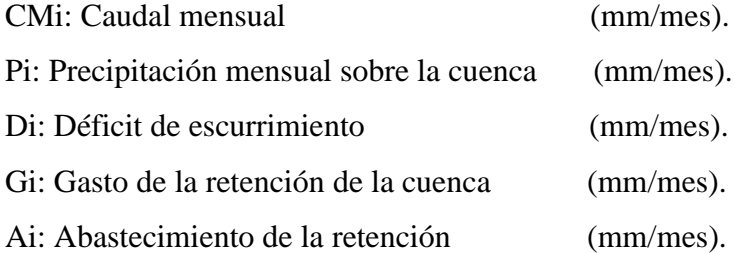

Asumiendo:

- Que para períodos largos (en este caso 1 año) el Gasto y Abastecimiento de la retención tienen el mismo valor es decir  $G_i = A_i$ , y

- Que para el año promedio una parte de la precipitación retorna a la atmósfera por evaporación.

Reemplazando (P-D) por (CP), y tomando en cuenta la transformación de unidades (mm/mes a m3/seg) la ecuación (58) se convierte en:

$$
Q = c'CP(AR) \tag{64}
$$

Que es la expresión básica del método racional.

Donde:

Q: Caudal  $(m^3/s)$ .

c': coeficiente de conversión del tiempo (mes/seg).

C: coeficiente de escurrimiento.

P: Precipitación total mensual (mm/mes).

AR: Área de la cuenca  $(m^2)$ .

## **B. Coeficiente de escurrimiento**

Un método para el cálculo del coeficiente "C" ha sido presentado por L. Turc. La fórmula es desarrollada sobre la base de observaciones hechas en 254 cuencas situadas en todos los climas alrededor del globo, tiene la expresión:

$$
C = \frac{P - D}{P} - \frac{D}{P} \tag{65}
$$

Aplicando la fórmula de Turc a las observaciones en las 19 cuencas de las cuales se dispone de registros hidrometeorológicos, se constata que mediante la fórmula (61) se puede calcular el déficit de escurrimiento solamente en el norte del país, en la región de Cajamarca, con una precisión satisfactoria.

$$
D = P \frac{1}{(0.9 + \frac{P^2}{L^2})^{1/2}}
$$
(66)

$$
L = 300 + 25(t) + 0.05(T)^3
$$
\n(62)

$$
T = 197 - 23.1 \ln(H) \tag{67}
$$

Donde:

L: Coeficiente de Temperatura.

T: Temperatura media anual (°C).

H: Altitud media de la cuenca.

#### **C. Precipitación efectiva**

Para el cálculo de la precipitación efectiva (PE), se supone que los caudales promedio observados en la cuenca pertenecen a un estado de equilibrio entre gasto y abastecimiento de la retención. La precipitación efectiva se calculó para el coeficiente de escurrimiento promedio, de tal forma que la relación entre precipitación efectiva y precipitación total resulta igual al coeficiente de escorrentía.

$$
PE_i = C * PT_c \tag{68}
$$

Donde:

PEi: Precipitación efectiva del mes "i" (mm/año)

PTc: Precipitación total generada (mm/año)

C: Coeficiente de escorrentía.

## **D. Retención de la cuenca**

Bajo la suposición de que exista un equilibrio entre el gasto y el abastecimiento de la reserva de la cuenca y además que el caudal total sea igual a la precipitación efectiva anual, la contribución de la reserva hídrica al caudal se puede calcular según las fórmulas:

$$
R_i = CM_i - PE_i \tag{69}
$$

$$
CM_i = PE_i + G_i - A_i \tag{70}
$$

Donde:

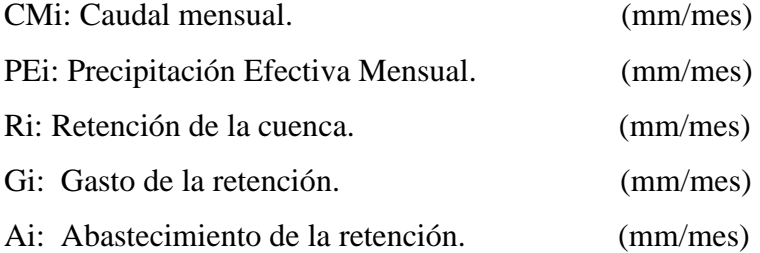

Sumando los valores de G o A respectivamente, se halla la retención total de la cuenca para el año promedio en (mm/año).

Esta ecuación se realiza básicamente para la calibración de la retención de la cuenca. En cuencas de la sierra, la retención varía de: 43 a 188 (mm/año), resultados que se indican en el volumen del modelo, asimismo muestran una uniformidad del cambio de los valores G y A durante el año para las cuencas pertenecientes a la misma región.

$$
R = \frac{(C_a * AR * LA + AL * LL + AN * LN)}{AR}
$$
\n<sup>(71)</sup>

Donde:

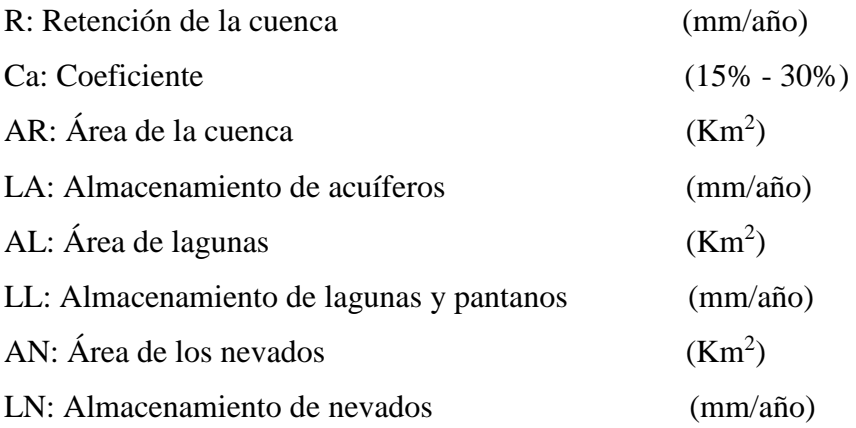

## **E. Coeficiente de agotamiento (α)**

En principio, es posible determinar el coeficiente de agotamiento real mediante aforos sucesivos en el río durante la estación seca; sin embargo, cuando no sea posible ello, se puede recurrir a las ecuaciones desarrolladas para cuatro clases de cuencas:

**Cuencas con agotamiento muy rápido:** Debido a temperaturas elevadas (>10°C) y retención que va de reducida (50 mm/año) a mediana (80 mm/año):

$$
a = -0.00252(\text{LnAR}) + 0.034\tag{72}
$$

**Cuencas con agotamiento rápido:** Retención entre 50 y 80 mm/año y vegetación poco desarrollada (puna):

$$
a = -0.00252(\text{LnAR}) + 0.030\tag{73}
$$

**Cuencas con agotamiento mediano:** Retención mediana (80 mm/año) y vegetación mezclada (pastos, bosques y terrenos cultivados):

$$
a = -0.00252(\text{LnAR}) + 0.026\tag{77}
$$

**Cuencas con agotamiento reducido:** Debido a la alta retención (> 100 mm/año) y vegetación mezclada:

$$
a = -0.00252(LnAR) + 0.023\tag{75}
$$

Donde:

α: coeficiente de agotamiento por día AR: área de la cuenca (km2)

R: retención total de la cuenca (mm/año)

#### **F. Relación de caudales del flujo base (b0)**

Durante la estación seca, el gasto de la retención alimenta los ríos, constituyendo el caudal o descarga básica. La reserva o retención de la cuenca se agota al final de la estación seca; durante esta estación la descarga se puede calcular en base a la ecuación:

$$
Q_t = Q_0 e^{-a(t)} \tag{76}
$$

$$
b_0 = e^{-a(t)} \tag{77}
$$

Donde:

Qt: Descarga en el tiempo t

Qo: Descarga inicial

: Coeficiente de agotamiento

t: Tiempo (número de días del mes)

Al principio de la estación lluviosa, el proceso de agotamiento de la reserva termina, comenzando a su vez el abastecimiento de los almacenes hídricos. Este proceso está descrito por un déficit entre la precipitación efectiva y el caudal real. En base a los hidrogramas se ha determinado que el abastecimiento es más fuerte al principio de la estación lluviosa continuando de forma progresiva pero menos pronunciada, hasta el final de dicha estación.

## **G. Almacenamiento hídrico**

El experto Lutz Scholz propone tres fuentes principales para el almacenamiento hídrico que inciden en la retención de la cuenca: acuíferos, lagunas-pantanos y nevados; para los cuales propone diferentes aportes específicos en función del área de la cuenca:

La determinación de la lámina "L" que almacena cada tipo de estos almacenes está dado por:

#### **Acuíferos:**

$$
L_A = -750 \times I + 350 \tag{78}
$$

Donde:

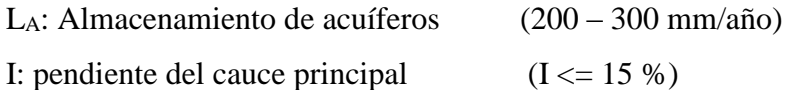

#### **Lagunas y Pantanos:**

 $L_L = 500 \, \text{(mm/año)}$  (79)

Donde:

LL: lámina específica de lagunas y pantanos

**Nevados** 

$$
L_N = 500 \text{(mm/año)} \tag{80}
$$

Donde:

LN: lámina específica de nevados

Las respectivas extensiones o áreas son determinadas de los mapas o aerofotografías. Los almacenamientos de corto plazo no son considerados para este caso, estando los mismos incluidos en las ecuaciones de la precipitación efectiva.

#### **H. Gasto de la retención (Gi)**

Es el volumen de agua que entrega la cuenca en los meses secos bajo un determinado régimen de entrega. Al régimen de entrega del gasto de la retención se le denomina: coeficientes de agotamiento "bi". El Gasto de la Retención es el aporte a la escorrentía de las aguas subterráneas en los meses de estiaje y se calcula mediante la ecuación:

$$
G_i = \frac{b_0}{b_m} * R \tag{81}
$$

Donde:

R: Retención de la cuenca.

b<sub>0</sub>: Relación entre la descarga del mes actual y del mes anterior.

b<sub>m</sub>: Suma de factores mensuales durante la estación de estiaje ( $\sum$  b<sub>oi</sub>).

 $b_{oi}$ : Relación entre el caudal del mes "i" y el caudal inicial  $(Q_i / Q_0)$ .

El cálculo se hace para los meses de estiaje, en este caso los meses de mayo a septiembre.

## **I. Abastecimiento de la retención**

Es el volumen de agua que almacena la cuenca en los meses lluviosos bajo un determinado régimen de almacenamiento. Al régimen de almacenamiento del abastecimiento de la retención se le denomina: coeficientes de abastecimiento "ai".

El abastecimiento durante la estación lluviosa es uniforme para cuencas ubicadas en la misma región climática. En la región del Cusco el abastecimiento comienza en el mes de noviembre con 5%, alcanzando hasta enero el valor del 80 % del volumen final. Las precipitaciones altas del mes de febrero completan el 20 % restante, y las precipitaciones efectivas del mes de marzo escurren directamente sin contribuir a la retención. Los coeficientes mensuales expresados en porcentaje del almacenamiento total anual se muestran en la [Tabla 4](#page-49-0).

<span id="page-49-0"></span>Tabla 4. Almacenamiento hídrico durante la época de lluvias (%)

| Región       | Oct | Nov  | Dic | Ene | Feb | Mar | Total |
|--------------|-----|------|-----|-----|-----|-----|-------|
| Cusco        |     |      | 35  | 40  | 20  |     | 100   |
| Huancavelica | 10  |      | 35  | 30  | 20  | 5   | 100   |
| Junín        | 10  | 0    | 25  | 30  | 30  | 5   | 100   |
| Cajamarca    | 25  | $-5$ |     | 20  | 25  | 35  | 100   |

Fuente: (Scholz, 1980)

La lámina de agua A<sup>i</sup> que entra en la reserva de la cuenca se muestra en forma de déficit mensual de la Precipitación Efectiva PE<sub>i</sub>. Se calcula mediante la ecuación:

$$
A_i = a_i \left(\frac{R}{100}\right) \tag{82}
$$

Donde:

Ai: abastecimiento mensual déficit de la precipitación efectiva (mm/mes)

ai: coeficiente de abastecimiento (%)

R: retención de la cuenca (mm/año)

#### **J. Determinación del caudal mensual para el año promedio**

Está basado en la ecuación fundamental que describe el balance hídrico mensual a partir de los componentes descritos anteriormente:

$$
CM_i = PE_i + G_i - A_i \tag{83}
$$

Donde:

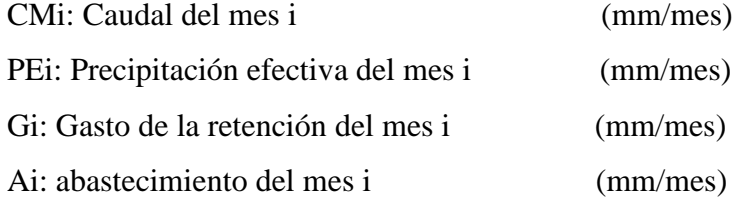

## **K. Generación de caudales para periodos extendidos**

A fin de generar una serie sintética de caudales para períodos extendidos, se ha implementado un modelo estocástico que consiste en una combinación de un Proceso Markoviano de primer orden, según la ecuación (80) con una variable de impulso, que en este caso es la precipitación efectiva en la ecuación (81):

$$
Q_t = f(Q_{t=1}) \tag{84}
$$

$$
Q = g(PEt)
$$
 (85)

Con la finalidad de aumentar el rango de valores generados y obtener una óptima aproximación a la realidad, se utiliza además una variable aleatoria.

$$
Z = z(S)\sqrt{(1 - r^2)}\tag{86}
$$

Finalmente, la ecuación integral para la generación de caudales mensuales combinando los componentes citados, se escribe a continuación:

$$
Q_t = B_1 + B_2(Q_{t-1}) + B_3(PE_t) + z(S)\sqrt{1 - r^2}
$$
\n(87)

Donde:

Qt: Caudal del mes "t".

Q t-1: Caudal del mes anterior

PE<sub>t</sub>: Precipitación efectiva del mes

B1: Factor constante o caudal básico.

B2,3: Parámetros del modelo para el año promedio

- S: Desviación estándar de los residuos.
- R: Coeficiente de correlación múltiple.

z: Número aleatorio normalmente distribuido (0,1) del año "t".

El proceso de generación requiere de un valor inicial, el cual puede ser obtenido en una de las siguientes formas:

- Empezar el cálculo en el mes para el cual se dispone de un aforo
- Tomar como valor inicial el caudal promedio de cualquier mes,
- Empezar con un caudal cero, calcular un año y tomar el último valor como valor Qo sin considerar estos valores en el cálculo de los parámetros estadísticos del período generado.

## **L. Test estadísticos**

Para determinar la calidad de la coincidencia de los caudales generados con los observados, se desarrolla la comparación de los promedios y desviaciones tipo de los valores históricos y los generados.

Para probar si los promedios salen de la misma población, se utiliza el test de Student (Prueba "t"). Esta prueba debe ser desarrollada para cada mes.

Se compara el valor de t con el valor límite tp,n que indica el límite superior que, con una probabilidad de error del P%, permite decir que ambos promedios pertenecen a la misma población.

La comparación estadística de promedios se realiza mediante el test de Fischer (Prueba "F") que se compara con el valor límite Fp/2 (%), (n1,n2)

## **M. Regresión Múltiple**

Se calculan los parámetros B1,2,3 S, r sobre la base de los resultados del modelo para el año promedio, mediante el cálculo de regresión con "Qt" como valor dependiente y "Qt-1, PEt" como valores independientes.

Ejemplo: sea "Qt" los caudales generados por el modelo de Lutz Scholz para el mes "t" del año promedio, y "PEt" la precipitación efectiva calculada para el mes "t" del año promedio, entonces las series para la regresión múltiple se elabora como se muestra en la tabla adjunta: Las ecuaciones normales para estimar el cálculo de las variables B1,2,3, son:

$$
\Sigma Q_t = 12B_1 + B_2 \Sigma Q_{t-1} + B_3 \Sigma PE_t
$$
\n(88)

$$
\sum (Q_t \ Q_{t-1}) = B_1 \sum Q_{t-1} + B_2 \sum (Q_{t-1})^2 + B_3 \sum (Q_{t-1} \ P E_t)
$$
\n(89)

$$
\sum (Q_t P E_t) = B_1 \sum P E_t + B_2 \sum (Q_{t-1} P E_t) + B_3 \sum (P E_t)^2
$$
\n(90)

Luego, el caudal estimado se define como : " $\hat{Q}_t$ " y obtenidos los parámetros B1,2,3, se obtiene:

$$
\hat{Q}_t = B_1 + B_2 Q_{t-1} + B_3 PE_t \tag{91}
$$

$$
e = Q_t - \hat{Q}_t \tag{92}
$$

Los 12 valores de  $\widehat{Q}_t$  se obtienen con los pares de valores de la tabla 5 y también se calculan los 12 valores del error "e"

#### Donde:

Qt: Caudales muestrales (experimentales) del mes "t".

Qt-1: Caudales muestrales (experimentales) del mes anterior.

 $\hat{Q}_t$ : Caudales estimados del mes "t".

e: Error entre los valores muestrales y estimados.

Cálculo de la desviación estándar de los residuos:

$$
S = \sqrt{\frac{\Sigma(e^2)}{n-p}}
$$
\n(93)

Luego, el coeficiente de regresión múltiple "r" se calcula:

$$
r = \left[1 - \frac{s^2}{s^2 \, q_t}\right]^{\frac{1}{2}} \tag{94}
$$

$$
S_{qt}^{2} = \frac{1}{n-1} \left[ \sum_{t=1}^{n} \left( Q_{t}^{2} - n \left( \bar{Q}_{t} \right)^{2} \right) \right]
$$
 (95)

Donde:

n: Número de grupos de la muestra (para nuestro caso 12)

p: Número de parámetros a estimar (para nuestro caso 3)

#### **N. Restricciones del modelo**

El modelo presenta ciertas restricciones de uso o aplicación tales como:

- Su uso es únicamente para el cálculo de caudales mensuales promedio.
- Los registros generados en el período de secas presentan una mayor confiabilidad que los valores generados para la época lluviosa.
- La aplicación del modelo se restringe a las cuencas en las que se ha calibrado sus parámetros (sierra peruana: Cusco, Huancavelica, Junín, Cajamarca)

#### **Prueba de bondad de ajuste**

#### Según: (Villón, 2001)

La prueba de bondad de ajuste consiste en comprobar gráfica y estadísticamente, si la frecuencia empírica de la serie analizada, se ajusta a una determinada función de probabilidades teórica seleccionada a priori, con los parámetros estimados con base a los valores maestrales. Las pruebas estadísticas tienen por objetivo medir la certidumbre que se obtiene al hacer una hipótesis estadística sobre la población, es decir calificar el hecho de suponer que una variable aleatoria, se distribuya según una cierta función de probabilidades.

#### **a. Prueba de Smirnov-Kolmogorov**

La prueba de ajuste de Smirnov-Kolmogorov, consiste en comprar las diferencias existentes, entre la probabilidad empírica de los datos de la muestra y la probabilidad teórica, tomando el valor máximo del valor absoluto, de la diferencia entre el valor observado y el valor de la recta teórica del modelo, es decir:

$$
\Delta = \max |F(x) - P(x)| \tag{96}
$$

Donde:

Δ= estadístico de Smirnov-Kolmogorov, cuyo valor es igual a la diferencia máxima existente entre la probabilidad ajustada y la probabilidad empírica.

 $F(x) =$  probabilidad de la distribución teórica.

 $P(x)$  = probabilidad experimental o empírica de los datos, denominada también frecuencia acumulada.

El estadístico Δ tiene su función de distribución de probabilidades. Si Δo es un valor crítico para un nivel de significación  $\alpha$  se tiene que:

$$
P[m\acute{a}x|F(x) - P(x)] \ge \Delta o] = \alpha \quad \text{ó} \quad P(\Delta \ge \Delta o) = \alpha \tag{97}
$$

También:

$$
P(\Delta < \Delta o) = 1 - \alpha \tag{98}
$$

El procedimiento para efectuar el ajuste, mediante el estadístico de Smirnov-Kolmogorov, es el siguiente:

**1°** calcular la probabilidad empírica o experimental P(x) de los datos, para esto usar la fórmula de Weibull:

$$
P(x) = \frac{M}{N+1} \tag{99}
$$

Donde:

 $P(x) =$  probabilidad empírica o experimental

M= número de orden

N= número de datos

**2°** calcular la probabilidad teórica F(x):

Para el caso de utilizar el procedimiento de los modelos teóricos, usar la ecuación de la función acumulada F(x), o tablas elaboradas para tal fin.

**3°** calcular las diferencias  $P(x) - F(x)$ , para todos los valores de x.

**4°** seleccionar la máxima diferencia:

$$
\Delta = m\Delta x |F(x) - P(x)| \tag{100}
$$

**5°** calcular el valor crítico del estadístico Δ, es decir Δo, un α = 0.05 y N igual al número de datos. Los valores de Δo, se muestran en la tabla siguiente tabla.

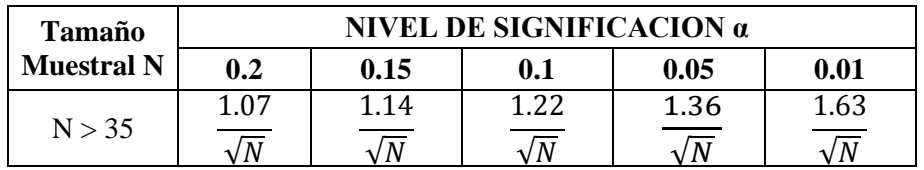

Tabla 5: Valores críticos de Δo del estadístico Smirnov-Kolmogorov Δ

Fuente: (Villón, 2001)

**6°** Comparar el valor del estadístico Δ con el valor crítico Δo de la tabla anterior, con los siguientes criterios de decisión deducidos de la ecuación (97).

Si  $\Delta < \Delta$ o  $\Rightarrow$  el ajuste es bueno, al nivel de significancia seleccionado.

Si  $\Delta \geq \Delta$ o  $\Rightarrow$  el ajuste no es bueno, al nivel de significancia seleccionado, siendo necesario probar con otra distribución.

## **Disponibilidad de agua**

Huamán V. señala que la disponibilidad de agua de la [cuenca hidrográfica](https://es.wikipedia.org/wiki/Cuenca_hidrogr%C3%A1fica) es el volumen total de agua ya precipitada sobre esta, para ser utilizado, por ejemplo para el [riego,](https://es.wikipedia.org/wiki/Riego) para generación de [energía eléctrica,](https://es.wikipedia.org/wiki/Energ%C3%ADa_el%C3%A9ctrica) abastecimiento de [agua potable](https://es.wikipedia.org/wiki/Agua_potable) entre otros. Cuando se trata de proyectos ubicados aguas abajo del punto emisor, y no se conoce el registro hidrométrico en dicho punto, los caudales medios mensuales se estiman con algún modelo hidrológico, conociendo la precipitación media e información climática, así como los parámetros geomorfológicos de la cuenca en cuestión.

## **2.3. DEFINICIÓN DE TÉRMINOS BÁSICOS**

## **Cuenca Hidrográfica:**

Se llama cuenca hidrográfica al área territorial de drenaje natural donde todas las aguas pluviales confluyen hacia un colector común de descarga. Los límites de una cuenca están determinados por la línea de «divortio aquarum» o divisoria de aguas. (Ortiz, 2004)

## **Microcuenca:**

Es la unidad hidrográfica más pequeña de los sectores altos de las cuencas compuestas por quebradas, pequeños riachuelos o nacimientos de aguas. Su identificación está referenciada por menos de 4000 hectáreas, mientras que las mesocuencas y cuencas hacen referencia a áreas de drenaje mayores. (Ordoñez, 2011)

#### **Modelo hidrológico determinístico:**

Un modelo matemático del tipo determinístico es aquel que tiende a establecer relaciones cuantitativas de causa-efecto, utilizando una relación directa para obtener una respuesta debida a un requerimiento, sea por medio de una ecuación empírica o por medio de un operador desarrollado a partir de criterios e hipótesis experimentales. (Chávarri, 1989)

## **Modelo hidrológico estocástico:**

Un modelo matemático del tipo estocástico sus variables son regidas en todo o en parte por las leyes del azar, y por tanto caracterizadas en términos de probabilidad. (Silva, 2007)

#### **Año hidrológico:**

Periodo contínuo de doce meses seleccionados de manera que los cambios globales en el almacenamiento sean mínimos, por lo que la cantidad sobrante se reduce al mínimo. Según SENAMHI, en Perú inicia el 01 de setiembre y culminó el 31 de agosto del siguiente año. (Ordoñez, 2011)

#### **Coeficiente de agotamiento:**

Constante propia de un acuífero. Su valor caracteriza la ley de decrecimiento exponencial, en régimen no influenciado, del caudal del manantial que representa la descarga del sistema, como consecuencia de la disminución de reservas que sigue a la interrupción de la alimentación. (Linsley, Kohler, & Pulus, 1997)

#### **Precipitación efectiva:**

Es aquella fracción de la precipitación que da origen a la escorrentía directa y al flujo base. Se obtiene multiplicando la precipitación total por el coeficiente de escorrentía, tal que éste última toma en cuenta el flujo superficial y el flujo base. (Chow, Maidment, & Mays, 2000)

#### **Caudal de escorrentía superficial:**

Es la precipitación que no se infiltra en ningún momento y llega a la red de drenaje moviéndose sobre la superficie del terreno por la acción de la gravedad. (Villón, 2002).

## **Caudal base:**

Parte del caudal aportado por las reservas de una cuenca, en particular las subterráneas, que se mantiene fuera de periodos de lluvia o de fusión de nieves. (Breña & Jacobo, 2006)

## **Tiempo de concentración (tc):**

El tiempo de concentración de una cuenca, es el tiempo necesario para que una gota de agua que cae en el punto "hidrológicamente" más alejado de aquella, llegue a la salida (estación de aforo). (Aparicio, 1989)

## **Gasto de la retención (Gi)**

Es el volumen de agua que entrega la cuenca en los meses secos bajo un determinado régimen de entrega. Al régimen de entrega del gasto de la retención se le denomina: coeficientes de agotamiento.

## **Abastecimiento de la retención**

Es el volumen de agua que almacena la cuenca en los meses lluviosos bajo un determinado régimen de almacenamiento. Al régimen de almacenamiento del abastecimiento de la retención se le denomina: coeficientes de abastecimiento.

## **III. MATERIALES Y MÉTODOS**

## **3.1. UBICACIÓN ESPACIAL**

## **Política**

- Departamento: Cajamarca
- Provincia: Cajamarca
- Distrito: La Encañada

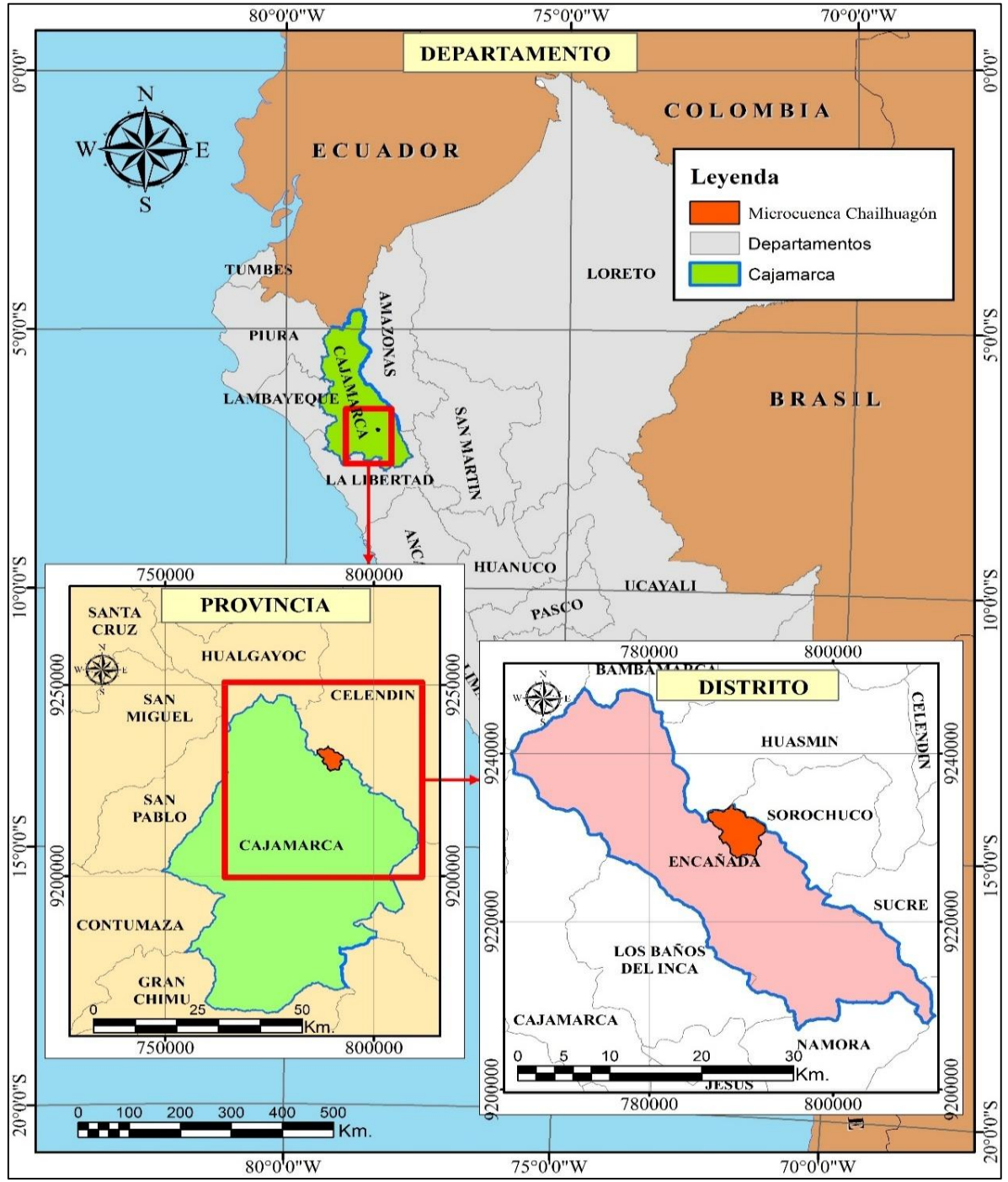

Figura 7. Ubicación política del área en estudio

## **Geográfica**

El área en estudio (Microcuenca Chailhuagón) se encuentra ubicada entre las siguientes coordenadas UTM WGS 1984 Zona 17S:

- Este: 786'428.8 m y 792'667.9 m
- Norte: 9'233'962.2 m y 9'226'975.2 m
- Cota: 3459 m.s.n.m. y 4227 m.s.n.m.

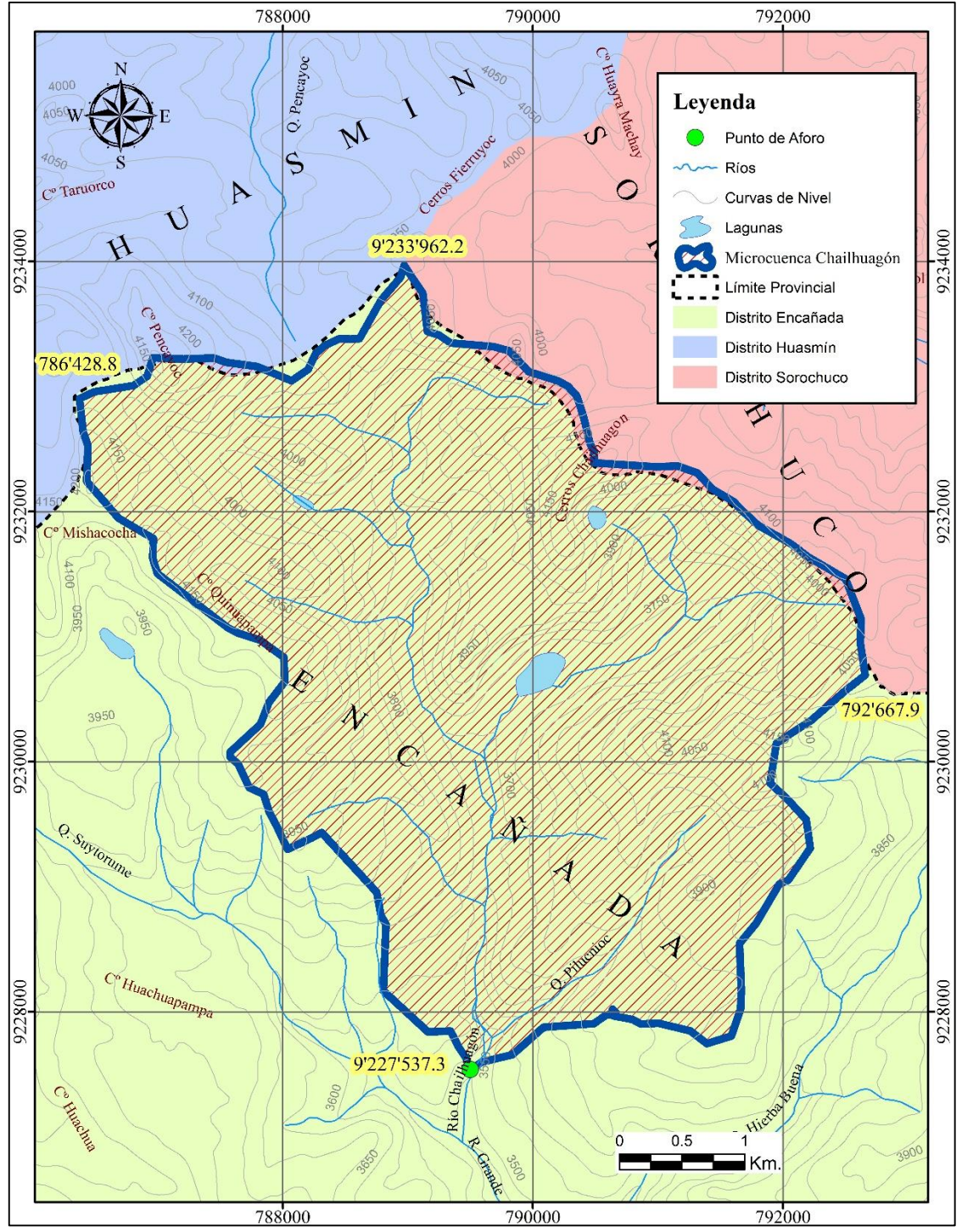

Figura 8. Ubicación geográfica del área en estudio

## **Referencial**

La demarcación en color azul es el área en estudio de la microcuenca Chailhuagón.

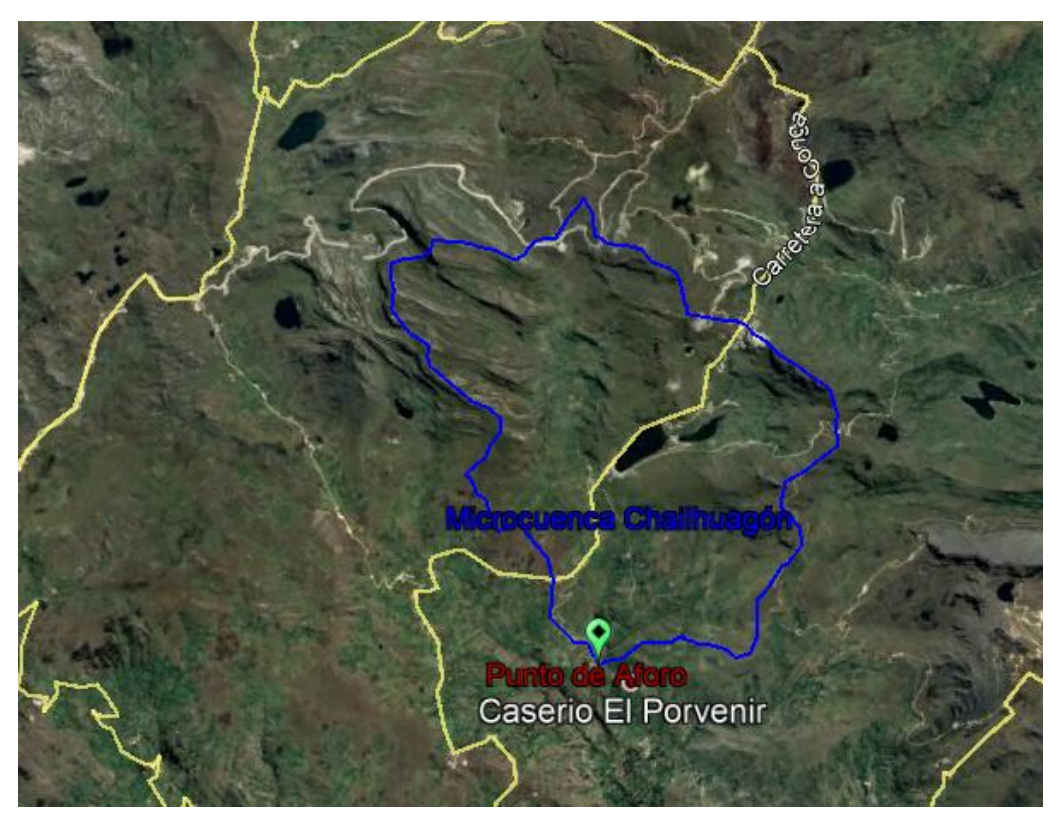

Figura 9. Ubicación referencial del área en estudio – Google Earth

## **3.2. ACCESIBILIDAD**

El acceso a la zona en estudio, partiendo de la ciudad de Cajamarca, es mediante la ruta que va al C.P. de Otuzco (10.7 Km), la cual está asfaltada y cuenta con medio de transporte de carga y pasajeros permanentes; continuando por la carretera a Conga hasta el C.P. de Combayo (18.6 Km), carretera afirmada en buen estado y finalmente desde el C.P. de Combayo hacia el caserío El Porvenir (11.3 Km), trocha en estado regular; lugar donde se ubica el área de estudio de la microcuenca Chailhuagón, el total del recorrido es de 40.6 Km en un tiempo total de 2 horas.

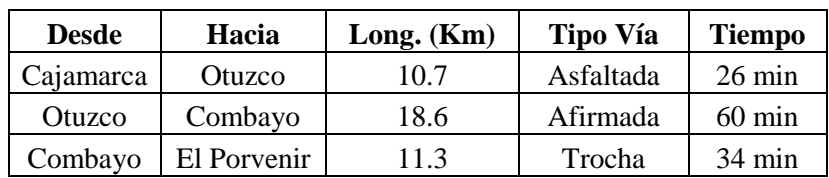

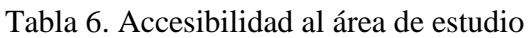

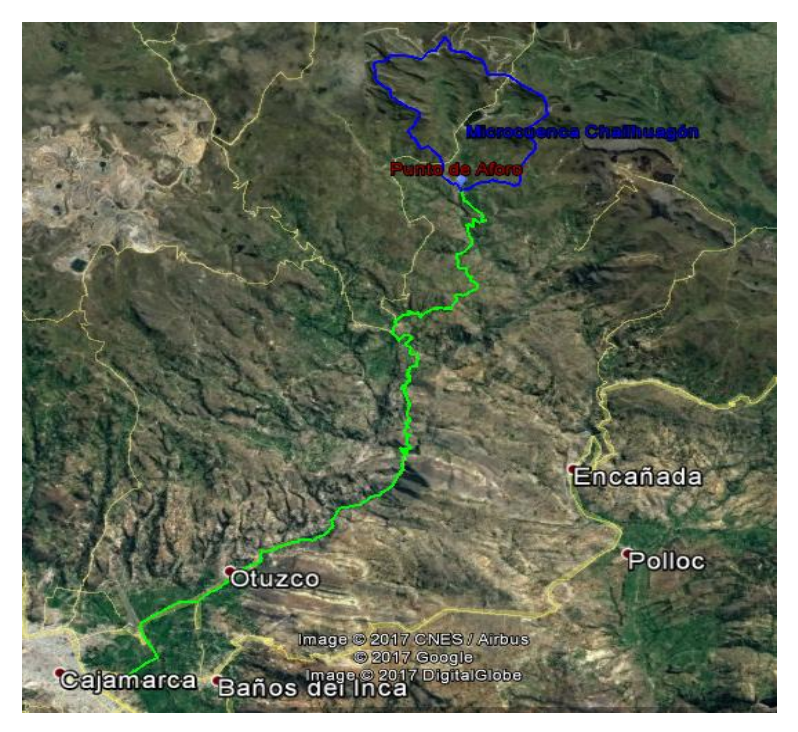

Figura 10. Ruta de acceso al área de estudio - Google Earth

## **3.3. CARACTERÍSTICAS SOCIOECONÓMICAS**

## **Demografía:**

Según el censo del INEI año 2007, existen 850 habitantes distribuidos en 6 centros poblados, los cuales se encuentran dentro de la microcuenca Chailhuagón, y son los siguientes: San Nicolás de Chailhuagón, Porvenir Encañada, Chailhuagan, Yerba Buena Alta, El porvenir de Yerba Buena, Pilucnioc.

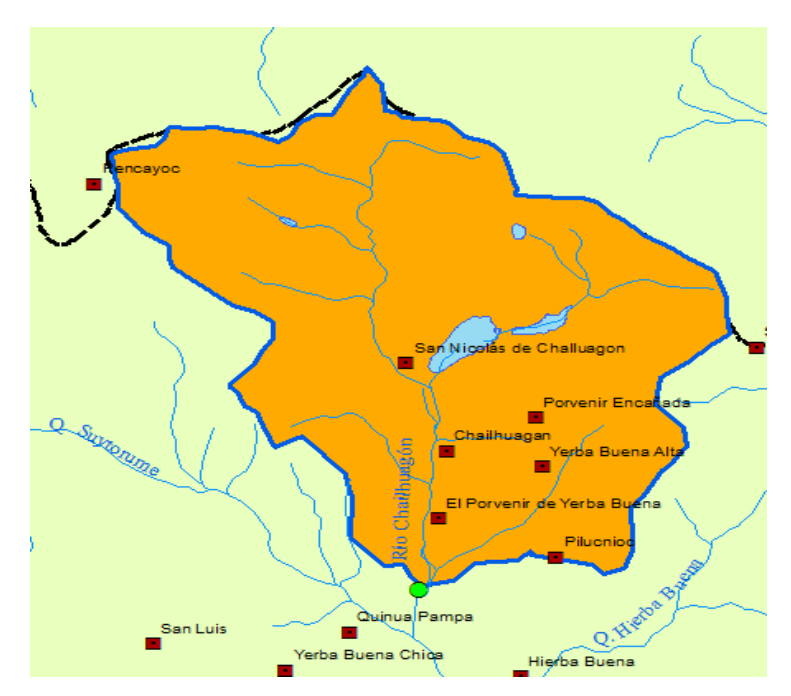

Figura 11. Centros poblados en el área de estudio.

## **Actividades económicas y uso del suelo:**

De las visitas de campo se ha podido determinar que los suelos de la microcuenca permiten desarrollar actividades económicas de manera tradicional, entre ellas:

- **- Ganadería:** Existe ganado vacuno donde el suelo permite el crecimiento de pastos naturales y en terrenos cercanos a las riberas donde son suelos fértiles existe pastos sembrados como avena forrajera (*Avena Sativa*), rye grass *(Lolium perenne),* etc. De este ganado se logra comercializar leche fresca, sin embargo, se aprecia lo rudimentario de esta actividad; en las partes altas también se aprecia la cría de ovinos cuyo fin es la carne y lana. Existe también la cría de animales domésticos como cuyes y gallinas, sin embargo, estos en su gran mayoría no son para comercializar sino para su consumo.
- **- Agricultura**: El relieve accidentado, las heladas y la técnica de cultivo al secano hacen que la agricultura no sea muy productiva limitándose a pequeñas parcelas sembradas para aprovechar la época de lluvias; entre las especies cultivadas encontramos los granos como trigo (*Triticum aestivum)*, cebada (*Hordeum vulgare)*, arveja *(Pisum sativum),* Haba (*Vicia faba)*, tubérculos como papa *(Solanum tuberosum),* oca *(Oxalis tuberosa),* olluco (*Oxalis tuberosa*) usadas para su consumo propio.

## **3.4. CARACTERÍSTICAS FÍSICAS**

## **Suelos:**

Según la altitud a la que se encuentra ubicada la microcuenca podemos observar que los suelos son propios de alturas superiores a 3500 msnm con muy buena retención de agua en los poros. Esto se observa tanto en la zona baja, media y alta de la microcuenca suelos negros organicos con alta permeabilidad.

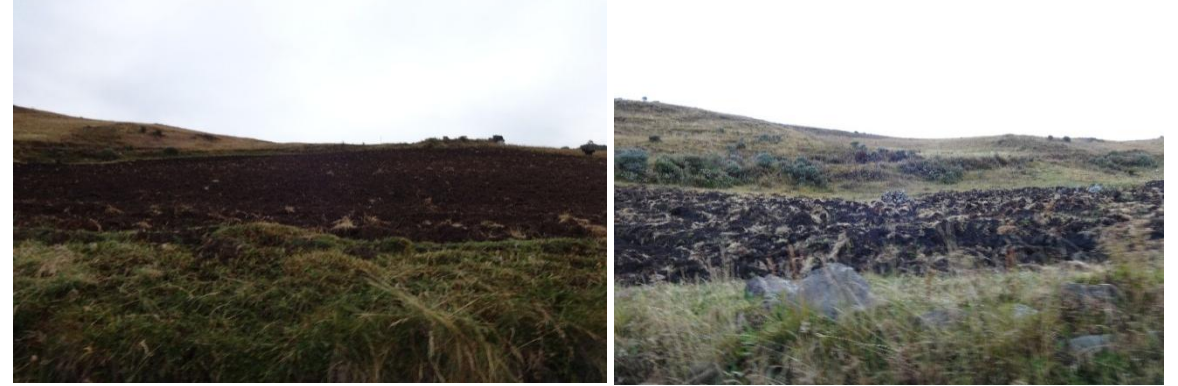

**Imagen 1. Suelos negros orgánicos.**

## **Cobertura y vegetación:**

Otro aspecto importante es la cobertura vegetal de la microcuenca ya que de ella depende el porcentaje de escorrentía que discurre hacia los cauces.

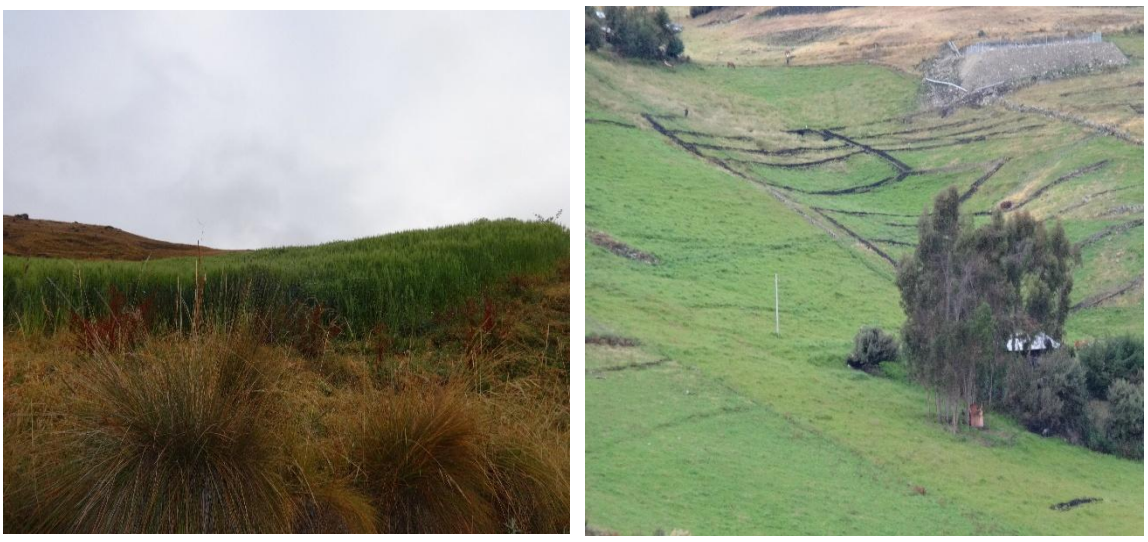

 *(a) Cultivos de sevada en zona baja (b) cultivos de rye grass zona media*

**Imagen 2. Tipo de cultivo en la zona baja y media**

Los suelos cercanos a las riveras de los cauces suelen ser fértiles usados para sembríos de pasturas, así como se aprecia en las imágenes siguientes.

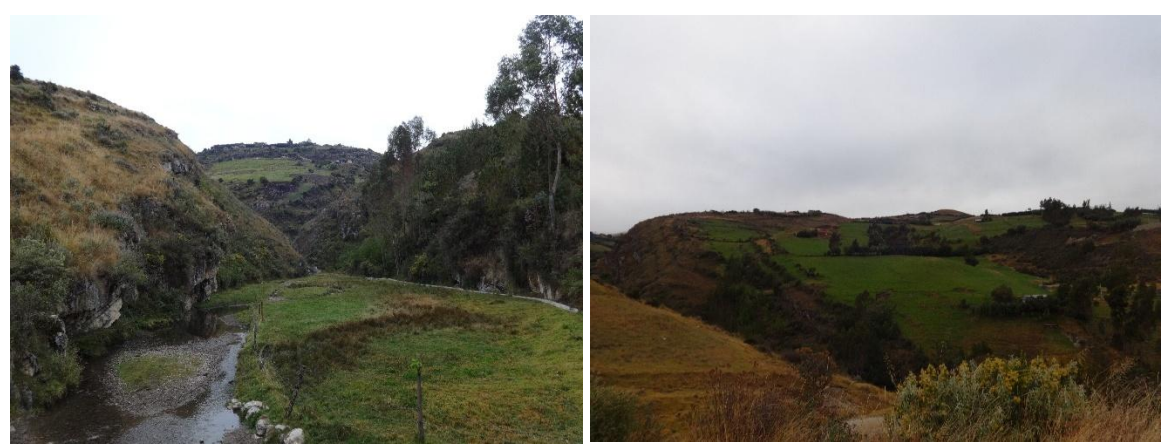

**Imagen 3. Vegetación cercana a los cauces**

En la zona media de la microcuenca y pendientes pronunciadas existe una cubierta de una vegetación escaza de pastos y arbustos, como la que se muestra en la imagen siguiente.

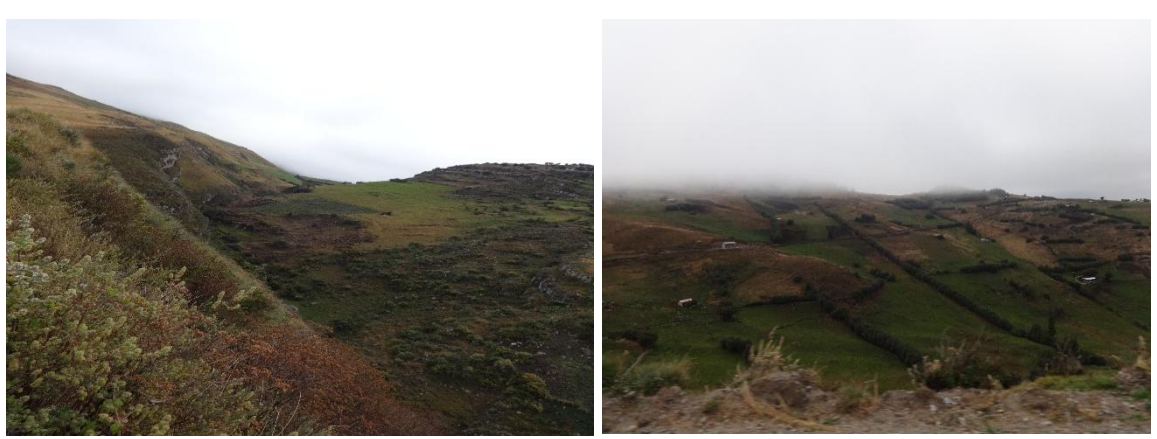

**Imagen 4. Cobertura vegetal de las laderas**

En la zona alta de la microcuenca se encuentra cubierto de ichu (*Stipa ichu)*, quinual (*Polylepis australis)* y otras especies propias de la zona.

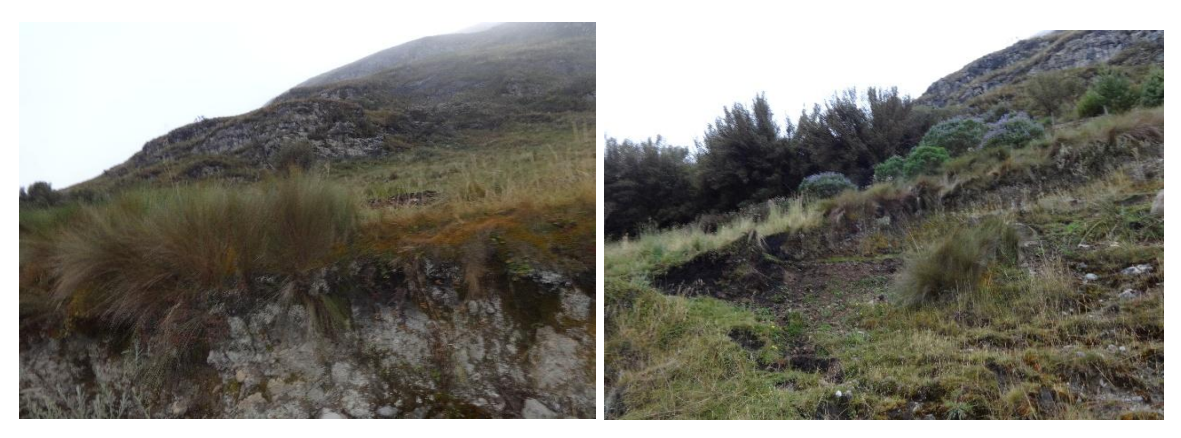

**Imagen 5. Cobertura de la zona alta de la microcuenca**

## **Geología:**

La geología juega un papel muy importante dentro de la hidrología no solo con los tipos de rocas sino con la geología estructural, puesto que de la geología depende el almacenamiento y retención del agua en el subsuelo.

Tabla 7. Tipo de geología de la microcuenca Chailhuagón

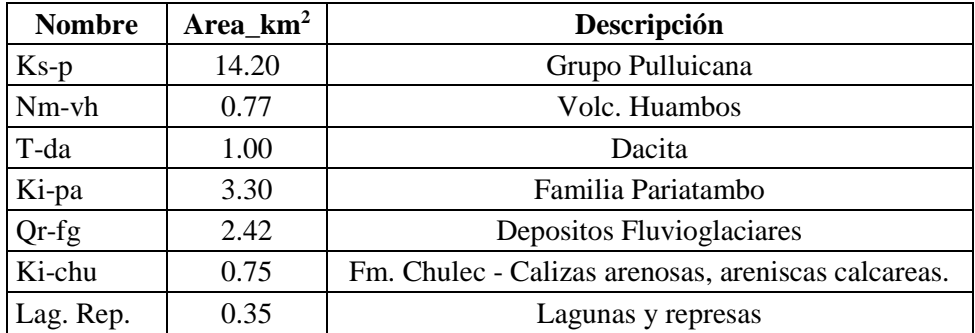

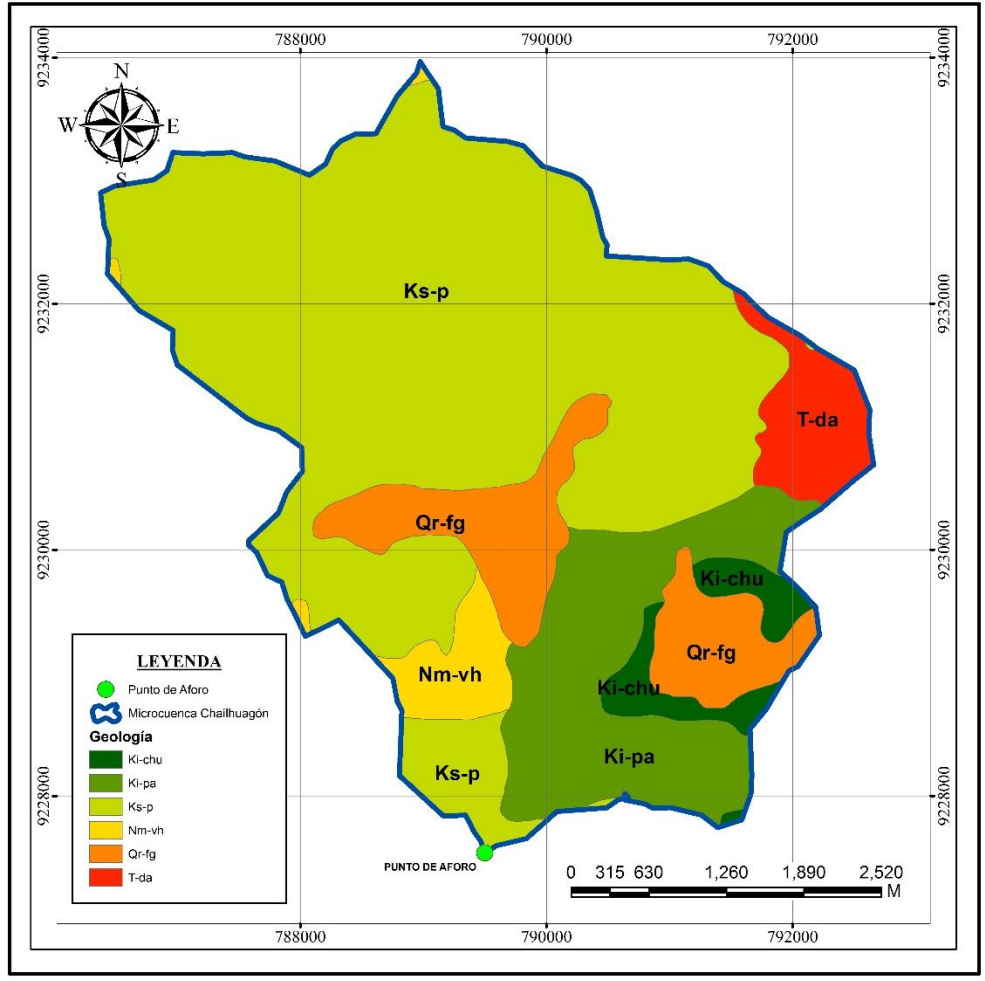

Figura 12. Geología del área de estudio

#### **Hidrogeología:**

En la zona en estudio existen lagunas y represas los cuales se describen a continuación:

#### **a) Lagunas:**

En la zona de trabajo se ha inventariado 04 lagunas, 02 permanentes y 02 estacionales, las cuales se describen a continuación en base a sus principales características:

Las lagunas represadas son depósitos naturales de agua que tiene un dique de contención que sirve para almacenar el agua; son pequeños espejos de agua y poca profundidad; su fuente de agua principal son las precipitaciones estacionales y las escorrentías de la topografía circundante, estos volúmenes de agua así almacenados se deprecian sistemáticamente producto de la evaporación y la infiltración natural.

Las lagunas permanentes son depósitos naturales de agua de menores dimensiones que un lago, tiene una recarga natural producto de la escorrentía topográfica que lo circunda, el flujo sub superficial, flujo subterráneo y la precipitación; por lo general cuentan con una salida natural con un flujo permanente.

En la zona de trabajo se ha identificado 02 lagunas con un espejo de agua total de 115 947,31  $m<sup>2</sup>$  y las 02 represas con un espejo de agua de 250388.16 m<sup>2</sup>.

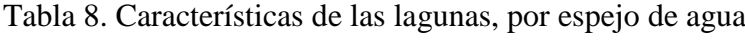

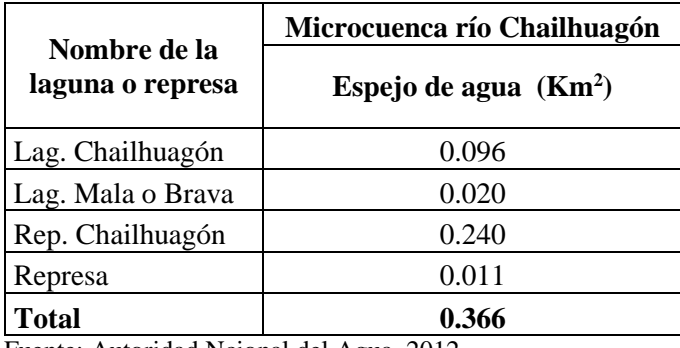

Fuente: Autoridad Ncional del Agua, 2012.

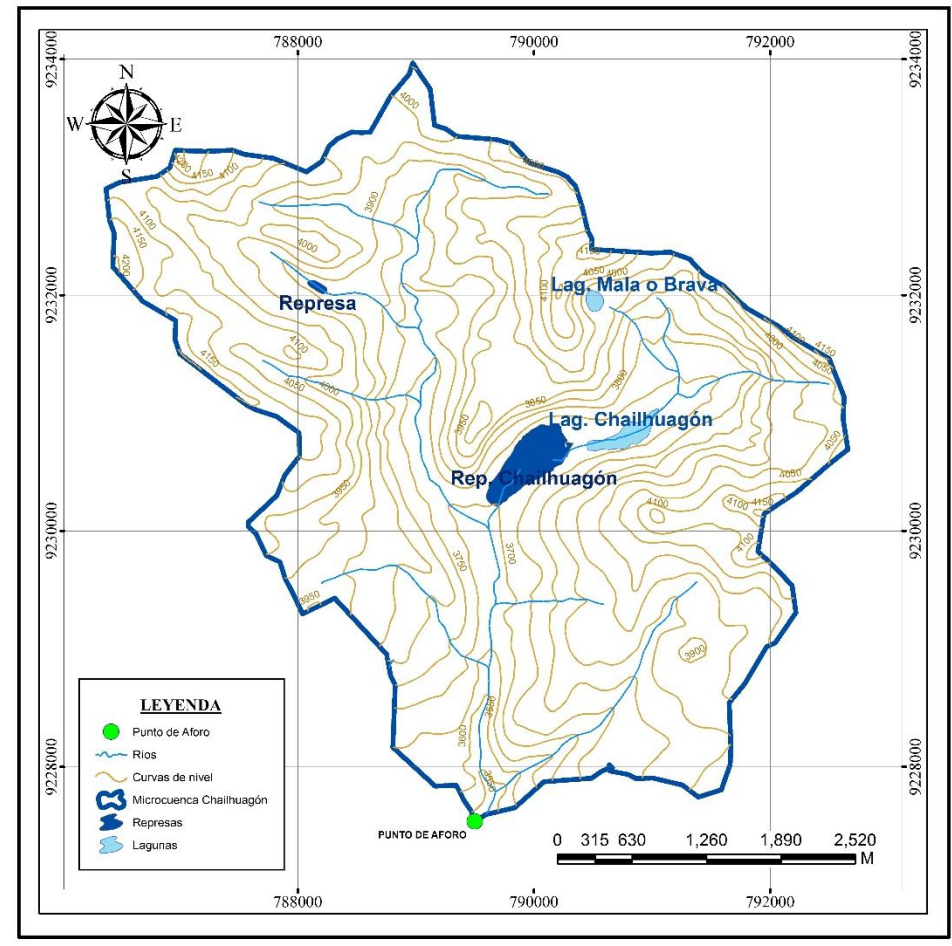

Figura 13. Ubicación de lagunas y represas en el área de estudio.

#### **Red hidrográfica:**

El nivel de cauce es una caracterización geomorfológica de una cuenca, como no se analizó el total de los cauces de la microcuenca del río Chailhuagón este indicador no es determinativo; sin embargo, podemos mencionar que la zona de trabajo catalogada como nivel tres, es una cuenca regularmente ramificada.

Del análisis de los cauces podemos mencionar que las quebradas de primer orden están muy ramificadas con una pendiente promedio de 13,40 % y un caudal promedio de 242,10 L/s algunas se encuentran en las nacientes de sus respectivas quebradas y otras ingresan al cauce de tercer orden. Los cauces de segundo orden son intermedios muy escasos con una pendiente promedio de 13,39 % y un caudal promedio de 20,53 L/s.

Los cauces de primer orden y segundo orden que ingresan al cauce de tercer orden directamente tienen uso netamente agrícola. El cauce de tercer orden es el propio río Chailhuagón tiene una pendiente de 6,00 % y un caudal de 2866,40 L/s, en su recorrido medio los pobladores lo emplean para uso agrícola.

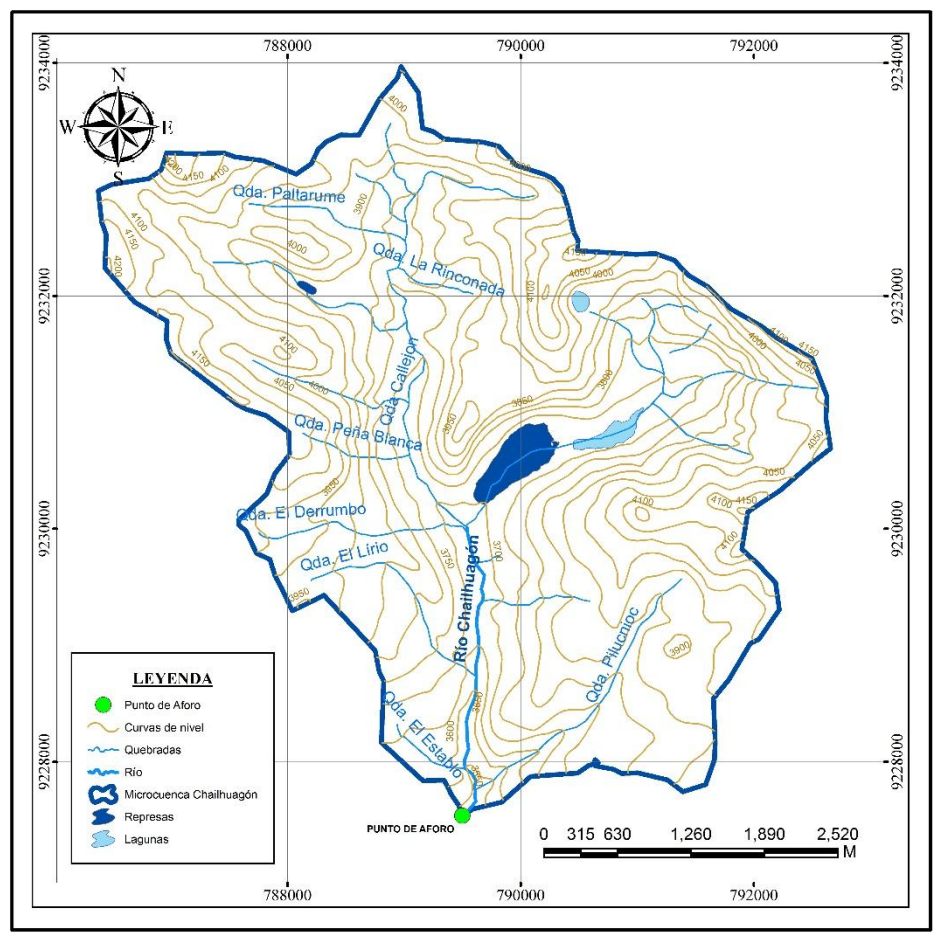

Figura 14. Ubicación de ríos y quebradas en el área de estudio.

# **3.5. EQUIPOS Y MATERIALES UTILIZADOS EN LA INVESTIGACIÓN**

#### **Equipos de campo:**

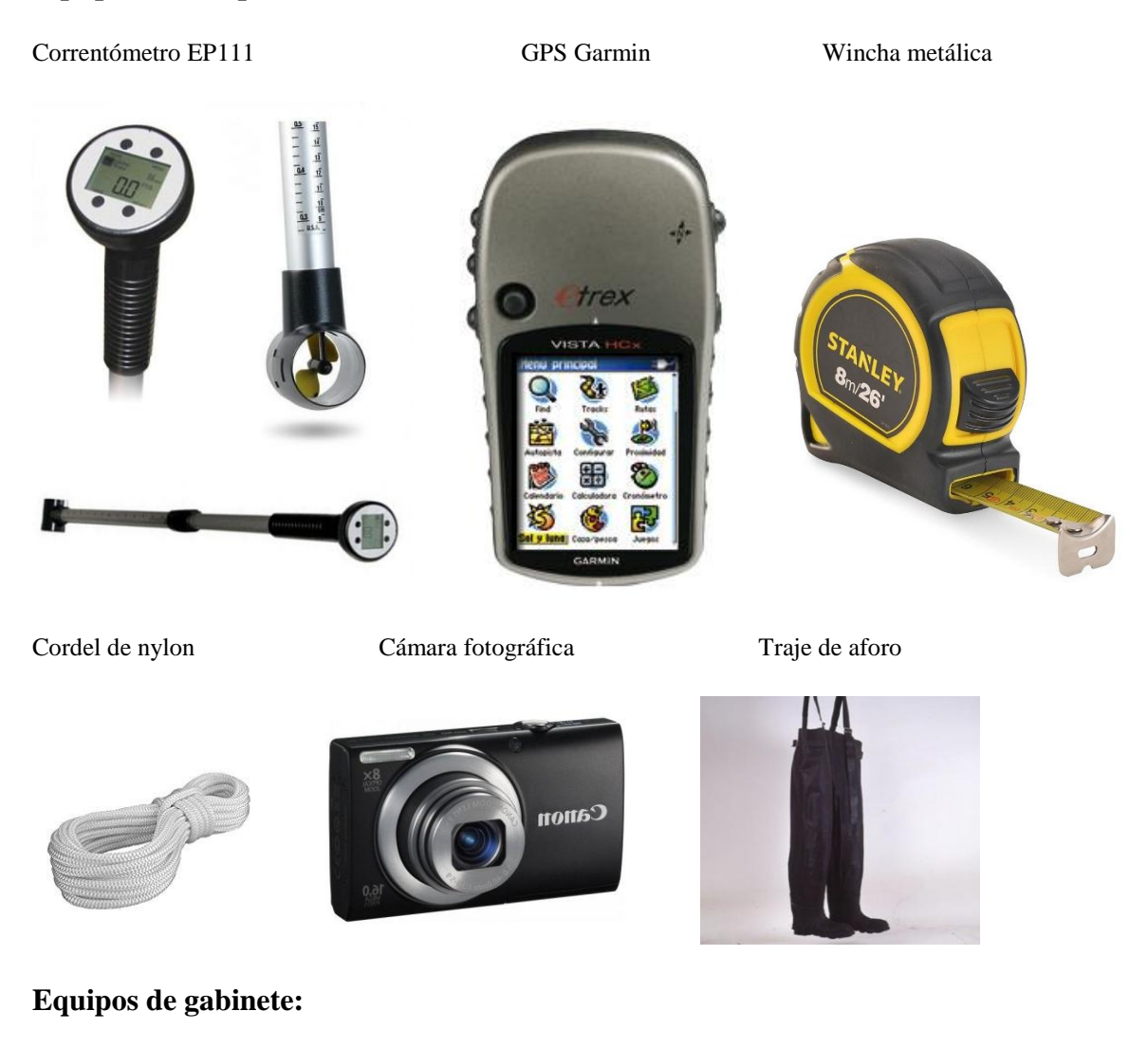

laptop Toshiba Core i3

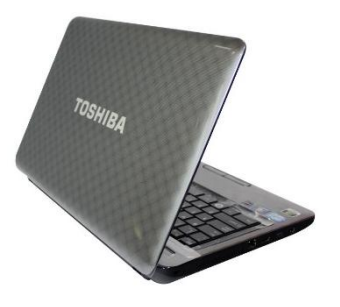

**Materiales y Software:** útiles de escritorio**,** libreta de campo**,** softwares ArcGis 10.3, IDRISI, Microsoft Office 2016.

## **3.6. METODOLOGÍA DE LA INVESTIGACIÓN**

La presente investigación parte de una caracterización física, calculando parámetros geomorfológicos y climatológicos de la microcuenca, a partir de información cartográfica, climatológica y observaciones en campo, dándole un carácter descriptivo a la investigación. Luego, usando un criterio lógico deductivo se procederá a calibrar y validar el modelo hidrológico y finalmente se calculará el volumen de agua en el punto emisor de la microcuenca Chailhuagón.

#### **3.7. PROCEDIMIENTO**

#### **A. Recopilación de información cartográfica**

Se recopiló información de las cartas 14f, 14g, 15f y 15g del IGN y las imágenes ASTER-GDEM de la NASA y se realizó el siguiente tratamiento:

Utilización de las cartas antes mencionadas, a escala 1:100 000 proporcionados por una misma institución, (IGN, Perú), las cuales fueron digitalizadas con curvas cada 50m.

Delimitación de la microcuenca basada en el principio de la red de flujo, considerando que la línea divisoria de aguas es teóricamente una línea neutral de flujo.

Procesamiento de información cartográfica y estimación de los parámetros geomorfológicos empleando las mismas metodologías, para cada caso (área, perímetro, altitud media, categorización de la red hidrográfica, etc.). Se utilizó como herramienta para todo este proceso el software ArcGIS 10.3, HIDRISI Selva, HidroCALC y Excel.

#### **B. Recopilación de la información meteorológica**

Se recopiló información meteorológica del Servicio Nacional de Meteorología e Hidrología (SENAMHI), ANA, se utilizó 5 registros de precipitación media mensual de las estaciones meteorológicas Augusto Weberbauer, Encañada, Celendín, Quebrada Shugar y Maqui Maqui, el periodo de registro (ver Tablas 34, 35, 36, 37, 38 del anexo A.1.) y la temperatura promedio anual de la estación meteorológica Maqui Maqui (ver Tabla 39 del anexo A.2.). La distribución espacial de las cinco estaciones utilizadas en la presente investigación se muestra en la Figura 15.

| $N^{\circ}$ | <b>Estación</b> | <b>Tipo</b> | Parámetro      | Este(m) | Norte (m) | $\text{Cota}(m)$ |
|-------------|-----------------|-------------|----------------|---------|-----------|------------------|
|             | A. Weberbauer   | М           | <b>PP</b>      | 776881  | 9206978   | 2536             |
|             | Encañada        | M           | <b>PP</b>      | 795823  | 9212282   | 2862             |
|             | Quebrada Shugar | М           | <b>PP</b>      | 781091  | 92592701  | 3293             |
|             | Celendín        | М           | <b>PP</b>      | 818506  | 9240309   | 2470             |
|             | Maqui Maqui     | M           | $PPyT^{\circ}$ | 780019  | 9228957   | 4024             |

Tabla 9. Estaciones Meteorológicas

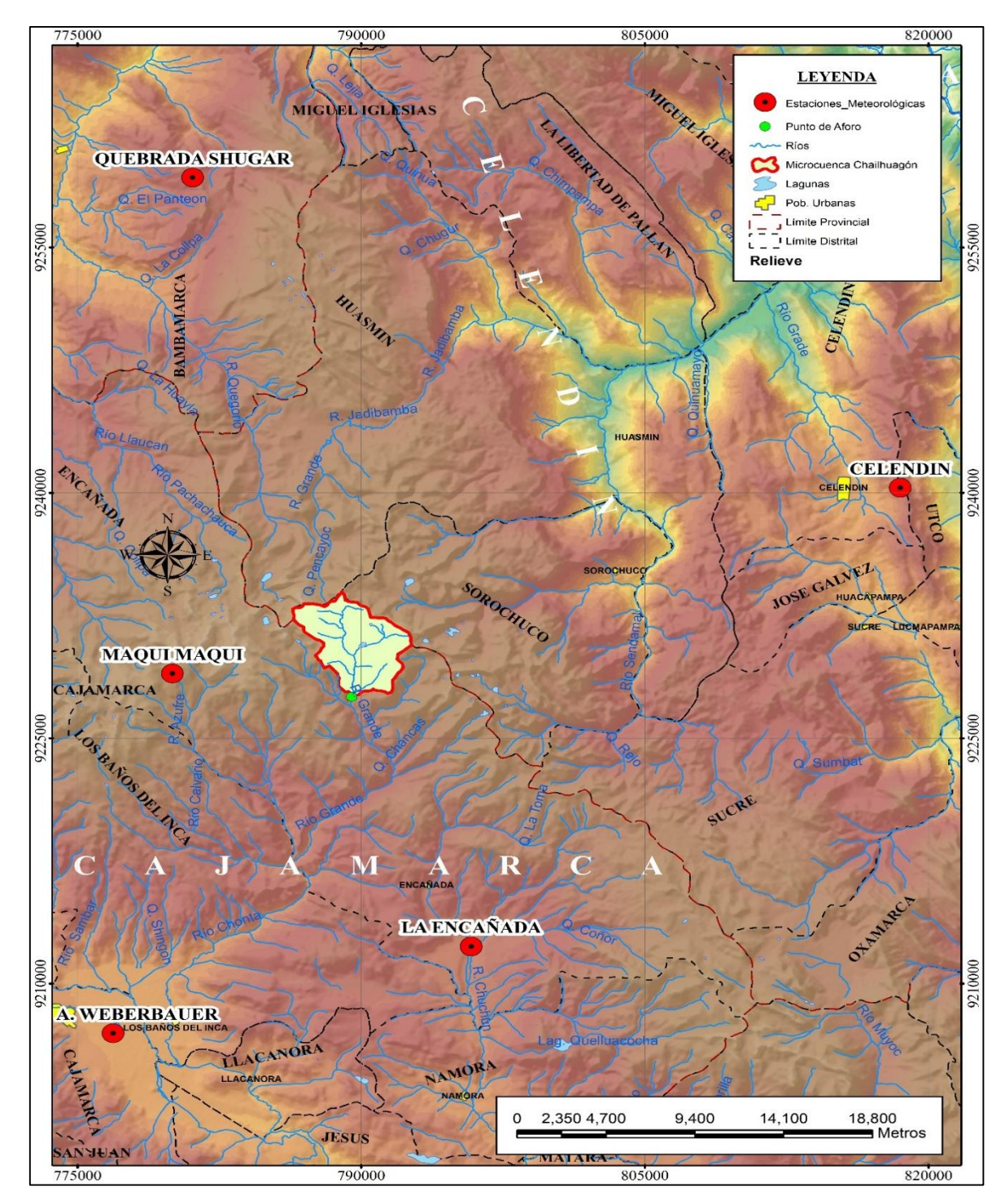

Figura 15. Distribución espacial de las estaciones meteorológicas utilizadas.

## **C. Procesamiento de la información pluviométrica**

La información recopilada fue analizada, procesada y sintetizada mediante sus parámetros estadísticos (media, desviación estándar), logrando así la obtención de datos confiables aptos para el modelo propuesto por Lutz Scholz.

Se cuenta con la información de 5 estaciones meteorológicas de las cuales se ha escogido 2 estaciones base (Augusto Weberbauer y La Encañada); teniendo en consideración que los datos faltantes sean mínimos.

Utilizando los métodos de completación de datos descritos en el capítulo anterior se logró hacer la completación de datos faltantes para las 3 estaciones restantes (Quebrada Shugar, Celendín y Maqui Maqui), logrando así obtener una data histórica de precipitaciones de 50 años.

La completación de datos y el análisis de consistencia y tendencia en la media y desviación estándar o varianza de la información pluviométrica se muestran en los anexos A3, A4, A5, A6 y A7.

## **D. Procedimiento para el modelo de Lutz Scholz**

## **Precipitación media de la cuenca**

La precipitación media de la cuenca se obtuvo mediante el método de las Isoyetas, utilizando las estaciones mencionadas en la Tabla 09.

Habiendo trazado las isoyetas cada 10 mm, se obtuvo las áreas parciales de influencia de las estaciones y aplicando la fórmula del método de las Isoyetas se obtuvo una planilla de precipitación promedio para toda la microcuenca Chailhuagón, período 1968-2017 (Ver tabla 14).

## **Coeficiente de escorrentía**

Para hallar el coeficiente de escorrentía se utilizó el método de L. TURC, para lo cual se utilizó la precipitación total anual de la microcuenca Chailhuagón y también la temperatura media mensual de la estación Maqui Maqui, Tabla 39 del Anexo A2.

## **Precipitación efectiva**

Para hallar la precipitación efectiva primero hallamos la precipitación media mensual de la cuenca, esta precipitación media es afectada por el coeficiente de escorrentía calculado anteriormente y así obtennos la precipitación efectiva.
La precipitación efectiva de la microcuenca en estudio se muestra en la tabla 16).

### **Retención de la cuenca**

Parte del agua que se precipita queda retenida en los acuíferos y en lagunas que según Lutz Scholz se estima con los parámetros señalados en la tabla 10. La retención de la cuenca se calculó con la fórmula (71), debido a que la retención de la cuenca esta entre los valores 50- 80 mm/año el coeficiente de agotamiento lo calculamos con la fórmula (73).

#### **Gasto de la retención**

Con el coeficiente de agotamiento se halla el gasto de la retención (G), que viene a ser el aporte a la escorrentía, de las aguas subterráneas en los meses de estiaje. Su cálculo se realizó utilizando la formula (81).

#### **Abastecimiento de la retención**

Se obtiene para la estación lluviosa, meses de Octubre a Abril, en función del coeficiente de abastecimiento para la región Cajamarca tabla 04 y la retención de la cuenca. Los cálculos se realizaron con la fórmula (82).

# **Caudales mensuales para el año promedio**

El cálculo se realizó según la ecuación (83), cuyos resultados se muestran en la tabla 22, para convertirlos a  $(m^3/s)$ , es necesario multiplicarlos por el área de la cuenca, dividido entre el número de días del mes, 24h, 60mi, 60seg.

# **Caudales mensuales para períodos extendidos**

Inicialmente se calcularon los parámetros B1, B2, B3, S, r, sobre la base de los resultados del modelo para el año promedio, mediante una regresión con Qt (caudales generados para el año promedio) como valor dependiente, Qt-1 y PEt como valores independientes. Para calcular los parámetros B1, B2, B3, S, r, se utilizó las ecuaciones (88), (89) y (90).

Se determinó los caudales  $(\hat{Q}_t)$ ; calculamos el error (e) y los coeficientes estadísticos de regresión múltiple, generamos números aleatorios y posteriormente calculamos (Qm) en unidades de (mm/mes).

La generación de los caudales medios mensuales para toda la serie (1968-2017) se hizo aplicando la ecuación obtenida según la ecuación (91), cuyos valores se presentan en la tabla 28. Se utilizaron las planillas: Precipitación efectiva (PEt) de la tabla 16 y número aleatorio (Z) con distribución Normal con media cero y desviación estándar uno, de la tabla 27.

#### **E. Transferencia de información hidrometeorológica**

La información hidrométrica para el presente estudio, corresponde al registro histórico de caudales medios mensuales de la estación hidrométrica Ronquillo desde el año 2008 al 2017, y es administrada actualmente por el Instituto Geofísico del Perú (IGP).

Tabla 10. Estación Hidrométrica

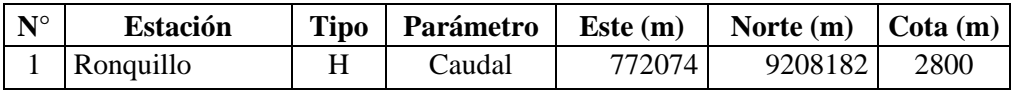

Aplicando la fórmula 16 descrito en el capítulo anterior a los caudales de la estación hidrométrica Ronquillo periodo (2008-2017) ver tabla 29, se hizo la transferencia de caudales hacia la microcuenca Chailhuagón ver tabla 30.

Se hizo el procedimiento de transferencia de caudales para el periodo 2008 - 2017, para lo cual se necesitó la siguiente información de las cuencas mencionadas anteriormente: Cuenca Ronquillo: Zc: 3480 m, Pc: 293.6 mm, Ac: 41.47 Km<sup>2</sup>. Microcuenca Chailhuagón: Zp: 3881.55 m, Pp: 1069.5 mm, Ap: 22.44 Km<sup>2</sup>.

# **F. Recopilación de la información de campo**

La información de campo se logró haciendo aforados semanalmente en el río Chailhuagón durante el año 2017, para lo cual se utilizó el correntómetro modelo EP 111.

Tabla 11. Punto de aforo del río de la microcuenca Chailhuagón

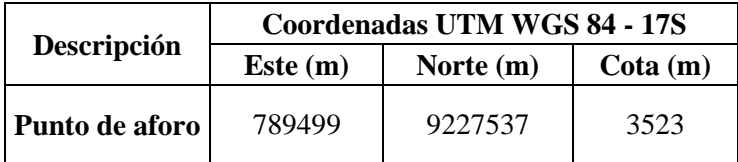

### **IV. ANÁLISIS Y DISCUSIÓN DE RESULTADOS**

#### **4.1. RESULTADOS**

#### **A. Parámetros geomorfológicos de la microcuenca Chailhuagón**

Área de la cuenca (A): El área de la cuenca es de 22.44 Km<sup>2</sup>, por lo tanto, de acuerdo a su tamaño la cuenca se clasifica como muy pequeña, hidrológicamente definida como microcuenca.

**Perímetro de la cuenca (P):** Es la longitud de la línea de divortium acuarium. Por tanto, el perímetro de la microcuenca es de 22.34 Km.

**Longitud del cauce principal (L):** La longitud del cauce principal es de 7.960 Km. De acuerdo a los rangos de longitud se clasifica como un río de cauce corto.

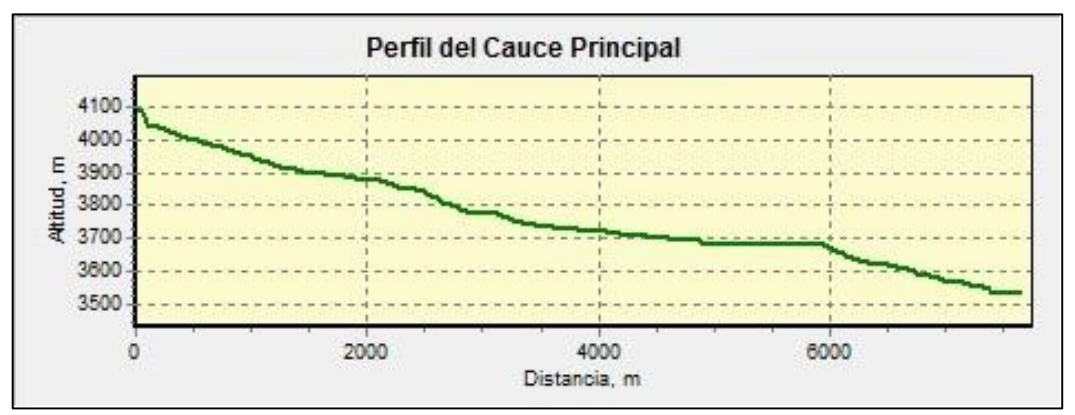

Figura 16. Perfil del cauce principal del río Chailhuagón

**Coeficiente o índice de compacidad (Kc):** Para la cuenca del ámbito en estudio el coeficiente de compacidad es de 1.32, por lo que se define como una cuenca oval oblonga. Así mismo este tipo de cuenca se acerca a la posibilidad de concentrar fuertes volúmenes de aguas de escurrimiento, es menos susceptible a inundaciones.

**Factor de forma (F):** El factor forma de la cuenta es de 0.354, por lo que se clasifica de forma ligeramente achatada. Por lo que se aleja de la posibilidad de formar grandes crecidas.

**Pendiente de laderas (Sc):** La pendiente de la cuenca es de 31,20 %, por lo que de acuerdo a la pendiente el tipo de relieve de la cuenca es fuerte accidentado.

**Altitud media (H):** La cuenca tiene una altitud media de 3881.55 m. lo cual la define como una cuenta de elevación alta.

**Pendiente del cauce principal (S):** La pendiente es de 4.33 %, lo cual la define de pendiente moderadamente inclinada, propensa a procesos de sedimentación.

**Ancho promedio (B):** El ancho promedio de la cuenca es 2.82 Km.

**Coeficiente de masividad (Cm):** Este coeficiente representa la relación entre la elevación media de la cuenca y su superficie. Este valor toma valores bajos en cuencas montañosas y altos en cuencas llanas. En la microcuenca el coeficiente de masividad es de 0.173, por lo que se define como una microcuenca moderadamente montañosa.

**Coeficiente orográfico (Co):** En la microcuenca el valor del coeficiente orográfico es de 0.671, por lo que es una microcuenca poco degradada y accidentada.

**Relación de confluencias (Rc):** Es un indicador del potencial erosivo y de la capacidad de evacuación de la escorrentía directa de la cuenca. La relación de confluencia de la microcuenca es 1.88.

**Rectángulo equivalente:** Las dimensiones del rectángulo equivalente de la cuenca son: a: 2.63 m y b: 8.54 m.

**Densidad de drenaje (Dd):** Este índice permite tener un mejor conocimiento de la complejidad y desarrollo del sistema de drenaje de la cuenca. En general, una mayor densidad de escurrimientos indica mayor estructuración de la red fluvial, o bien que existe mayor potencial de erosión. La densidad de drenaje para la cuenca es de 1.92, la que se encuentra en el rango que corresponde a la clase moderada.

**Tiempo de concentración:** El tiempo de concentración de la cuenca es de 0.33 Horas (Ec. de Kirpich), clasificándose del tipo de concentración rápida.

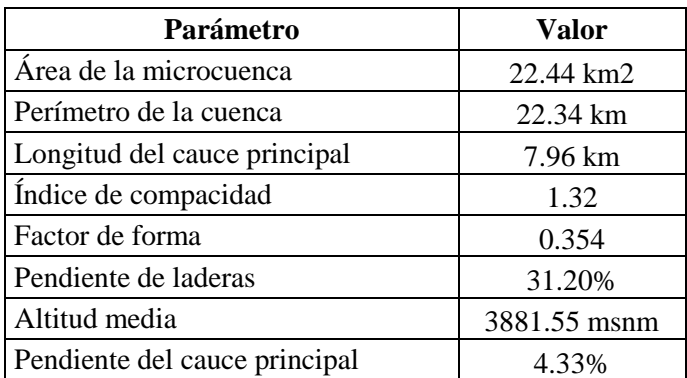

Tabla 12. Resumen de parámetros geomorfológicos

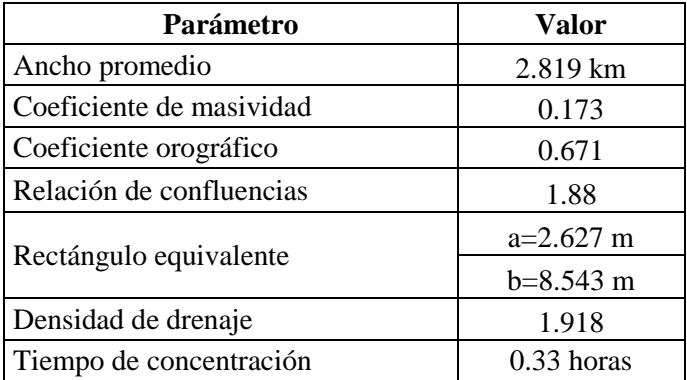

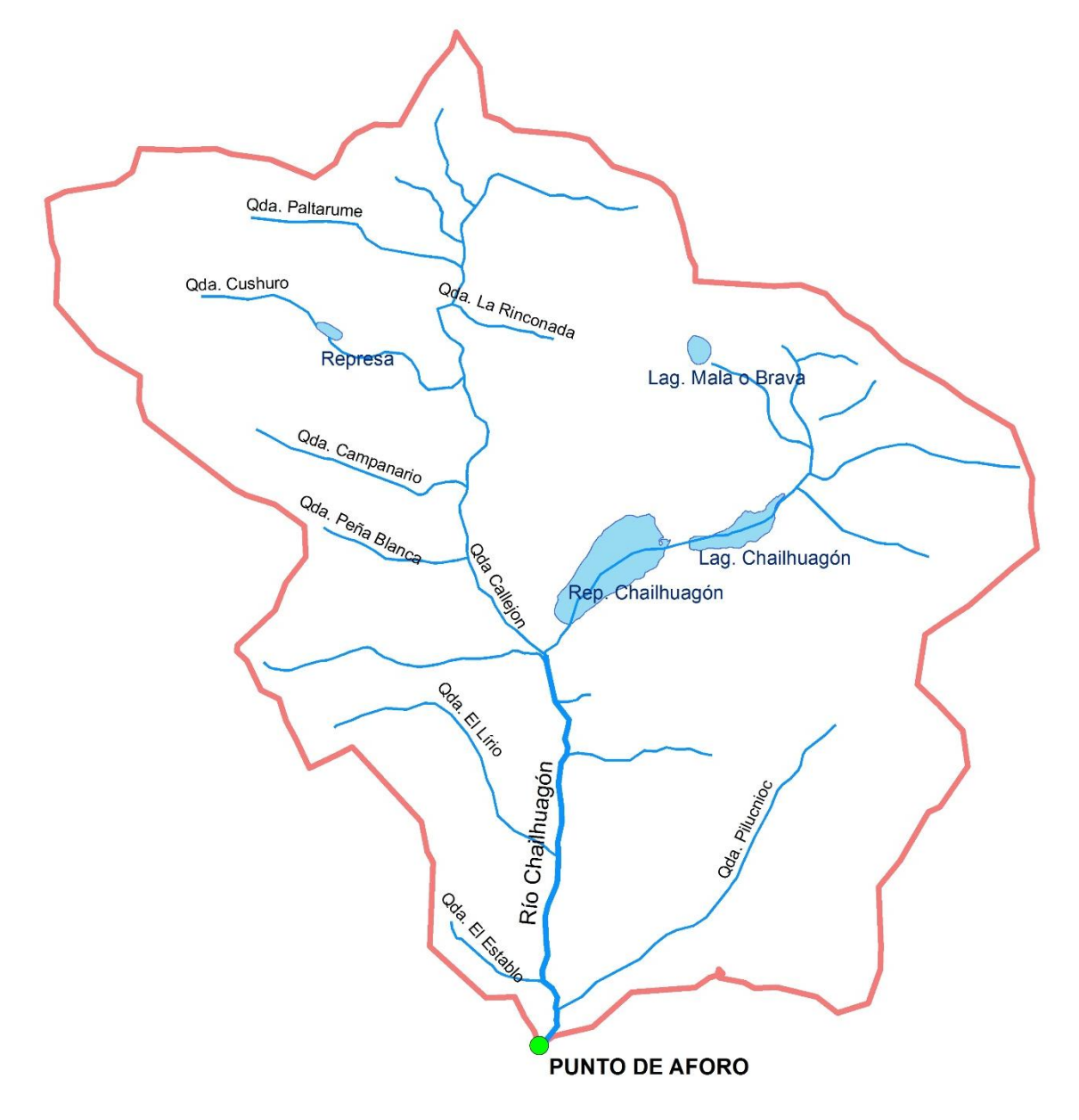

Figura 17. Delimitación de la microcuenca Chailhuagón

# **B. Caudales medios mensuales utilizando el modelo de Lutz Scholz**

Precipitación media areal de la microcuenca

Se presenta el cálculo de la precipitación media areal por el método de las isoyetas del mes de enero del 2016.

Tabla 13. Áreas y precipitaciones para el cálculo de la precipitación media mensual

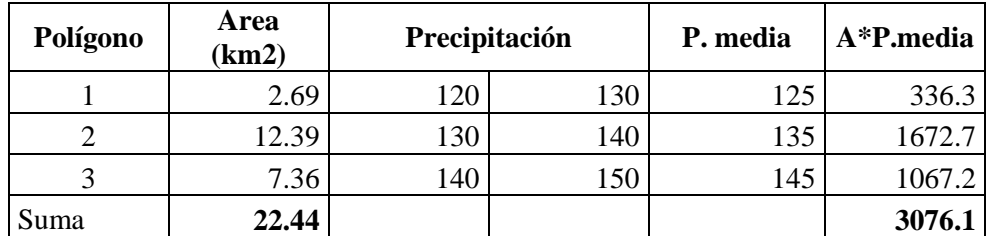

Aplicando la fórmula 25 del método de las isoyetas descrito en el capítulo anterior se tiene:

3076.1  $\frac{3076.1}{22.44} = 136.2 \; mm$ 

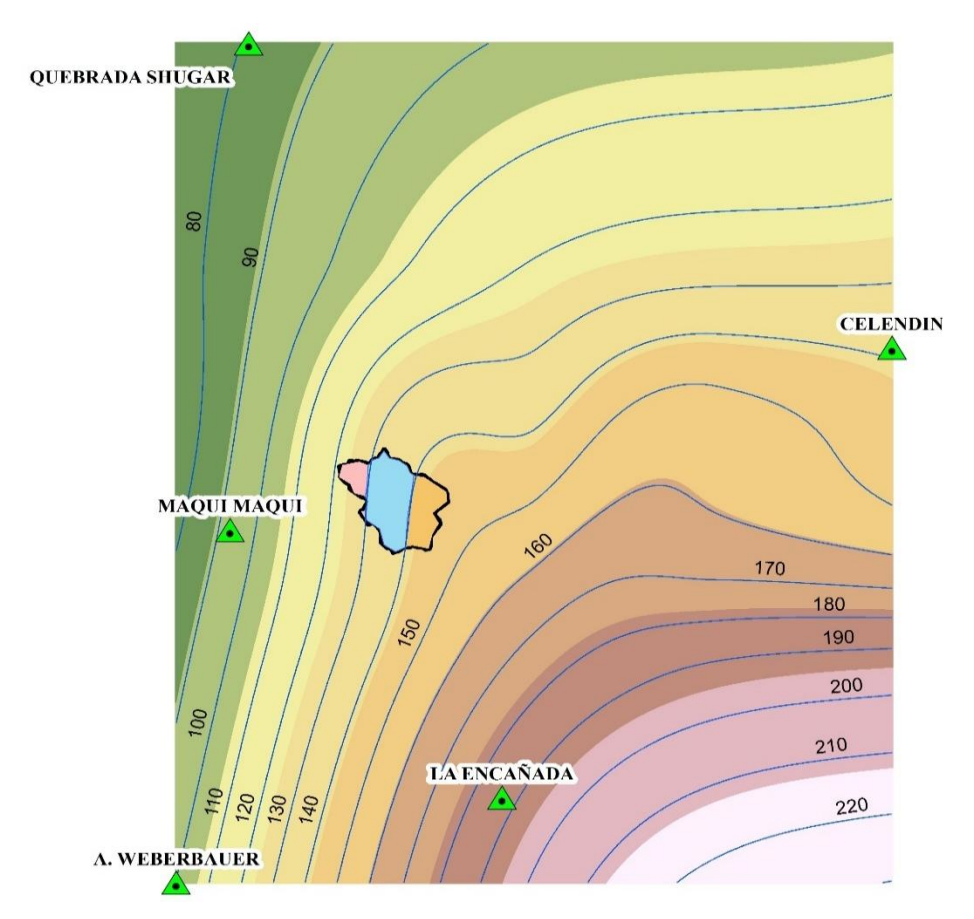

Figura 18. Isoyetas del mes de enero del 2016

Precipitación media areal de la microcuenca Chailhuagón, tomando como punto emisor una sección ubicada bajo el puente Chailhuagón, para el periodo (1968-2017) se presenta en la tabla 14.

| AÑO  | ENE.  | FEB.  | MAR.  | <b>ABR</b> | <b>MAY</b> | JUN.  | JUL. | AGO. | SEP.  | OCT.  | NOV.  | DIC.  |
|------|-------|-------|-------|------------|------------|-------|------|------|-------|-------|-------|-------|
| 1968 | 165.2 | 79.6  | 156.3 | 80.0       | 54.3       | 32.4  | 24.8 | 7.6  | 73.2  | 156.2 | 150.7 | 93.5  |
| 1969 | 94.1  | 86.9  | 144.4 | 113.4      | 84.5       | 11.7  | 44.6 | 36.0 | 52.8  | 161.5 | 49.2  | 145.4 |
| 1970 | 145.2 | 191.6 | 213.4 | 77.9       | 46.6       | 30.7  | 1.5  | 38.3 | 67.6  | 83.0  | 37.0  | 63.4  |
| 1971 | 80.4  | 93.5  | 148.7 | 77.9       | 76.2       | 29.8  | 25.1 | 24.0 | 99.6  | 94.1  | 73.9  | 145.7 |
| 1972 | 111.1 | 105.7 | 142.9 | 92.7       | 179.6      | 16.0  | 28.4 | 6.6  | 53.6  | 68.1  | 178.7 | 188.3 |
| 1973 | 30.3  | 220.3 | 91.9  | 135.8      | 79.8       | 49.9  | 52.9 | 42.5 | 50.2  | 61.3  | 153.8 | 174.3 |
| 1974 | 206.2 | 184.8 | 85.2  | 45.9       | 73.0       | 93.3  | 14.9 | 25.1 | 82.8  | 108.9 | 203.9 | 104.8 |
| 1975 | 189.3 | 293.3 | 147.1 | 125.3      | 96.6       | 38.7  | 0.1  | 20.9 | 59.8  | 144.0 | 104.7 | 103.5 |
| 1976 | 181.4 | 67.5  | 147.6 | 139.9      | 49.0       | 101.7 | 17.5 | 14.4 | 60.0  | 74.9  | 71.5  | 94.5  |
| 1977 | 129.1 | 121.7 | 172.8 | 56.6       | 109.0      | 43.3  | 33.6 | 62.8 | 38.8  | 70.5  | 86.2  | 193.9 |
| 1978 | 44.2  | 142.1 | 50.6  | 87.5       | 79.3       | 16.7  | 50.4 | 6.5  | 93.5  | 68.2  | 133.6 | 153.4 |
| 1979 | 60.9  | 158.3 | 251.7 | 89.6       | 58.6       | 14.6  | 39.8 | 60.2 | 88.2  | 72.3  | 125.4 | 123.2 |
| 1980 | 101.0 | 110.7 | 149.7 | 62.5       | 66.3       | 15.8  | 20.7 | 19.4 | 14.6  | 170.5 | 216.3 | 112.8 |
| 1981 | 159.5 | 187.7 | 190.6 | 84.8       | 74.5       | 102.8 | 24.0 | 87.6 | 31.9  | 137.2 | 68.3  | 111.6 |
| 1982 | 31.4  | 89.2  | 182.6 | 80.8       | 112.0      | 98.8  | 40.8 | 12.6 | 134.4 | 195.1 | 113.6 | 196.4 |
| 1983 | 217.8 | 66.0  | 241.4 | 116.7      | 80.9       | 37.5  | 33.7 | 22.2 | 75.5  | 49.5  | 71.7  | 172.5 |
| 1984 | 124.8 | 267.2 | 208.0 | 71.6       | 69.0       | 30.4  | 34.9 | 24.9 | 24.6  | 161.5 | 135.1 | 70.3  |
| 1985 | 36.9  | 144.3 | 28.9  | 37.1       | 55.0       | 43.1  | 21.1 | 20.8 | 82.7  | 120.5 | 64.7  | 180.8 |
| 1986 | 109.8 | 146.2 | 106.9 | 124.3      | 53.6       | 26.0  | 2.3  | 36.8 | 75.9  | 30.2  | 115.3 | 112.3 |
| 1987 | 97.4  | 121.9 | 153.7 | 94.7       | 57.7       | 11.4  | 75.6 | 35.8 | 38.8  | 72.2  | 193.0 | 136.4 |
| 1988 | 148.0 | 203.4 | 107.8 | 94.2       | 69.3       | 0.1   | 3.6  | 2.1  | 63.1  | 30.7  | 126.8 | 118.5 |
| 1989 | 114.7 | 150.1 | 121.3 | 106.1      | 7.7        | 12.0  | 15.3 | 10.4 | 36.4  | 95.9  | 107.5 | 47.7  |
| 1990 | 78.3  | 55.6  | 78.1  | 110.5      | 65.3       | 37.4  | 18.0 | 9.5  | 20.7  | 60.3  | 129.5 | 44.0  |
| 1991 | 66.3  | 120.7 | 32.6  | 108.6      | 12.5       | 34.1  | 13.9 | 12.0 | 22.8  | 46.5  | 140.1 | 121.7 |
| 1992 | 50.8  | 95.8  | 104.8 | 92.9       | 27.2       | 78.7  | 18.8 | 24.0 | 111.1 | 167.6 | 71.2  | 39.1  |
| 1993 | 126.1 | 63.4  | 112.0 | 150.0      | 89.0       | 34.2  | 5.0  | 29.9 | 45.4  | 97.2  | 147.8 | 108.8 |
| 1994 | 115.3 | 114.2 | 93.1  | 101.2      | 21.6       | 41.1  | 9.6  | 5.5  | 35.3  | 95.4  | 111.7 | 78.6  |
| 1995 | 5.8   | 77.6  | 70.3  | 35.1       | 77.0       | 20.4  | 21.2 | 2.6  | 23.9  | 60.4  | 141.1 | 143.7 |
| 1996 | 87.2  | 138.4 | 123.8 | 78.9       | 41.1       | 19.8  | 3.7  | 20.0 | 33.2  | 86.3  | 31.5  | 49.5  |
| 1997 | 80.3  | 71.7  | 69.5  | 81.5       | 26.4       | 21.2  | 3.2  | 12.8 | 30.8  | 55.6  | 110.6 | 104.0 |
| 1998 | 64.7  | 129.8 | 130.5 | 85.4       | 68.5       | 5.2   | 0.1  | 4.6  | 47.6  | 183.6 | 105.7 | 68.8  |
| 1999 | 131.9 | 284.5 | 86.0  | 66.7       | 99.6       | 110.8 | 14.4 | 5.7  | 101.2 | 33.4  | 128.2 | 135.8 |
| 2000 | 52.9  | 187.0 | 182.6 | 82.7       | 94.4       | 53.3  | 23.0 | 20.5 | 101.9 | 22.3  | 106.2 | 136.3 |
| 2001 | 201.3 | 85.1  | 193.3 | 70.2       | 63.3       | 6.4   | 9.0  | 1.9  | 66.1  | 107.2 | 151.2 | 165.7 |
| 2002 | 67.5  | 145.7 | 179.7 | 174.6      | 72.1       | 20.0  | 37.7 | 11.3 | 61.8  | 154.9 | 166.7 | 210.2 |
| 2003 | 150.4 | 161.6 | 108.9 | 91.3       | 45.4       | 106.8 | 12.0 | 43.4 | 64.8  | 68.2  | 83.8  | 122.2 |
| 2004 | 97.7  | 93.4  | 117.6 | 73.2       | 64.4       | 39.7  | 50.1 | 30.5 | 40.3  | 160.0 | 155.4 | 180.2 |
| 2005 | 101.6 | 165.5 | 252.0 | 163.8      | 29.6       | 21.2  | 19.9 | 21.7 | 46.4  | 215.2 | 85.8  | 190.8 |
| 2006 | 137.0 | 188.1 | 253.2 | 89.1       | 18.1       | 52.6  | 23.9 | 12.6 | 32.6  | 118.7 | 132.5 | 218.7 |
| 2007 | 179.6 | 73.2  | 182.7 | 149.7      | 48.9       | 3.9   | 41.2 | 44.2 | 38.8  | 144.3 | 167.2 | 72.4  |
| 2008 | 185.6 | 263.2 | 198.9 | 107.0      | 81.4       | 18.9  | 7.0  | 34.8 | 107.2 | 154.8 | 99.7  | 85.3  |
| 2009 | 294.5 | 173.0 | 170.7 | 153.5      | 114.9      | 62.3  | 25.4 | 19.3 | 49.6  | 164.6 | 179.0 | 168.9 |
| 2010 | 87.1  | 102.5 | 174.7 | 95.3       | 86.7       | 41.7  | 23.5 | 3.6  | 34.6  | 80.8  | 173.3 | 121.1 |
| 2011 | 120.6 | 117.5 | 250.4 | 183.7      | 46.1       | 21.8  | 20.9 | 11.1 | 99.1  | 69.2  | 116.6 | 188.0 |

Tabla 14. Planilla de precipitaciones mensuales (mm)

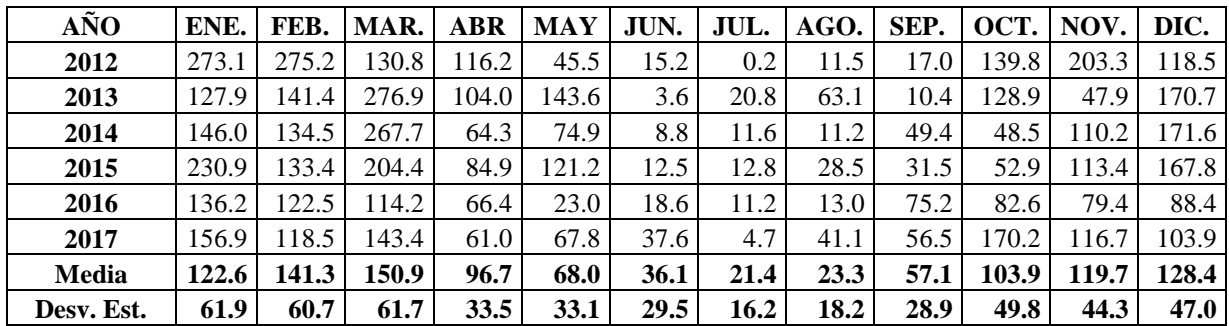

El promedio multianual (período 1968-2017) de la precipitación total mensual, obtenido de la tabla 14, se muestra en la tabla 15.

Tabla 15. Precipitación media total mensual (mm) de la microcuenca Chailhuagón (período 1968-2017)

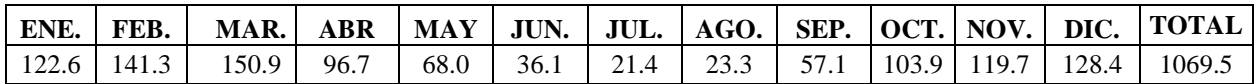

# **Coeficiente de escorrentía**

El coeficiente de escorrentía se calculó mediante la fórmula de "L. Turc", como se muestra a continuación.

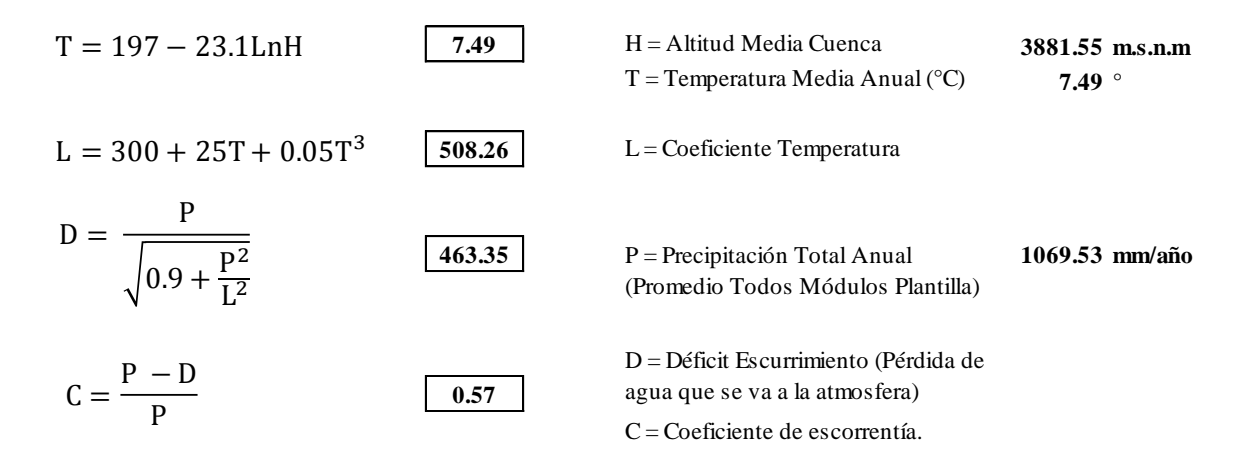

#### **Precipitación media efectiva de la microcuenca**

El coeficiente" c" se afectó a todos los datos de la planilla de precipitación total media de la microcuenca Chailhuagón (tabla 14) para obtener la planilla de precipitación efectiva de la misma serie (tabla 16).

| <b>AÑO</b>   | ENE.         | FEB.         | MAR.          | <b>ABR</b>   | MAY          | JUN.         | JUL.        | AGO.        | SEP.         | OCT.         | NOV.         | DIC.          |
|--------------|--------------|--------------|---------------|--------------|--------------|--------------|-------------|-------------|--------------|--------------|--------------|---------------|
| 1968         | 93.7         | 45.1         | 88.6          | 45.4         | 30.8         | 18.4         | 14.1        | 4.3         | 41.5         | 88.5         | 85.4         | 53.0          |
| 1969         | 53.3         | 49.3         | 81.8          | 64.2         | 47.9         | 6.6          | 25.3        | 20.4        | 29.9         | 91.5         | 27.9         | 82.4          |
| 1970         | 82.3         | 108.6        | 121.0         | 44.1         | 26.4         | 17.4         | 0.9         | 21.7        | 38.3         | 47.0         | 21.0         | 35.9          |
| 1971         | 45.6         | 53.0         | 84.3          | 44.1         | 43.2         | 16.9         | 14.2        | 13.6        | 56.5         | 53.3         | 41.9         | 82.6          |
| 1972         | 62.9         | 59.9         | 81.0          | 52.5         | 101.8        | 9.1          | 16.1        | 3.7         | 30.4         | 38.6         | 101.3        | 106.7         |
| 1973         | 17.2         | 124.9        | 52.1          | 77.0         | 45.2         | 28.3         | 30.0        | 24.1        | 28.4         | 34.7         | 87.1         | 98.8          |
| 1974         | 116.9        | 104.7        | 48.3          | 26.0         | 41.4         | 52.9         | 8.5         | 14.2        | 46.9         | 61.7         | 115.6        | 59.4          |
| 1975         | 107.3        | 166.2        | 83.4          | 71.0         | 54.7         | 21.9         | 0.1         | 11.8        | 33.9         | 81.6         | 59.3         | 58.7          |
| 1976         | 102.8        | 38.3         | 83.7          | 79.3         | 27.8         | 57.7         | 9.9         | 8.2         | 34.0         | 42.4         | 40.5         | 53.6          |
| 1977         | 73.2         | 69.0         | 97.9          | 32.1         | 61.8         | 24.6         | 19.1        | 35.6        | 22.0         | 40.0         | 48.9         | 109.9         |
| 1978         | 25.1         | 80.5         | 28.7          | 49.6         | 44.9         | 9.5          | 28.6        | 3.7         | 53.0         | 38.7         | 75.7         | 86.9          |
| 1979         | 34.5         | 89.7         | 142.7         | 50.8         | 33.2         | 8.3          | 22.6        | 34.1        | 50.0         | 41.0         | 71.1         | 69.8          |
| 1980         | 57.2         | 62.7         | 84.9          | 35.4         | 37.6         | 8.9          | 11.7        | 11.0        | 8.3          | 96.6         | 122.6        | 63.9          |
| 1981         | 90.4         | 106.4        | 108.0         | 48.1         | 42.2         | 58.3         | 13.6        | 49.6        | 18.1         | 77.7         | 38.7         | 63.2          |
| 1982         | 17.8         | 50.6         | 103.5         | 45.8         | 63.5         | 56.0         | 23.1        | 7.2         | 76.2         | 110.6        | 64.4         | 111.3         |
| 1983         | 123.4        | 37.4         | 136.8         | 66.1         | 45.9         | 21.3         | 19.1        | 12.6        | 42.8         | 28.1         | 40.6         | 97.8          |
| 1984         | 70.7         | 151.4        | 117.9         | 40.6         | 39.1         | 17.2         | 19.8        | 14.1        | 13.9         | 91.6         | 76.6         | 39.9          |
| 1985         | 20.9         | 81.8         | 16.4          | 21.0         | 31.2         | 24.4         | 12.0        | 11.8        | 46.9         | 68.3         | 36.6         | 102.5         |
| 1986         | 62.2         | 82.9         | 60.6          | 70.5         | 30.4         | 14.7         | 1.3         | 20.9        | 43.0         | 17.1         | 65.3         | 63.7          |
| 1987         | 55.2         | 69.1         | 87.1          | 53.7         | 32.7         | 6.5          | 42.8        | 20.3        | 22.0         | 40.9         | 109.4        | 77.3          |
| 1988         | 83.9         | 115.3        | 61.1          | 53.4         | 39.2         | 0.1          | 2.0         | 1.2         | 35.7         | 17.4         | 71.9         | 67.2          |
| 1989         | 65.0         | 85.0         | 68.8          | 60.2         | 4.3          | 6.8          | 8.7         | 5.9         | 20.7         | 54.3         | 60.9         | 27.0          |
| 1990         | 44.4         | 31.5         | 44.3          | 62.6         | 37.0         | 21.2         | 10.2        | 5.4         | 11.7         | 34.2         | 73.4         | 24.9          |
| 1991         | 37.6         | 68.4         | 18.5          | 61.5         | 7.1          | 19.3         | 7.9         | 6.8         | 12.9         | 26.3         | 79.4         | 69.0          |
| 1992         | 28.8         | 54.3         | 59.4          | 52.6         | 15.4         | 44.6         | 10.7        | 13.6        | 63.0         | 95.0         | 40.3         | 22.2          |
| 1993         | 71.5         | 36.0         | 63.5          | 85.0         | 50.5         | 19.4         | 2.8         | 17.0        | 25.7         | 55.1         | 83.8         | 61.7          |
| 1994         | 65.3         | 64.7         | 52.8          | 57.4         | 12.2         | 23.3         | 5.5         | 3.1         | 20.0         | 54.1         | 63.3         | 44.6          |
| 1995         | 3.3          | 44.0         | 39.8          | 19.9         | 43.6         | 11.5         | 12.0        | 1.5         | 13.6         | 34.3         | 80.0         | 81.4          |
| 1996         | 49.4         | 78.4         | 70.2          | 44.7         | 23.3         | 11.2         | 2.1         | 11.3        | 18.8         | 48.9         | 17.8         | 28.0          |
| 1997         | 45.5         | 40.6         | 39.4          | 46.2         | 15.0         | 12.0         | 1.8         | 7.2         | 17.5         | 31.5         | 62.7         | 58.9          |
| 1998         | 36.7         | 73.6         | 74.0          | 48.4         | 38.8         | 2.9          | 0.0         | 2.6         | 27.0         | 104.1        | 59.9         | 39.0          |
| 1999         | 74.7         | 161.2        | 48.7          | 37.8         | 56.5         | 62.8         | 8.1         | 3.2         | 57.4         | 18.9         | 72.7         | 77.0          |
| 2000         | 30.0         | 106.0        | 103.5         | 46.9         | 53.5         | 30.2         | 13.0        | 11.6        | 57.8         | 12.6         | 60.2         | 77.2          |
| 2001         | 114.1        | 48.2<br>82.6 | 109.6         | 39.8         | 35.9         | 3.6          | 5.1         | 1.1         | 37.4         | 60.7         | 85.7         | 93.9          |
| 2002<br>2003 | 38.2<br>85.2 | 91.6         | 101.8<br>61.7 | 98.9<br>51.8 | 40.9<br>25.7 | 11.3<br>60.5 | 21.4<br>6.8 | 6.4<br>24.6 | 35.0<br>36.7 | 87.8<br>38.6 | 94.5<br>47.5 | 119.1<br>69.3 |
| 2004         | 55.4         | 52.9         | 66.7          | 41.5         | 36.5         | 22.5         | 28.4        | 17.3        | 22.9         | 90.7         | 88.1         | 102.2         |
| 2005         | 57.6         | 93.8         | 142.8         | 92.8         | 16.8         | 12.0         | 11.3        | 12.3        | 26.3         | 122.0        | 48.7         | 108.1         |
| 2006         | 77.7         | 106.6        | 143.5         | 50.5         | 10.2         | 29.8         | 13.5        | 7.1         | 18.5         | 67.3         | 75.1         | 124.0         |
| 2007         | 101.8        | 41.5         | 103.5         | 84.8         | 27.7         | 2.2          | 23.4        | 25.0        | 22.0         | 81.8         | 94.8         | 41.0          |
| 2008         | 105.2        | 149.2        | 112.7         | 60.6         | 46.1         | 10.7         | 3.9         | 19.7        | 60.8         | 87.7         | 56.5         | 48.4          |
| 2009         | 166.9        | 98.1         | 96.7          | 87.0         | 65.1         | 35.3         | 14.4        | 11.0        | 28.1         | 93.3         | 101.4        | 95.7          |
| 2010         | 49.4         | 58.1         | 99.0          | 54.0         | 49.1         | 23.6         | 13.3        | 2.0         | 19.6         | 45.8         | 98.2         | 68.6          |
| 2011         | 68.4         | 66.6         | 141.9         | 104.1        | 26.1         | 12.3         | 11.9        | 6.3         | 56.2         | 39.2         | 66.1         | 106.5         |
| 2012         | 154.8        | 156.0        | 74.1          | 65.8         | 25.8         | 8.6          | 0.1         | 6.5         | 9.6          | 79.2         | 115.2        | 67.2          |
| 2013         | 72.5         | 80.1         | 156.9         | 58.9         | 81.4         | 2.1          | 11.8        | 35.8        | 5.9          | 73.1         | 27.2         | 96.8          |
| 2014         | 82.8         | 76.2         | 151.7         | 36.4         | 42.4         | 5.0          | 6.6         | 6.3         | 28.0         | 27.5         | 62.4         | 97.2          |
| 2015         | 130.9        | 75.6         | 115.9         | 48.1         | 68.7         | 7.1          | 7.3         | 16.2        | 17.8         | 30.0         | 64.3         | 95.1          |
| 2016         | 77.2         | 69.4         | 64.7          | 37.6         | 13.0         | 10.5         | 6.4         | 7.4         | 42.6         | 46.8         | 45.0         | 50.1          |
| 2017         | 88.9         | 67.2         | 81.3          | 34.6         | 38.4         | 21.3         | 2.7         | 23.3        | 32.0         | 96.5         | 66.1         | 58.9          |
| Media        | 69.5         | 80.1         | 85.5          | 54.8         | 38.6         | 20.5         | 12.1        | 13.2        | 32.3         | 58.9         | 67.9         | 72.7          |
| Desv.Est     | 35.1         | 34.4         | 35.0          | 19.0         | 18.8         | 16.7         | 9.2         | 10.3        | 16.4         | 28.2         | 25.1         | 26.7          |

Tabla 16. Planilla de precipitaciones efectivas mensuales (mm)

Tabla 17. Precipitación media efectiva mensual (mm) de la microcuenca Chailhuagón (período 1968-2017)

|                                                                                   |  |  |  |  |  | ENE.   FEB.  MAR.  ABR   MAY   JUN.   JUL.   AGO.   SEP.   OCT.   NOV.   DIC.  TOTAL |
|-----------------------------------------------------------------------------------|--|--|--|--|--|--------------------------------------------------------------------------------------|
| 69.5   80.1   85.5   54.8   38.6   20.5   12.1   13.2   32.3   58.9   67.9   72.7 |  |  |  |  |  | 606.2                                                                                |

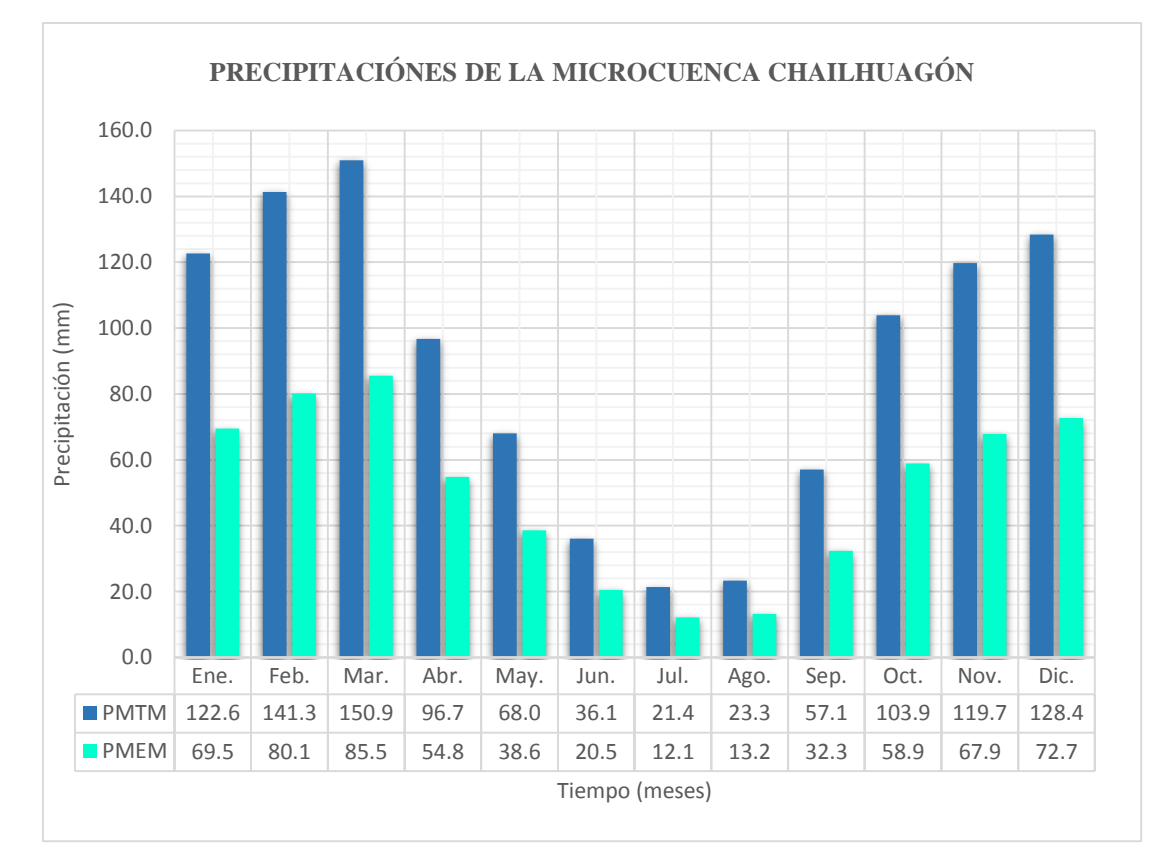

Figura 19. Precipitaciones medias totales mensuales y precipitaciones medias efectivas mensuales

#### **Retención de la cuenca**

Parte del agua que se precipita queda retenida en los acuíferos y en lagunas que según Lutz Scholz se estima con los parámetros señalados en la tabla 18.

Tabla 18. Parámetros para calcular la retención en la microcuenca Chailhuagón

| Parámetro                            | Símbolo  | <b>Valor</b> | <b>Unidad</b>      |
|--------------------------------------|----------|--------------|--------------------|
| Coeficiente                          | $Ca =$   | 20           | $(\% )$            |
| Área de la cuenca                    | $AR =$   | 22.44        | (Km <sup>2</sup> ) |
| Almacenamiento de acuíferos          | $IA =$   | 282.53       | $(mm/a\tilde{n}o)$ |
| Pendiente del cauce principal        | $I =$    | 0.04         | m/m                |
| Área de la lagunas                   | $AI =$   | 0.37         | (Km <sup>2</sup> ) |
| Almacenamiento de lagunas y pantanos | $I.I. =$ | 500.00       | $(mm/a\tilde{n}o)$ |

$$
R = \frac{(0.20)(22.44)(282.53) + (0.37*500)}{22.44} = 64.66 \frac{mm}{a\bar{n}o}
$$

#### **Coeficiente de agotamiento**

En vista que la retención está comprendida entre 50 y 80 mm/año, el coeficiente de agotamiento es:

 $\alpha$  = -0.00252 Ln (22.44) + 0.030 = 0.0222 días<sup>-1</sup>

#### **Relación de caudales del flujo base**

La relación de caudales de flujo base se obtiene para los meses de estiaje de mayo a septiembre.

Mes de Mayo:

 $b_0 = (2.7183)^{(-0.0222)(31)} = 0.503$ 

Mes de Junio:

 $b_0 = (2.7183)^{(-0.0222)(30)} = 0.259$ 

Tabla 19. Relación de caudales del flujo base, para meses de estiaje

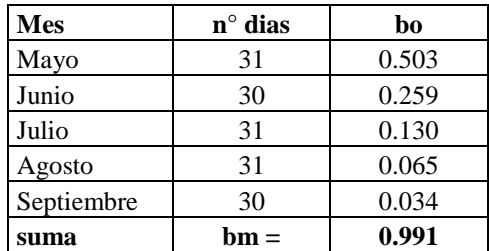

#### **Gasto de la retención**

Se obtiene para los meses de estiaje de Mayo a Setiembre en función de la retención ( R ), la relación de caudales del flujo base(bo) y la suma de factores mensuales durante la estación de estiaje (Σbo = bm). Los cálculos se muestran para los meses de Mayo y Junio, y en la tabla 20 se muestra para todos los meses de estiaje.

Mes de Mayo:

$$
G_i = \frac{0.503}{0.991} (64.66) = 32.82 \, mm/mes
$$

Mes de Junio:

$$
G_i = \frac{0.259}{0.991} (64.66) = 16.88 \, mm/mes
$$

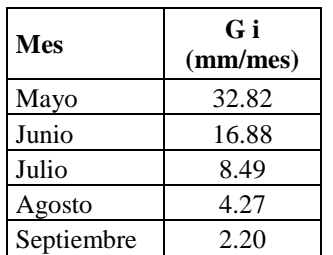

Tabla 20. Gasto de la retención para los meses de estiaje

# **Abastecimiento de la retención**

Se obtiene para la estación lluviosa, meses de Octubre a Abril, en función del coeficiente de abastecimiento para la región Cajamarca (Tabla 4) y la retención de la cuenca. Los cálculos se muestran para los meses de Octubre y Noviembre, y en la tabla 21 se muestra para todos los meses lluviosos.

Mes de Octubre:

 $A_i = (0.25)(64.66) = 16.17 \frac{mm}{mes}$ 

Mes de Noviembre:

 $A_i = (-0.05)(64.66) = -3.23 \frac{mm}{mes}$ 

Tabla 21. Abastecimiento de la retención para los meses lluviosos

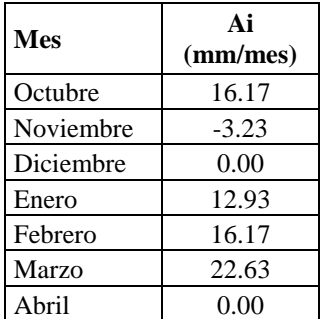

# **Generación de caudales mensuales para el año promedio**

El cálculo se realizó según la ecuación (83), cuyos resultados se muestran en la tabla 22.

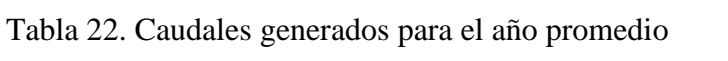

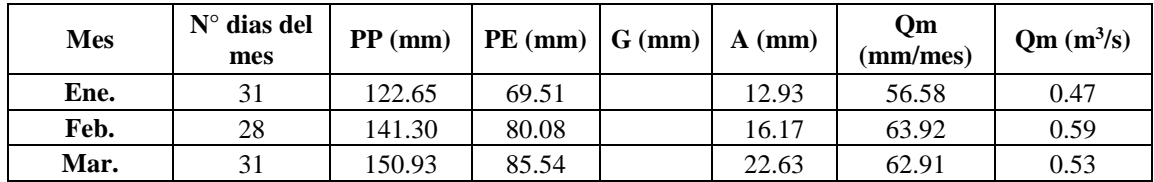

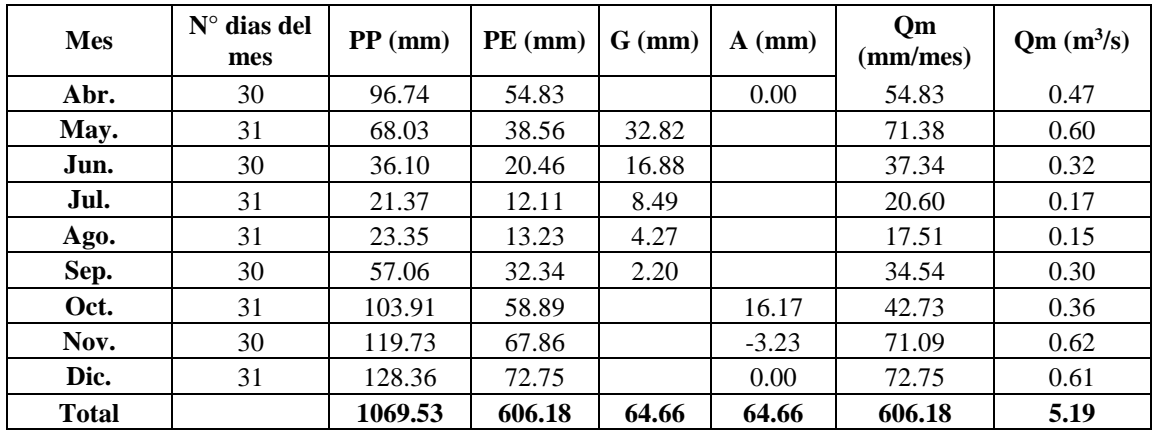

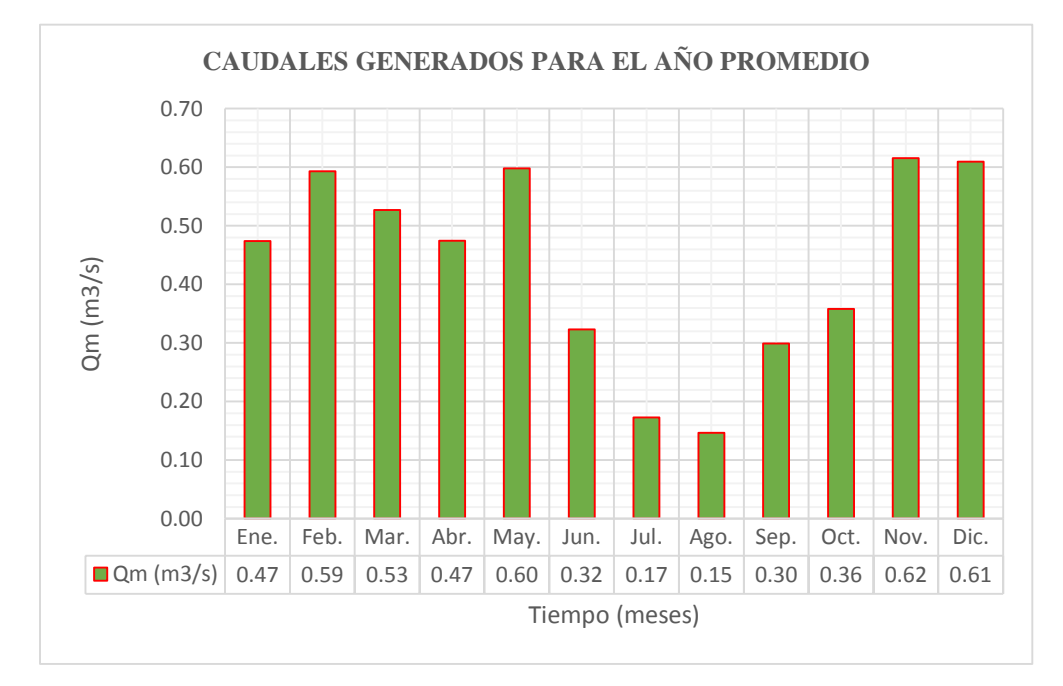

Figura 20. Caudales generados para el año promedio

# **Caudales mensuales para períodos extendidos**

Inicialmente se calcularon los parámetros B1, B2, B3, S, r, sobre la base de los resultados del modelo para el año promedio, mediante una regresión con Qt (caudales generados para el año promedio) como valor dependiente, Qt-1 y PEt como valores independientes.

Tabla 23. Series y coeficientes estadísticos para la regresión múltiple

| <b>MES</b> | <b>Ot</b> | $Ot-1$ | <b>PEt</b> | $(Qt)(Qt-1)$ | $(Ot-1)$ $(P Et)$ | (Ot)(P E t) | $(Qt-1)(Qt-1)$ | (P E t) (P E t) |
|------------|-----------|--------|------------|--------------|-------------------|-------------|----------------|-----------------|
| ENE.       | 56.58     | 72.75  | 69.51      | 4116.14      | 5056.92           | 3933.06     | 5292.31        | 4832.00         |
| FEB.       | 63.92     | 56.58  | 80.08      | 3616.51      | 4531.14           | 5118.73     | 3201.36        | 6413.27         |
| MAR.       | 62.91     | 63.92  | 85.54      | 4021.25      | 5467.78           | 5381.80     | 4085.49        | 7317.74         |
| ABR.       | 54.83     | 62.91  | 54.83      | 3449.37      | 3449.37           | 3006.09     | 3958.02        | 3006.09         |
| MAY.       | 71.38     | 54.83  | 38.56      | 3913.37      | 2114.05           | 2752.10     | 3006.09        | 1486.72         |
| JUN.       | 37.34     | 71.38  | 20.46      | 2665.18      | 1460.35           | 763.99      | 5094.47        | 418.61          |
| JUL.       | 20.60     | 37.34  | 12.11      | 769.38       | 452.27            | 249.57      | 1394.30        | 146.71          |
| AGO.       | 17.51     | 20.60  | 13.23      | 360.71       | 272.68            | 231.68      | 424.55         | 175.14          |

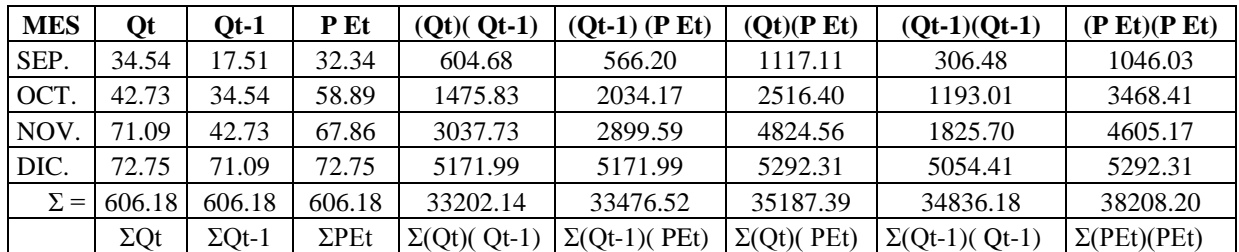

Las ecuaciones para calcular los estadísticos  $B_1$ ,  $B_2$  y  $B_3$  son:

$$
606.18 = (12) B1 + (606.18) B2 + (606.18) B3
$$
 (88)

$$
33202.14 = (606.18) B1 + (34836.18) B2 + (33476.52) B3
$$
 (89)

$$
35187.39 = (606.18) B1 + (33476.52) B2 + (32208.20) B3
$$
 (90)

Resolviendo matricialmente tenemos:

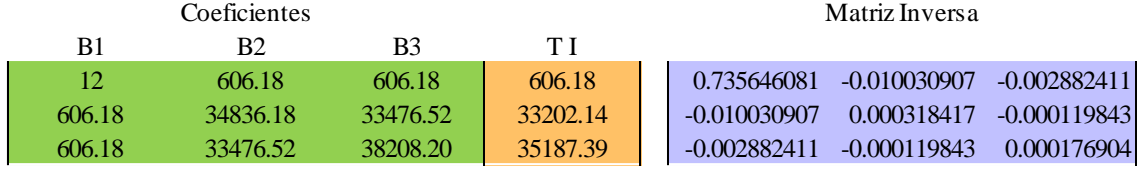

Multiplicando |TI||MI| Obtenemos los resultados de B<sub>1</sub>, B<sub>2</sub> y B<sub>3</sub>.

 $B1 = 11.459$ 

 $B2 = 0.275$ 

 $B3 = 0.498$ 

Se calcularon el caudal  $\hat{Q}_t$  y el error  $e = Q_t - \hat{Q}_t$ 

Mediante la siguiente expresión

 $\hat{Q}_t = 11.459 + 0.275 Q_{t-1} + 0.498 PE_t$ 

Tabla 24. Cálculos de  $\widehat{Q}_t\,$  mensual

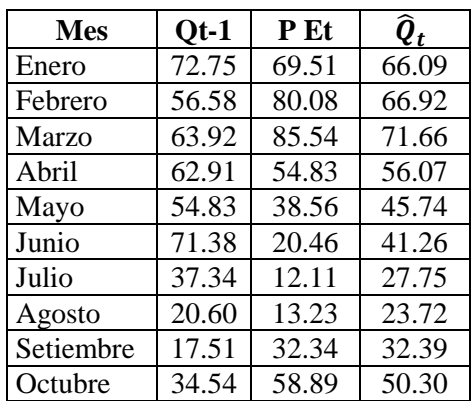

| Mes               | $Ot-1$ | P Et  |       |
|-------------------|--------|-------|-------|
| Noviembre   42.73 |        | 67.86 | 57.02 |
| Diciembre         | 71.09  | 77 TS | 6725  |

Tabla 25. Cálculo del error ( e ) mensual

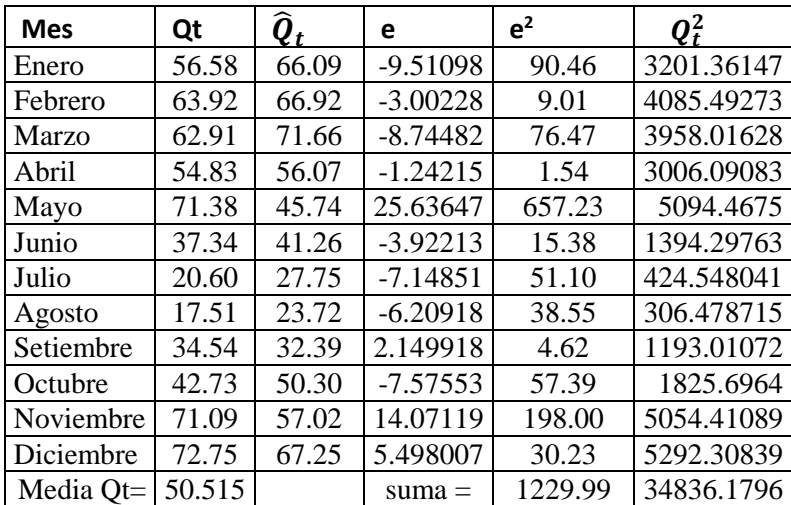

 $S = 11.690$ 

 $r = 0.8021$ 

 $S_{qt}^2 = 383.211$ 

La ecuación integral para la generación de caudales mensuales es:

 $Q_t = 11.459 + 0.275(Q_{t-1}) + 0.498$  (PE<sub>t</sub>)+ 6.981(Z)

Tabla 26. Caudales generados Qm (mm/mes) para un período extendido

| <b>Mes</b> | z        | $Qt-1$ | P Et  | Om    |
|------------|----------|--------|-------|-------|
| Enero      | $-1.040$ | 72.75  | 69.51 | 58.83 |
| Febrero    | 1.256    | 56.58  | 80.08 | 75.69 |
| Marzo      | 0.509    | 63.92  | 85.54 | 75.21 |
| Abril      | $-0.409$ | 62.91  | 54.83 | 53.22 |
| Mayo       | $-0.538$ | 54.83  | 38.56 | 41.98 |
| Junio      | $-0.953$ | 71.38  | 20.46 | 34.61 |
| Julio      | 0.190    | 37.34  | 12.11 | 29.08 |
| Agosto     | $-1.700$ | 20.60  | 13.23 | 11.85 |
| Setiembre  | 0.706    | 17.51  | 32.34 | 37.32 |
| Octubre    | $-0.774$ | 34.54  | 58.89 | 44.90 |
| Noviembre  | 0.257    | 42.73  | 67.86 | 58.82 |
| Diciembre  | 1.565    | 71.09  | 72.75 | 78.18 |

Para obtener los valores de Qm utilizamos la expresión siguiente:

 $Q_m = 11.459 + 0.275 Q_{t-1} + 0.498 PE_t + 6.981Z$ 

Z: número aleatorios para 12 meses (un año) con media cero y desviación estándar uno, distribución normal.

| AÑO  | ENE.    | FEB.    | MAR.    | <b>ABR</b> | <b>MAY</b> | JUN.    | JUL.    | AGO.    | SEP.    | OCT.    | NOV.    | DIC.    |
|------|---------|---------|---------|------------|------------|---------|---------|---------|---------|---------|---------|---------|
| 1968 | $-0.77$ | $-0.86$ | 0.64    | $-0.32$    | $-0.95$    | 0.42    | $-1.12$ | 0.33    | 0.45    | 0.48    | $-0.04$ | $-0.58$ |
| 1969 | 0.47    | 0.03    | $-0.76$ | $-1.99$    | 0.50       | $-0.23$ | 0.98    | $-1.53$ | 0.23    | 0.51    | 1.10    | 0.71    |
| 1970 | 0.98    | 1.28    | 0.20    | $-0.74$    | 0.83       | $-0.56$ | 0.04    | $-0.33$ | 0.67    | 0.16    | $-0.02$ | $-0.16$ |
| 1971 | $-0.38$ | $-2.03$ | $-0.55$ | 0.22       | $-1.42$    | 1.36    | 0.44    | 0.03    | $-0.12$ | $-0.43$ | 0.94    | 0.41    |
| 1972 | 0.08    | $-0.24$ | 2.36    | $-1.55$    | 0.11       | $-2.14$ | $-0.48$ | $-0.49$ | $-1.63$ | 1.44    | 0.49    | 0.65    |
| 1973 | 0.20    | 0.00    | 0.39    | $-0.56$    | $-1.20$    | 1.12    | $-1.50$ | $-1.13$ | $-0.36$ | 0.74    | 0.51    | 0.16    |
| 1974 | $-1.00$ | 1.18    | $-0.44$ | $-0.74$    | $-1.89$    | 1.29    | 0.43    | $-1.07$ | $-1.09$ | $-0.87$ | 0.09    | 0.26    |
| 1975 | 0.53    | $-0.79$ | 0.46    | 0.03       | $-0.90$    | 0.24    | 0.49    | $-1.21$ | $-0.92$ | $-1.56$ | $-0.39$ | 0.53    |
| 1976 | $-0.18$ | $-1.72$ | 1.43    | $-0.47$    | 0.95       | $-0.72$ | 0.30    | 2.19    | 1.32    | 1.14    | 1.12    | $-0.07$ |
| 1977 | 0.17    | $-2.12$ | 0.24    | $-0.90$    | 0.33       | 0.38    | $-1.43$ | $-1.09$ | 1.86    | 0.90    | 0.28    | 0.28    |
| 1978 | 0.63    | 0.36    | 0.31    | $-0.10$    | 0.03       | $-0.08$ | $-0.38$ | 0.38    | 0.92    | 1.40    | 0.85    | $-1.78$ |
| 1979 | 1.55    | $-1.05$ | $-1.19$ | 1.45       | $-0.42$    | $-1.44$ | 1.90    | $-0.19$ | 0.65    | 1.21    | $-0.72$ | $-1.06$ |
| 1980 | $-1.00$ | 0.17    | $-0.02$ | $-0.62$    | 0.79       | 0.70    | 0.18    | 0.04    | $-0.68$ | 0.55    | 0.93    | $-1.69$ |
| 1981 | $-1.98$ | 0.36    | $-0.95$ | 0.92       | $-0.07$    | $-0.70$ | 0.61    | $-0.10$ | $-0.28$ | 0.36    | $-1.84$ | $-1.17$ |
| 1982 | 0.02    | 0.20    | 0.27    | $-0.16$    | 0.75       | $-1.15$ | $-3.08$ | $-1.62$ | 1.36    | 0.37    | 1.58    | 0.69    |
| 1983 | $-1.18$ | $-0.31$ | 0.80    | 0.78       | $-0.57$    | $-0.41$ | 1.26    | $-0.54$ | 0.50    | 1.22    | $-1.20$ | 0.18    |
| 1984 | 0.18    | 0.42    | $-2.48$ | 1.46       | $-0.20$    | $-0.64$ | 2.21    | 1.70    | 0.00    | $-0.27$ | $-1.93$ | $-2.35$ |
| 1985 | $-0.26$ | 0.68    | $-1.41$ | 0.21       | $-1.24$    | $-0.05$ | 1.16    | 0.04    | $-0.06$ | $-0.19$ | $-0.62$ | 0.34    |
| 1986 | $-0.14$ | 2.67    | 0.62    | 0.81       | $-1.92$    | 1.53    | $-0.64$ | 1.28    | $-0.36$ | 0.61    | $-0.78$ | 1.52    |
| 1987 | 0.83    | 1.73    | $-0.31$ | $-0.06$    | $-0.19$    | $-0.21$ | 0.70    | 0.84    | 1.23    | $-0.87$ | $-0.14$ | $-1.50$ |
| 1988 | 2.32    | 0.21    | $-2.03$ | 0.30       | 1.19       | $-1.67$ | 0.86    | 1.53    | $-0.36$ | $-1.90$ | 0.00    | $-0.62$ |
| 1989 | $-1.48$ | 1.38    | $-0.07$ | $-0.06$    | $-1.31$    | 1.33    | $-0.73$ | $-1.12$ | 0.90    | $-1.36$ | $-0.27$ | $-0.29$ |
| 1990 | $-0.17$ | $-0.10$ | 0.30    | 0.31       | $-1.56$    | $-0.58$ | 1.03    | 0.00    | 0.99    | $-0.34$ | $-0.30$ | $-0.53$ |
| 1991 | 1.33    | 0.87    | 1.92    | $-0.75$    | 0.50       | 0.55    | 0.41    | 0.30    | $-0.28$ | $-0.36$ | $-0.28$ | 0.29    |
| 1992 | $-1.46$ | 0.16    | $-0.85$ | $-0.45$    | $-0.50$    | $-0.23$ | 2.36    | $-1.77$ | 0.52    | $-0.67$ | 0.50    | $-0.12$ |
| 1993 | $-0.70$ | $-0.67$ | 0.94    | 0.06       | 1.79       | $-1.02$ | $-0.69$ | 1.52    | 0.37    | 0.44    | $-1.14$ | 0.48    |
| 1994 | $-1.12$ | $-0.83$ | 1.50    | 1.24       | $-1.35$    | $-0.81$ | $-0.14$ | $-0.55$ | 0.30    | 1.94    | 0.10    | $-0.05$ |
| 1995 | 0.34    | $-1.33$ | 1.41    | $-0.12$    | $-0.18$    | $-0.23$ | $-0.36$ | $-0.23$ | $-0.51$ | 0.69    | 0.51    | $-0.13$ |
| 1996 | 0.54    | $-0.96$ | $-0.91$ | $-1.46$    | 0.58       | $-2.56$ | $-0.25$ | $-1.01$ | $-0.25$ | 0.24    | $-0.40$ | $-0.54$ |
| 1997 | 0.86    | 0.89    | 0.98    | $-1.10$    | $-1.36$    | $-0.48$ | 1.88    | 0.56    | 0.48    | 0.55    | 0.55    | $-0.54$ |
| 1998 | 1.11    | $-0.08$ | $-0.59$ | 0.78       | 0.39       | 0.98    | 0.12    | $-0.76$ | $-0.16$ | 0.11    | $-1.74$ | $-0.23$ |
| 1999 | $-0.56$ | 0.23    | 0.57    | $-1.08$    | $-0.64$    | 1.11    | $-0.89$ | $-0.89$ | 0.52    | 1.44    | 0.14    | $-0.16$ |
| 2000 | 1.12    | 0.45    | $-0.05$ | $-0.52$    | 1.18       | $-0.69$ | 0.41    | 1.24    | $-0.58$ | 1.10    | $-0.32$ | $-2.27$ |
| 2001 | $-0.81$ | 1.71    | $-0.63$ | $-0.07$    | 0.15       | $-0.46$ | 1.74    | 0.82    | $-1.75$ | 0.28    | 0.73    | 0.80    |
| 2002 | $-0.02$ | 1.33    | $-1.78$ | $-1.36$    | $-0.07$    | 0.55    | $-0.32$ | $-1.09$ | $-0.30$ | $-1.70$ | $-0.40$ | 0.45    |
| 2003 | $-0.91$ | $-1.36$ | 1.12    | $-0.74$    | 1.94       | 1.57    | 1.17    | 0.50    | $-0.15$ | 2.03    | 0.02    | $-0.09$ |
| 2004 | 0.03    | $-0.13$ | $-0.40$ | $-0.70$    | $-0.85$    | 0.41    | $-1.81$ | 1.34    | 1.39    | 0.05    | 0.69    | 0.44    |
| 2005 | $-0.39$ | 0.60    | 0.98    | 1.00       | $-1.43$    | $-0.46$ | $-1.19$ | $-0.19$ | $-1.47$ | $-1.98$ | $-0.84$ | 1.58    |
| 2006 | $-0.59$ | 1.65    | $-0.57$ | 0.18       | $-0.42$    | $-0.94$ | 0.56    | $-1.13$ | 0.70    | 0.74    | 1.27    | 1.38    |
| 2007 | 0.02    | 0.59    | 0.78    | 1.98       | $-0.30$    | $-0.24$ | $-0.05$ | 0.72    | $-1.36$ | 1.65    | $-0.59$ | 0.83    |
| 2008 | $-0.16$ | $-0.48$ | 0.33    | $-0.54$    | 0.16       | $-0.65$ | $-0.50$ | $-0.44$ | 0.15    | $-1.67$ | $-0.33$ | 0.16    |
| 2009 | $-0.18$ | $-0.80$ | $-1.26$ | $-1.68$    | 0.83       | $-1.65$ | 0.23    | $-1.07$ | $-0.65$ | $-0.79$ | $-1.67$ | $-1.23$ |
| 2010 | 0.73    | $-0.96$ | 0.34    | $-0.36$    | 2.04       | 0.72    | 0.88    | 1.43    | 1.90    | 0.63    | $-2.77$ | $-0.91$ |
| 2011 | $-0.80$ | $-0.27$ | 0.32    | $-0.41$    | $-0.80$    | $-0.54$ | $-0.83$ | 0.62    | 0.73    | $-0.90$ | 0.49    | $-0.10$ |
| 2012 | $-1.02$ | 1.64    | 0.46    | $-0.26$    | $-0.64$    | 1.52    | 0.41    | $-1.36$ | 2.14    | $-0.44$ | 1.37    | 0.24    |

Tabla 27. Número aleatorios para la planilla de precipitación

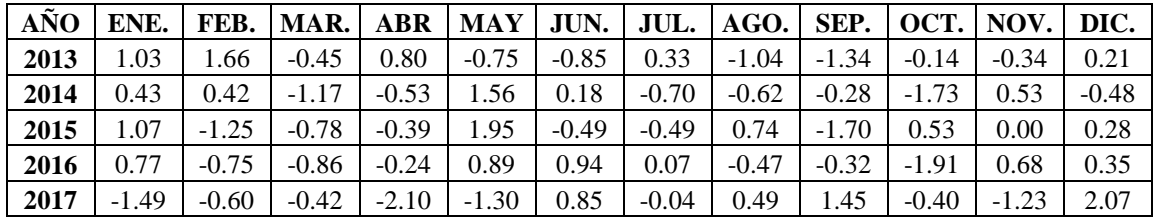

La generación de los caudales medios mensuales tomando como punto emisor una sección ubicada bajo el puente Chailhuagón, para el periodo (1968-2017) se hizo aplicando la ecuación obtenida según la ecuación (91), cuyos valores se presentan en la tabla 28. Se utilizaron las planillas: Precipitación efectiva (PEt) de la tabla 16 y número aleatorio (Z) con distribución Normal con media cero y desviación estándar uno, de la tabla 27.

(\*) El primer valor (de Enero 1968) de la tabla 28 se obtuvo considerando que Qm = Q  $_{t-1}$  = 78.18 mm/mes

| AÑO  | ENE. | FEB.  | MAR. | <b>ABR</b> | <b>MAY</b> | JUN. | JUL. | AGO. | SEP. | OCT. | NOV. | DIC. |
|------|------|-------|------|------------|------------|------|------|------|------|------|------|------|
| 1968 | 74.3 | 48.3  | 73.4 | 52.0       | 34.4       | 33.0 | 19.7 | 21.3 | 41.1 | 70.2 | 73.1 | 53.9 |
| 1969 | 56.1 | 51.7  | 61.1 | 46.4       | 51.5       | 27.3 | 38.4 | 21.5 | 33.9 | 70.0 | 52.2 | 71.8 |
| 1970 | 79.0 | 96.2  | 99.6 | 55.6       | 45.7       | 28.8 | 20.1 | 25.5 | 42.2 | 47.6 | 34.9 | 37.8 |
| 1971 | 41.9 | 35.2  | 59.3 | 51.3       | 37.2       | 39.6 | 32.5 | 27.3 | 46.3 | 47.8 | 52.0 | 69.8 |
| 1972 | 62.6 | 56.8  | 83.9 | 49.9       | 76.7       | 22.1 | 22.2 | 16.0 | 19.6 | 46.1 | 78.1 | 90.6 |
| 1973 | 46.3 | 86.4  | 63.9 | 63.5       | 43.1       | 45.2 | 28.4 | 23.4 | 29.5 | 42.1 | 70.0 | 81.1 |
| 1974 | 85.0 | 95.3  | 58.6 | 35.4       | 28.6       | 54.7 | 33.7 | 20.3 | 32.8 | 45.1 | 82.1 | 65.4 |
| 1975 | 86.6 | 112.6 | 87.1 | 71.0       | 52.0       | 38.3 | 25.4 | 15.9 | 26.3 | 48.5 | 51.6 | 58.6 |
| 1976 | 77.5 | 39.8  | 74.1 | 68.1       | 50.6       | 49.1 | 32.0 | 39.6 | 48.5 | 53.9 | 54.2 | 52.6 |
| 1977 | 63.5 | 48.5  | 75.3 | 41.8       | 56.0       | 41.8 | 22.5 | 27.7 | 43.0 | 49.5 | 51.4 | 82.3 |
| 1978 | 51.0 | 68.1  | 46.7 | 48.3       | 47.3       | 28.6 | 30.9 | 24.5 | 51.0 | 54.5 | 70.1 | 61.6 |
| 1979 | 56.4 | 64.4  | 91.9 | 72.2       | 44.9       | 17.8 | 40.9 | 38.4 | 51.5 | 54.5 | 56.8 | 54.5 |
| 1980 | 48.0 | 57.1  | 69.3 | 43.8       | 47.7       | 33.9 | 27.9 | 24.9 | 17.7 | 68.3 | 97.8 | 58.4 |
| 1981 | 58.7 | 83.1  | 81.5 | 64.2       | 49.7       | 49.3 | 36.0 | 45.4 | 31.0 | 61.3 | 34.8 | 44.3 |
| 1982 | 32.6 | 47.1  | 77.9 | 54.6       | 63.3       | 48.8 | 14.9 | 7.8  | 61.0 | 85.9 | 78.2 | 93.2 |
| 1983 | 90.4 | 52.7  | 99.7 | 77.3       | 51.6       | 33.4 | 39.0 | 24.7 | 43.1 | 45.8 | 35.9 | 71.3 |
| 1984 | 67.6 | 108.4 | 82.7 | 64.6       | 47.3       | 28.6 | 44.6 | 42.6 | 30.1 | 63.5 | 53.6 | 29.7 |
| 1985 | 28.2 | 64.7  | 27.6 | 31.0       | 26.8       | 30.7 | 34.0 | 26.9 | 41.8 | 55.6 | 40.7 | 76.1 |
| 1986 | 62.4 | 88.5  | 70.3 | 71.5       | 32.9       | 38.5 | 18.2 | 35.8 | 40.2 | 35.3 | 48.3 | 67.1 |
| 1987 | 63.2 | 75.3  | 73.4 | 58.0       | 42.3       | 24.8 | 44.6 | 39.7 | 41.9 | 37.3 | 75.3 | 60.2 |
| 1988 | 86.0 | 94.0  | 53.6 | 54.9       | 54.4       | 14.8 | 22.5 | 28.9 | 34.7 | 16.4 | 51.8 | 54.8 |
| 1989 | 48.6 | 76.8  | 66.3 | 59.2       | 20.7       | 29.8 | 18.9 | 11.8 | 31.3 | 37.6 | 50.2 | 36.7 |
| 1990 | 42.4 | 38.2  | 46.1 | 57.5       | 34.8       | 27.5 | 31.3 | 22.7 | 30.5 | 34.5 | 55.4 | 35.4 |
| 1991 | 49.2 | 65.1  | 52.0 | 51.2       | 32.5       | 33.8 | 27.5 | 24.5 | 22.7 | 28.3 | 56.9 | 63.5 |
| 1992 | 33.1 | 48.8  | 48.5 | 47.9       | 28.8       | 40.0 | 44.2 | 18.0 | 51.4 | 68.3 | 53.8 | 36.4 |
| 1993 | 52.2 | 39.1  | 60.4 | 70.9       | 68.6       | 32.8 | 17.0 | 35.2 | 36.5 | 52.0 | 59.5 | 61.9 |
| 1994 | 53.2 | 52.5  | 62.7 | 65.9       | 26.3       | 24.6 | 19.9 | 14.6 | 27.5 | 59.5 | 60.1 | 49.8 |
| 1995 | 29.2 | 32.1  | 50.0 | 34.2       | 41.4       | 27.0 | 22.4 | 16.8 | 19.3 | 38.6 | 65.5 | 69.1 |
| 1996 | 58.9 | 60.0  | 56.5 | 39.1       | 37.9       | 9.6  | 13.4 | 13.8 | 22.9 | 43.8 | 29.6 | 29.8 |
| 1997 | 48.3 | 51.2  | 52.0 | 41.1       | 20.7       | 19.8 | 30.9 | 27.5 | 31.1 | 39.6 | 57.4 | 52.8 |

Tabla 28. Generación de caudales medios mensuales (mm/mes)

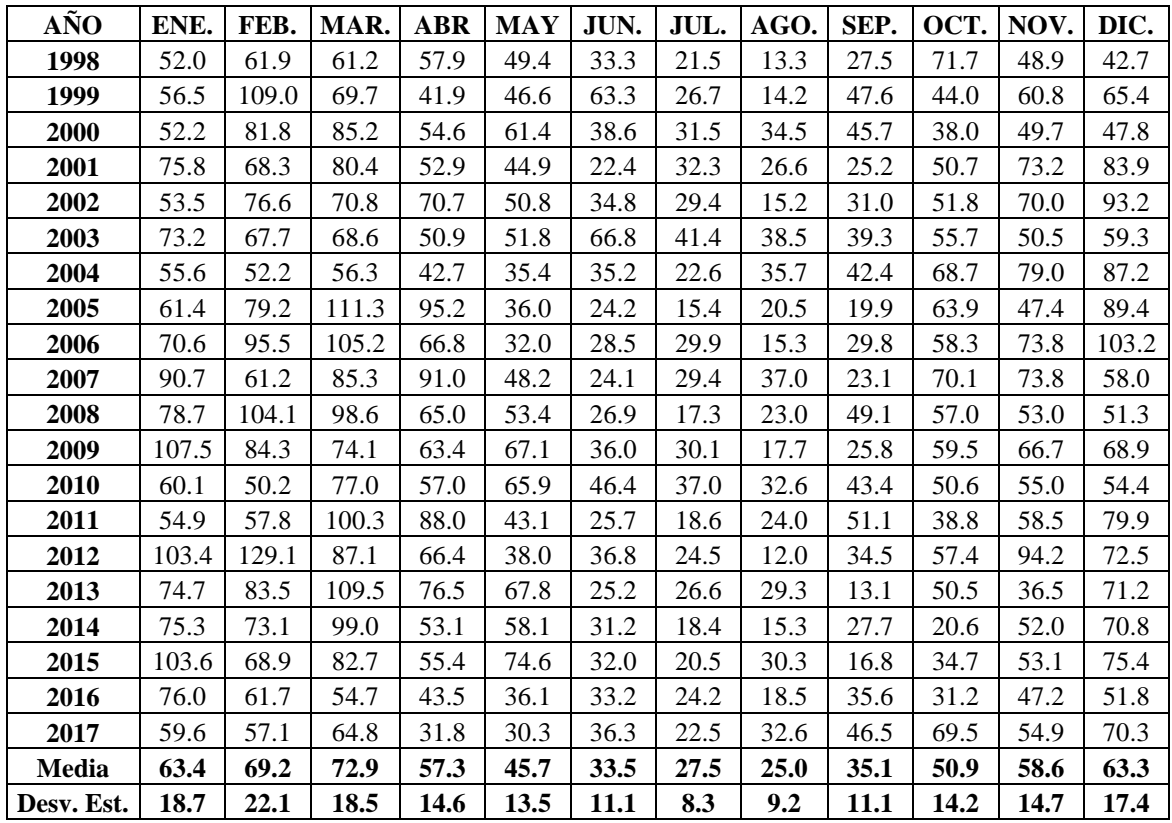

# **C. Transferencia de información hidrometeorológica**

Aplicando la fórmula 16 descrito en el capítulo anterior a los caudales de la estación hidrométrica Ronquillo periodo (2008-2017) ver tabla 29, se hizo la transferencia de caudales hacia la microcuenca Chailhuagón ver tabla 30.

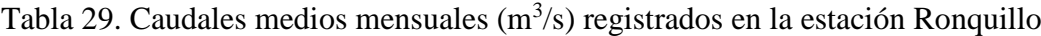

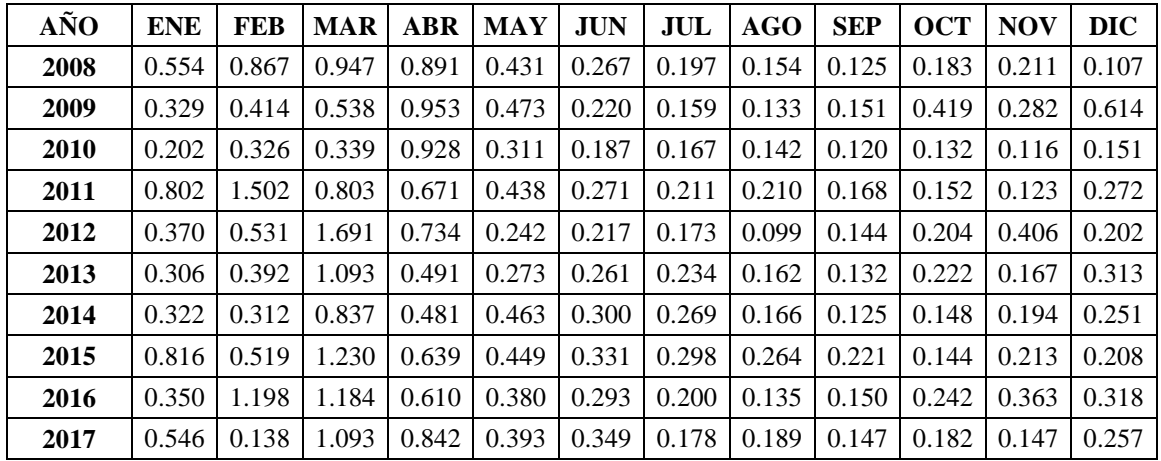

Fuente: (Alvarez, 2016).

Se hizo el procedimiento de transferencia de caudales para el periodo 2008 - 2017, para lo cual se necesitó la siguiente información de las cuencas mencionadas anteriormente:

Cuenca Ronquillo: Zc: 3480 m, Pc: 293.6 mm, Ac: 41.47 Km<sup>2</sup>. Microcuenca Chailhuagón: Zp: 3881.55 m, Pp: 1069.5 mm, Ap: 22.44 Km<sup>2</sup>.

Se muestra el cálculo para el mes de enero del año 2008, para los demás meses es el mismo procedimiento.

$$
Qp = \left(\frac{3480}{3881.55}\right) \left(\frac{1069.5}{293.6}\right) \left(\frac{22.44}{41.47}\right)^{\frac{3}{2}} (0.554) = 0.720 \, m^3/s
$$

Los caudales medios mensuales transpuestos desde la cuenca Tres Ríos con el modelo de transferencia de información hidrometeorológica hacia la microcuenca Chailhuagón, para el período (2008-2017) se presentan en la Tabla 26.

Tabla 30. Caudales medios mensuales  $(m^3/s)$  transpuestos de la estación Ronquillo a la microcuenca Chailhuagón.

| AÑO   | <b>ENE</b> | <b>FEB</b> | <b>MAR</b> | <b>ABR</b> | <b>MAY</b> | <b>JUN</b> | JUL   | <b>AGO</b> | <b>SEP</b> | <b>OCT</b> | <b>NOV</b> | <b>DIC</b> |
|-------|------------|------------|------------|------------|------------|------------|-------|------------|------------|------------|------------|------------|
| 2008  | 0.720      | 1.127      | 1.231      | 1.158      | 0.560      | 0.347      | 0.256 | 0.200      | 0.162      | 0.238      | 0.274      | 0.139      |
| 2009  | 0.428      | 0.538      | 0.699      | 1.239      | 0.615      | 0.286      | 0.207 | 0.173      | 0.196      | 0.545      | 0.367      | 0.798      |
| 2010  | 0.263      | 0.424      | 0.441      | 1.206      | 0.404      | 0.243      | 0.217 | 0.185      | 0.156      | 0.172      | 0.151      | 0.196      |
| 2011  | 1.042      | 1.952      | 1.044      | 0.872      | 0.569      | 0.352      | 0.274 | 0.273      | 0.218      | 0.198      | 0.160      | 0.354      |
| 2012  | 0.481      | 0.690      | 2.198      | 0.954      | 0.315      | 0.282      | 0.225 | 0.129      | 0.187      | 0.265      | 0.528      | 0.263      |
| 2013  | 0.398      | 0.509      | 1.421      | 0.638      | 0.355      | 0.339      | 0.304 | 0.211      | 0.172      | 0.289      | 0.217      | 0.407      |
| 2014  | 0.419      | 0.406      | 1.088      | 0.625      | 0.602      | 0.390      | 0.350 | 0.216      | 0.162      | 0.192      | 0.252      | 0.326      |
| 2015  | 1.061      | 0.675      | 1.599      | 0.831      | 0.584      | 0.430      | 0.387 | 0.343      | 0.287      | 0.187      | 0.277      | 0.270      |
| 2016  | 0.455      | 1.558      | 1.538      | 0.793      | 0.494      | 0.381      | 0.260 | 0.175      | 0.194      | 0.315      | 0.472      | 0.413      |
| 2017  | 0.710      | 0.179      | 1.421      | 1.094      | 0.511      | 0.454      | 0.231 | 0.245      | 0.192      | 0.236      | 0.191      | 0.334      |
| Media | 0.597      | 0.806      | 1.268      | 0.941      | 0.501      | 0.350      | 0.271 | 0.215      | 0.193      | 0.264      | 0.289      | 0.350      |

#### **D. Recopilación de la información de campo**

Tabla 31. Caudales aforados en el río Chailhuagón bajo el puente Chailhuagón.

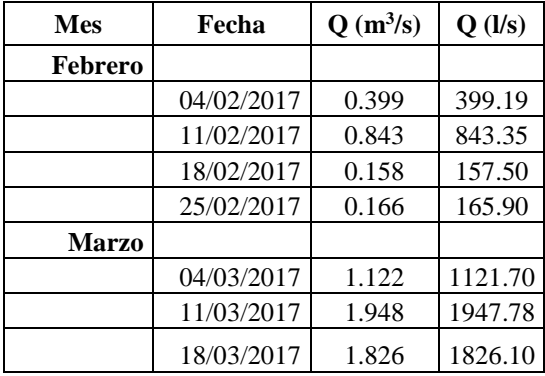

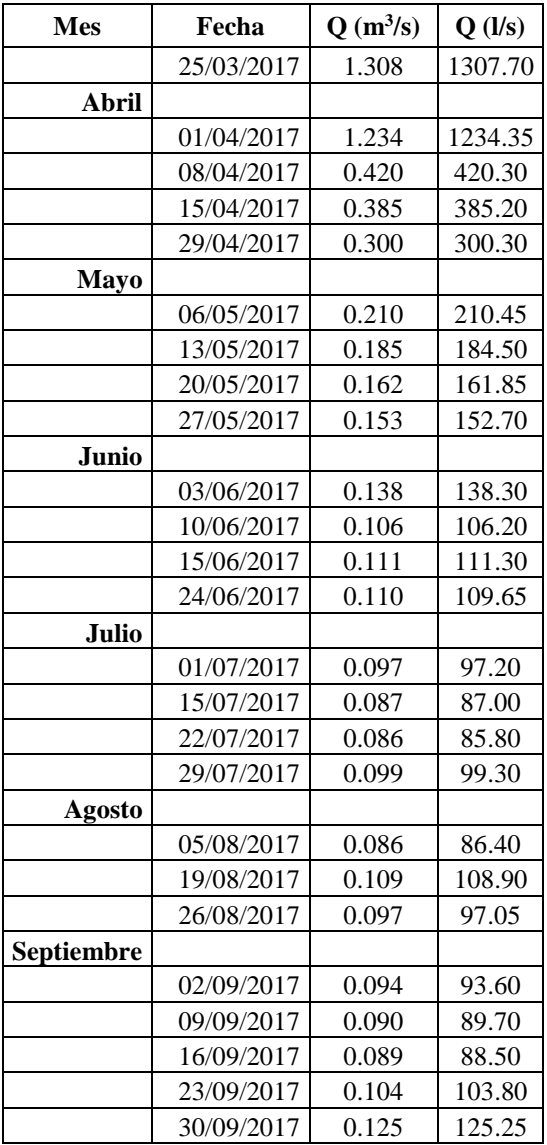

Caudales medios mensuales aforados en el río Chailhuagón durante el año 2017.

Tabla 32. Caudales medios mensuales aforados  $(m<sup>3</sup>/s)$  para el año 2017

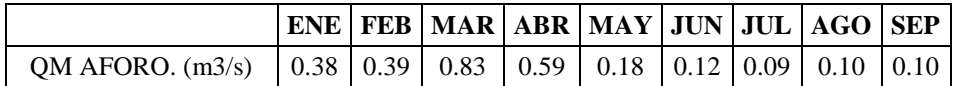

# **4.2. DISCUSIÓN**

Según el primer objetivo planteado para calcular los parámetros geomorfológicos de la microcuenca Chailhuagón se tiene que el área de la cuenca es de  $22.44 \text{ Km}^2$ , por lo tanto, se clasifica como microcuenca, longitud del cauce principal es de 7.960 Km, lo cual se clasifica como un río de cauce corto, el coeficiente de compacidad es de 1.32, por lo que se define como una cuenca oval oblonga, factor de forma de la microcuenca es de 0.354, por lo que se clasifica de forma ligeramente achatada, pendiente de laderas es de 31,20 %, por lo que es

fuerte accidentado, coeficiente orográfico es de 0.671, por lo que es una microcuenca poco degradada y accidentada, tiempo de concentración de la microcuenca es de 0.33 Horas, clasificándose del tipo de concentración rápida.

La precipitación media areal de la microcuenca Chailhuagón (tabla 14), para el período 1968-2017, muestra que en dichos años se ha mantenido el régimen de lluvia, mostrando meses lluviosos (octubre, noviembre, diciembre, enero, febrero, marzo, abril y mayo) y meses con escaza precipitación pluvial (junio, julio, agosto y setiembre). En promedio, el mes más lluvioso es Marzo con 150.9 mm y el menos lluvioso Julio con 21.4 mm; esta variación es característica en la región Cajamarca.

La aplicación del modelo determinístico estocástico Lutz Scholz para generar caudales medios mensuales en la microcuenca Chailhuagón, en mm/mes, tomando en cuenta que el mes más lluvioso es Marzo, lo que concuerda con la precipitación media areal de Marzo, hallada con el método de las Isoyetas (tabla 14), indicando que es el mes de mayor abastecimiento de agua que se almacena en la microcuenca. La retención (64.66 mm/año) representa el 6% del promedio del módulo de precipitación (1069.5 mm), lo cual concuerda para cuencas de la sierra peruana; el coeficiente de agotamiento (0.0222días -1) muestra que se trata de una cuenca con agotamiento rápido. Esto se considera lógico porque en los meses poco lluviosos el caudal tiene una gran disminución comparado con los de los meses lluviosos (ver tabla 28).

En vista de no contar con medidas históricas de caudales  $(m^3/s)$  en la microcuenca Chailhuagón, fue imposible calibrar el modelo; sin embargo, lo que motivó generar caudales medios en mm/mes se considera satisfactorio.

La aplicación del modelo de transferencia de información hidrometeorológica desde la cuenca Tres Ríos hacia la microcuenca Chailhuagón, en m<sup>3</sup>/s, tomando en cuenta que el mes más lluvioso es Marzo, lo que concuerda con los caudales generados por el modelo de Lutz Scholz; y el mes menos lluvioso con el modelo de Lutz Scholz es Julio, mientras que con el modelo de transferencia de información hidrometeorológica es Septiembre, lo cual no concuerda; esto se debe a que tanto la microcuenca Chailhuagón y la cuenca Tres Ríos no cumplen con la similitud hidráulica.

Comparación de caudales generados por los modelos hidrológicos y los caudales aforados en campo durante el año 2017.

|                                                                                                    |  | ENE   FEB   MAR   ABR   MAY   JUN   JUL   AGO   SEP   OCT   NOV   DIC |  |  |  |  |  |
|----------------------------------------------------------------------------------------------------|--|-----------------------------------------------------------------------|--|--|--|--|--|
| QM GEN. EXT. (m3/s)   0.50   0.53   0.54   0.28   0.25   0.31   0.19   0.27   0.40   0.58   0.48   0.59 |  |                                                                       |  |  |  |  |  |
| QM TRANSP. $(m3/s)$   0.71   0.18   1.42   1.09   0.51   0.45   0.23   0.25   0.19   0.24   0.19   0.33 |  |                                                                       |  |  |  |  |  |
| QM AFORO. $(m3/s)$   0.38   0.39   0.83   0.59   0.18   0.12   0.09   0.10   0.10                       |  |                                                                       |  |  |  |  |  |

Tabla 33. Comparación de caudales medios mensuales  $(m<sup>3</sup>/s)$  para el año 2017

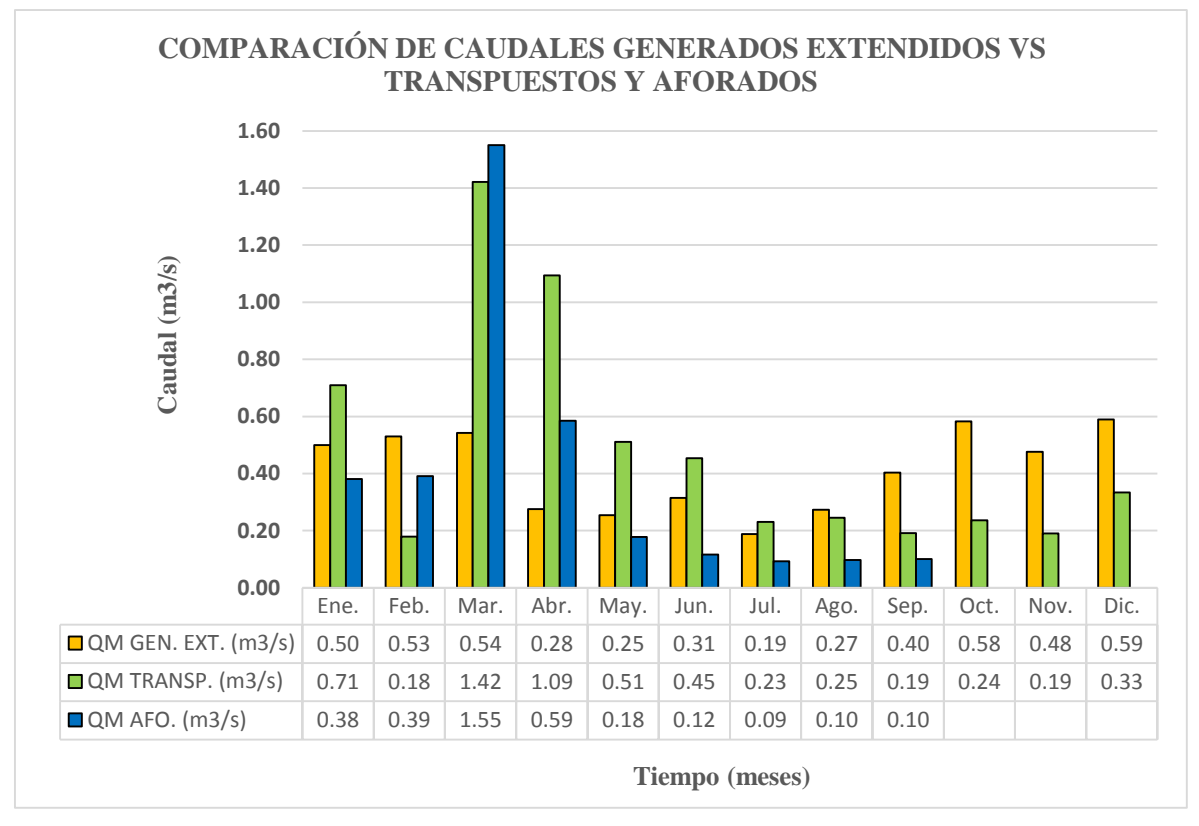

Figura 21. Comparación de caudales medios mensuales para el año 2017.

En la figura 21, se observa que el modelo hidrológico que más se ajusta a los caudales aforados en campo es el de Lutz Scholz, esto se debe porque este modelo considera más variables de estudio respecto al otro modelo.

#### **V. CONCLUSIONES Y RECOMENDACIONES**

#### **5.1. CONCLUSIONES**

- a) La microcuenca Chailhuagón, con punto emisor bajo el puente Chailhuagón, es del tipo alto andina, con área de 22.44 km<sup>2</sup>, altitud media de 3881.55 m.s.n.m., pendiente de laderas 31.20 % e índice de Gravelius 1.32. El cauce principal se denomina Chailhuagón con una pendiente de 4.33 %, donde se ha observado que el agua es derivada fundamentalmente para uso agrícola y pecuario.
- b) Los caudales medios mensuales  $(m^3/s)$  generados por el modelo determinístico estocástico Lutz Scholz (período 1968-2017) varían en relación al régimen de precipitación pluvial de la microcuenca Chailhuagón; tal que en los meses lluviosos varía de 0.64 m<sup>3</sup>/s a 0.50 m<sup>3</sup>/s y en los meses de escasez varía de 0.53 m<sup>3</sup>/s a .21 m<sup>3</sup>/s, notándose una gran diferencia entre ambos períodos. Dichos caudales incluyen la escorrentía directa y el flujo base.
- c) Los caudales medios mensuales  $(m<sup>3</sup>/s)$  generados por el modelo determinístico de transposición de caudales (período 2008-2017) también varían en relación al régimen de precipitación pluvial de la microcuenca Chailhuagón; tal que en los meses lluviosos varía de 1.27 m<sup>3</sup>/s a 0.50 m<sup>3</sup>/s y en los meses de escasez varía de 0.35 m<sup>3</sup>/s a 0.19 m<sup>3</sup>/s, notándose una gran diferencia entre ambos periodos.
- d) Los caudales aforados durante el año 2017 en los meses lluviosos son como máximo de 0.83 m<sup>3</sup>/s, mientras que en los meses de estiaje como mínimo es de 0.09 m<sup>3</sup>/s, lo cual concuerda con los caudales generados por el modelo de Lutz Scholz, pero difiere en cierto grado con el de Transferencia de información hidrometeorológica debido a que no cumplen la similitud hidráulica entre sistemas.
- e) El modelo hidrológico que más se ajusta a los caudales aforados en campo es el de Lutz Scholz, por utilizar más variables en su estudio respecto al modelo de transferencia de información hidrometeorológica, por lo que se podría decir que el modelo Lutz Scholz si es aplicable a cuencas de la región de Cajamarca.

# **5.2. RECOMENDACIONES**

- Se recomienda instalar una estación pluviométrica en la microcuenca Chailhuagón, para tener datos de precipitaciones con más precisión y poder profundizar estudios de esta índole.
- Instalar un limnigrafo a la altura del puente Chailhuagón tomándolo como punto emisor de la microcuenca para poder tener datos de caudales para posteriores estudios hidráulicos.

### **VI. REFERENCIAS BIBLIOGRÁFICAS**

AAA, V. (2012). "Inventario de Fuentes Hídricas Superficiales en la Cuenca del "Río Chailhuagón". Cajamarca.

Aparicio, F. (1989). Fundamentos de hidrología de superficie. México, 1era. Ed.: LIMUSA.

Breña, A., & Jacobo, M. (2006). Principios y Fundamentos de Hidrología Superficial. Mexico: Coordinación General de Vinculación y Desarrollo Institucional de la Rectoría General de la Universidad Autónoma Metropolitana, Tlalpan, D.F. México.

Cahuana, A., & Yugar, W. (2009). Material de apoyo didactico para la enseñanza y aprendizaje de la asignatura hidrología Civ-233. Bolivia.

Chávarri, E. (1989). Métodos de Análisis en Ingeniería de Recursos Hídricos. Lima.

Chow, V., Maidment, D., & Mays, L. (2000). Hidrología Aplicada. Colombia: McGRAW-HILL.

Estrela, T. (1992). Modelos matemáticos para la evaluación de recursos hídricos. CEDEX.

Huaman, F. (2013). Hidrologia Avanzada, Apuntes de clase. Linea de gestión ambiental. Escuela de post grado-UNC. Cajamarca.

Linsley, R., Kohler, M., & Pulus, J. (1997). Hidrología para ingenieros. Bogotá-Colombia.: McGRAW-HILL LATINOAMERICANA, S.A. 2da. Ed.

Ordoñez, J. (2011). Cuenca Hidrológica. Global Water Partnership.

Ortiz, O. (2004). Evaluación Hidrológica. Red Latinoamericana de Micro Hidroenergia (HIDRORED).

Ortiz, O. (2015). "Similitud Hidráulica de Sistemas Hidrológicos Altoandinos y Transferencia de Información Hidrometeorológica". Investigaciones y Proyectos Hidráulicos.

Scholz, L. (1980). Generación de caudales mensuales en la sierra peruana. Meris II. Cuzco.

Silva, G. (2007). Hidrología Estocástica. Bogotá-Colombia.

Teran, N. (2014). "Voluen de Agua Aprovechable en la Microcuenca del Río Tres Ríos, Usando el Modelo Determinístico Estocástico Lutz Scholz Validado, Para los Años Hidrológicos 2008-2012'' (Tesis de Grado). Universidad Nacional de Cajamarca.

Ttimpo, N. (2012). "Generación de descargas medias mensuales aplicando el modelo Lutz Scholz para la subcuenca del río Azángaro"(Tesis de Grado). Universidad Nacional del Altiplano, Puno.

Villón, M. (2001). Hidrología Estadistica. Costa Rica: MaxSoft, 1era. Ed.

Villón, M. (2002). Hidrología. Costa Rica: MaxSoft, 2da. Ed.

# **ANEXOS**

# **A.1. Periodo de registro de precipitaciones en (mm)**

Tabla 34. Periodo de registro de la estación Augusto Weberbauer

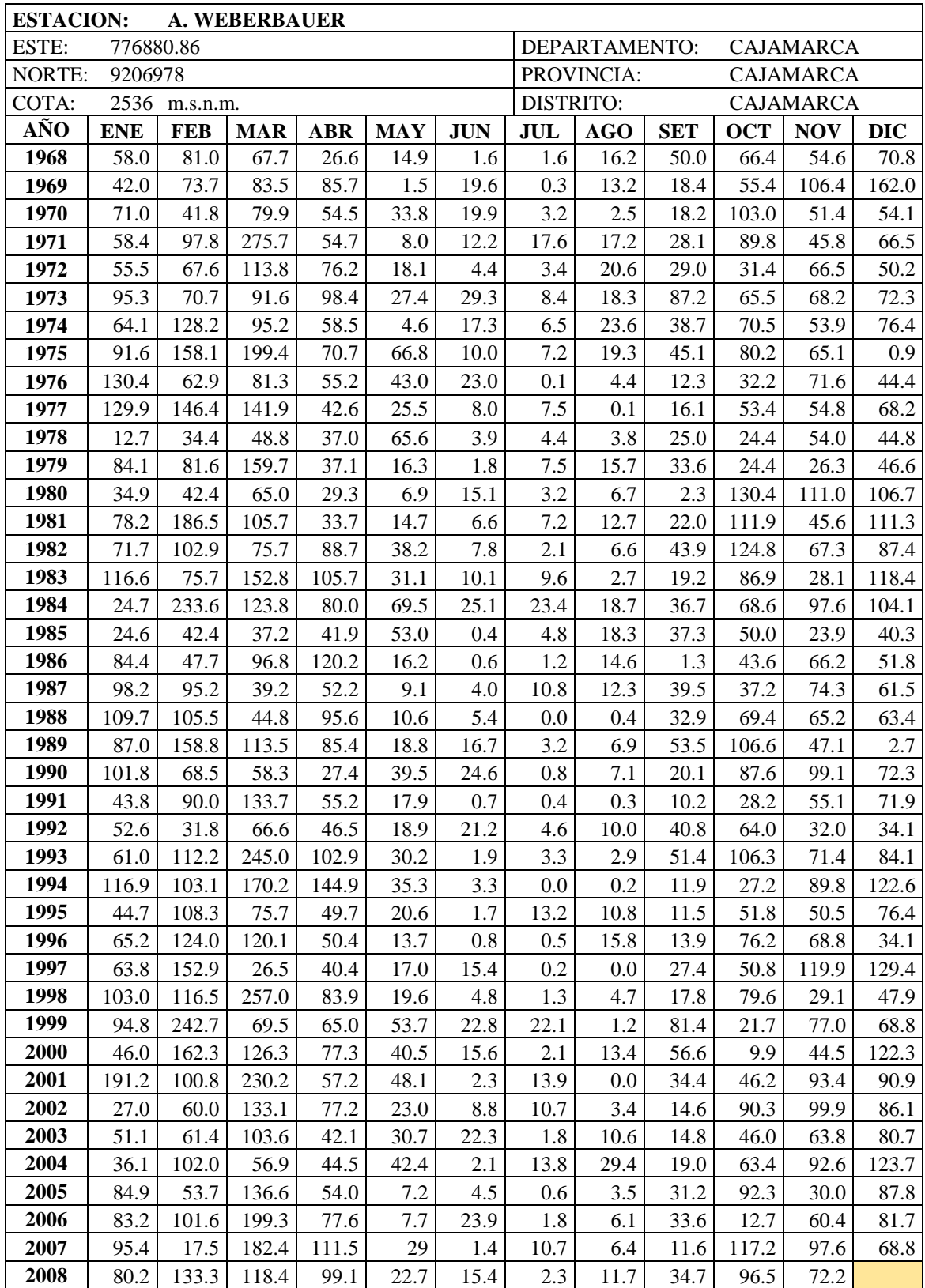

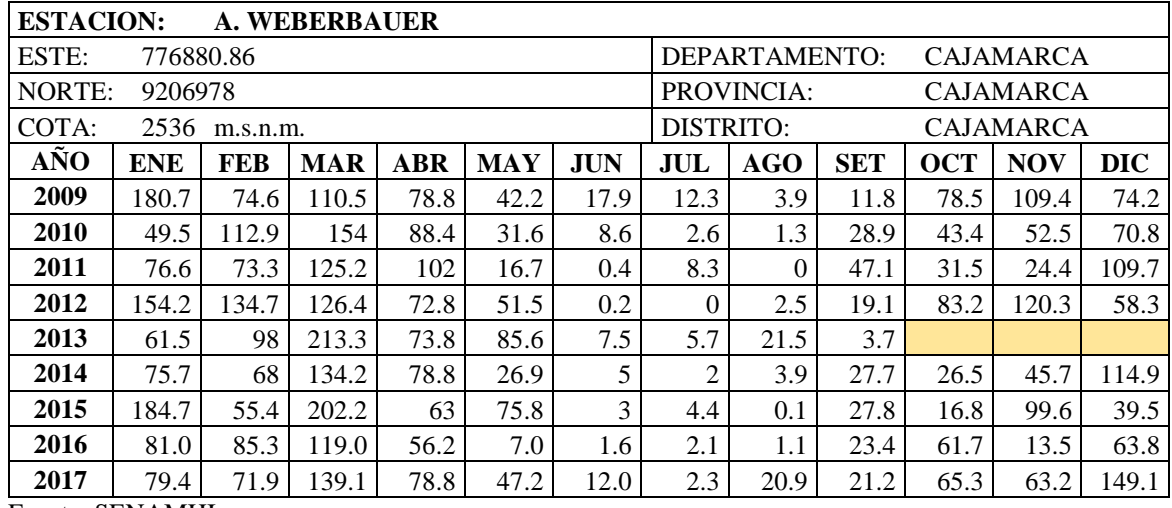

Tabla 35. Periodo de registro de la estación Encañada

| <b>ESTACION:</b> |            |            | <b>LA ENCAÑADA</b> |            |            |            |      |     |                          |               |            |            |            |
|------------------|------------|------------|--------------------|------------|------------|------------|------|-----|--------------------------|---------------|------------|------------|------------|
| ESTE:            |            | 795824     |                    |            |            |            |      |     |                          | DEPARTAMENTO: |            | CAJAMARCA  |            |
| NORTE:           |            | 9212282    |                    |            |            |            |      |     | PROVINCIA:               |               |            | CAJAMARCA  |            |
| COTA:            |            | 2862       | m.s.n.m.           |            |            |            |      |     | LA ENCAÑADA<br>DISTRITO: |               |            |            |            |
| AÑO              | <b>ENE</b> | <b>FEB</b> | <b>MAR</b>         | <b>ABR</b> | <b>MAY</b> | <b>JUN</b> | JUL  |     | <b>AGO</b>               | <b>SET</b>    | <b>OCT</b> | <b>NOV</b> | <b>DIC</b> |
| 1998             | 102.1      | 196.0      | 223.3              | 181.7      | 71.5       | 6.2        |      | 0.5 | 8.4                      | 36.3          | 132.7      | 40.4       | 86.6       |
| 1999             | 115.3      | 294.8      | 108.7              | 99.7       | 102.8      | 62.9       | 11.0 |     | 9.3                      | 132.8         | 30.3       | 125.3      | 143.4      |
| 2000             | 46.9       | 155.9      | 184.7              | 106.7      | 89.7       | 18.2       | 0.9  |     | 20.0                     | 88.1          | 4.7        | 50.4       | 117.4      |
| 2001             | 238.0      | 72.4       | 203.8              | 105.1      | 60.7       | 0.5        | 2.7  |     | 0.8                      | 30.9          | 129.3      | 101.8      | 86.4       |
| 2002             | 42.9       | 89.4       | 241.1              | 117.7      | 12.6       | 14.1       |      | 4.4 | 1.1                      | 28.8          | 159.2      |            |            |
| 2003             | 33.1       | 80.6       | 145.5              | 93.0       | 37.8       | 38.3       |      | 0.0 | 9.9                      | 41.9          | 93.8       | 124.4      | 85.0       |
| 2004             | 95.4       | 72.5       | 54.6               | 91.1       | 39.8       | 5.8        | 21.7 |     | 0.5                      | 44.2          | 173.2      | 108.5      | 171.2      |
| 2005             | 119.6      | 107.1      | 260.8              | 51.2       | 42.0       | 12.4       |      | 1.2 | 7.0                      | 13.4          | 205.5      | 38.2       | 145.4      |
| 2006             | 74.6       | 134.7      | 292.1              | 124.5      | 14.8       | 41.8       | 11.4 |     | 4.9                      | 65.4          | 61.2       | 106.9      | 91.7       |
| 2007             | 93.1       | 44.8       | 259.4              | 140.5      | 70.9       | 0.0        |      | 9.4 | 5.3                      | 26.4          | 133.1      | 127.5      | 92.9       |
| 2008             | 104.1      | 149.0      | 175.9              | 151.5      | 44.0       | 15.2       |      | 9.2 | 22.6                     | 53.7          | 140.9      | 119.7      | 37.7       |
| 2009             | 222.7      | 70.9       | 215.2              | 122.8      | 75.2       | 9.3        | 12.5 |     | 10.5                     | 6.8           | 90.0       | 115.3      | 66.6       |
| 2010             | 70.0       | 94.8       | 184.3              | 123.0      | 39.8       | 11.8       |      | 7.7 | 0.0                      | 35.7          | 100.0      | 98.9       | 94.0       |
| 2011             | 66.4       | 96.8       | 153.6              | 139.6      | 32.9       | 0.4        | 13.1 |     | 0.0                      | 51.2          | 52.1       | 93.8       | 149.5      |
| 2012             | 166.1      | 101.5      | 108.0              | 108.3      | 59.7       | 10.6       |      | 0.0 | 7.7                      | 1.5           | 169.6      | 152.8      | 56.0       |
| 2013             | 72.7       | 96.9       | 181.5              | 39.4       | 115.4      | 11.2       |      | 3.6 | 19.1                     | 0.0           | 157.0      | 39.5       | 106.9      |
| 2014             | 90.3       | 138.9      | 175.4              | 95.3       | 79.8       | 0.0        |      | 0.3 | 0.6                      | 44.1          | 91.9       | 100.1      | 135.9      |
| 2015             | 188.3      | 71.4       | 260.7              | 70.4       | 104.1      | 3.3        |      | 5.3 | 0.0                      | 3.0           | 27.8       | 170.5      | 23.2       |
| 2016             | 138.7      | 95.2       | 123.7              | 72.3       | 3.2        | 23.1       |      | 0.8 | 0.6                      | 61.7          | 85.1       | 8.2        | 201.9      |
| 2017             | 109.1      | 109.9      | 275.8              | 116.1      | 69.6       | 18.4       |      | 3.2 | 27.7                     | 13.8          | 103.3      | 41.6       | 130.8      |

| <b>ESTACION:</b> |                                   |             | <b>QUEBRADA SHUGAR</b> |            |            |                  |            |                   |            |            |             |            |  |
|------------------|-----------------------------------|-------------|------------------------|------------|------------|------------------|------------|-------------------|------------|------------|-------------|------------|--|
| ESTE:            |                                   | 781091      |                        |            |            | DEPARTAMENTO:    |            |                   |            | CAJAMARCA  |             |            |  |
| NORTE:           |                                   | 9259271     |                        |            |            | PROVINCIA:       |            | HUALGAYOC         |            |            |             |            |  |
| COTA:            |                                   | $3292$ msnm |                        |            |            | <b>DISTRITO:</b> |            | <b>BAMBAMARCA</b> |            |            |             |            |  |
| AÑO              | <b>ENE</b>                        | <b>FEB</b>  | <b>MAR</b>             | <b>ABR</b> | <b>MAY</b> | <b>JUN</b>       | <b>JUL</b> | <b>AGO</b>        | <b>SET</b> | <b>OCT</b> | <b>NOV</b>  | <b>DIC</b> |  |
| 1978             | 74.7                              | 85.9        | 55.9                   | 88.3       | 61.5       | 5.8              | 56.7       | 1.2               | 56.5       | 54.4       | 105.8       | 125.3      |  |
| 1979             | 76.8                              | 99.4        | 268.5                  | 98.7       | 44.6       | 2.6              | 34.4       | 48.9              | 78.1       | 20.3       | 58.7        | 54.8       |  |
| 1980             | 87.9                              | 82.2        | 137.5                  | 40.0       | 31.3       | 17.6             | 21.0       | 11.2              | 9.5        | 204.5      | 214.6       | 72.3       |  |
| 1981             | 80.7                              | 195.0       | 162.6                  | 106.5      | 77.7       | 51.8             | 21.4       | 96.9              | 44.5       | 164.7      | 85.9        | 102.0      |  |
| 1982             | 85.1                              | 95.8        | 93.3                   | 105.2      | 129.0      | 106.2            | 32.4       | 0.0               | 123.7      | 186.4      | 119.9       | 171.5      |  |
| 1983             | 214.5                             | 37.8        | 207.0                  | 125.7      | 49.9       | 29.2             | 23.1       | 26.2              | 62.7       | 82.8       | 100.7       | 161.9      |  |
| 1984             | 50.7                              | 249.9       | 152.6                  | 87.0       | 95.6       | 26.9             | 41.8       | 33.7              | 68.8       | 154.6      | 72.1        | 59.2       |  |
| 1985             | 43.6                              | 64.6        | 76.8                   | 47.0       | 32.7       | 10.7             | 20.7       | 18.7              | 66.1       | 15.5       | 47.2        | 95.9       |  |
| 1986             | 115.0                             | 99.9        | 115.6                  | 84.9       | 46.7       | 0.0              | 3.5        | 40.7              | 60.1       | 31.1       | 69.9        | 94.3       |  |
| 1987             | 123.1                             | 115.7       | 90.0                   | 66.4       | 26.9       | 14.4             | 82.4       | 0.9               | 50.4       | 16.8       | 126.2       |            |  |
| 1988             | 108.8                             | 172.3       | 77.2                   | 69.7       | 30.0       | 0.0              | 0.0        | 0.0               | 47.9       | 62.1       | 118.9       | 66.1       |  |
| 1989             | 126.9                             | 98.5        | 131.1                  | 82.5       | 7.9        | 16.0             | 8.7        | 0.0               | 59.5       | 99.6       | 56.5        | 30.8       |  |
| 1990             | 33.9                              | 24.0        | 9.3                    | 70.9       | 49.1       | 34.6             | 4.9        | 6.4               | 26.6       | 94.6       | 98.4        | 61.3       |  |
| 1991             | 76.4                              | 67.3        | 54.1                   | 109.3      | 17.6       | 7.4              | 21.6       | 0.0               | 36.4       | 31.5       | 55.0        | 120.2      |  |
| 1992             | 57.0                              | 61.3        | 108.1                  | 81.1       | 22.6       | 62.2             | 15.3       | 33.2              | 91.8       | 88.5       | 53.7        | 70.6       |  |
| 1993             | 92.3                              | 55.7        | 97.5                   | 102.0      | 76.4       | 6.5              | 0.0        | 22.6              | 27.2       | 75.8       | 81.6        | 85.1       |  |
| 1994             | 76.7                              | 88.9        | 78.2                   | 71.2       | 27.2       | 21.9             | 1.2        | 2.9               | 46.7       | 48.1       | 63.9        | 104.4      |  |
| 1995             | 60.5                              | 43.2        | 77.6                   | 25.8       | 61.7       | 28.1             | 26.7       | 0.0               | 22.8       | 93.1       | 88.3        | 150.9      |  |
| 1996             | 92.4                              | 135.9       | 115.6                  | 66.3       | 28.3       | 10.3             | 3.0        | 17.9              | 23.5       | 87.9       | 26.2        | 14.9       |  |
| 1997             | 59.5                              | 44.8        | 67.7                   | 134.9      | 24.0       | 24.6             | 0.0        | 14.9              | 35.2       | 48.5       | 96.8        | 114.5      |  |
| 1998             | 69.0                              | 100.9       | 146.0                  | 98.7       | 48.7       | 2.6              | 0.0        | 4.3               | 56.8       | 209.1      | 73.4        | 73.4       |  |
| 1999             | 136.7                             | 284.0       | 60.5                   | 40.2       | 82.6       | 104.5            | 8.2        | 5.5               | 90.9       | 27.9       | 145.7       | 124.0      |  |
| 2000             | 56.7                              | 181.6       | 196.3                  | 86.3       | 94.4       | 75.9             | 27.8       | 6.7               | 66.3       | 24.7       | 122.9       | 141.5      |  |
| 2001             | 196.0                             | 65.3        | 260.5                  | 43.0       | 52.9       | 4.5              | 4.6        | 0.3               | 51.2       | 100.1      | 150.8       | 126.7      |  |
| 2002             | 61.5                              | 136.7       | 197.6                  | 165.0      | 68.1       | 2.8              | 36.6       | 0.3               | 39.3       | 133.5      | 154.1       | 174.6      |  |
| 2003             | 136.8                             | 152.7       | 107.7                  | 125.1      | 49.4       | 41.6             | 1.3        | 41.3              | 79.1       | 94.3       | 115.9       | 106.8      |  |
| 2004             | 65.9                              | 80.1        | 103.5                  | 74.6       | 67.1       | 34.8             | 45.7       | 20.3              | 21.2       | 148.3      | 148.9       | 129.0      |  |
| 2005             | 63.5                              | 144.9       | 174.5                  | 141.2      | 11.0       | 2.9              | 6.1        | 3.5               | 37.1       | 161.6      | 56.8        | 138.9      |  |
| 2006             | 156.0                             | 130.5       | 289.2                  | 56.1       | 10.4       | 33.7             | 28.9       | 3.1               | 46.4       |            | 116.8 112.7 | 165.4      |  |
| 2007             | 189.1                             | 55.1        | 187.8                  | 149.3      | 29.0       | 2.3              | 23.1       | 38.2              | 37.0       | 121.4      | 151.0       | 71.9       |  |
| 2008             | 185.1                             | 249.8       | 182.7                  | 105.5      | 69.7       | 17.0             | 3.2        | 27.0              | 87.5       | 151.1      | 98.6        | 40.4       |  |
| 2009             | 290.6                             | 141.7       | 144.1                  | 131.7      | 91.1       | 35.1             | 18.7       | 6.0               | 52.2       | 134.4      | 156.2       | 152.6      |  |
| 2010             | 98.2                              | 116.4       | 134.5                  | 68.8       | 71.1       | 41.0             | 28.1       | 3.4               | 41.5       | 50.0       | 104.2       | 83.6       |  |
| 2011             | 116.6                             | 63.2        | 225.2                  | 137.9      | 51.9       | 17.9             | 19.7       | 8.0               | 80.1       | 70.2       | 91.7        | 187.5      |  |
| 2012             | 202.7                             | 208.9       | 127.6                  | 113.0      | 38.9       | 11.1             | 0.5        | 8.7               | 18.2       | 95.5       | 145.6       | 139.1      |  |
| 2013             | 133.0                             | 108.4       | 303.5                  | 109.7      | 102.0      | 6.8              | 17.0       | 67.3              | 7.6        | 135.0      | 20.3        | 168.6      |  |
| 2014             | 159.8                             | 114.6       | 268.9                  | 71.1       | 98.8       | 3.4              | 13.1       | 10.1              | 48.8       | 43.2       | 77.7        | 117.3      |  |
| 2015             | 163.8                             | 95.9        | 194.9                  | 84.7       | 104.4      | 12.2             | 10.6       | 29.4              | 8.9        | 49.8       | 88.4        | 135.9      |  |
| 2016             | 93.2                              |             | 86.6                   | 35.6       | 18.5       | 19.8             | 6.9        |                   |            |            |             |            |  |
| 2017             | 192.8<br>$_{\text{min}}$ CEMAMIII | 94.3        | 240.1                  | 113.5      | 81.7       | 35.5             | 3.2        | 48.5              | 50.1       | 111.2      | 81.2        | 89.8       |  |

Tabla 36. Periodo de registro de la estación Quebrada Shugar

| <b>ESTACION:</b> |            |                  | <b>CELENDIN</b> |            |            |            |            |                               |            |                 |                  |            |
|------------------|------------|------------------|-----------------|------------|------------|------------|------------|-------------------------------|------------|-----------------|------------------|------------|
| ESTE:            |            | 818506           |                 |            |            |            |            | DEPARTAMENTO:                 |            |                 | <b>CAJAMARCA</b> |            |
| NORTE:           |            | 9240309          |                 |            |            |            |            | PROVINCIA:<br><b>CELENDIN</b> |            |                 |                  |            |
| COTA:            |            | 2470<br>m.s.n.m. |                 |            |            |            |            | <b>DISTRITO:</b>              |            | <b>CELENDIN</b> |                  |            |
| AÑO              | <b>ENE</b> | <b>FEB</b>       | <b>MAR</b>      | <b>ABR</b> | <b>MAY</b> | <b>JUN</b> | <b>JUL</b> | AGO                           | <b>SET</b> | <b>OCT</b>      | <b>NOV</b>       | <b>DIC</b> |
| 1996             |            |                  |                 | 74.5       | 28.0       | 0.0        | 0.5        | 0.0                           | 24.4       | 176.3           | 62.6             | 17.2       |
| 1997             | 51.9       | 109.2            | 74.2            | 168.1      | 15.9       | 11.2       | 0.0        | 0.0                           | 33.5       | 89.2            | 119.4            | 154.1      |
| 1998             | 74.4       | 156.1            | 242.4           | 169.5      | 49.3       | 0.0        | 0.7        | 0.0                           | 18.3       | 174.3           | 91.8             | 44.8       |
| 1999             | 177.5      | 319.1            | 100.4           | 13.0       | 54.1       | 49.2       | 5.8        | 6.6                           | 107.8      | 53.6            | 130.2            | 241.9      |
| 2000             | 107.7      | 224.0            | 220.6           | 112.4      | 45.0       | 54.8       | 1.9        | 9.8                           | 60.7       | 5.7             | 53.4             | 160.4      |
| 2001             | 249.5      | 134.9            | 445.0           | 50.6       | 39.6       | 1.3        | 5.4        | 0.0                           | 32.2       | 104.3           | 162.2            | 97.0       |
| 2002             | 57.9       | 90.5             | 289.1           | 172.6      | 27.9       | 1.9        | 29.3       | 0.0                           | 2.0        | 208.6           | 122.0            | 151.8      |
| 2003             | 48.7       | 71.1             | 158.6           | 92.7       | 27.3       | 21.2       | 1.7        | 0.9                           | 39.5       | 80.9            | 95.8             | 116.4      |
| 2004             | 51.3       | 63.5             | 101.7           | 106.6      | 32.9       | 0.0        | 20.5       | 2.5                           | 50.3       | 94.4            | 225.4            | 143.2      |
| 2005             | 79.3       | 103.4            | 236.5           | 69.3       | 16.5       | 0.0        | 0.0        | 0.0                           | 39.0       | 250.3           | 26.6             | 166.7      |
| 2006             | 98.5       | 136.1            | 349.8           | 62.4       | 3.4        | 11.8       | 9.1        | 3.9                           | 66.3       | 118.3           | 123.1            | 144.6      |
| 2007             | 91.6       | 17.6             | 275.8           | 122.2      | 27.6       | 3.0        | 6.0        | 9.9                           | 20.0       | 215.3           | 152.9            | 123.2      |
| 2008             | 98.5       | 180.2            | 98.8            | 98.7       | 48.5       | 28.0       | 11.0       | 21.0                          | 21.0       | 132.0           | 142.5            | 38.8       |
| 2009             | 212.1      | 75.9             | 223.5           | 150.9      | 71.4       | 5.8        | 6.1        | 0.0                           | 38.2       | 98.7            | 139.5            | 116.0      |
| 2010             | 84.7       | 200.4            | 176.3           | 61.8       | 69.9       | 2.8        | 18.7       | 3.9                           | 39.0       | 60.4            | 123.0            | 135.1      |
| 2011             |            |                  |                 |            |            | 1.3        | 17.7       | 4.8                           | 40.5       | 95.3            | 113.5            | 173.6      |
| 2012             | 217.7      | 115.6            | 127.2           | 100.0      | 42.7       | 3.4        |            | 1.7                           | 0.3        | 142.0           | 208.1            | 79.7       |
| 2013             | 76.6       | 58.9             | 167.1           | 66.7       | 63.0       | 21.1       | 16.5       | 33.2                          | 4.7        | 162.9           | 24.3             | 129.4      |
| 2014             | 78.1       | 136.7            | 166.6           | 84.0       | 126.8      | 1.3        | 0.3        | 4.4                           | 33.2       | 70.0            | 62.2             | 79.2       |
| 2015             | 179.2      | 25.2             | 235.6           | 114.8      | 77.3       | 5.5        | 3.1        | 0.0                           | 0.6        | 35.7            | 96.9             | 44.3       |
| 2016             | 100.3      | 169.8            | 130.8           | 42.9       | 6.7        | 2.1        | 1.8        | 2.0                           | 30.6       | 134.0           | 19.4             | 213.6      |
| 2017             | 241.5      | 92.9             | 300.2           | 170.7      | 81.1       | 16.1       | 1.2        | 16.9                          | 20.7       | 100.0           | 75.2             | 172.0      |

Tabla 37. Periodo de registro de la estación Celendín

Tabla 38. Periodo de registro de la estación Maqui Maqui

| <b>ESTACION:</b>          |            |            | <b>MAQUI MAQUI</b> |       |            |            |      |               |       |                  |            |       |  |
|---------------------------|------------|------------|--------------------|-------|------------|------------|------|---------------|-------|------------------|------------|-------|--|
| ESTE:<br>780019           |            |            |                    |       |            |            |      | DEPARTAMENTO: |       | <b>CAJAMARCA</b> |            |       |  |
| NORTE:<br>9228957         |            |            |                    |       |            |            |      | PROVINCIA:    |       | <b>CAJAMARCA</b> |            |       |  |
| COTA:<br>4024<br>m.s.n.m. |            |            |                    |       |            |            |      | DISTRITO:     |       |                  | CAJAMARCA  |       |  |
| AÑO                       | <b>ENE</b> | <b>FEB</b> | <b>MAR</b>         | ABR   | <b>MAY</b> | <b>JUN</b> | JUL  | <b>AGO</b>    | SET   | <b>OCT</b>       | <b>NOV</b> | DIC   |  |
| 1995                      | 20.6       | 145.0      | 154.6              | 64.5  | 72.5       | 14.2       | 3.9  | 3.6           | 22.2  | 70.4             | 156.2      | 168.9 |  |
| 1996                      | 79.0       | 155.2      | 184.9              | 97.8  | 55.1       | 22.9       | 2.8  | 10.4          | 44.1  | 146.3            | 55.4       | 83.3  |  |
| 1997                      | 94.2       | 125.2      | 74.9               | 63.5  | 25.1       | 9.4        | 6.1  | 2.3           | 25.9  | 89.7             | 136.4      | 118.6 |  |
| 1998                      | 57.4       | 192.5      | 161.0              | 119.4 | 93.4       | 5.6        | 0.4  | 1.6           | 18.0  | 155.4            | 160.8      | 47.4  |  |
| 1999                      | 162.4      | 315.2      | 137.4              | 69.6  | 101.4      | 93.2       | 17.0 | 7.2           | 123.6 | 58.0             | 110.2      | 238.0 |  |
| 2000                      | 86.4       | 226.2      | 196.2              | 97.6  | 68.4       | 26.4       | 5.0  | 35.8          | 136.4 | 9.6              | 55.2       | 147.8 |  |
| 2001                      | 243.2      | 148.8      | 257.4              | 99.6  | 65.4       | 6.6        | 12.8 | 3.4           | 72.0  | 124.6            | 170.4      | 193.6 |  |
| 2002                      | 53.0       | 106.6      | 193.0              | 168.6 | 35.2       | 15.8       | 18.4 | 3.3           | 40.8  | 195.6            | 134.0      | 207.2 |  |
| 2003                      | 92.4       | 101.6      | 113.8              | 25.6  | 9.4        | 132.0      | 4.4  | 4.4           | 13.4  | 18.0             | 22.4       | 118.7 |  |
| 2004                      | 95.7       | 67.1       | 110.0              | 71.5  | 21.6       | 7.4        | 22.1 | 8.7           | 55.6  | 115.8            | 187.0      | 203.0 |  |
| 2005                      | 116.3      | 140.2      | 325.7              | 122.9 | 30.5       | 17.5       | 11.4 | 17.8          | 36.8  | 292.4            | 73.9       | 229.4 |  |
| 2006                      | 91.4       | 257.3      | 270.8              | 122.4 | 21.6       | 58.7       | 9.7  | 22.6          | 33.0  | 140.0            | 168.9      | 276.6 |  |
| 2007                      | 120.1      | 72.4       | 236.2              | 137.4 | 67.3       | 6.3        | 51.0 | 37.1          | 33.2  | 234.0            | 194.8      | 108.2 |  |
| 2008                      | 145.3      | 250.9      | 167.9              | 102.9 | 87.4       | 29.0       | 16.3 | 41.4          | 91.4  | 154.2            | 134.6      | 128.7 |  |

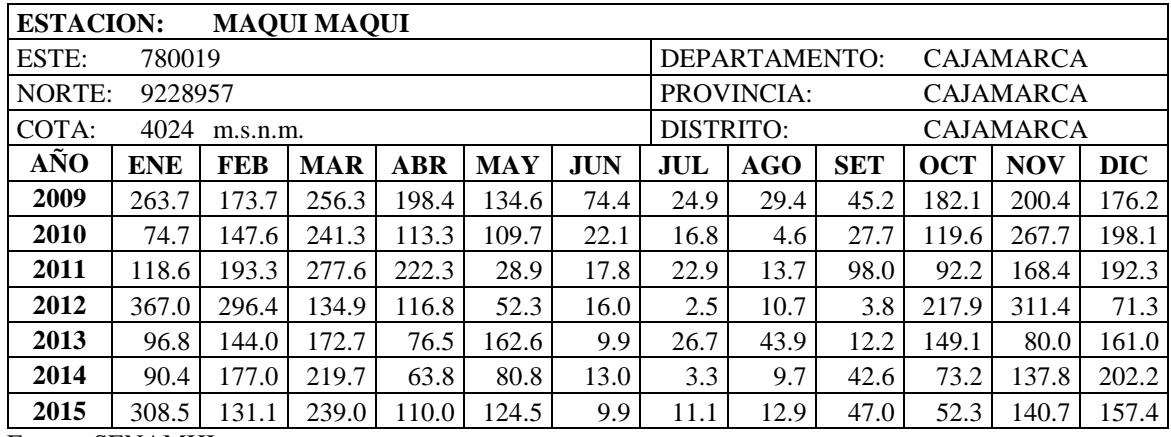

# **A.2. Periodo registro de temperatura (°C)**

Tabla 39. Periodo de registro de la estación Maqui Maqui

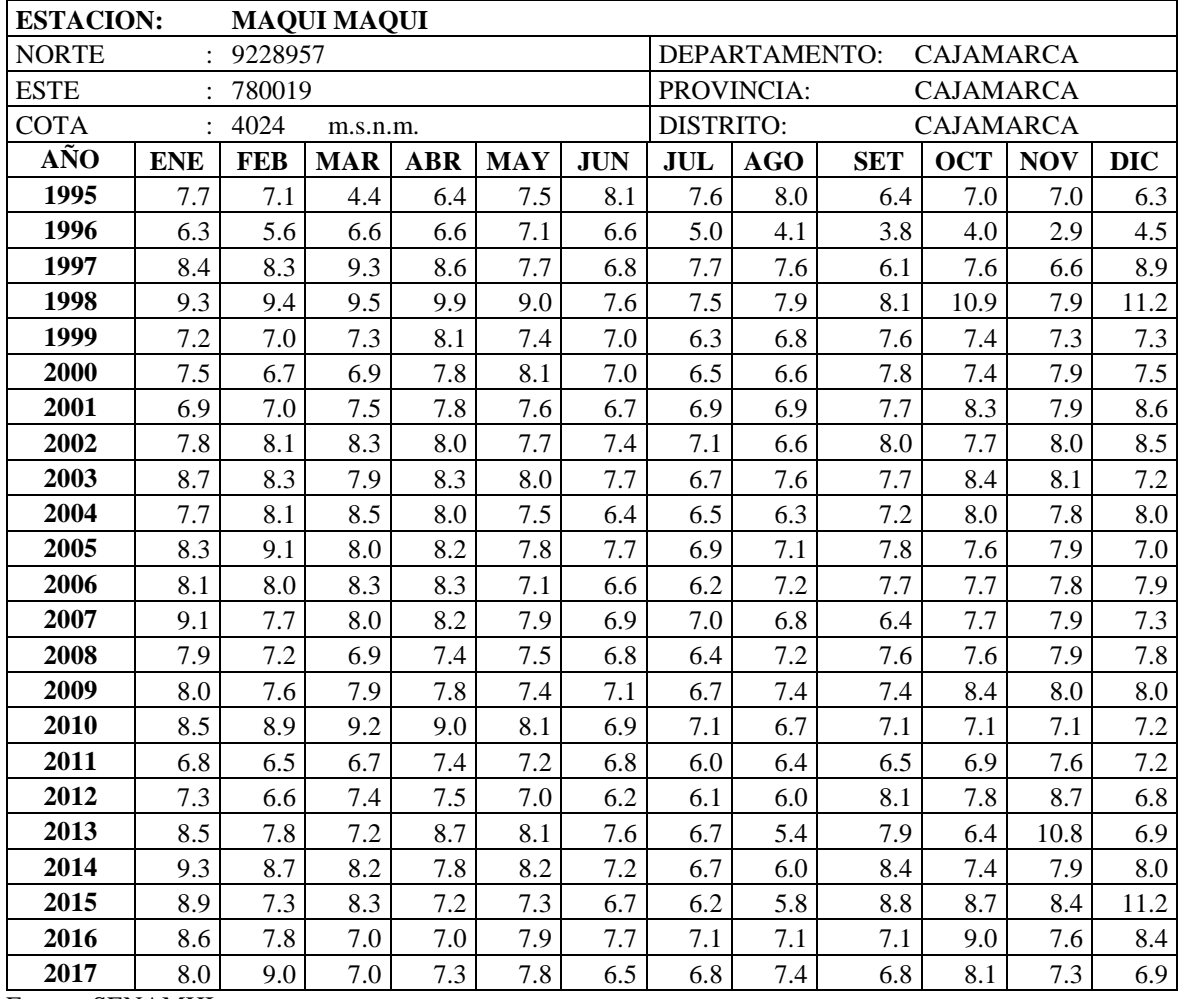

# **A.3. Precipitaciones completadas y extendidas**

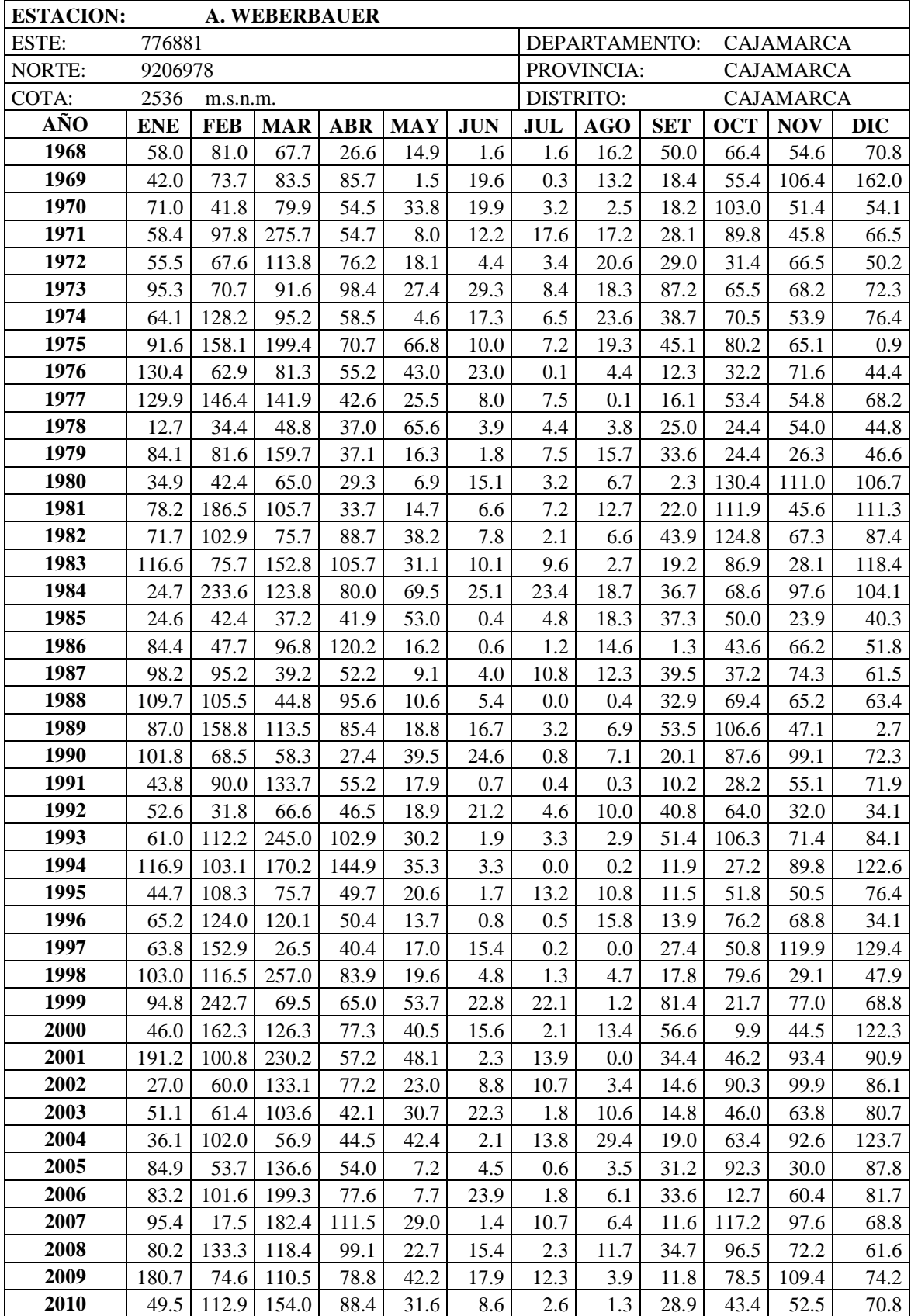

Tabla 40. Precipitaciones completadas de la estación Augusto Weberbauer

| <b>ESTACION:</b> |            |                       | <b>A. WEBERBAUER</b> |            |            |                                   |     |                  |            |                  |            |            |
|------------------|------------|-----------------------|----------------------|------------|------------|-----------------------------------|-----|------------------|------------|------------------|------------|------------|
| ESTE:            | 776881     |                       |                      |            |            | DEPARTAMENTO:<br><b>CAJAMARCA</b> |     |                  |            |                  |            |            |
| NORTE:           |            | PROVINCIA:<br>9206978 |                      |            |            |                                   |     |                  |            | <b>CAJAMARCA</b> |            |            |
| COTA:            | 2536       | m.s.n.m.              |                      |            |            |                                   |     | <b>DISTRITO:</b> |            | <b>CAJAMARCA</b> |            |            |
| <b>AÑO</b>       | <b>ENE</b> | <b>FEB</b>            | <b>MAR</b>           | <b>ABR</b> | <b>MAY</b> | <b>JUN</b>                        | JUL | AGO              | <b>SET</b> | <b>OCT</b>       | <b>NOV</b> | <b>DIC</b> |
| 2011             | 76.6       | 73.3                  | 125.2                | 102.0      | 16.7       | 0.4                               | 8.3 | 0.0              | 47.1       | 31.5             | 24.4       | 109.7      |
| 2012             | 154.2      | 134.7                 | 126.4                | 72.8       | 51.5       | 0.2                               | 0.0 | 2.5              | 19.1       | 83.2             | 120.3      | 58.3       |
| 2013             | 61.5       | 98.0                  | 213.3                | 73.8       | 85.6       | 7.5                               | 5.7 | 21.5             | 3.7        | 82.1             | 15.2       | 85.0       |
| 2014             | 75.7       | 68.0                  | 134.2                | 78.8       | 26.9       | 5.0                               | 2.0 | 3.9              | 27.7       | 26.5             | 45.7       | 114.9      |
| 2015             | 184.7      | 55.4                  | 202.2                | 63.0       | 75.8       | 3.0                               | 4.4 | 0.1              | 27.8       | 16.8             | 99.6       | 39.5       |
| 2016             | 81.0       | 85.3                  | 119.0                | 56.2       | 7.0        | 1.6                               | 2.1 | 1.1              | 23.4       | 61.7             | 13.5       | 63.8       |
| 2017             | 79.4       | 71.9                  | 139.1                | 78.8       | 47.2       | 12.0                              | 2.3 | 20.9             | 21.2       | 65.3             | 63.2       | 149.1      |
| <b>MEDIA</b>     | 80.2       | 97.0                  | 122.5                | 68.6       | 29.9       | 9.9                               | 5.5 | 9.0              | 28.8       | 63.7             | 64.7       | 76.3       |
| <b>DESV. EST</b> | 39.9       | 47.6                  | 59.5                 | 26.1       | 19.9       | 8.5                               | 5.7 | 7.7              | 17.8       | <b>31.0</b>      | 27.9       | 33.3       |

Tabla 41. Precipitaciones completadas de la estación La Encañada

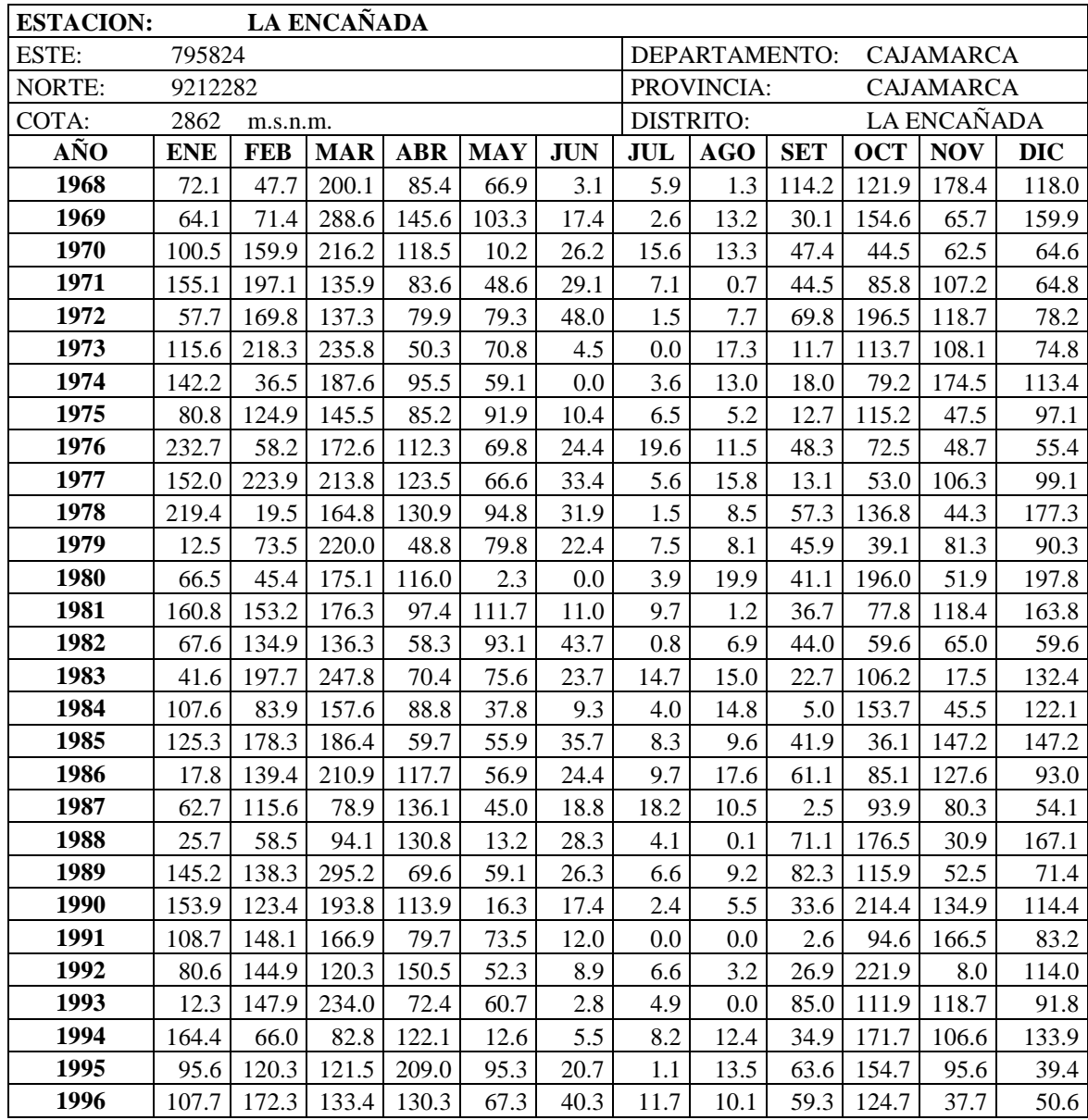

| <b>ESTACION:</b> |         |          | LA ENCAÑADA |       |       |      |                  |      |               |                    |                  |       |
|------------------|---------|----------|-------------|-------|-------|------|------------------|------|---------------|--------------------|------------------|-------|
| ESTE:            | 795824  |          |             |       |       |      |                  |      | DEPARTAMENTO: |                    | <b>CAJAMARCA</b> |       |
| NORTE:           | 9212282 |          |             |       |       |      | PROVINCIA:       |      |               | CAJAMARCA          |                  |       |
| COTA:            | 2862    | m.s.n.m. |             |       |       |      | <b>DISTRITO:</b> |      |               | <b>LA ENCAÑADA</b> |                  |       |
| 1997             | 110.3   | 120.5    | 245.9       | 111.8 | 7.9   | 32.3 | 9.2              | 19.1 | 43.2          | 83.4               | 122.6            | 101.2 |
| 1998             | 102.1   | 196.0    | 223.3       | 181.7 | 71.5  | 6.2  | 0.5              | 8.4  | 36.3          | 132.7              | 40.4             | 86.6  |
| 1999             | 115.3   | 294.8    | 108.7       | 99.7  | 102.8 | 62.9 | 11.0             | 9.3  | 132.8         | 30.3               | 125.3            | 143.4 |
| 2000             | 46.9    | 155.9    | 184.7       | 106.7 | 89.7  | 18.2 | 0.9              | 20.0 | 88.1          | 4.7                | 50.4             | 117.4 |
| 2001             | 238.0   | 72.4     | 203.8       | 105.1 | 60.7  | 0.5  | 2.7              | 0.8  | 30.9          | 129.3              | 101.8            | 86.4  |
| 2002             | 42.9    | 89.4     | 241.1       | 117.7 | 12.6  | 14.1 | 4.4              | 1.1  | 28.8          | 159.2              | 127.9            | 113.3 |
| 2003             | 33.1    | 80.6     | 145.5       | 93.0  | 37.8  | 38.3 | 0.0              | 9.9  | 41.9          | 93.8               | 124.4            | 85.0  |
| 2004             | 95.4    | 72.5     | 54.6        | 91.1  | 39.8  | 5.8  | 21.7             | 0.5  | 44.2          | 173.2              | 108.5            | 171.2 |
| 2005             | 119.6   | 107.1    | 260.8       | 51.2  | 42.0  | 12.4 | 1.2              | 7.0  | 13.4          | 205.5              | 38.2             | 145.4 |
| 2006             | 74.6    | 134.7    | 292.1       | 124.5 | 14.8  | 41.8 | 11.4             | 4.9  | 65.4          | 61.2               | 106.9            | 91.7  |
| 2007             | 93.1    | 44.8     | 259.4       | 140.5 | 70.9  | 0.0  | 9.4              | 5.3  | 26.4          | 133.1              | 127.5            | 92.9  |
| 2008             | 104.1   | 149.0    | 175.9       | 151.5 | 44.0  | 15.2 | 9.2              | 22.6 | 53.7          | 140.9              | 119.7            | 37.7  |
| 2009             | 222.7   | 70.9     | 215.2       | 122.8 | 75.2  | 9.3  | 12.5             | 10.5 | 6.8           | 90.0               | 115.3            | 66.6  |
| 2010             | 70.0    | 94.8     | 184.3       | 123.0 | 39.8  | 11.8 | 7.7              | 0.0  | 35.7          | 100.0              | 98.9             | 94.0  |
| 2011             | 66.4    | 96.8     | 153.6       | 139.6 | 32.9  | 0.4  | 13.1             | 0.0  | 51.2          | 52.1               | 93.8             | 149.5 |
| 2012             | 166.1   | 101.5    | 108.0       | 108.3 | 59.7  | 10.6 | 0.0              | 7.7  | 1.5           | 169.6              | 152.8            | 56.0  |
| 2013             | 72.7    | 96.9     | 181.5       | 39.4  | 115.4 | 11.2 | 3.6              | 19.1 | 0.0           | 157.0              | 39.5             | 106.9 |
| 2014             | 90.3    | 138.9    | 175.4       | 95.3  | 79.8  | 0.0  | 0.3              | 0.6  | 44.1          | 91.9               | 100.1            | 135.9 |
| 2015             | 188.3   | 71.4     | 260.7       | 70.4  | 104.1 | 3.3  | 5.3              | 0.0  | 3.0           | 27.8               | 170.5            | 23.2  |
| 2016             | 138.7   | 95.2     | 123.7       | 72.3  | 3.2   | 23.1 | 0.8              | 0.6  | 61.7          | 85.1               | 8.2              | 201.9 |
| 2017             | 109.1   | 109.9    | 275.8       | 116.1 | 69.6  | 18.4 | 3.2              | 27.7 | 13.8          | 103.3              | 41.6             | 130.8 |
| <b>MEDIA</b>     | 105.0   | 119.3    | 184.1       | 104.9 | 58.9  | 18.3 | 6.4              | 8.8  | 41.0          | 112.6              | 91.2             | 105.3 |
| <b>DESV. EST</b> | 56.1    | 55.4     | 58.7        | 34.2  | 30.4  | 14.5 | 5.4              | 7.1  | 28.6          | 52.5               | 45.0             | 42.2  |

Tabla 42. Precipitaciones completadas de la estación Quebrada Shugar

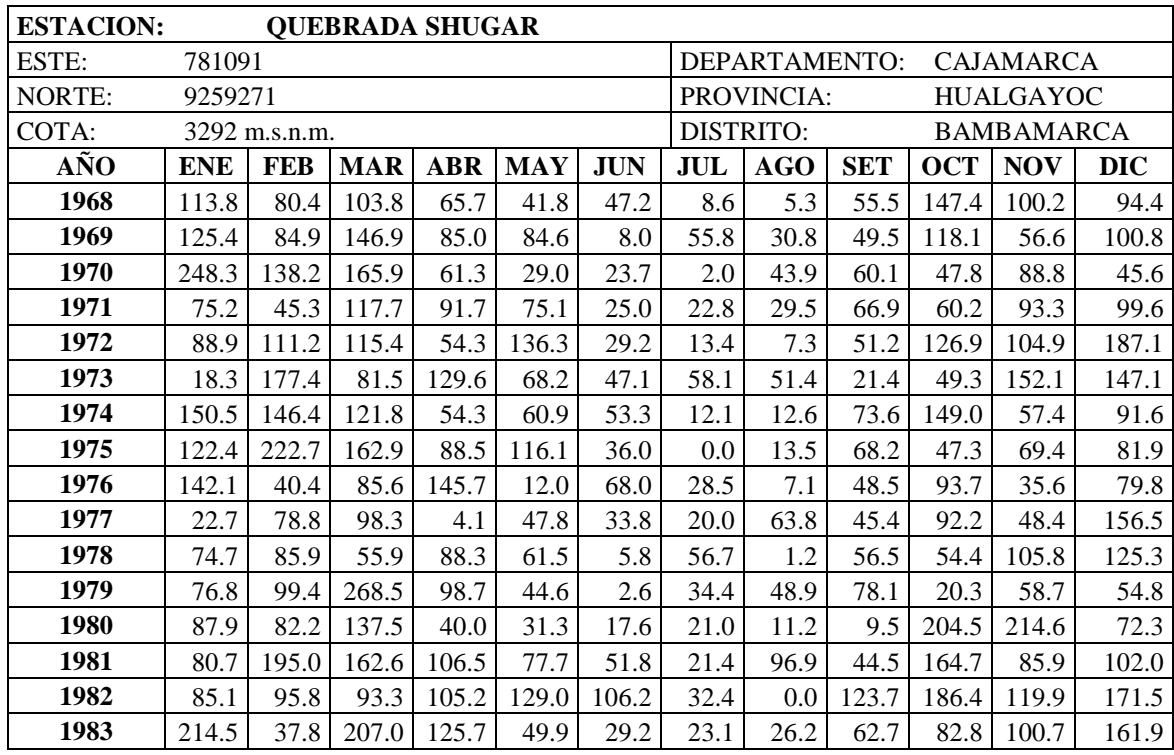

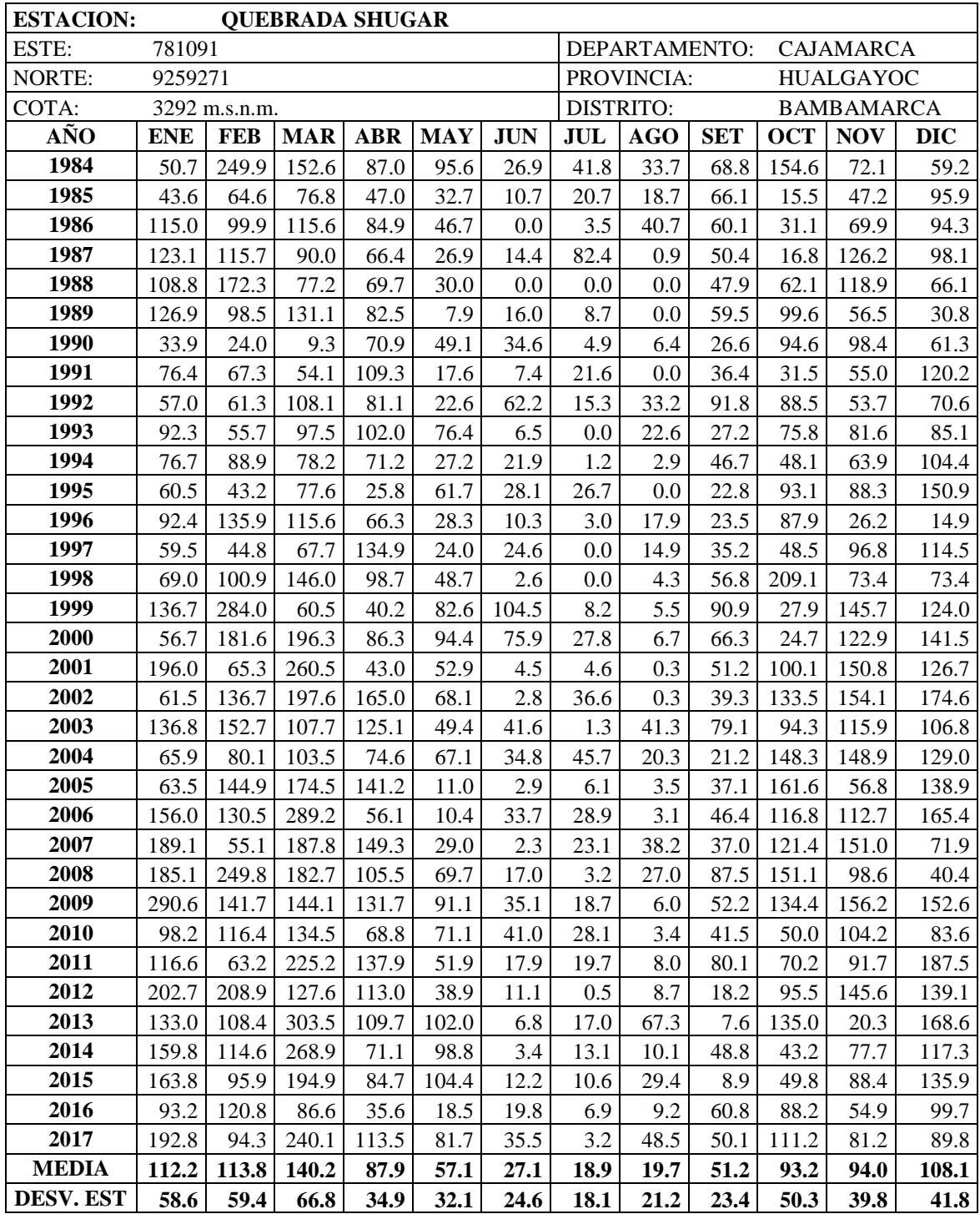

| <b>ESTACION:</b> |                |                | <b>CELENDIN</b> |               |              |              |            |               |               |                 |                 |                |
|------------------|----------------|----------------|-----------------|---------------|--------------|--------------|------------|---------------|---------------|-----------------|-----------------|----------------|
| ESTE:            | 818506         |                |                 |               |              |              |            | DEPARTAMENTO: |               |                 | CAJAMARCA       |                |
| NORTE:           | 9240309        |                |                 |               |              |              |            | PROVINCIA:    |               | <b>CELENDIN</b> |                 |                |
| COTA:            | 2470           | m.s.n.m.       |                 |               |              |              | DISTRITO:  |               |               |                 | <b>CELENDIN</b> |                |
| AÑO              | <b>ENE</b>     | <b>FEB</b>     | <b>MAR</b>      | <b>ABR</b>    | <b>MAY</b>   | <b>JUN</b>   | JUL        | <b>AGO</b>    | <b>SET</b>    | <b>OCT</b>      | <b>NOV</b>      | <b>DIC</b>     |
| 1968             | 118.4          | 163.0          | 144.7           | 50.1          | 12.2         | 15.3         | 10.4       | 7.8           | 3.6           | 180.4           | 110.1           | 140.5          |
| 1969             | 73.4           | 149.0          | 266.0           | 90.9          | 38.2         | 24.7         | 8.4        | 12.9          | 2.5           | 151.7           | 143.4           | 175.1          |
| 1970             | 169.0          | 136.3          | 80.9            | 158.3         | 81.3         | 0.0          | 9.2        | 0.0           | 60.2          | 187.2           | 156.3           | 58.4           |
| 1971             | 227.5          | 137.7          | 204.8           | 110.4         | 50.7         | 4.9          | 0.7        | 2.2           | 29.5          | 120.1           | 198.5           | 102.2          |
| 1972             | 100.7          | 205.6          | 277.0           | 56.7          | 16.5         | 36.8         | 12.1       | 19.5          | 30.5          | 128.1           | 63.6            | 219.5          |
| 1973             | 177.1          | 97.8           | 200.8           | 142.0         | 70.8         | 12.9         | 15.9       | 6.6           | 44.5          | 192.1           | 145.6           | 131.7          |
| 1974             | 4.9            | 70.4           | 270.3           | 73.8          | 27.3         | 3.0          | 10.6       | 1.2           | 6.3           | 162.1           | 127.2           | 95.2           |
| 1975             | 43.4           | 16.9           | 124.0           | 78.9          | 30.6         | 13.3         | 7.9        | 6.8           | 4.4           | 77.3            | 103.5           | 133.3          |
| 1976             | 140.6          | 217.5          | 207.9           | 99.1          | 43.5         | 1.0          | 16.1       | 0.1           | 32.5          | 243.7           | 172.2           | 88.1           |
| 1977             | 96.5           | 142.2          | 71.4            | 45.5          | 9.3          | 0.0          | 0.0        | 0.0           | 51.5          | 35.1            | 98.3            | 67.4           |
| 1978             | 208.0          | 44.2           | 176.5           | 76.6          | 29.1         | 19.6         | 5.7        | 10.2          | 8.8           | 166.5           | 102.0           | 156.2          |
| 1979             | 159.0          | 80.7           | 137.1           | 115.0         | 53.7         | 0.0          | 3.7        | 0.0           | 34.7          | 108.4           | 142.9           | 52.6           |
| 1980             | 98.1           | 185.2          | 269.3           | 75.7          | 28.6         | 36.6         | 6.9        | 19.4          | 42.9          | 93.7            | 47.6            | 219.0          |
| 1981             | 58.3           | 130.0          | 135.6           | 168.1         | 87.5         | 2.6          | 2.3        | 1.0           | 42.3          | 76.6            | 142.0           | 93.7           |
| 1982             | 227.6          | 218.6          | 119.9           | 139.4         | 69.2         | 0.0          | 0.0        | 0.0           | 57.6          | 125.1           | 114.3           | 74.4           |
| 1983             | 149.7          | 159.8          | 141.4           | 47.7          | 10.7         | 10.7         | 1.2        | 5.4           | 25.7          | 110.5           | 169.5           | 123.8          |
| 1984             | 53.1           | 104.2          | 27.9            | 151.1         | 76.7         | 24.4         | 0.0        | 12.8          | 115.6         | 98.8            | 80.7            | 174.1          |
| 1985             | 129.2          | 81.7           | 339.3           | 111.6         | 51.4         | 0.0          | 7.7        | 0.0           | 0.9           | 37.1            | 57.5            | 49.5           |
| 1986             | 171.3          | 37.9           | 148.0           | 144.9         | 72.7         | 4.6          | 18.0       | 2.1           | 34.5          | 153.7           | 77.6            | 101.4          |
| 1987             | 114.2          | 153.8          | 94.9            | 81.7          | 32.4         | 7.2          | 0.0        | 3.5           | 81.7          | 72.2            | 106.6           | 110.7          |
| 1988             | 120.3          | 160.3          | 213.5           | 62.5          | 20.1         | 31.0         | 3.1        | 16.4          | 11.8          | 188.3           | 138.6           | 198.4          |
| 1989             | 60.9           | 53.1           | 170.3           | 164.2         | 85.0         | 13.5         | 18.9       | 6.9           | 74.0          | 206.8           | 144.8           | 134.1          |
| 1990             | 63.1           | 128.4          | 113.1           | 55.1          | 15.4         | 42.0         | 0.0        | 22.3          | 38.4          | 163.6           | 104.3           | 238.5          |
| 1991             | 119.9          | 138.8          | 378.2           | 131.4         | 64.1         | 7.4          | 12.0       | 3.6           | 95.7          | 155.7           | 100.0           | 111.5          |
| 1992             | 175.4          | 85.4           | 192.4           | 13.2          | $-11.3$      | 44.1         | 12.6       | 23.4          | 11.3          | 101.4           | 133.3           | 246.5          |
| 1993             | 161.5          | 173.6          | 318.0           | 113.9         | 52.9         | 12.4         | 9.2        | 6.3           | 55.7          | 78.3            | 90.2            | 129.8          |
| 1994             | 48.9           | 105.2          | 208.6           | 78.7          | 30.5         | 29.6         | 12.4       | 15.6          | 26.9          | 74.6            | 33.3            | 193.3          |
| 1995             | 163.7          | 106.8          | 212.2           | 70.0          | 24.9         | 24.7         | 5.6        | 12.9          | 18.6          | 151.8           | 21.7            | 175.2          |
| 1996             | 83.4           | 155.8          | 193.1           | 74.5          | 28.0         | $0.0\,$      | 0.5        | $0.0\,$       | 24.4          | 176.3           | 62.6            | 17.2           |
| 1997             | 51.9           | 109.2          | 74.2            | 168.1         | 15.9         | 11.2         | 0.0        | 0.0           | 33.5          | 89.2            | 119.4           | 154.1          |
| 1998             | 74.4           | 156.1          | 242.4           | 169.5         | 49.3         | 0.0          | 0.7        | 0.0           | 18.3          | 174.3           | 91.8            | 44.8           |
| 1999<br>2000     | 177.5<br>107.7 | 319.1<br>224.0 | 100.4<br>220.6  | 13.0<br>112.4 | 54.1<br>45.0 | 49.2<br>54.8 | 5.8<br>1.9 | 6.6<br>9.8    | 107.8<br>60.7 | 53.6<br>5.7     | 130.2           | 241.9<br>160.4 |
| 2001             | 249.5          | 134.9          | 445.0           | 50.6          |              | 1.3          | 5.4        | 0.0           | 32.2          | 104.3           | 53.4<br>162.2   | 97.0           |
| 2002             | 57.9           | 90.5           | 289.1           | 172.6         | 39.6<br>27.9 | 1.9          | 29.3       | 0.0           | 2.0           | 208.6           | 122.0           | 151.8          |
| 2003             | 48.7           | 71.1           | 158.6           | 92.7          | 27.3         | 21.2         | 1.7        | 0.9           | 39.5          | 80.9            | 95.8            | 116.4          |
| 2004             | 51.3           | 63.5           | 101.7           | 106.6         | 32.9         | 0.0          | 20.5       | 2.5           | 50.3          | 94.4            | 225.4           | 143.2          |
| 2005             | 79.3           | 103.4          | 236.5           | 69.3          | 16.5         | 0.0          | 0.0        | 0.0           | 39.0          | 250.3           | 26.6            | 166.7          |
| 2006             | 98.5           | 136.1          | 349.8           | 62.4          | 3.4          | 11.8         | 9.1        | 3.9           | 66.3          | 118.3           | 123.1           | 144.6          |
| 2007             | 91.6           | 17.6           | 275.8           | 122.2         | 27.6         | 3.0          | 6.0        | 9.9           | 20.0          | 215.3           | 152.9           | 123.2          |
| 2008             | 98.5           | 180.2          | 98.8            | 98.7          | 48.5         | 28.0         | 11.0       | 21.0          | 21.0          | 132.0           | 142.5           | 38.8           |
| 2009             | 212.1          | 75.9           | 223.5           | 150.9         | 71.4         | 5.8          | 6.1        | 0.0           | 38.2          | 98.7            | 139.5           | 116.0          |
| 2010             | 84.7           | 200.4          | 176.3           | 61.8          | 69.9         | 2.8          | 18.7       | 3.9           | 39.0          | 60.4            | 123.0           | 135.1          |
| 2011             | 95.8           | 93.5           | 199.7           | 115.7         | 27.2         | 1.3          | 17.7       | 4.8           | 40.5          | 95.3            | 113.5           | 173.6          |
| 2012             | 217.7          | 115.6          | 127.2           | 100.0         | 42.7         | 3.4          | 4.3        | 1.7           | 0.3           | 142.0           | 208.1           | 79.7           |

Tabla 43. Precipitaciones completadas de la estación Celendín
| <b>ESTACION:</b> |            |            | <b>CELENDIN</b> |            |            |            |      |                                   |            |            |                 |            |  |
|------------------|------------|------------|-----------------|------------|------------|------------|------|-----------------------------------|------------|------------|-----------------|------------|--|
| ESTE:            | 818506     |            |                 |            |            |            |      | DEPARTAMENTO:<br><b>CAJAMARCA</b> |            |            |                 |            |  |
| NORTE:           | 9240309    |            |                 |            |            |            |      | PROVINCIA:<br><b>CELENDIN</b>     |            |            |                 |            |  |
| COTA:            | 2470       | m.s.n.m.   |                 |            |            |            |      | <b>DISTRITO:</b>                  |            |            | <b>CELENDIN</b> |            |  |
| <b>AÑO</b>       | <b>ENE</b> | <b>FEB</b> | <b>MAR</b>      | <b>ABR</b> | <b>MAY</b> | <b>JUN</b> | JUL  | <b>AGO</b>                        | <b>SET</b> | <b>OCT</b> | <b>NOV</b>      | <b>DIC</b> |  |
| 2013             | 76.6       | 58.9       | 167.1           | 66.7       | 63.0       | 21.1       | 16.5 | 33.2                              | 4.7        | 162.9      | 24.3            | 129.4      |  |
| 2014             | 78.1       | 136.7      | 166.6           | 84.0       | 126.8      | 1.3        | 0.3  | 4.4                               | 33.2       | 70.0       | 62.2            | 79.2       |  |
| 2015             | 179.2      | 25.2       | 235.6           | 114.8      | 77.3       | 5.5        | 3.1  | 0.0                               | 0.6        | 35.7       | 96.9            | 44.3       |  |
| 2016             | 100.3      | 169.8      | 130.8           | 42.9       | 6.7        | 2.1        | 1.8  | 2.0                               | 30.6       | 134.0      | 19.4            | 213.6      |  |
| 2017             | 241.5      | 92.9       | 300.2           | 170.7      | 81.1       | 16.1       | 1.2  | 16.9                              | 20.7       | 100.0      | 75.2            | 172.0      |  |
| <b>MEDIA</b>     | 119.8      | 124.3      | 195.1           | 98.5       | 43.1       | 13.3       | 7.4  | 6.8                               | 35.3       | 124.9      | 109.9           | 130.7      |  |
| <b>DESV. EST</b> | 60.5       | 60.0       | 86.4            | 42.7       | 27.2       | 14.7       | 6.9  | 7.9                               | 27.1       | 56.0       | 47.9            | 56.6       |  |

Tabla 44. Precipitaciones completadas de la estación Maqui Maqui

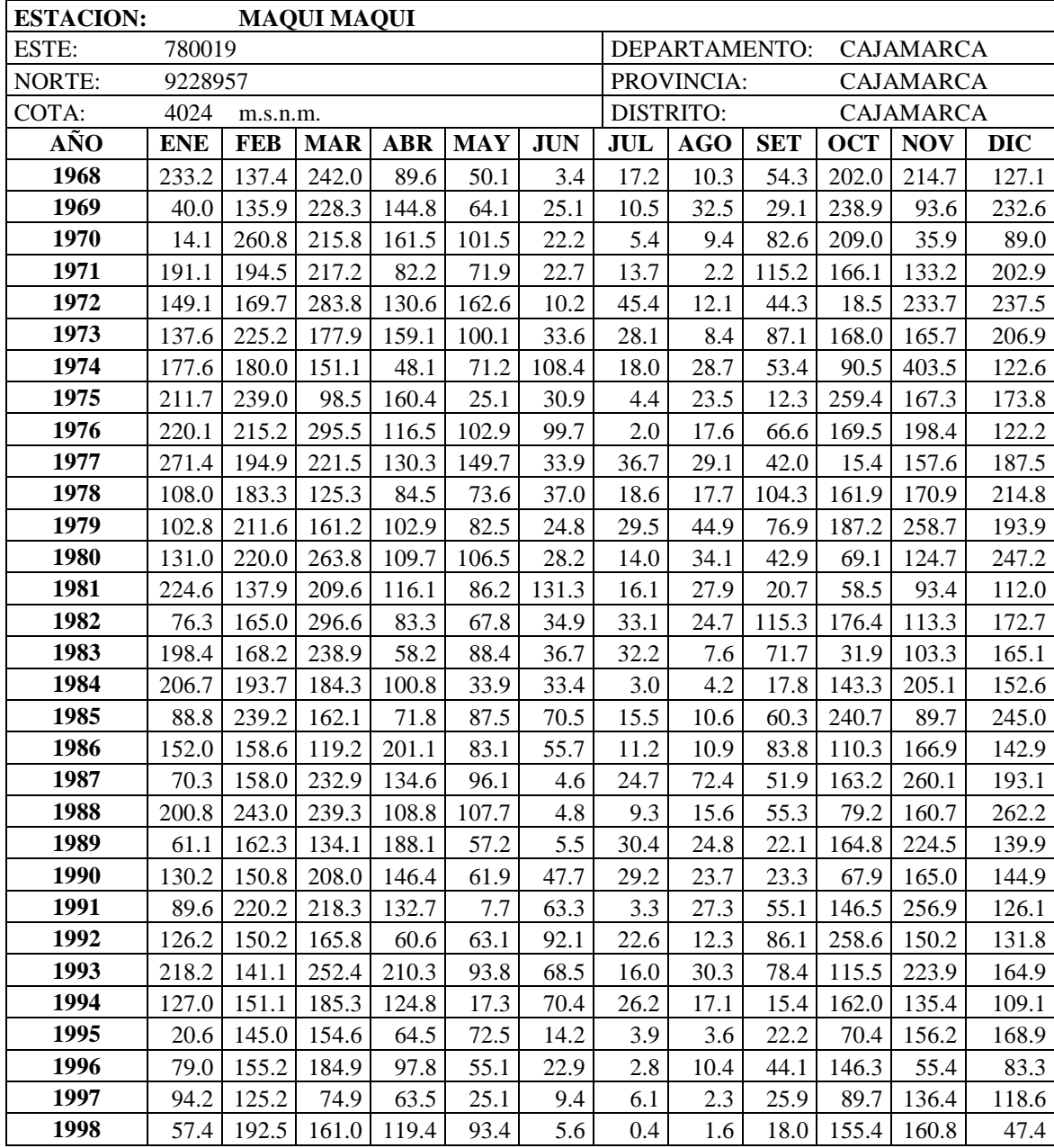

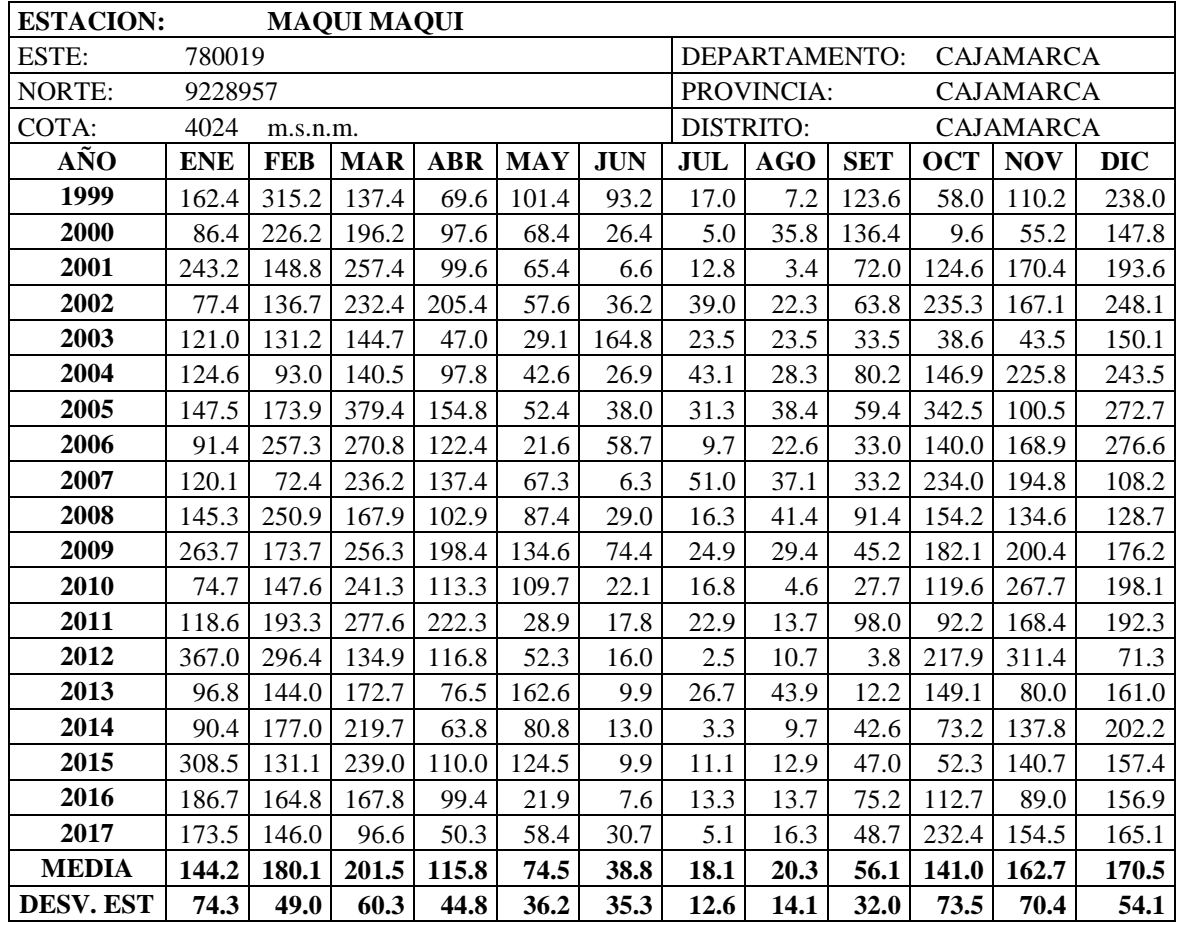

Para la completación de datos faltantes se tomó como estaciones base a las estaciones: A. Weberbauer y La Encañada.

El método que se utilizó para la completación de datos faltantes es el método de regresión lineal simple.

## **A.4. Análisis visual de las estaciones en estudio.**

Tabla 45. Análisis visual de la estación índice Augusto Weberbauer

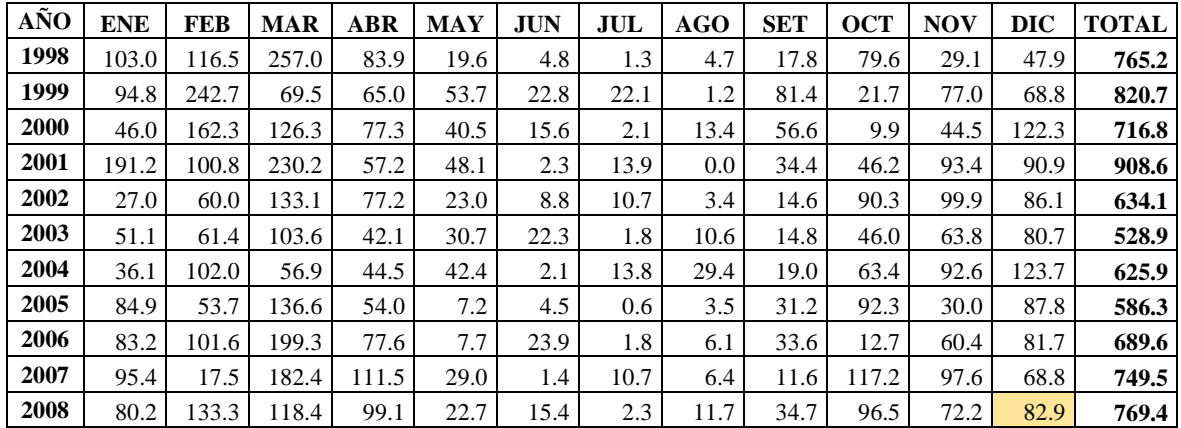

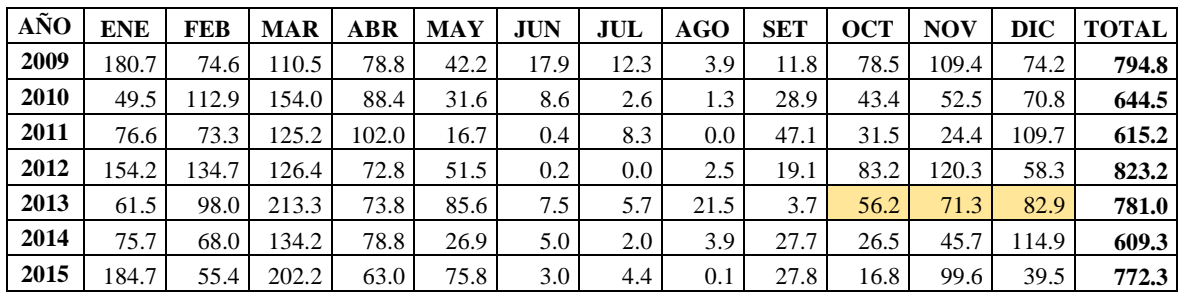

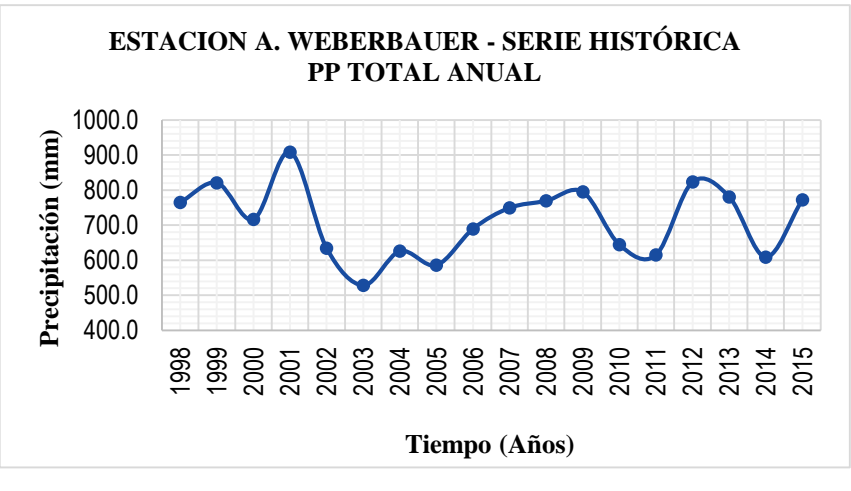

Figura 22. Precipitación total anual - A. Weberbauer

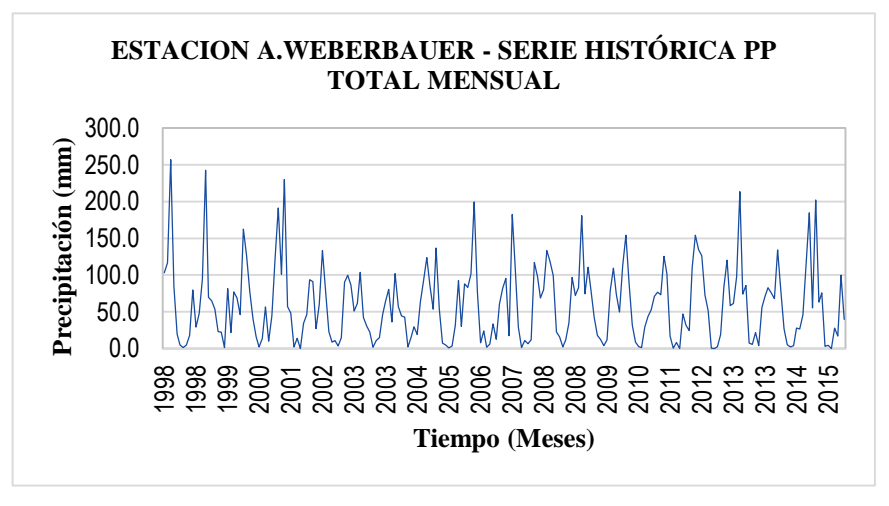

Figura 23. Precipitación total mensual - A. Weberbauer

| AÑO  | <b>ENE</b> | <b>FEB</b> | <b>MAR</b> | <b>ABR</b> | <b>MAY</b> | <b>JUN</b> | JUL  | AGO  | <b>SET</b> | <b>OCT</b> | <b>NOV</b> | <b>DIC</b> | <b>TOTAL</b> |
|------|------------|------------|------------|------------|------------|------------|------|------|------------|------------|------------|------------|--------------|
| 1998 | 102.1      | 196.0      | 223.3      | 181.7      | 71.5       | 6.2        | 0.5  | 8.4  | 36.3       | 132.7      | 40.4       | 86.6       | 1085.7       |
| 1999 | 115.3      | 294.8      | 108.7      | 99.7       | 102.8      | 62.9       | 11.0 | 9.3  | 132.8      | 30.3       | 125.3      | 143.4      | 1236.3       |
| 2000 | 46.9       | 155.9      | 184.7      | 106.7      | 89.7       | 18.2       | 0.9  | 20.0 | 88.1       | 4.7        | 50.4       | 117.4      | 883.6        |
| 2001 | 238.0      | 72.4       | 203.8      | 105.1      | 60.7       | 0.5        | 2.7  | 0.8  | 30.9       | 129.3      | 101.8      | 86.4       | 1032.4       |
| 2002 | 42.9       | 89.4       | 241.1      | 117.7      | 12.6       | 14.1       | 4.4  | 1.1  | 28.8       | 159.2      | 100.8      | 99.4       | 911.5        |
| 2003 | 33.1       | 80.6       | 145.5      | 93.0       | 37.8       | 38.3       | 0.0  | 9.9  | 41.9       | 93.8       | 124.4      | 85.0       | 783.3        |
| 2004 | 95.4       | 72.5       | 54.6       | 91.1       | 39.8       | 5.8        | 21.7 | 0.5  | 44.2       | 173.2      | 108.5      | 171.2      | 878.5        |
| 2005 | 119.6      | 107.1      | 260.8      | 51.2       | 42.0       | 12.4       | 1.2  | 7.0  | 13.4       | 205.5      | 38.2       | 145.4      | 1003.8       |

Tabla 46. Análisis visual de la estación índice La Encañada

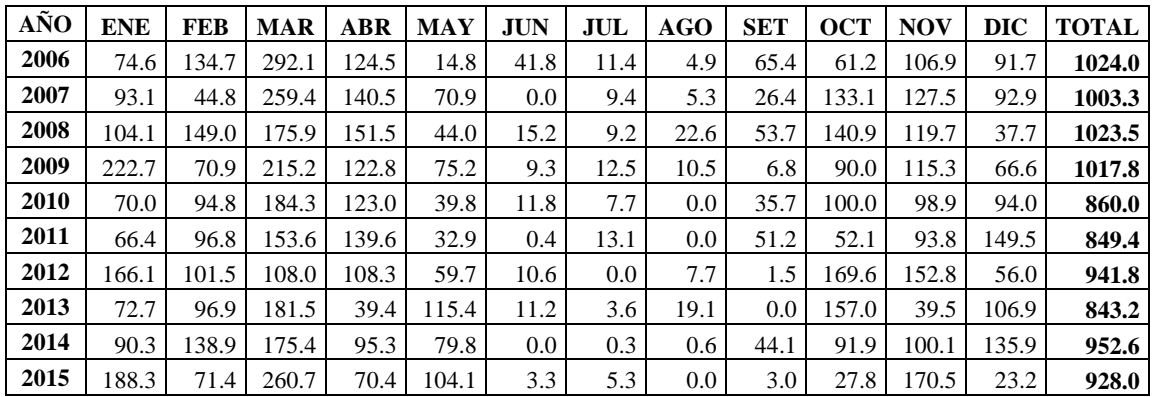

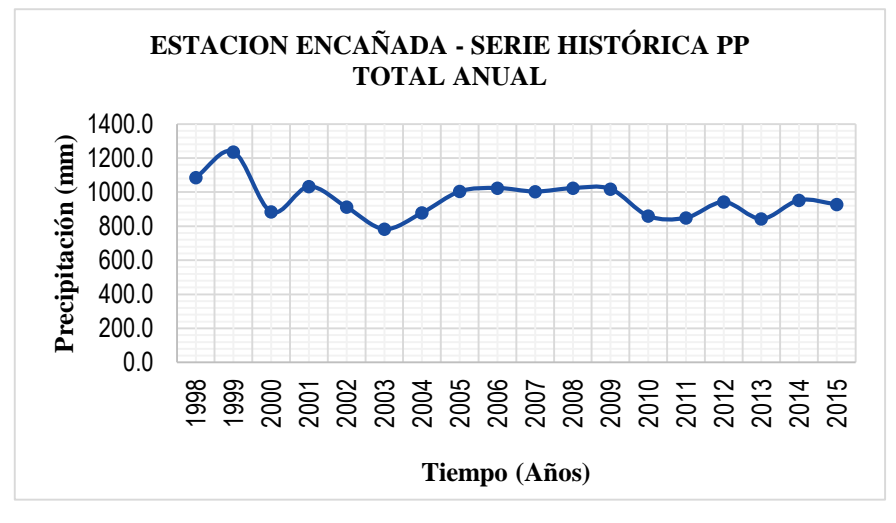

Figura 24. Precipitación total anual - Encañada

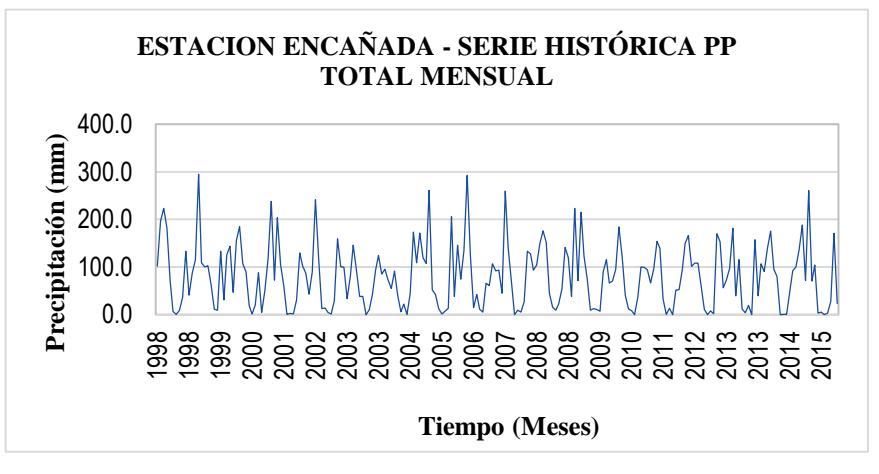

Figura 25. Precipitación total mensual - Encañada

Tabla 47. Análisis visual de la estación Quebrada Shugar

| AÑO  | <b>ENE</b> | <b>FEB</b> | <b>MAR</b> | ABR  | <b>MAY</b> | <b>JUN</b>       | JUL     | AGO | <b>SET</b> | <b>OCT</b> | NOV   | DIC   | <b>TOTAL</b> |
|------|------------|------------|------------|------|------------|------------------|---------|-----|------------|------------|-------|-------|--------------|
| 1998 | 69.0       | 100.9      | 146.0      | 98.7 | 48.7       | 2.6 <sub>1</sub> | $0.0\,$ | 4.3 | 56.8       | 209.1      | 73.4  | 73.4  | 882.9        |
| 1999 | 136.7      | 284.0      | 60.5       | 40.2 | 82.6       | 104.5            | 8.2     | 5.5 | 90.9       | 27.9       | 145.7 | 124.0 | 1110.7       |
| 2000 | 56.7       | 181.6      | 196.3      | 86.3 | 94.4       | 75.9             | 27.8    | 6.7 | 66.3       | 24.7       | 122.9 | 141.5 | 1081.1       |
| 2001 | 196.0      | 65.3       | 260.5      | 43.0 | 52.9       | 4.5              | 4.6     | 0.3 | 51.2       | 100.1      | 50.8  | 126.7 | 1055.9       |

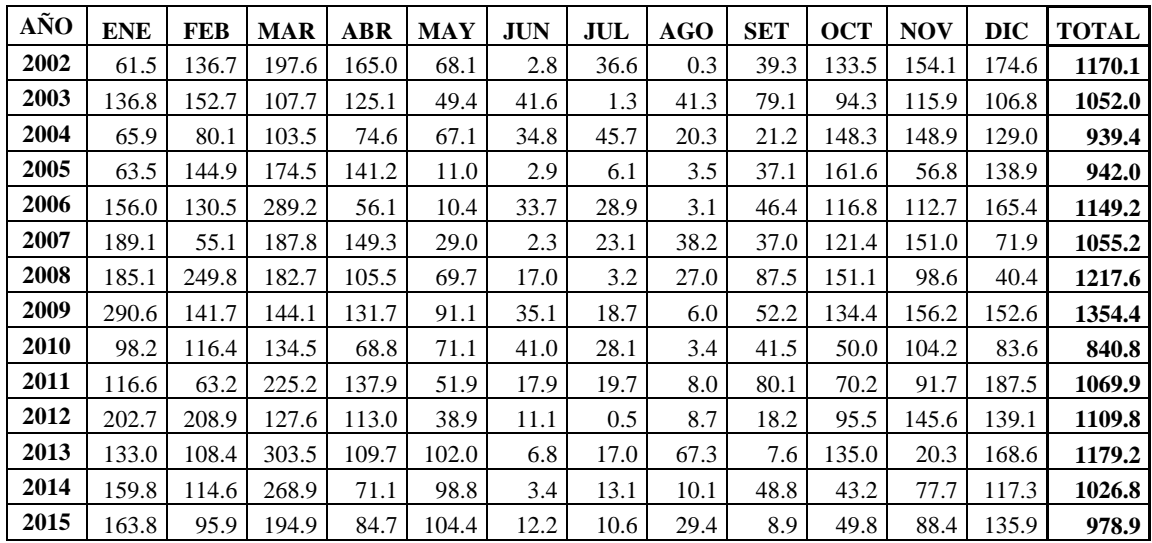

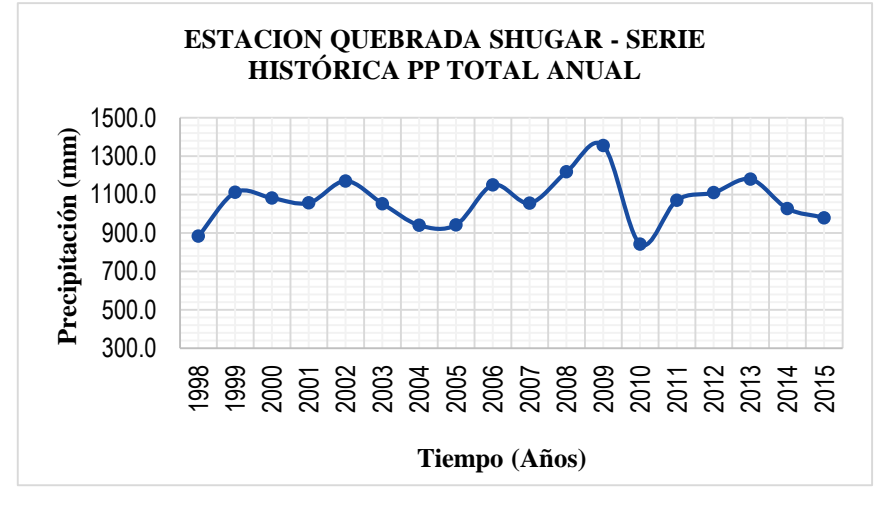

Figura 26. Precipitación total anual – Quebrada Shugar

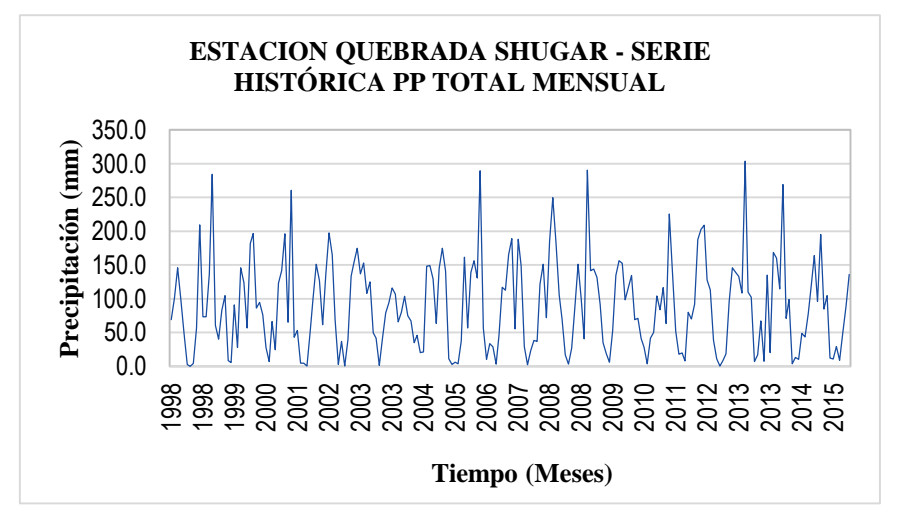

Figura 27. Precipitación total mensual – Quebrada Shugar

| AÑO  | <b>ENE</b> | <b>FEB</b> | <b>MAR</b> | <b>ABR</b> | <b>MAY</b> | <b>JUN</b> | JUL  | <b>AGO</b>       | <b>SET</b> | <b>OCT</b> | <b>NOV</b> | <b>DIC</b> | <b>TOTAL</b> |
|------|------------|------------|------------|------------|------------|------------|------|------------------|------------|------------|------------|------------|--------------|
| 1998 | 74.4       | 156.1      | 242.4      | 169.5      | 49.3       | 0.0        | 0.7  | 0.0              | 18.3       | 174.3      | 91.8       | 44.8       | 1021.6       |
| 1999 | 177.5      | 319.1      | 100.4      | 13.0       | 54.1       | 49.2       | 5.8  | 6.6              | 107.8      | 53.6       | 130.2      | 241.9      | 1259.2       |
| 2000 | 107.7      | 224.0      | 220.6      | 112.4      | 45.0       | 54.8       | 1.9  | 9.8              | 60.7       | 5.7        | 53.4       | 160.4      | 1056.4       |
| 2001 | 249.5      | 134.9      | 445.0      | 50.6       | 39.6       | 1.3        | 5.4  | 0.0              | 32.2       | 104.3      | 162.2      | 97.0       | 1322.0       |
| 2002 | 57.9       | 90.5       | 289.1      | 172.6      | 27.9       | 1.9        | 29.3 | 0.0 <sub>1</sub> | 2.0        | 208.6      | 122.0      | 151.8      | 1153.6       |
| 2003 | 48.7       | 71.1       | 158.6      | 92.7       | 27.3       | 21.2       | 1.7  | 0.9              | 39.5       | 80.9       | 95.8       | 116.4      | 754.8        |
| 2004 | 51.3       | 63.5       | 101.7      | 106.6      | 32.9       | 0.0        | 20.5 | 2.5              | 50.3       | 94.4       | 225.4      | 143.2      | 892.3        |
| 2005 | 79.3       | 103.4      | 236.5      | 69.3       | 16.5       | $0.0\,$    | 0.0  | $0.0\,$          | 39.0       | 250.3      | 26.6       | 166.7      | 987.6        |
| 2006 | 98.5       | 136.1      | 349.8      | 62.4       | 3.4        | 11.8       | 9.1  | 3.9              | 66.3       | 118.3      | 123.1      | 144.6      | 1127.3       |
| 2007 | 91.6       | 17.6       | 275.8      | 122.2      | 27.6       | 3.0        | 6.0  | 9.9              | 20.0       | 215.3      | 152.9      | 123.2      | 1065.1       |
| 2008 | 98.5       | 180.2      | 98.8       | 98.7       | 48.5       | 28.0       | 11.0 | 21.0             | 21.0       | 132.0      | 142.5      | 38.8       | 919.0        |
| 2009 | 212.1      | 75.9       | 223.5      | 150.9      | 71.4       | 5.8        | 6.1  | 0.0              | 38.2       | 98.7       | 139.5      | 116.0      | 1138.1       |
| 2010 | 84.7       | 200.4      | 176.3      | 61.8       | 69.9       | 2.8        | 18.7 | 3.9              | 39.0       | 60.4       | 123.0      | 135.1      | 976.0        |
| 2011 | 116.7      | 124.1      | 212.6      | 97.0       | 48.4       | 1.3        | 17.7 | 4.8              | 40.5       | 95.3       | 113.5      | 173.6      | 1045.5       |
| 2012 | 217.7      | 115.6      | 127.2      | 100.0      | 42.7       | 3.4        | 9.0  | 1.7              | 0.3        | 142.0      | 208.1      | 79.7       | 1047.4       |
| 2013 | 76.6       | 58.9       | 167.1      | 66.7       | 63.0       | 21.1       | 16.5 | 33.2             | 4.7        | 162.9      | 24.3       | 129.4      | 824.4        |
| 2014 | 78.1       | 136.7      | 166.6      | 84.0       | 126.8      | 1.3        | 0.3  | 4.4              | 33.2       | 70.0       | 62.2       | 79.2       | 842.8        |
| 2015 | 179.2      | 25.2       | 235.6      | 114.8      | 77.3       | 5.5        | 3.1  | 5.7              | 0.6        | 35.7       | 96.9       | 44.3       | 823.9        |

Tabla 48. Análisis visual de la estación Celendín

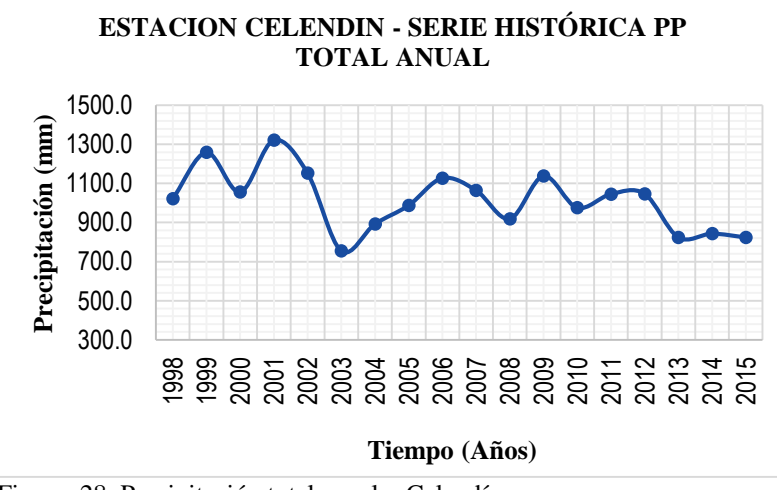

Figura 28. Precipitación total anual – Celendín

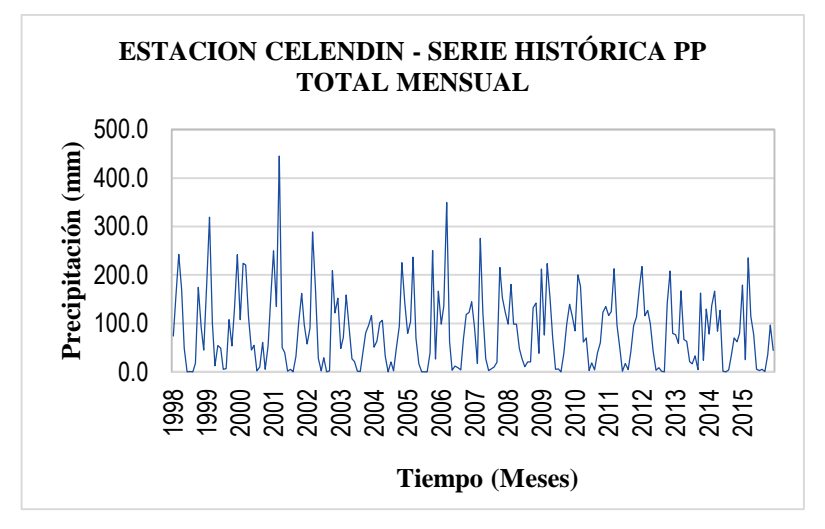

Figura 29. Precipitación total mensual – Quebrada Shugar

| AÑO  | <b>ENE</b> | <b>FEB</b> | <b>MAR</b> | <b>ABR</b> | <b>MAY</b> | <b>JUN</b> | JUL  | AGO  | <b>SET</b> | <b>OCT</b> | <b>NOV</b> | <b>DIC</b> | <b>TOTAL</b> |
|------|------------|------------|------------|------------|------------|------------|------|------|------------|------------|------------|------------|--------------|
| 1998 | 57.4       | 192.5      | 161.0      | 119.4      | 93.4       | 5.6        | 0.4  | 1.6  | 18.0       | 155.4      | 160.8      | 47.4       | 1012.9       |
| 1999 | 162.4      | 315.2      | 137.4      | 69.6       | 101.4      | 93.2       | 17.0 | 7.2  | 123.6      | 58.0       | 110.2      | 238.0      | 1433.2       |
| 2000 | 86.4       | 226.2      | 196.2      | 97.6       | 68.4       | 26.4       | 5.0  | 35.8 | 136.4      | 9.6        | 55.2       | 147.8      | 1091.0       |
| 2001 | 243.2      | 148.8      | 257.4      | 99.6       | 65.4       | 6.6        | 12.8 | 3.4  | 72.0       | 124.6      | 170.4      | 193.6      | 1397.8       |
| 2002 | 53.0       | 106.6      | 193.0      | 168.6      | 35.2       | 15.8       | 18.4 | 3.3  | 40.8       | 195.6      | 134.0      | 207.2      | 1171.5       |
| 2003 | 92.4       | 101.6      | 113.8      | 25.6       | 9.4        | 132.0      | 4.4  | 4.4  | 13.4       | 18.0       | 22.4       | 118.7      | 656.1        |
| 2004 | 95.7       | 67.1       | 110.0      | 71.5       | 21.6       | 7.4        | 22.1 | 8.7  | 55.6       | 115.8      | 187.0      | 203.0      | 965.5        |
| 2005 | 116.3      | 140.2      | 325.7      | 122.9      | 30.5       | 17.5       | 11.4 | 17.8 | 36.8       | 292.4      | 73.9       | 229.4      | 1414.8       |
| 2006 | 91.4       | 257.3      | 270.8      | 122.4      | 21.6       | 58.7       | 9.7  | 22.6 | 33.0       | 140.0      | 168.9      | 276.6      | 1472.8       |
| 2007 | 120.1      | 72.4       | 236.2      | 137.4      | 67.3       | 6.3        | 51.0 | 37.1 | 33.2       | 234.0      | 194.8      | 108.2      | 1298.1       |
| 2008 | 145.3      | 250.9      | 167.9      | 102.9      | 87.4       | 29.0       | 16.3 | 41.4 | 91.4       | 154.2      | 134.6      | 128.7      | 1349.9       |
| 2009 | 263.7      | 173.7      | 256.3      | 198.4      | 134.6      | 74.4       | 24.9 | 29.4 | 45.2       | 182.1      | 200.4      | 176.2      | 1759.3       |
| 2010 | 74.7       | 147.6      | 241.3      | 113.3      | 109.7      | 22.1       | 16.8 | 4.6  | 27.7       | 119.6      | 267.7      | 198.1      | 1343.1       |
| 2011 | 118.6      | 193.3      | 277.6      | 222.3      | 28.9       | 17.8       | 22.9 | 13.7 | 98.0       | 92.2       | 168.4      | 192.3      | 1445.8       |
| 2012 | 367.0      | 296.4      | 134.9      | 116.8      | 52.3       | 16.0       | 2.5  | 10.7 | 3.8        | 217.9      | 311.4      | 71.3       | 1601.0       |
| 2013 | 96.8       | 144.0      | 172.7      | 76.5       | 162.6      | 9.9        | 26.7 | 43.9 | 12.2       | 149.1      | 80.0       | 161.0      | 1135.4       |
| 2014 | 90.4       | 177.0      | 219.7      | 63.8       | 80.8       | 13.0       | 3.3  | 9.7  | 42.6       | 73.2       | 137.8      | 202.2      | 1113.5       |
| 2015 | 308.5      | 131.1      | 239.0      | 110.0      | 124.5      | 9.9        | 11.1 | 12.9 | 47.0       | 52.3       | 140.7      | 157.4      | 1344.4       |

Tabla 49. Análisis visual de la estación Maqui Maqui

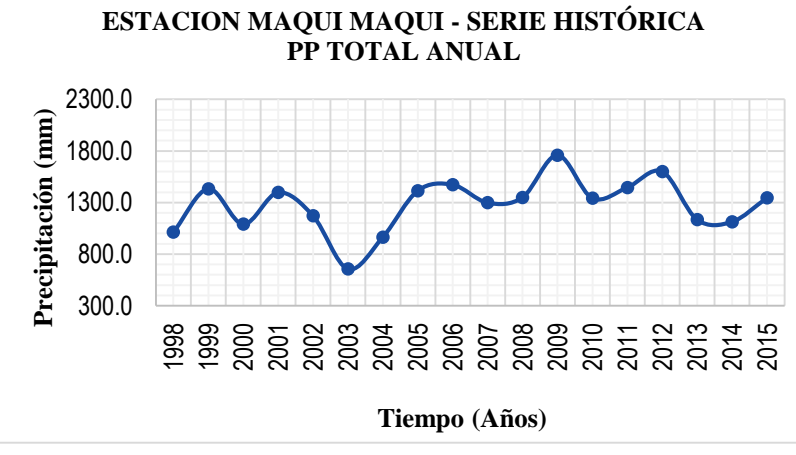

Figura 30. Precipitación total anual – Maqui Maqui

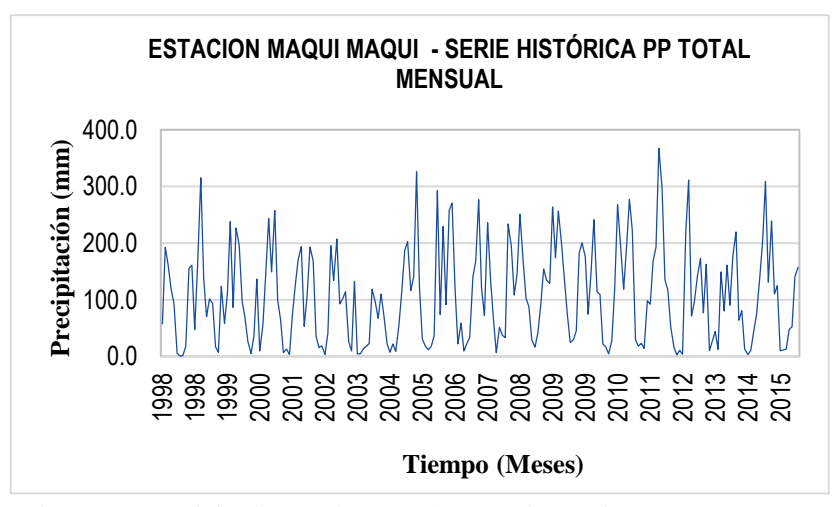

Figura 31. Precipitación total mensual – Maqui Maqui

### **A.5. Análisis de doble masa de las estaciones en estudio.**

| AÑO  | <b>ACUMULAD</b><br><b>O E. INDICE</b> | <b>QUEBRAD</b><br><b>A SHUGAR</b> | <b>ACUMULAD</b><br><b>O E. INDICE</b> | <b>CELENDIN</b> | <b>ACUMULAD</b><br><b>O E. INDICE</b> | <b>MAQUI</b><br><b>MAQUI</b> |
|------|---------------------------------------|-----------------------------------|---------------------------------------|-----------------|---------------------------------------|------------------------------|
| 1998 | 925                                   | 883                               | 925                                   | 1022            | 925                                   | 1012.9                       |
| 1999 | 1954                                  | 1994                              | 1954                                  | 2281            | 1954                                  | 2446.1                       |
| 2000 | 2754                                  | 3075                              | 2754                                  | 3337            | 2754                                  | 3537.1                       |
| 2001 | 3725                                  | 4131                              | 3725                                  | 4659            | 3725                                  | 4934.9                       |
| 2002 | 4497                                  | 5301                              | 4497                                  | 5813            | 4497                                  | 6106.4                       |
| 2003 | 5154                                  | 6353                              | 5154                                  | 6568            | 5154                                  | 6762.5                       |
| 2004 | 5906                                  | 7292                              | 5906                                  | 7460            | 5906                                  | 7728.0                       |
| 2005 | 6701                                  | 8234                              | 6701                                  | 8448            | 6701                                  | 9142.8                       |
| 2006 | 7558                                  | 9383                              | 7558                                  | 9575            | 7558                                  | 10615.6                      |
| 2007 | 8434                                  | 10439                             | 8434                                  | 10640           | 8434                                  | 11913.7                      |
| 2008 | 9330                                  | 11656                             | 9330                                  | 11559           | 9330                                  | 13263.6                      |
| 2009 | 10237                                 | 13011                             | 10237                                 | 12697           | 10237                                 | 15022.9                      |
| 2010 | 10989                                 | 13851                             | 10989                                 | 13673           | 10989                                 | 16365.9                      |
| 2011 | 11721                                 | 14921                             | 11721                                 | 14718           | 11721                                 | 17811.8                      |
| 2012 | 12604                                 | 16031                             | 12604                                 | 15766           | 12604                                 | 19412.8                      |
| 2013 | 13416                                 | 17210                             | 13416                                 | 16590           | 13416                                 | 20548.2                      |
| 2014 | 14197                                 | 18237                             | 14197                                 | 17433           | 14197                                 | 21661.7                      |
| 2015 | 15047                                 | 19216                             | 15047                                 | 18257           | 15047                                 | 23006.1                      |

Tabla 50. Análisis de doble masa

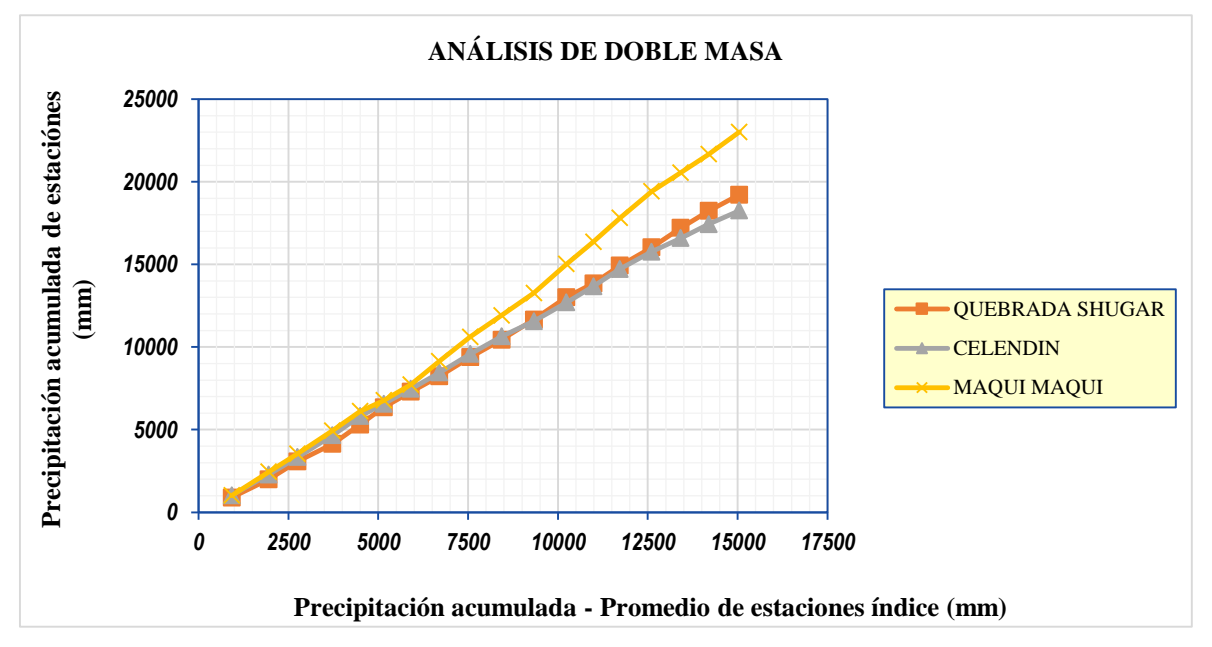

Figura 32. Análisis de doble masa de las estaciones en estudio

Se identificó saltos solo en la estación Maqui Maqui, para la cual se realizó el análisis de consistencia en la media, varianza y además el análisis de tendencias en la media y varianza. Periodo dudoso (2002-2005) y el periodo confiable (2005-2015).

## **A.6. Análisis de consistencia de la media y varianza.**

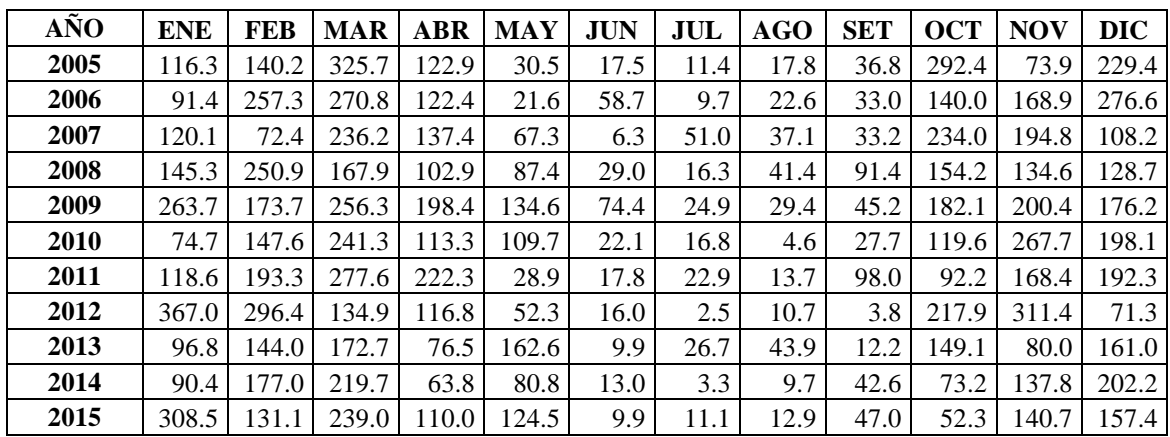

Tabla 51. Periodo confiable de la estación Maqui Maqui

| IEDIA      | Xс | 115.74 |
|------------|----|--------|
| DESV. EST. | Sc | 89.12  |
| CONTEO     | nc |        |

Tabla 52. Periodo dudoso de la estación Maqui Maqui

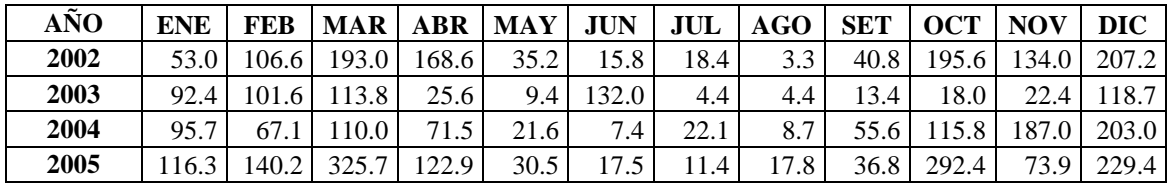

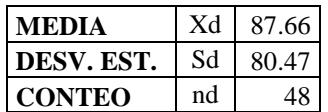

### **Consistencia en la media Consistencia en la varianza**

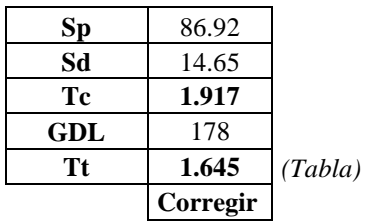

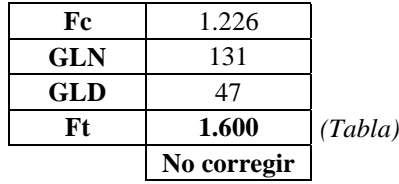

Tabla 53. Periodo dudoso corregido de saltos en la media y varianza

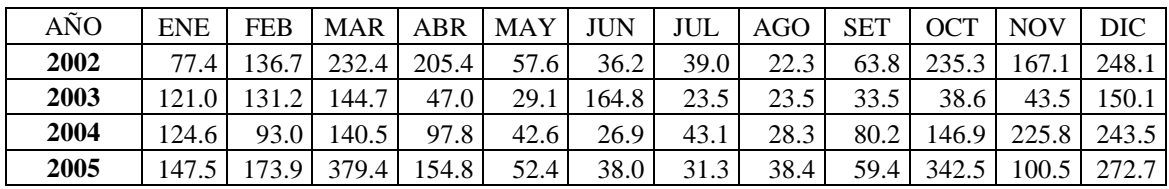

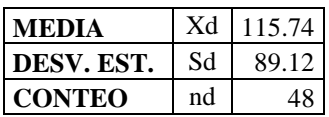

## **Comprobación de la consistencia en la media y varianza**

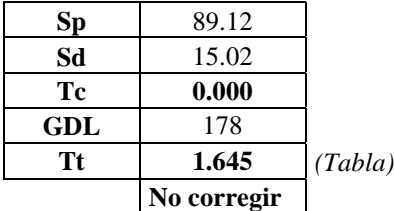

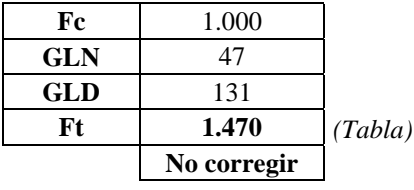

Tabla 54. Datos corregidos de saltos de la estación Maqui Maqui

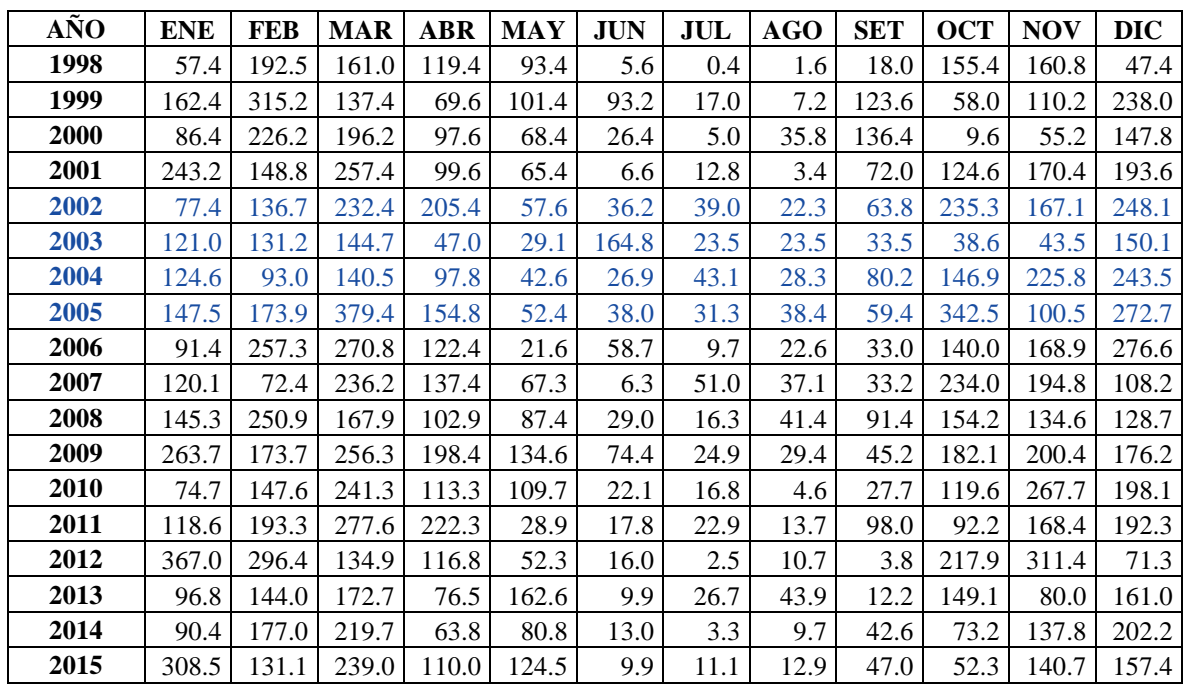

# **A.7. Análisis de tendencia de la media y varianza.**

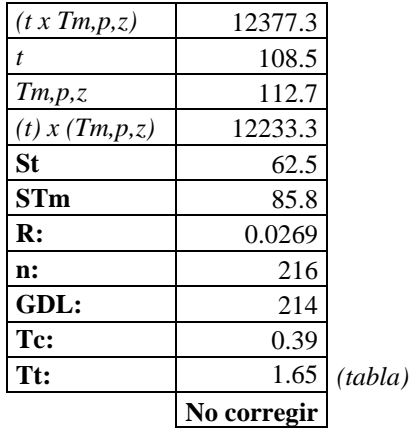

## **Tendencia en la media Tendencia en la varianza**

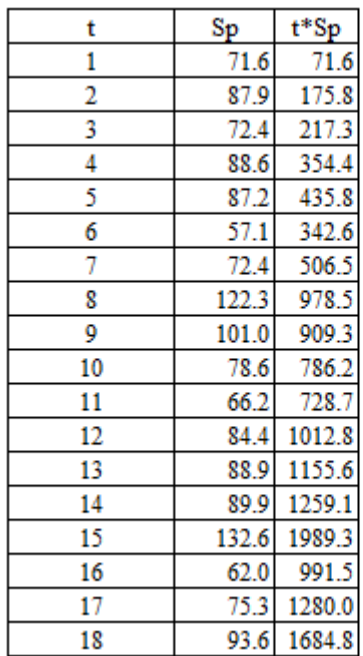

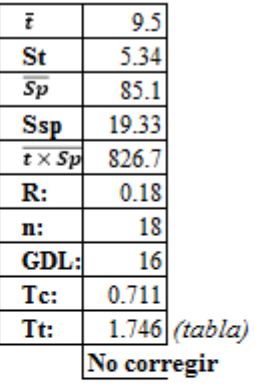

Tabla 55. Datos finales corregidos de saltos y tendencias de la estación Maqui Maqui

| AÑO  | <b>ENE</b> | <b>FEB</b> | <b>MAR</b> | ABR   | <b>MAY</b> | JUN   | $\mathbf{J}\mathbf{U}\mathbf{L}$ | <b>AGO</b> | <b>SET</b> | <b>OCT</b> | <b>NOV</b> | <b>DIC</b> |
|------|------------|------------|------------|-------|------------|-------|----------------------------------|------------|------------|------------|------------|------------|
| 1998 | 57.4       | 192.5      | 161.0      | 119.4 | 93.4       | 5.6   | 0.4                              | 1.6        | 18.0       | 155.4      | 160.8      | 47.4       |
| 1999 | 162.4      | 315.2      | 137.4      | 69.6  | 101.4      | 93.2  | 17.0                             | 7.2        | 123.6      | 58.0       | 110.2      | 238.0      |
| 2000 | 86.4       | 226.2      | 196.2      | 97.6  | 68.4       | 26.4  | 5.0                              | 35.8       | 136.4      | 9.6        | 55.2       | 147.8      |
| 2001 | 243.2      | 148.8      | 257.4      | 99.6  | 65.4       | 6.6   | 12.8                             | 3.4        | 72.0       | 124.6      | 170.4      | 193.6      |
| 2002 | 77.4       | 136.7      | 232.4      | 205.4 | 57.6       | 36.2  | 39.0                             | 22.3       | 63.8       | 235.3      | 167.1      | 248.1      |
| 2003 | 121.0      | 131.2      | 144.7      | 47.0  | 29.1       | 164.8 | 23.5                             | 23.5       | 33.5       | 38.6       | 43.5       | 150.1      |
| 2004 | 124.6      | 93.0       | 140.5      | 97.8  | 42.6       | 26.9  | 43.1                             | 28.3       | 80.2       | 146.9      | 225.8      | 243.5      |
| 2005 | 147.5      | 173.9      | 379.4      | 154.8 | 52.4       | 38.0  | 31.3                             | 38.4       | 59.4       | 342.5      | 100.5      | 272.7      |
| 2006 | 91.4       | 257.3      | 270.8      | 122.4 | 21.6       | 58.7  | 9.7                              | 22.6       | 33.0       | 140.0      | 168.9      | 276.6      |
| 2007 | 120.1      | 72.4       | 236.2      | 137.4 | 67.3       | 6.3   | 51.0                             | 37.1       | 33.2       | 234.0      | 194.8      | 108.2      |
| 2008 | 145.3      | 250.9      | 167.9      | 102.9 | 87.4       | 29.0  | 16.3                             | 41.4       | 91.4       | 154.2      | 134.6      | 128.7      |
| 2009 | 263.7      | 173.7      | 256.3      | 198.4 | 134.6      | 74.4  | 24.9                             | 29.4       | 45.2       | 182.1      | 200.4      | 176.2      |
| 2010 | 74.7       | 147.6      | 241.3      | 113.3 | 109.7      | 22.1  | 16.8                             | 4.6        | 27.7       | 119.6      | 267.7      | 198.1      |
| 2011 | 118.6      | 193.3      | 277.6      | 222.3 | 28.9       | 17.8  | 22.9                             | 13.7       | 98.0       | 92.2       | 168.4      | 192.3      |
| 2012 | 367.0      | 296.4      | 134.9      | 116.8 | 52.3       | 16.0  | 2.5                              | 10.7       | 3.8        | 217.9      | 311.4      | 71.3       |
| 2013 | 96.8       | 144.0      | 172.7      | 76.5  | 162.6      | 9.9   | 26.7                             | 43.9       | 12.2       | 149.1      | 80.0       | 161.0      |
| 2014 | 90.4       | 177.0      | 219.7      | 63.8  | 80.8       | 13.0  | 3.3                              | 9.7        | 42.6       | 73.2       | 137.8      | 202.2      |
| 2015 | 308.5      | 131.1      | 239.0      | 110.0 | 124.5      | 9.9   | 11.1                             | 12.9       | 47.0       | 52.3       | 140.7      | 157.4      |

Tabla 56. Análisis de saltos de las precipitaciones mensuales (mm)

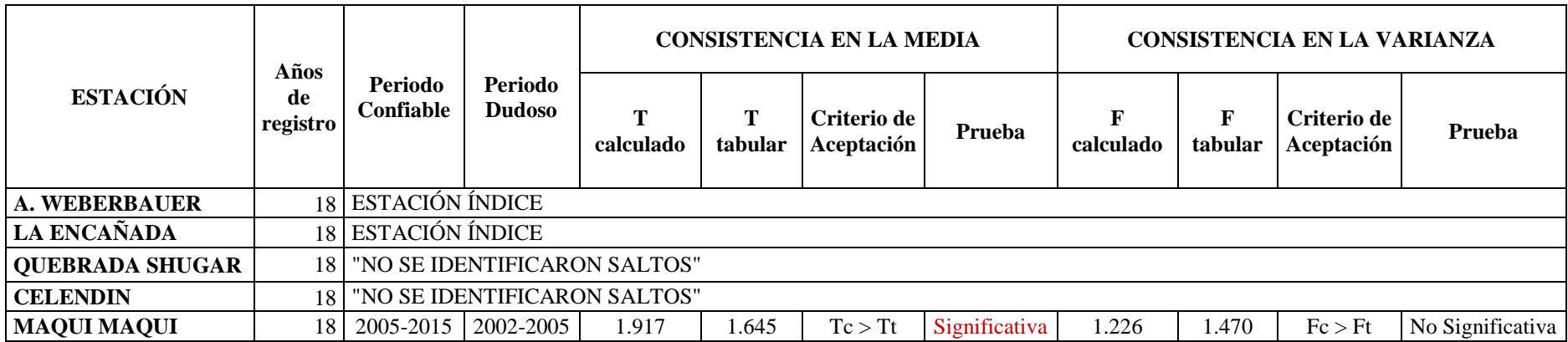

Tabla 57. Análisis de tendencias de las precipitaciones mensuales (mm)

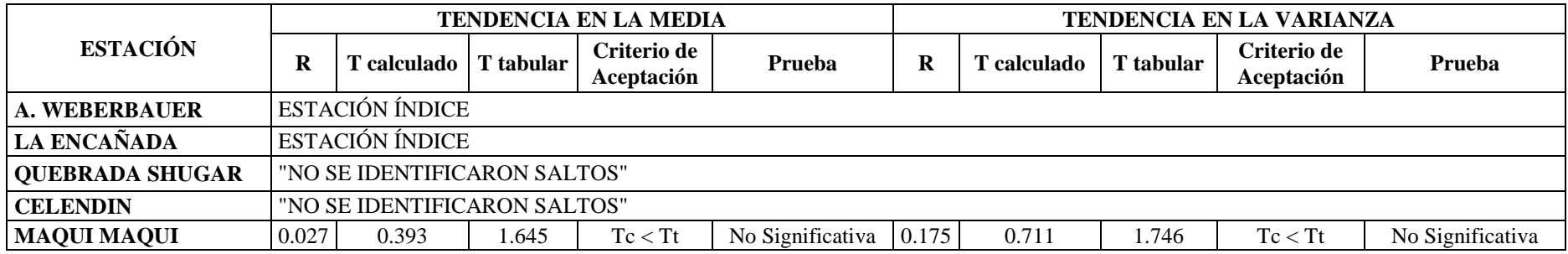

# **A.8. Caudales medios mensuales generados para la microcuenca del río Chailhuagón, tomando como punto emisor la sección bajo el puente Chailhuagón.**

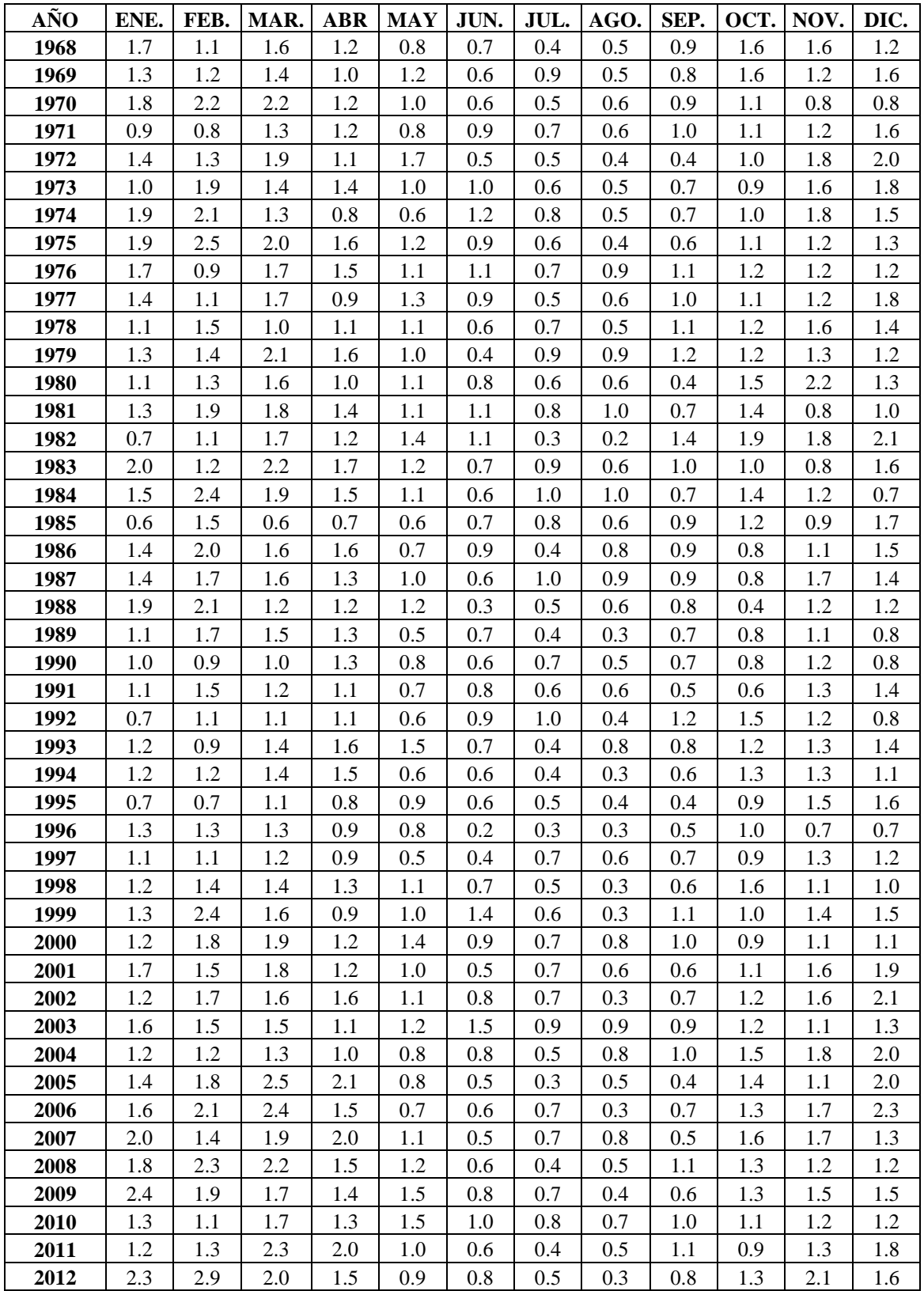

Tabla 58. Generación de caudales medios mensuales (MMC)

| <b>AÑO</b> | ENE. | FEB. | MAR. | <b>ABR</b> | <b>MAY</b> | JUN. | JUL. | AGO. | SEP. | OCT. | NOV. | DIC. |
|------------|------|------|------|------------|------------|------|------|------|------|------|------|------|
| 2013       | 1.7  | 1.9  | 2.5  | 1.7        | 1.5        | 0.6  | 0.6  | 0.7  | 0.3  | 1.1  | 0.8  | 1.6  |
| 2014       | 1.7  | 1.6  | 2.2  | 1.2        | 1.3        | 0.7  | 0.4  | 0.3  | 0.6  | 0.5  | 1.2  | 1.6  |
| 2015       | 2.3  | 1.5  | 1.9  | 1.2        | 1.7        | 0.7  | 0.5  | 0.7  | 0.4  | 0.8  | 1.2  | 1.7  |
| 2016       | 1.7  | 1.4  | 1.2  | 1.0        | 0.8        | 0.7  | 0.5  | 0.4  | 0.8  | 0.7  | 1.1  | 1.2  |
| 2017       | 1.3  | 1.3  | 1.5  | 0.7        | 0.7        | 0.8  | 0.5  | 0.7  | 1.0  | 1.6  | 1.2  | 1.6  |
| Media      | 1.4  | 1.6  | 1.6  | 1.3        | 1.0        | 0.8  | 0.6  | 0.6  | 0.8  | 1.1  | 1.3  | 1.4  |
| Desv.Est.  | 0.4  | 0.5  | 0.4  | 0.3        | 0.3        | 0.2  | 0.2  | 0.2  | 0.2  | 0.3  | 0.3  | 0.4  |
| Min        | 0.6  | 0.7  | 0.6  | 0.7        | 0.5        | 0.2  | 0.3  | 0.2  | 0.3  | 0.4  | 0.7  | 0.7  |
| <b>Max</b> | 2.4  | 2.9  | 2.5  | 2.1        | 1.7        | 1.5  | 1.0  | 1.0  | 1.4  | 1.9  | 2.2  | 2.3  |

Tabla 59. Generación de caudales medios mensuales  $(m^3/s)$ 

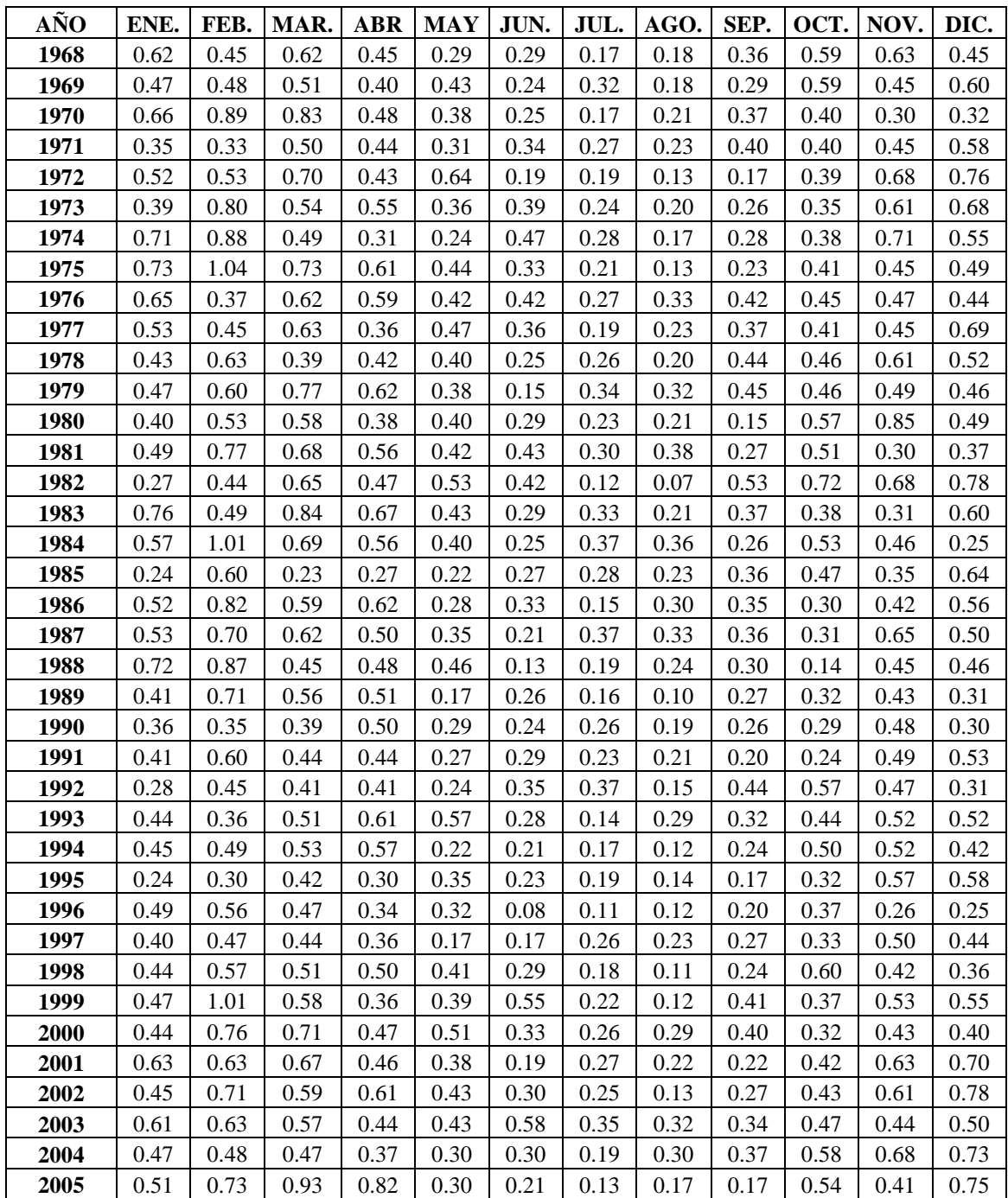

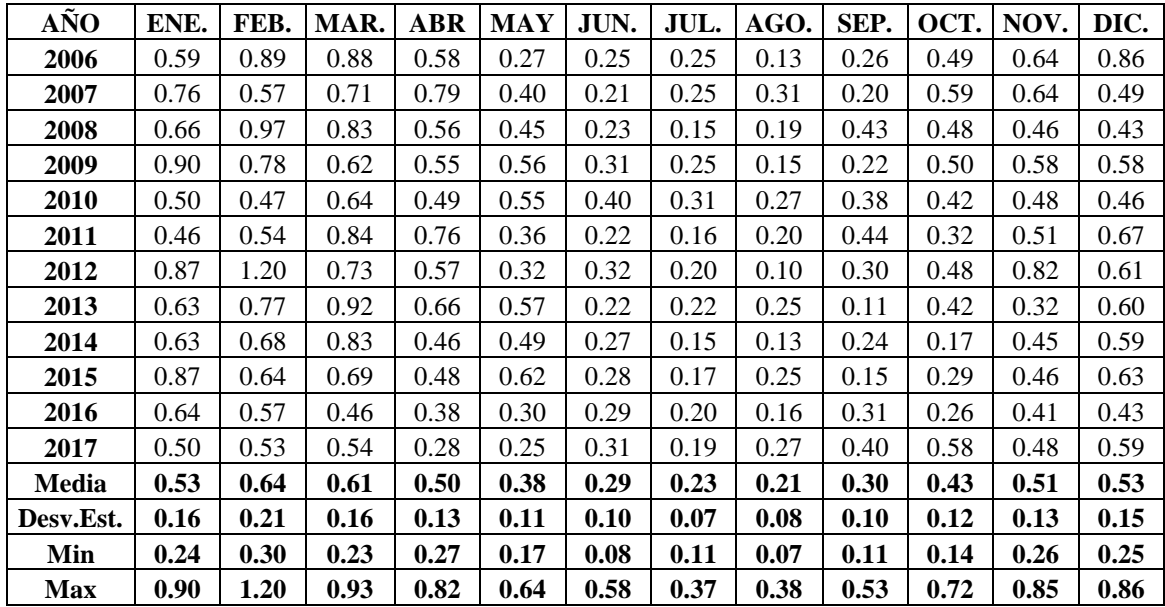

# **A.9. Prueba de bondad de ajuste del registro de caudales.**

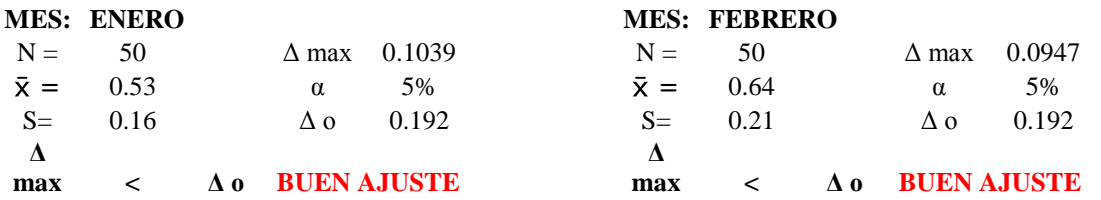

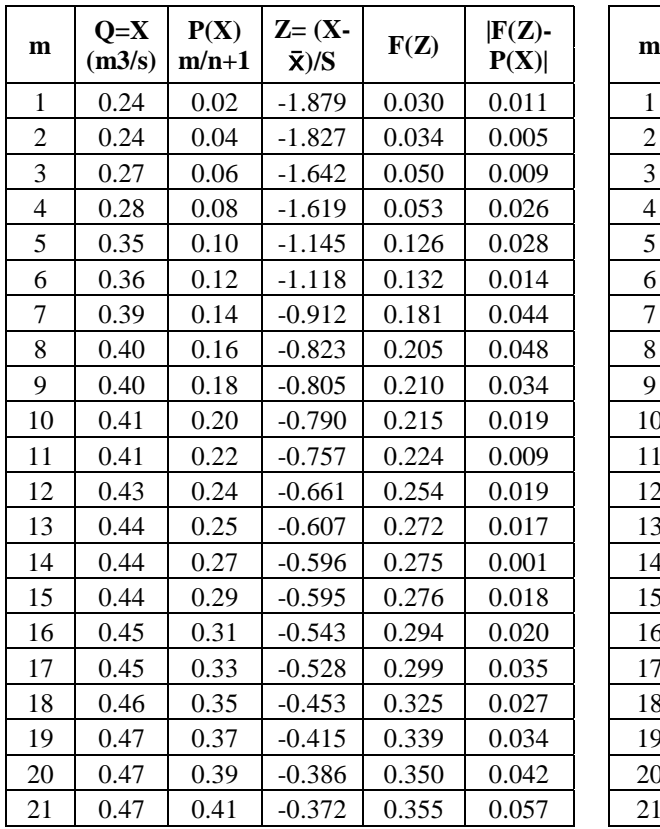

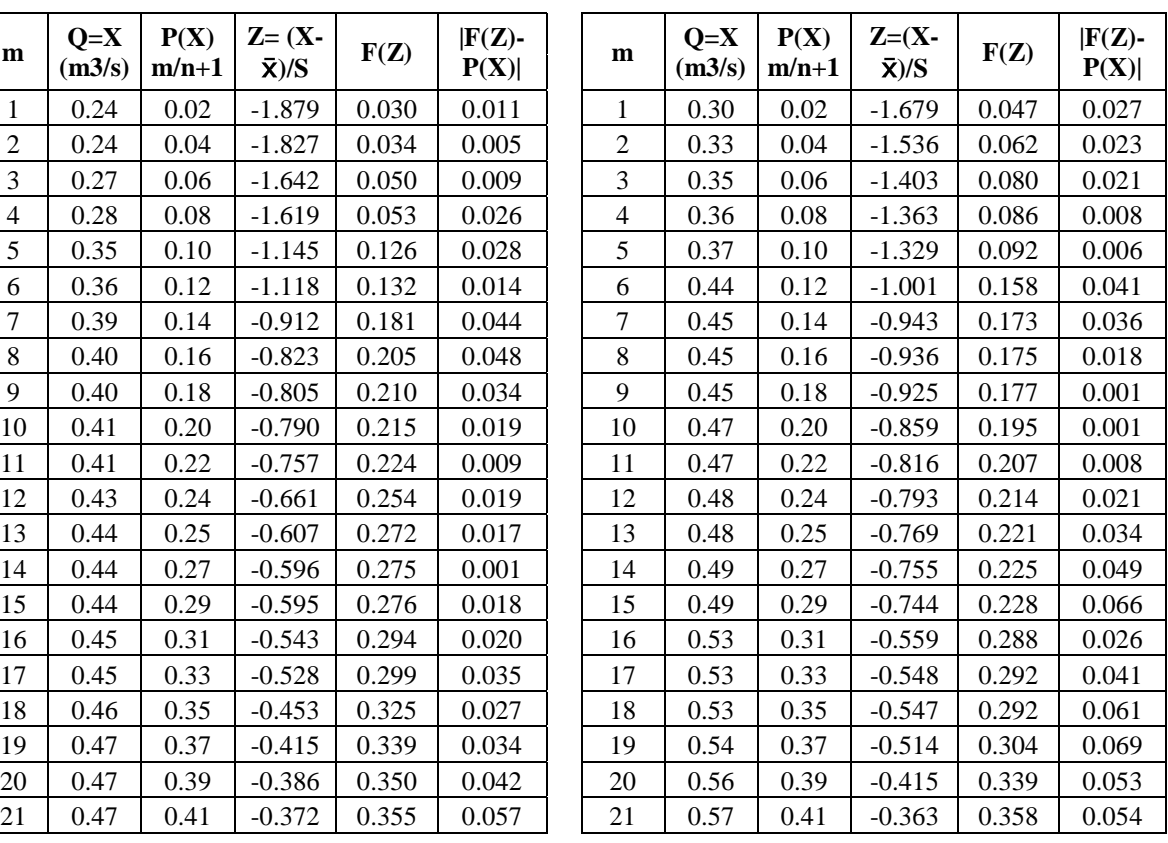

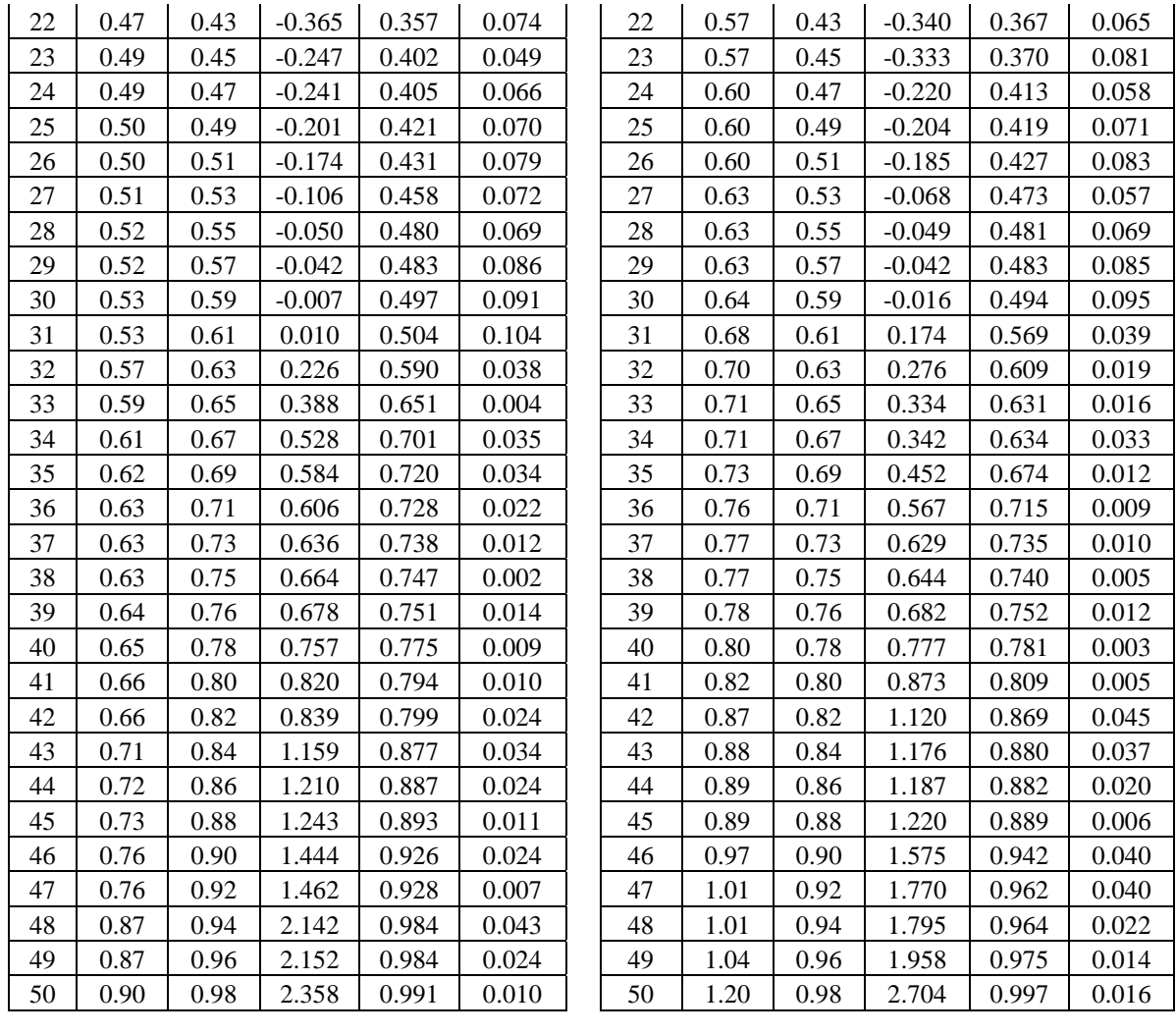

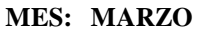

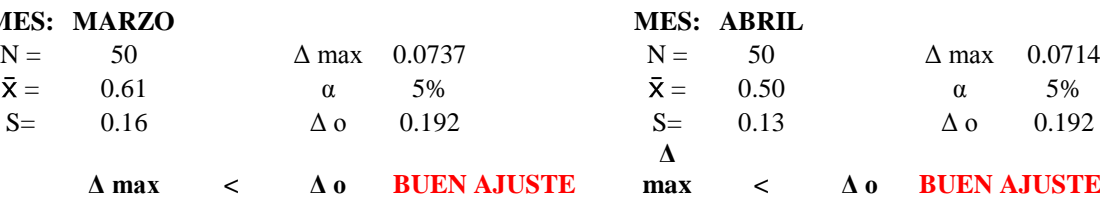

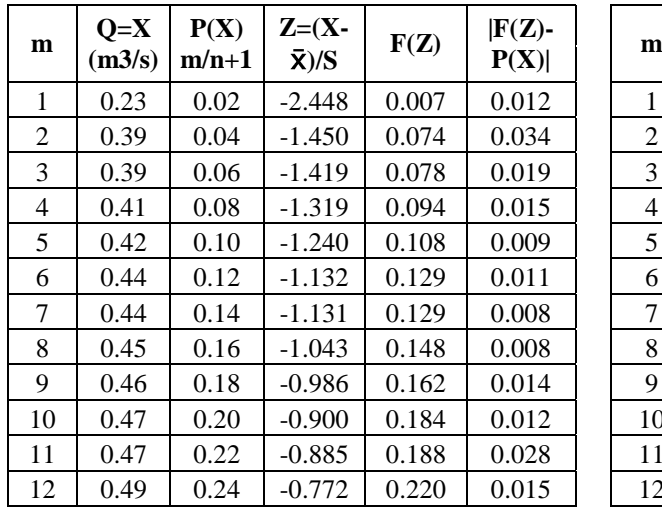

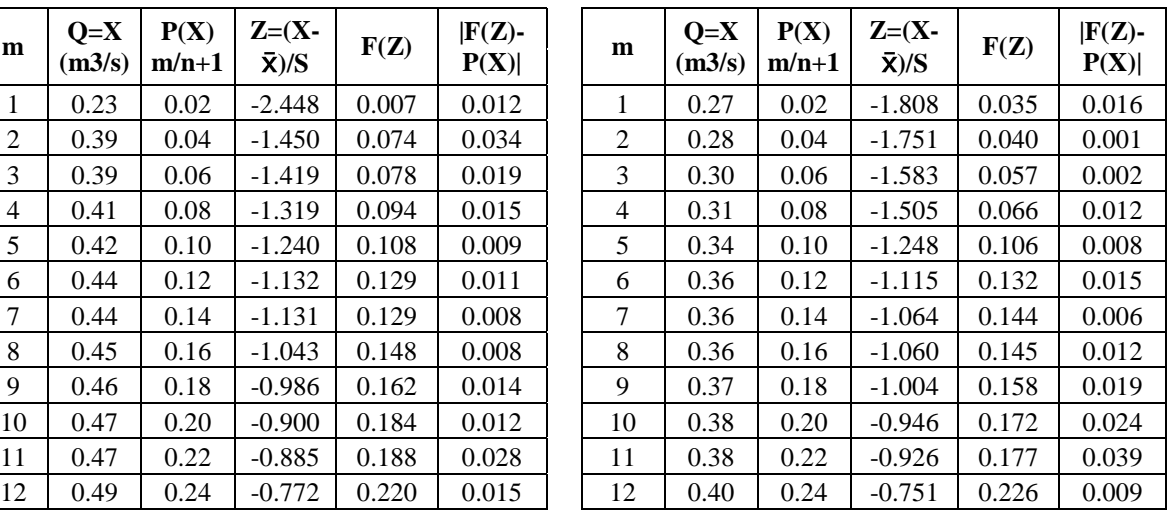

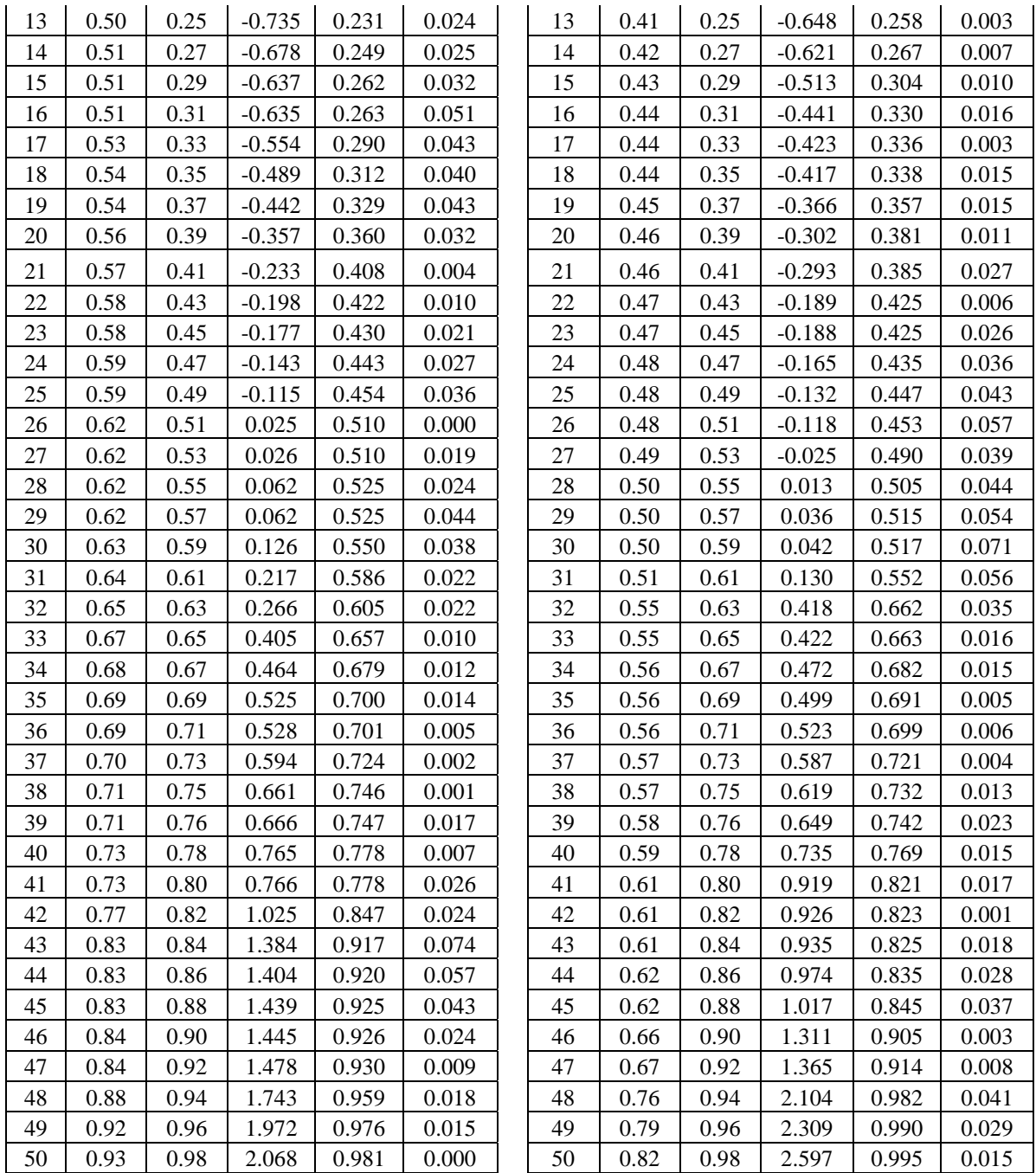

# $N = 50$   $\Delta$  max 0.0681

**MES: MAYO**<br>  $N = 50$   $\Delta$  max  $0.0681$   $N = 50$   $\Delta$  max  $0.0934$ 

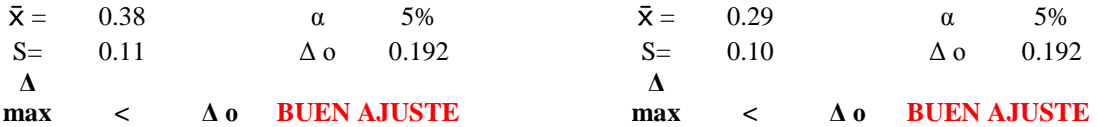

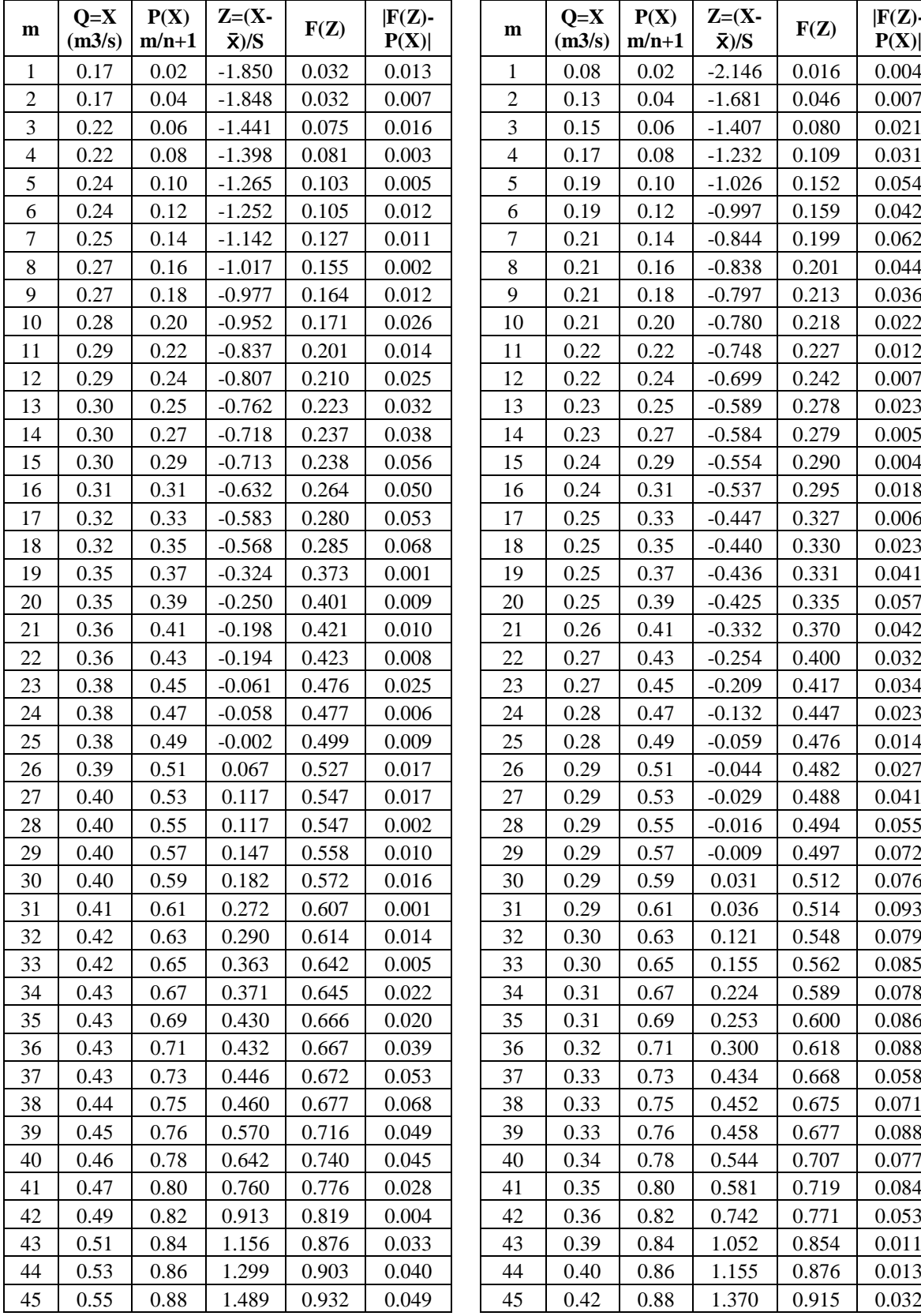

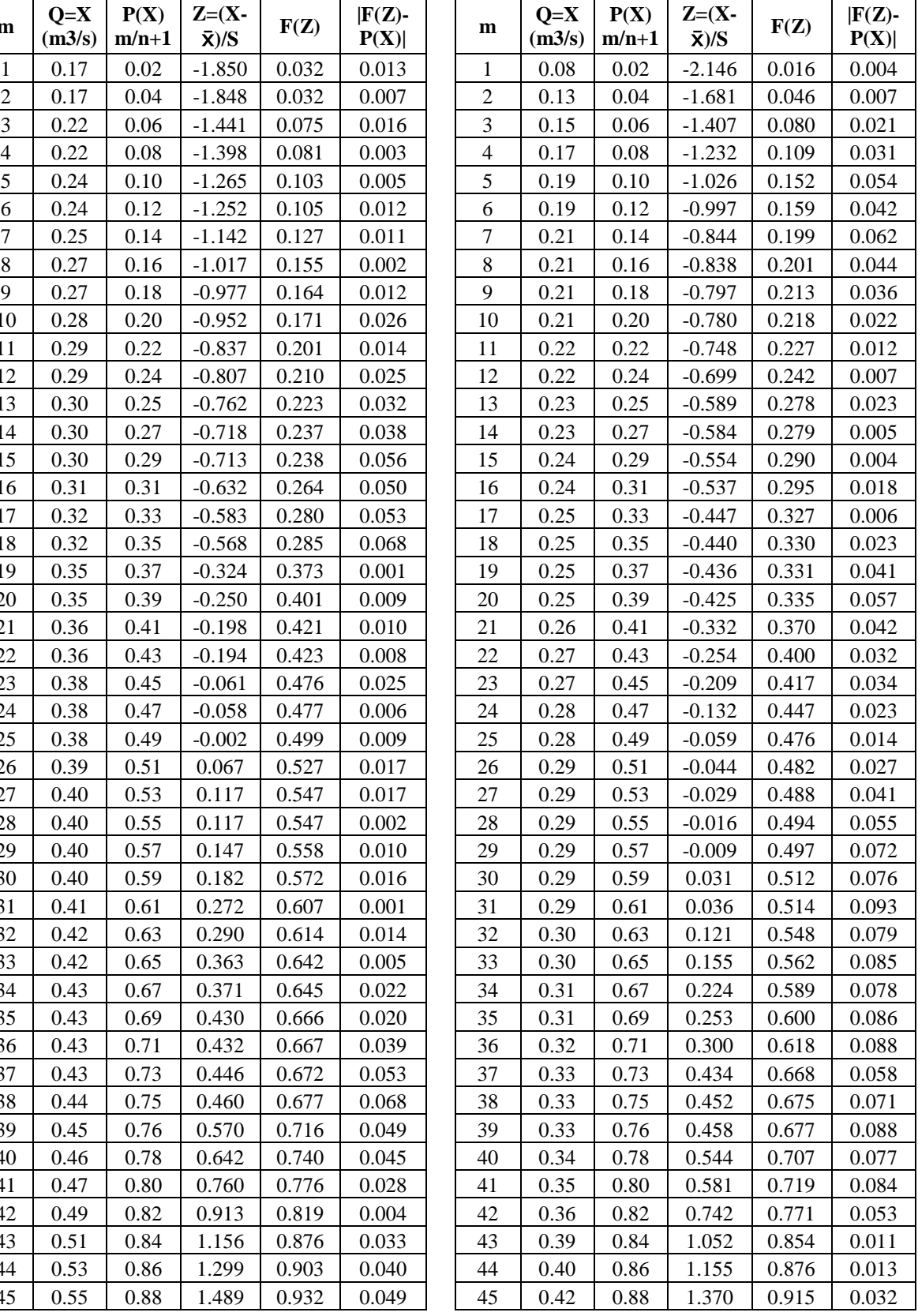

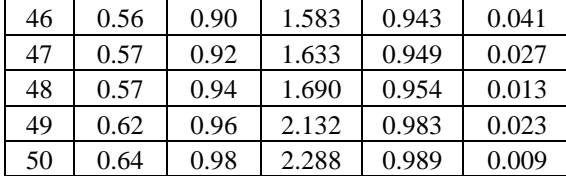

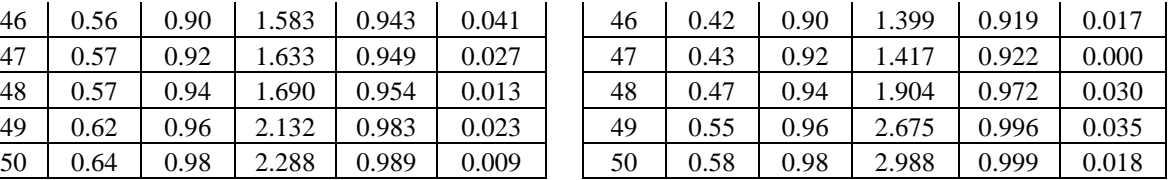

# **MES: JULIO MES: AGOSTO**

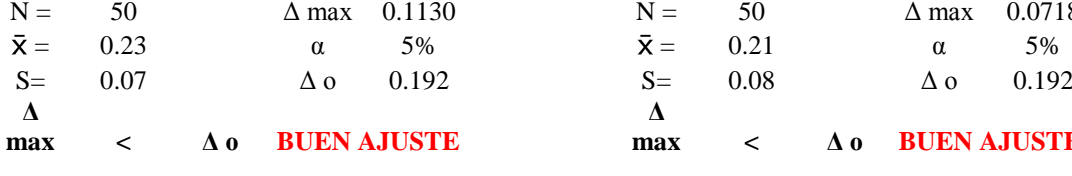

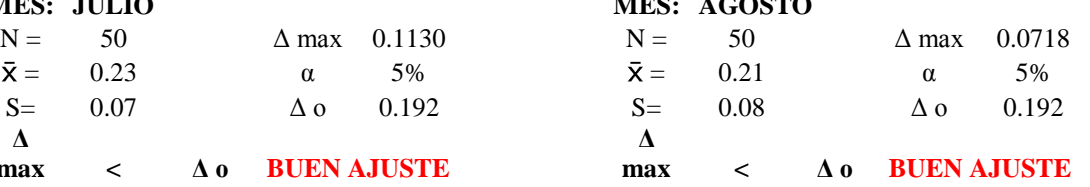

 $\mathbf{r}$ 

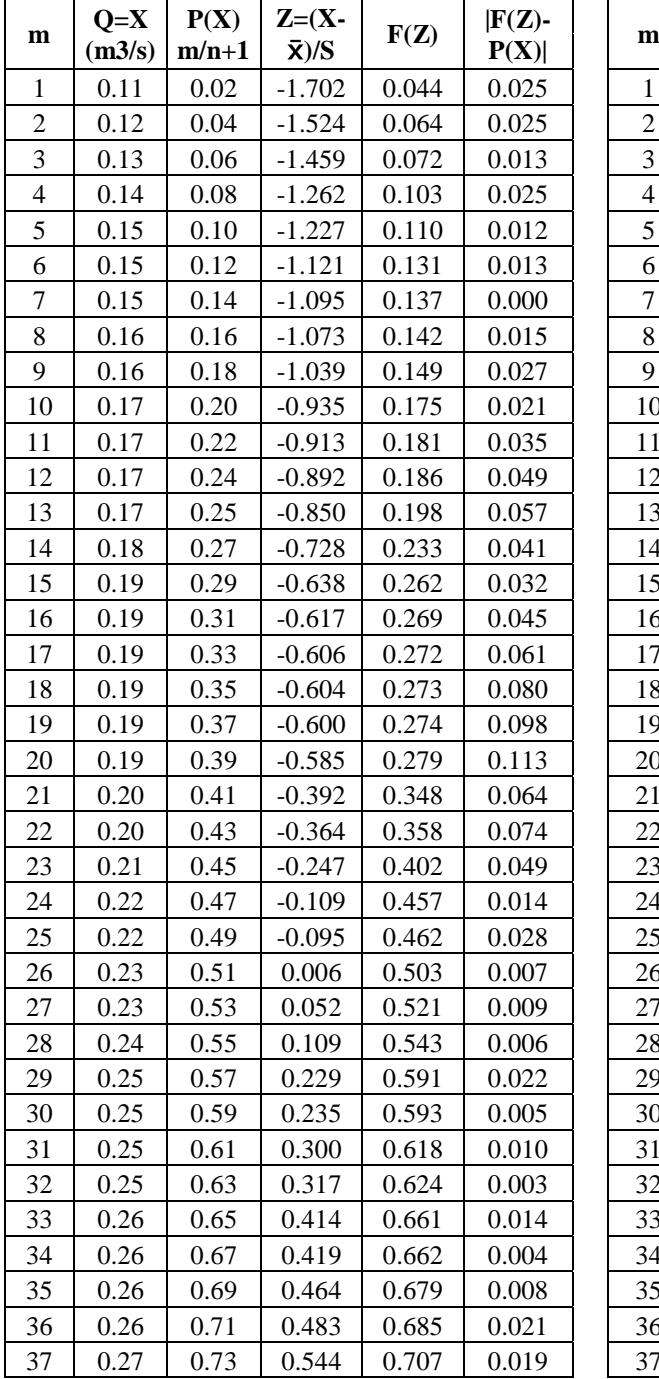

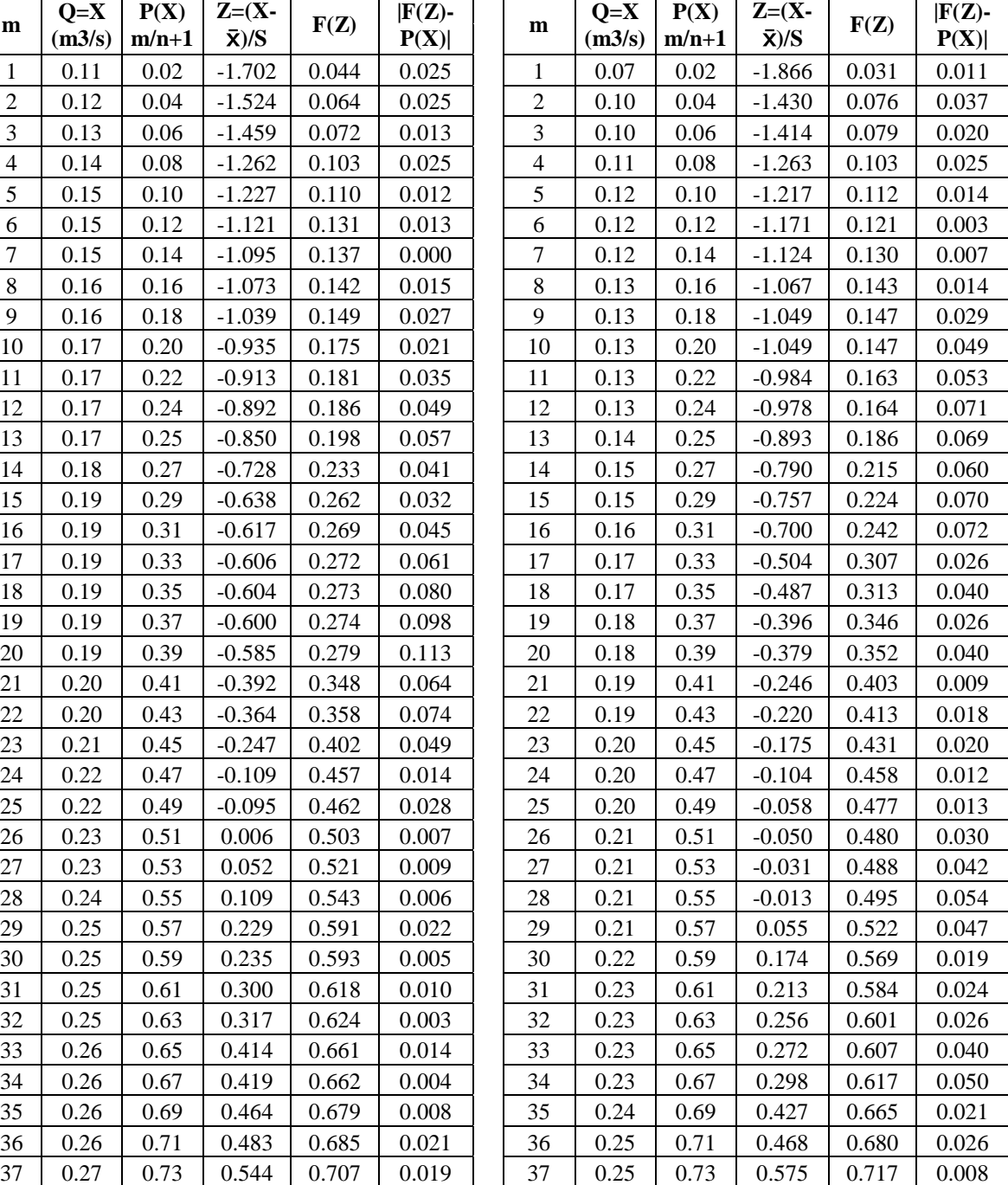

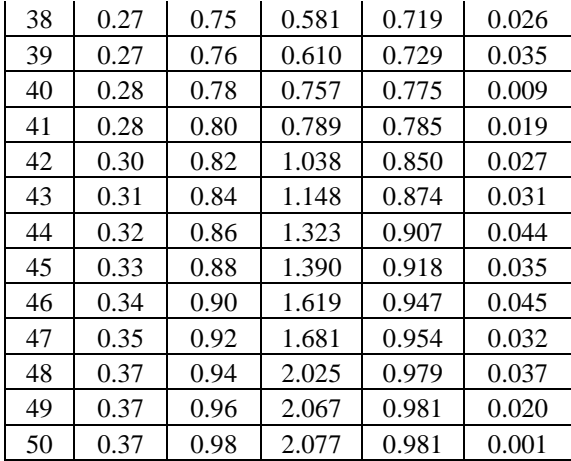

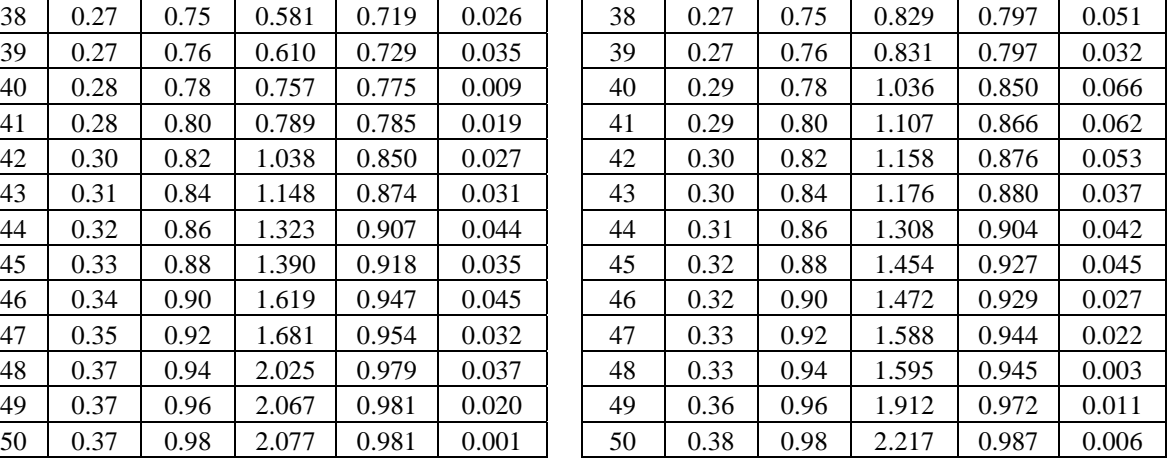

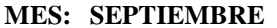

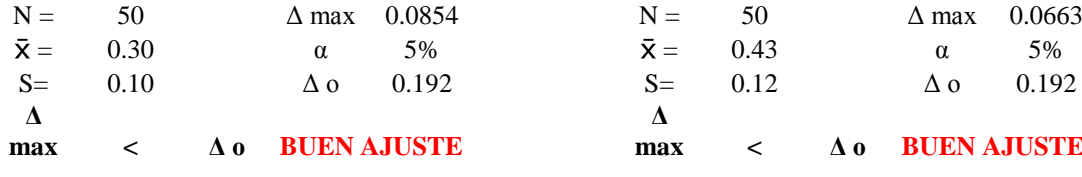

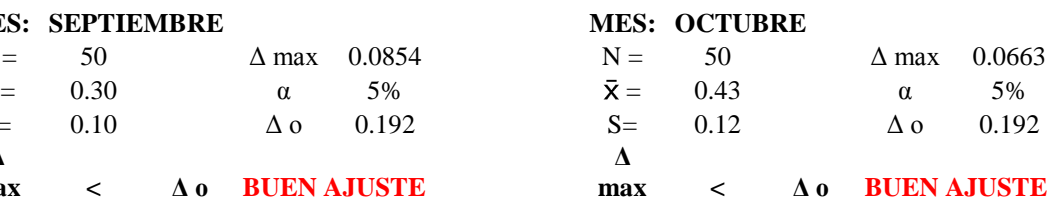

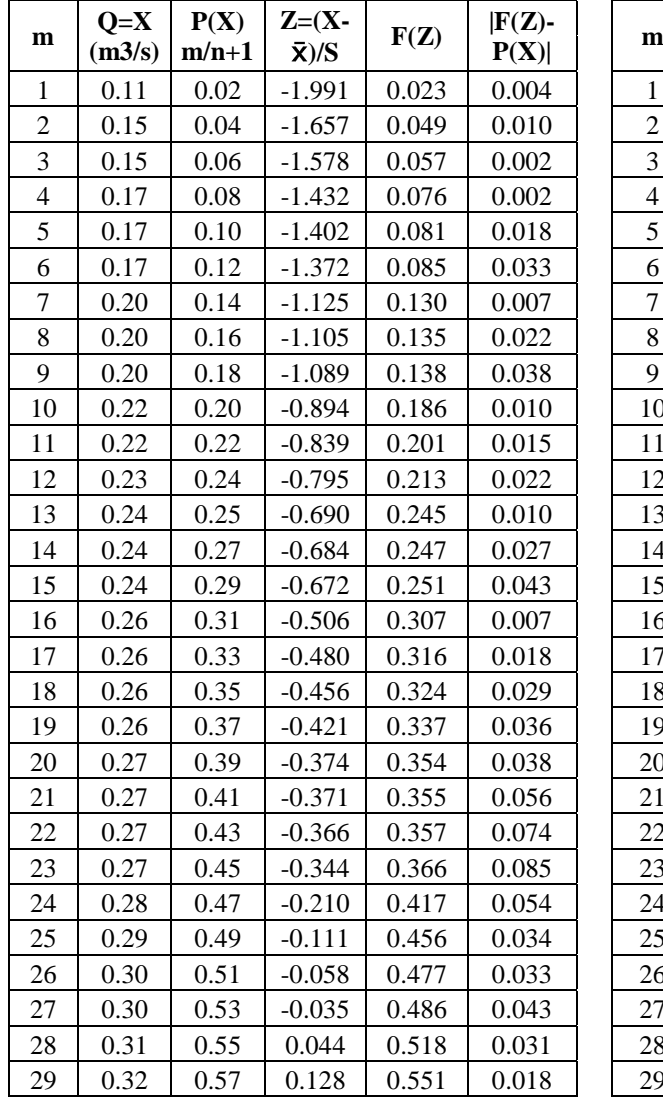

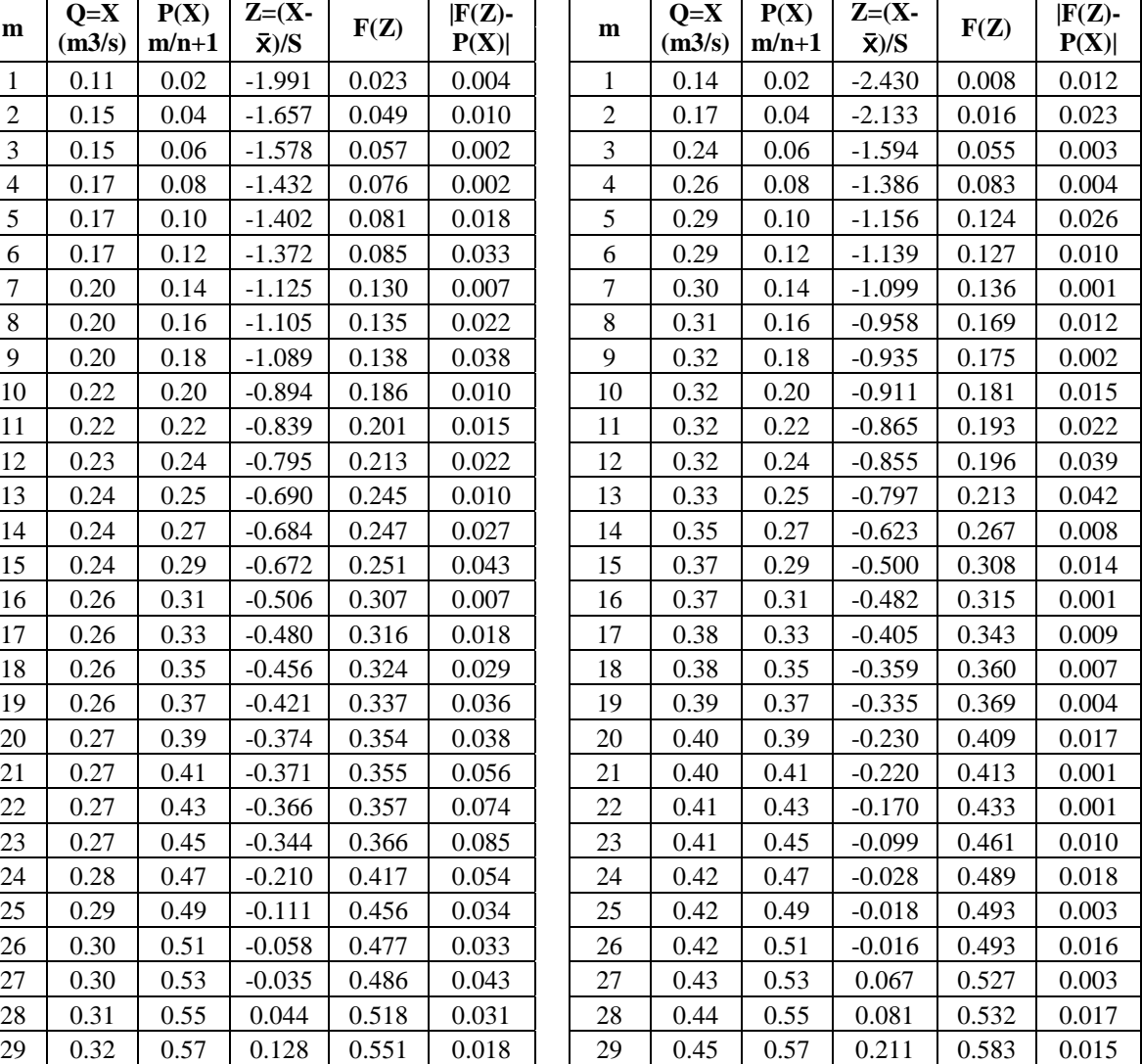

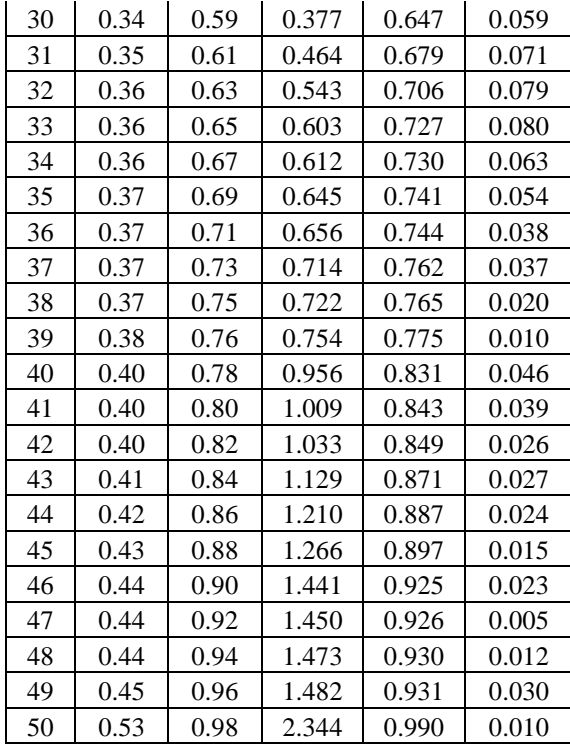

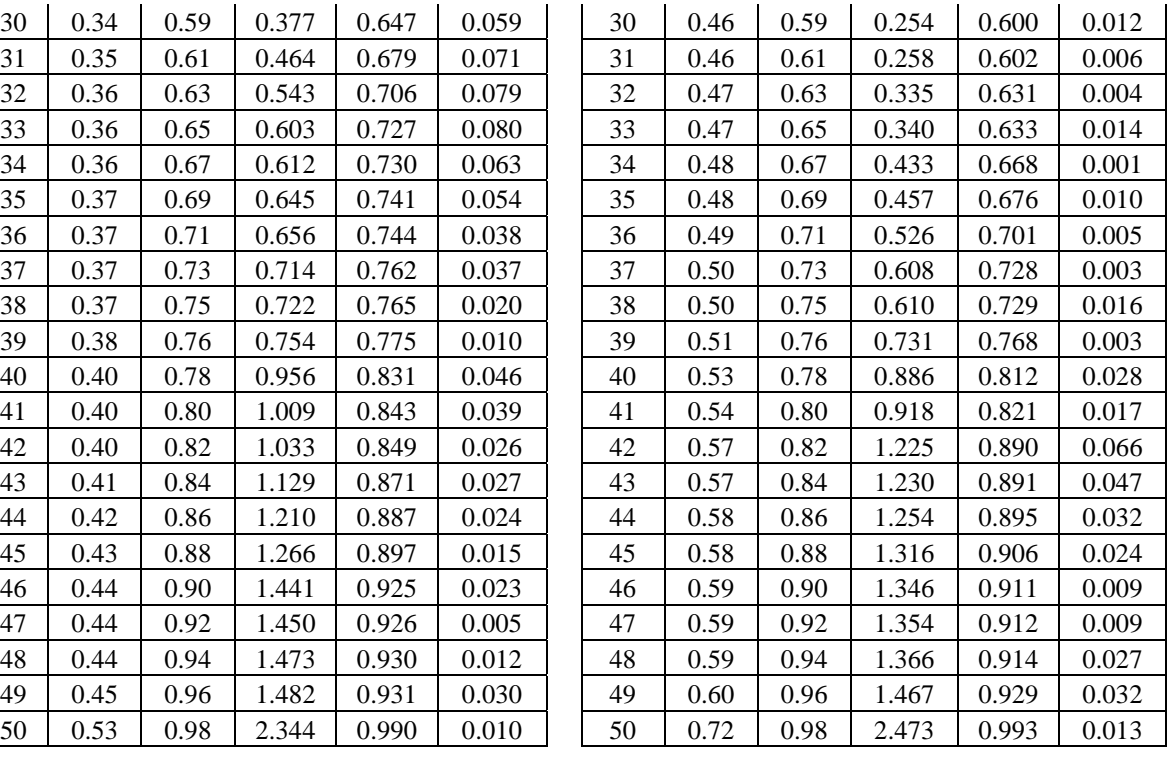

# **MES: NOVIEMBRE MES: DICIEMBRE**  $N = 50$   $\Delta$  max 0.1203  $S = 0.13$   $\Delta \rho = 0.192$ **Δ**

**max < Δ o BUEN AJUSTE**

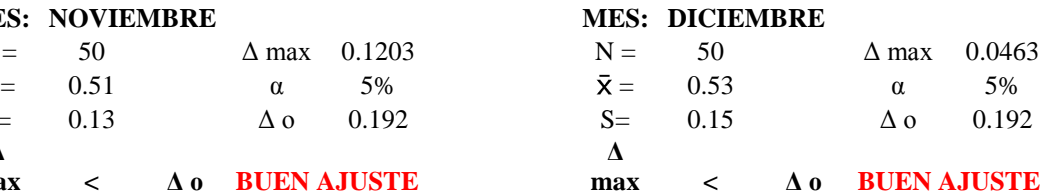

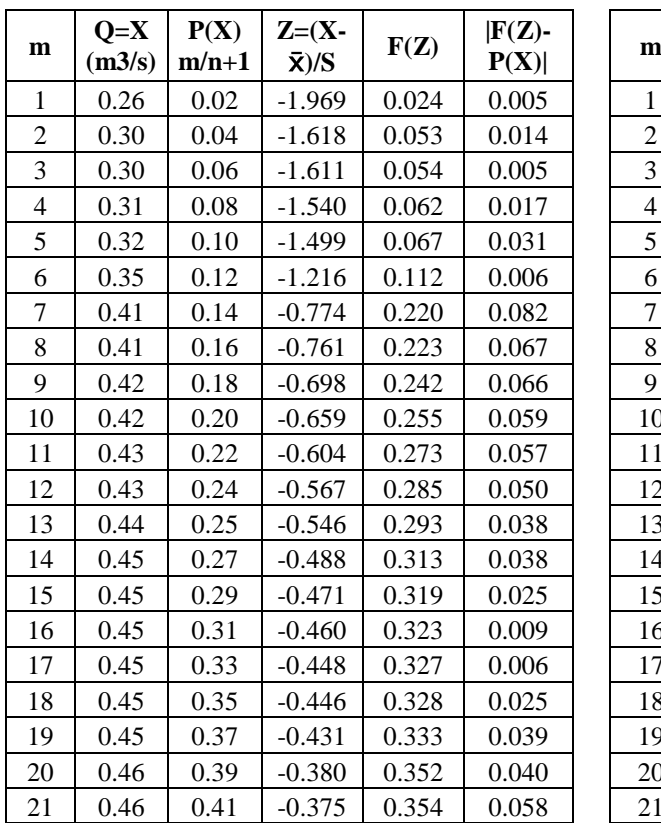

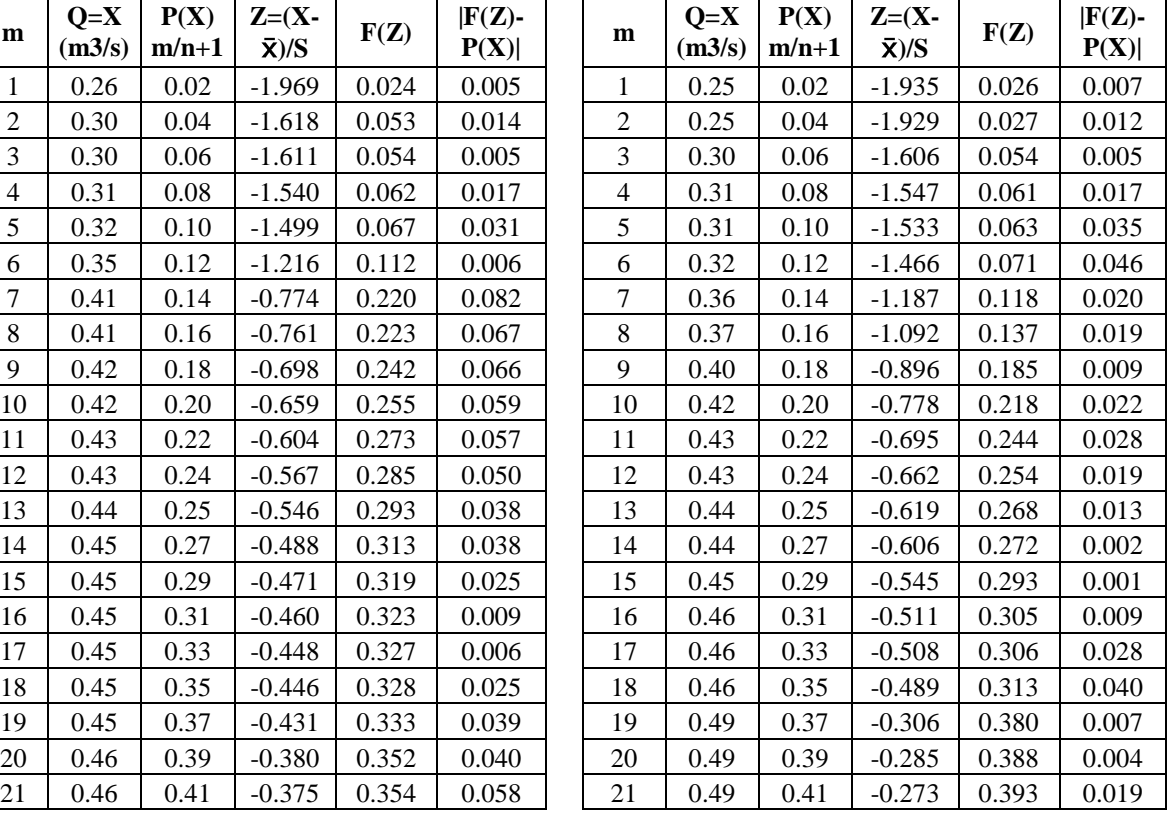

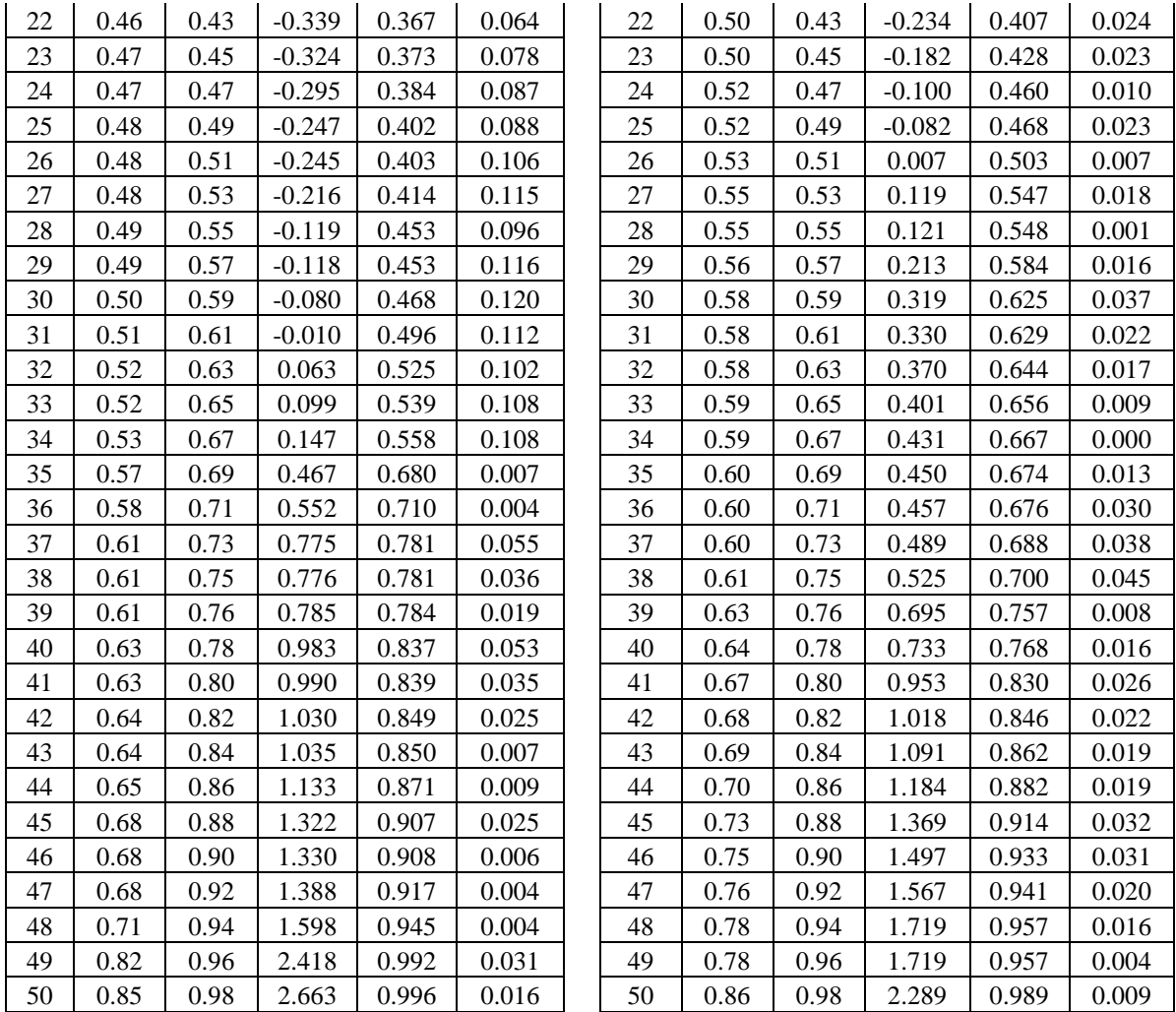

**A.10. Fotos de la sección de aforo del río en el puente chailhuagón**

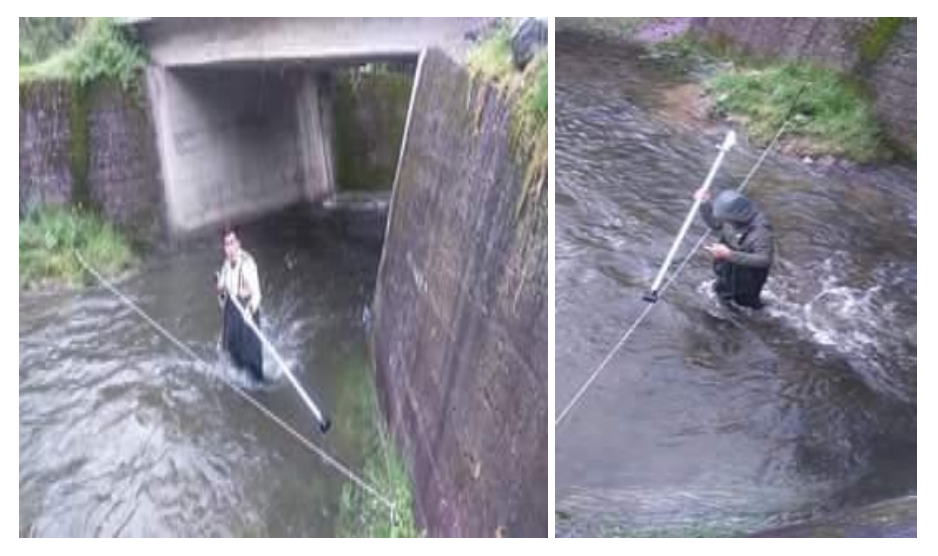

Aforo en meses lluviosos

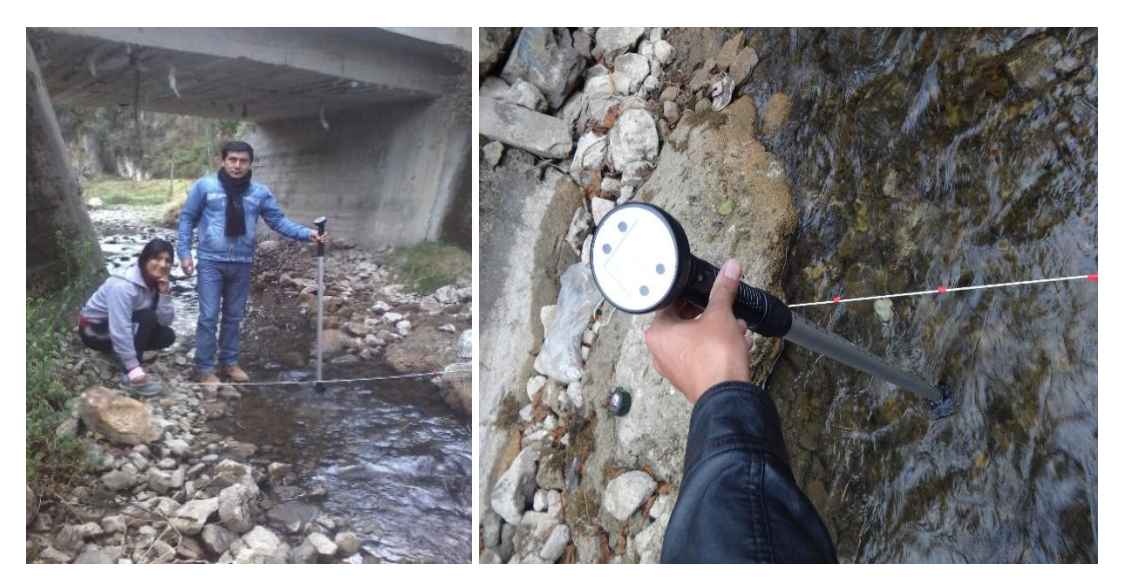

Aforo en meses de estiaje